# Turismo Alternativo y Pueblos Indígenas: Un Estudio de Caso, en el Grupo Lacandones de la Selva Lacandona, en Chiapas, México

<sup>1</sup>Cerón Tolentino Claudia Joselinne, Montaño López Rosaura Sofía

Escuela superior de Tizayuca Universidad Autónoma del Estado de Hidalgo. México Km 2.5 de la carretera federal Tizayuca Pachuca

*Resumen***- El propósito de este trabajo es el conocer el impacto social y cultural que provoca la actividad turística en el grupo indígena Lacandones, en la selva Lacandona, Chiapas, México. La investigación se desarrolla primeramente en identificar las características del grupo y en ver como el turismo los ha afectado, Se pretende demostrar que el turismo afecta fuertemente en dichas comunidades, y a su vez buscar soluciones y brindar la ayuda correspondiente sin afectar ambas partes, fomentar a los viajeros la necesidad de respetar y salvaguardar los patrimonios propios de la región considerando aspectos económicos, sociales, ambientales y culturales, a su vez busca incrementar el turismo alternativo de una forma correcta y responsable donde los indígenas participen no como un atractivo turístico si no formando parte de dichas actividades, para que así exista una activación económica a través del aumento del trabajo y de nuevas oportunidades.**

# *Palabras clave***- Turismo alternativo, Impacto, Respetar, Salvaguardar**

# **Introducción**

La presente investigación se refiere al impacto que el turismo tiene sobre los Lacandones, grupo indígena de la selva Lacandona Chiapas, el principal tipo de turismo que se manifiesta en esta zona es el alternativo, y sus variables dentro de ella son el cultural, rural, ecoturismo y de aventura.

Para analizar esta problemática es necesario mencionar sus causas. Una de ella es que los indígenas se han visto en la necesidad de adaptarse a las nuevas tendencias que surgen a día tras día para poder subsistir, empresas turísticas llámense agencias de viajes, tour operadoras, hoteleras, ha notado la demanda hacia este sector, y han optado por crear actividades que los involucra haciéndolos un atractivo más del lugar, sin embargo se ven afectados puesto que invaden su territorio, o en el peor de los casos son migrados y reubicados a zonas estratégicas, desterrándolos de sus tierras donde llevaban años viviendo.

La investigación a esta problemática se realizó con el interés de conocer la opinión que los indígenas tienen al respecto sobre la llegada del turista, el saber si les ha beneficiado o afectado en su vida cotidiana, que tanto se han perdido sus costumbres y tradiciones, y con la finalidad de brindar la ayuda necesaria sin afectar ambas partes.

# **Descripción del Método**

Las dificultades que se tuvieron a lo largo de la investigación tanto teórica como de campo, fueron principalmente las páginas web, documentos de revista, y libros ya que no había información clara y precisa que ayudara a la comprensión y análisis de este estudio de caso. Sin embargo conforme se realizó la búsqueda hayamos contenido que nos ayudó en la elaboración de esta investigación.

<sup>1</sup> Rosaura Sofía Montaño López, Alumna de la Licenciatura en Turismo, Universidad Autónoma del Estado de Hidalgo, Escuela superior de Tizayuca [sofiamontano9@gmail.com](mailto:sofiamontano9@gmail.com)

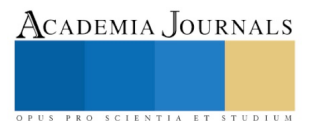

<sup>&</sup>lt;sup>1</sup> Claudia Joselinne Cerón Tolentino, Alumna de la Licenciatura en Turismo, Universidad Autónoma del Estado de Hidalgo, Escuela superior de Tizayuca jossceron87@gmail.com (**autor corresponsal)**

# **Justificación**

El turismo es uno de los principales canales de inversión en México y uno de los grandes destinos turísticos es la selva Lacandona, Chiapas.

Chiapas es reconocido por tener una gran diversidad tanto cultural como natural y la naturaleza de la selva es uno de los atractivos más visitados por turistas nacionales e internacionales; sin embargo, tanto ha sido el auge de este destino que han implementado diversas actividades para incluir a los pobladores de los pequeños grupos indígenas que aún existen cerca de esa área, pero la inclusión de estos a veces es afectada por los mismos turistas y prestadores de servicios turísticos, ya que regularmente este tipo de inclusión lleva como actividades estar cerca de ellos y regularmente saber cómo viven día a día o los mismo turistas prácticamente realizan lo mismo que ellos.

En esta situación es importante poder conocer el por qué y el cómo son afectados directamente estas comunidades indígenas para así brindar la ayuda correspondiente.

# **Objetivo general**

Analizar el impacto que tiene el turismo en las comunidades indígenas de la selva Lacandona Chiapas, demostrar cómo es que son afectados en su cultura, costumbres y tradiciones.

# **Objetivo especifico**

-Incrementar el turismo alternativo para una mejor difusión del destino.

-Demostrar como el turismo afecta a las comunidades para así brindar la ayuda correspondiente.

#### **Pregunta General**

Debido que existe una gran demanda de turismo en la zona donde se ubican los Lacandones ¿Cuáles son los problemas y/o características que presentan los Lacandones a lo largo de las visitas que realizan los turistas? **Preguntas de investigación** 

- 1. ¿Cuáles son los principales tipos de turismo y/o actividades que se llevan a cabo en la selva Lacandona?
- 2. ¿Cuáles son los tipos de problemas sociales y culturales que se presentan dentro de la comunidad Lacandona?
- 3. ¿Existen algún impacto o factor que cause el detenimiento o desarrollo del turismo alternativo?

#### **Marco teórico**

# **Contextualización de Chiapas y el turismo alternativo**

# **Concepto de turismo alternativo**

El turismo alternativo se refiere a aquellos viajes que tienen como fin realizar actividades recreativas en contacto directo con la naturaleza y las expresiones culturales que le envuelven con una actitud y compromiso de conocer, respetar, disfrutar y participar en la conservación de los recursos naturales y culturales. El turismo alternativo cubre una gama extensa de actividades, pero en términos más generales se le define como *"formas de turismo congruentes con los valores naturales, sociales y comunitarios y que permiten tanto a anfitriones como visitantes disfrutar un interacción positiva y muy apreciable y una experiencia compartida" (Wearing y Neil 1999, 3).*

# **Turismo alternativo en la Selva Lacandona**

La selva lacandona es un sitio que no cuenta con una ciudad como sitios de llegada para todo aquel que desee visitarla, más bien se refiere a un circuito entre centros turísticos, campamentos, ecoturísticos y sitios arqueológicos.

La selva lacandona es ideal para todo aquel que desea mezclar la cultura con naturaleza y aventura, donde se realizan actividades tales como visita a zonas arqueológicas, áreas para realizar actividades ecoturísticas como kayakismo, senderismo por la selva, nadar en ríos y cascadas etc.

# **Procesos culturales y sociales de los Lacandones, grupos indígenas.**

#### **Lacandones**

Son un grupo indígena del tronco maya que habita en la Selva Lacandona en la frontera entre México y Guatemala, en el estado de Chiapas, México.

Viven en pequeñas rancherías dispersas en la selva que lleva su nombre, existen tres grupos: el del norte que es el mayor: el de Lacanja al oriente.

Su dialecto es el maya/yucateco que hoy en día presenta una gran pérdida de hablantes, el número de hablantes oscila entre las 800 personas

Los Lacandones se caracterizan por núcleos que oscilan entre 6 a 15 dentro de estos el jefe de la familia es el hombre de más edad y también funge como guía espiritual.

# **Procesos culturales, sociales y Dinámica social**

Los procesos culturales son proceso por el cual una persona adquiere una nueva cultura y tiene un proceso de integración en una etno-cultural. Dichos elementos generalmente son la garantía de la convivencia cultural dentro de un estado o territorio.

Los procesos sociales son las distintas maneras en que las culturas y las organizaciones sociales cambian o son preservadas, también son los hechos históricos dentro de una sociedad o institución. Los procesos deben ser dentro de una sociedad o a lo largo de un periodo de tiempo.

La dinámica social es el desarrollo y evolución de la sociedad, este tiene como objetivo el estudio de actividades y creaciones históricas del hombre. Por medio de la dinámica social es posible notar los logros y posibilidades sociales para el mejoramiento de la vida humana.

# **Globalización en grupos indígenas**

Desde el siglo XVI los grupos étnicos son los más afectados debido a la globalización, incluso algunos pueblos indígenas han desaparecido en su totalidad y otros han comenzado a desarrollar formas de resistencia y supervivencia. La principal característica de la globalización moderna es la tendencia de homogeneidad cultural, en la que, a partir de los mercados, de las fuerzas de producción y de los medios de comunicación se ha construido una ideal cultural, en la que todos deben aspirar a un mismo ideal de vida como desear comer, vestir y hacer los mimo que los demás.

Los grupos étnicos se han integrado al orden económico impuesto por la globalización al trabajar en la industria como es maderera, textil, constructora y turística. La mano de obra en estas áreas les ha permitido subsistir en una realidad que es desfavorable para ellos. Algunas veces los proyectos de las comunidades autónomas han resultado ser una alternativa para su desarrollo.

# **Factores del impacto del turismo alternativo.**

# **Impacto del turismo en los grupos indígenas**

El turismo es una actividad que se realiza de forma masiva es una manera de producción del espacio realizada a través de sus procesos de visita externa

La situación en muchos pueblos indígenas y su relación con el turismo no ha sido fácil, en muchos casos se ha visto la necesidad de trasladarlos a otras zonas estratégicas para que el turismo entre en acción a esta zona donde el turista esta demandado el poder visitar.

# **Activación económica**

La activación económica en esta zona se da de dos maneras, una es desarrollada por la comunidad como una alternativa de supervivencia como lo es la agricultura y venta de artesanías, y la otra es la que está a cargo de inversionistas privados u organismos, con proyectos de turismo alternativo.

# **Transculturación y Aculturación**

# **Transculturación**

El termino transculturación fue acuñado por primera vez por el antropólogo cubano Fernando Ortiz (1881- 1969).

Con este término Ortiz define transculturación como el proceso de formación y consolidación de una nueva cultura a partir de la unión de otras dos, el incorpora con la transculturación las nociones de enriquecimiento como de perdida de la cultura propia para la nueva creación de una nueva identidad cultural.

Transculturación es el proceso de transición por el cual una cultura va adoptando rasgos culturales de otra (este proceso pasa por diferentes fases, como desde la desaparición de la cultura tradicional hasta la adquisición de la nueva cultura). A este conjunto de procesos y el resultado final se denomina con el término más general de aculturación.

# **Aculturación**

Es el fenómeno de transformación y adaptación de sociedades que se ponen en contacto con otras culturas; este fenómeno no es mecánico ya que hay selección, asimilación, adaptación, transformación y desconstrucción.

# **Apropiación Cultural**

La apropiación cultural es el acto de tomar o utilizar cosas de una cultura que no es la nuestra, pero sobre todo cuando no se muestra respeto alguno hacia esta cultura.

El tomar algunos aspectos de otras culturas puede tener beneficios mientras que en otro caso puede ser completamente lo opuesto.

# **Análisis de resultados**

Las principales actividades económicas que se desarrollan dentro de la comunidad de lacandones a las que se dedican son 70% al turismo, 10% venta de artesanías 20% a la agricultura, pero esta última solo es para consumo propio o para venta local, el turismo ha venido a como una herramienta fuerte dentro de la comunidad ya que les ha ayudado económicamente, ya que distintas agencias, o tour operadoras buscan a la comunidad para llevar turistas con el interés de conocer las zonas arqueológicas y practicar senderismo por la selva, y justamente los lacandones son las personas que conocen perfectamente la zona y ellos han accedido a trabajar en conjunto con las agencias a cambio de un apoyo monetario.

Los lacandones accedieron a permitir la entrada del turista a su comunidad con la condición de que ellos dan los recorridos y ellos brindan el servicio de alimentos y bebidas y de hospedaje, ha adaptado sus casas para crear cabañas que funjan la función de cuartos de hotel con agua, luz y drenaje, así cuando los visiten los turistas el dinero quede dentro de la comunidad y se vean beneficiados.

Con la llegada del turista se han visto en la necesidad de aprender a hablar español para poder comunicarse con ellos, sin en cambio la lengua maya sigue siendo predominante ya que entre ellos se hablan maya, sin embargo, en los niños se ha ido perdiendo un poco ya que ellos lo que más hablan es el español, el maya lo llegan a hablar pero es poco y corre el riesgo de que se pierda le lengua maya en un futuro.

En cuanto a sus costumbres y tradiciones todo sigue igual no ha cambiado nada no existe una transculturación, ni tampoco una invasión por parte de los turistas, su vida sigue igual y normal el turismo lo ven como una fuente de trabajo y eso no influido en su vida cotidiana.

Afortunadamente no ha habido la necesidad de trasladarlos a otra zona ellos siguen viviendo en sus tierras y no se han visto en la necesidad de migrar hacia otras zonas por ningún motivo.

#### **Conclusiones**

El presente trabajo tuvo como objetivo comprobar cuál es el impacto del turismo en los grupos indígenas denominado Lacandones, para demostrar esto, primero se realizó un análisis teórico de la situación actual, y se pudo observar que el turismo que más se ejerce en Ocosingo, Chiapas es el Turismo Alternativo además de que el principal problema que manejan los libros, revistas, notas de noticias etcétera, es que, en algunos casos hay repercusiones en los grupos indígenas por el turismo, ya que afecta el ritmo de vida que ellos llevan, además de la decadencia de costumbres y tradiciones, en los casos más severos, la perdida de sus casas o el lugar donde habitan. En ciertas ocasiones la industria turística busca la forma de satisfacer las necesidades del turista sin darse cuenta de que o quienes afecta.

En el estudio de campo se pudo observar que a los residentes de la Selva Lacandona les gusta que vayan los turistas y no existe esa invasión como tal, en una conversación que se tuvo con un guía local, menciono que les gustan las visitas que realizan los turistas, porque les gusta aprender cosas nuevas de las personas que visitan la zona, además de que al dar ellos el recorrido por la selva o por las zonas arqueológicas reciben una ayuda o pago por parte de las agencias de viaje siempre y cuando la comunidad sea la que da los recorridos y los transporte por la zona.

Ante este escenario, concluimos que el impacto turístico es un fenómeno que tendrá que continuar por un largo tiempo, y que las principales activaciones económicas son el turismo, la agricultura y la venta de artesanías. Sin embargo, no existe como tal una transculturación o aculturación en los Lacandones ya que ellos tratan de preservar sus costumbres y tradiciones, aunque los que más tratan de cuidar esto, son las personas de edad media y avanzada, además de que algunos beneficios son que comunidad recibe una ayuda monetaria por parte de las agencias de viajes al brindar sus servicios, aprender el español para poder comunicarse con los visitantes y los visitantes aprenden un poco de maya su lengua natal.

#### **Recomendaciones**

El campo que existe dentro de esta investigación es muy amplio ya que las actividades a futuro que se pueden hacer son las siguientes:

Hacer que la comunidad Lacanja tanto niños, adolescentes, adultos y adultos mayores brinden un servicio de más calidad, brindándoles apoyo tanto de prestadores de servicios como de personas externas, también, que desarrollen técnicas para mejorar los recorridos y servicios. Ademas de que las viviendas (cabañas) tengas mejores comodidades ya que para el turista es lo mas importante.

Crear un método para que los prestadores de servicios de la comunidad logren desarrollar o emprender proyectos que ellos mismos puedan crear y así poder generar ingresos extra a parte de lo que tienen de las agencias de viajes con las que están en contacto.

Realizar talleres artesanales donde puedan enseñar su cultura y tradiciones. También poder capacitarlos para que no solamente se queden con lo que les dejan los turistas o con lo que les dicen las agencias de viajes, sino para que los Lacandones puedan desarrollarse tanto económica, laboral y personalmente.

Impartir clases de español ya que existen personas en la comunidad que no dominan totalmente el español y les cuesta comunicarse con los turistas, de la misma manera impartir clases de maya a los visitantes.

#### **Referencias**

Arrieta. E. Aculturación y transculturación (2017) consultado el 25 de septiembre del 2019, recuperado de

<https://www.diferenciador.com/diferencia-entre-aculturacion-y-transculturacion/>

Avila, R. Turismo cultural en México: alcances y perspectivas. - México: Trillas, 2007.

Ávila. A. (2015) Análisis del Turismo alternativo en comunidades indígenas de Chiapas, México. 5 de agosto del 2019. recuperado de: Études caribéennes[. https://journals.openedition.org/etudescaribeennes/7601](https://journals.openedition.org/etudescaribeennes/7601)

Delfin. M. (2018) Pueblos indígenas y globalización. Consultado el 7 de septiembre 2019. Recuperado de

<https://www.eldictamen.mx/2018/08/opinion/pueblos-indigenas-y-globalizacion/> Dinamuca social (2015) dinámica social y sociología. Consultado el 7 de septiembre de 2019. Recuperado de

<http://dinamicasocialsite.wordpress.com/la-dinamica-social-en-la-definicion-de-especio-rural/>

Hidalgo. S. (2017) Qué es exactamente la "apropiación cultural". Consultado el 26 de septiembre del 2019, recuperado de: <https://forbes.es/life/34242/exactamente-la-apropiacion-cultural/>

Martínez. C. (2017) Cultura de Chiapas: Características Más Resaltantes, 27 julio del 2019. recuperado de : lifeder.com <https://www.lifeder.com/cultura-chiapas/>

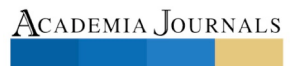

Mendez. R. (2014) Dinámica social. Consultado el 7 de septiembre de 2019. Recuperado de

[http://itvillahermosa.edu.mx/docs/oferta/licadministracion/temario2010/3semestre/LAC-1013DinamicaSocial\\_OK\\_2016.pdf](http://itvillahermosa.edu.mx/docs/oferta/licadministracion/temario2010/3semestre/LAC-1013DinamicaSocial_OK_2016.pdf) Reinlein. F. (2018) Que es un conflicto social y qué efectos puede tener. Consultado el 7 de septiembre de 2019. Recuperado de <https://eacnur.org/blog/conflicto-social-que-es-y-efectos/>

Retos profesionales (2018) ¿Qué es y cuáles son los beneficios del turismo alternativo? [Blog Post] UTEL blog universidad Recuperado de:<https://www.utel.edu.mx/blog/dia-a-dia/retos-profesionales/que-es-y-cuales-son-los-beneficios-del-turismo-alternativo/>

Rodriguez. D. (2003) TRANSCULTURACIÓN, INTERCULTURACIÓN, INCULTURACIÓN (ENCULTURACIÓN), consultado el: 25 de septiembre del 2019, recuperado de:

http://inculturacion.net/phocadownload/Autores\_invitados/Rodriguez,\_Transculturacion,\_Interculturacion,\_Inculturacion.pd Romero, A. (Diciembre, 2015). Análisis del Turismo alternativo en comunidades indígenas de Chiapas, México. Agosto 12,2019, de Études Caribéennes Sitio web[: https://journals.openedition.org/etudescaribeennes/7601#tocto1n6](https://journals.openedition.org/etudescaribeennes/7601)

Secretaria de Turismo de Chiapas. (Enero 2019). Reporte Estadístico de Indicadores del Sector Turístico del Estado de Chiapas. Agosto 12,2019, de Gobierno del Estado de Chiapas Sitio web:

<http://www.turismochiapas.gob.mx/institucional/estadisticas/formatos/ENERO2019.pdf>

Social adictiva. (2014) impacto de la globalización en los grupos étnicos de México. Consultado el 7 de septiembre de 2019. Recuperado d[e http://adiactiva.com.mx/social/?p=8243](http://adiactiva.com.mx/social/?p=8243)

Suarez. L. (2018) Turismo cultural: vía probable de desarrollo para Chiapas. 27 julio del 2019 recuperado de: El Heraldo de Chiapas <https://www.elheraldodechiapas.com.mx/cultura/turismo-cultural-via-probable-de-desarrollo-para-chiapas.-2823966.html> Triedo. N. (2016) Turismo alternativo en Chiapas: centros ecoturísticos indígenas. Consultado el 24 de agosto 2019. Recuperado de:

Revista Volaris[. http://revista.volaris.com/vacaciones/turismo-alternativo-en-chiapas-centros-ecoturisticos-indigenas/](http://revista.volaris.com/vacaciones/turismo-alternativo-en-chiapas-centros-ecoturisticos-indigenas/)

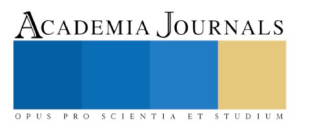

ACADEMIA, JOURNALS

US PRO SCIENTIA ET STUDIUM

# Reducción de la deformación en elementos estructurales mecánicos basada en simulación por elementos finitos

M.C. José Ramón Cerritos Jasso<sup>1</sup>, Ing. Fernando Marta Ayala<sup>2</sup>, Dr. Julio Cesar Leal Vaca<sup>3</sup> y M.I. Benjamín Octaviano Hernández García<sup>4</sup>

*Resumen***—El análisis de componentes estructurales sometidos a cargas, es de suma importancia para conocer su comportamiento mecánico, y poder determinar las regiones que se deformarán de manera crítica con la finalidad de presentar propuestas de solución para evitar llegar a estas condiciones indeseables. La presente investigación consistió en el diseño y desarrollo de un marco estructural que forma parte de una máquina, la cual deberá soportar una carga de 130 toneladas de fuerza y se desea que su deformación máxima no rebase los 10 mm, por lo cual fue necesario realizar un análisis de elementos finitos (FEA) en el marco estructural haciendo uso de software de ingeniería asistida por computadora (CAE), el cual nos permitió conocer los efectos en los diseños debido a las condiciones reales bajo las que estarán sometidos los componentes estructurales; con el análisis de resultados se realizaron cambios que mejoraron el diseño para evitar la deformación crítica en el marco estructural, sin la necesidad de realizar ensayos destructivos para poder caracterizar los materiales y el ensamble de estos.** 

*Palabras clave***—análisis estructural, FEA, CAE, deformación.** 

#### **Introducción**

En el diseño de máquinas, mecanismos y elementos que se encuentren sometidos a cargas externas, se debe considerar como principales objetivos que los marcos estructurales soporten las fuerzas sin llegar a una deformación plástica o fractura, en caso contrario podrían ocurrir fallas o deformaciones que pueden alterar su funcionalidad o incluso tienen el potencial de provocar accidentes.

Muchos materiales, cuando prestan servicio, están sometidos a fuerzas o cargas; En tales situaciones es necesario conocer las características del material y diseñar la pieza de tal manera que cualquier deformación resultante no sea excesiva y no se produzca la rotura. El comportamiento mecánico de un material refleja la relación entre la fuerza aplicada y la respuesta del material (o sea, su deformación). Algunas de las propiedades mecánicas más importantes son la resistencia, la dureza, la ductilidad y la rigidez.

Las propiedades mecánicas de los materiales se determinan realizando ensayos cuidadosos de laboratorio que reproducen las condiciones de servicio hasta donde sea posible. Los factores que deben considerarse son la naturaleza de la carga aplicada, su duración, así como las condiciones del medio.

El papel del ingeniero de estructuras es determinar las tensiones (también denominados esfuerzos) y las distribuciones de tensiones en componentes que están sujetos a cargas definidas. Esto puede lograrse mediante técnicas experimentales y/o mediante análisis de tensiones por medios matemáticos teóricos. (William D. Callister, 2016)

Debido a que actualmente se cuenta con herramientas computacionales que permiten conocer con una buena aproximación a la realidad las reacciones en los diseños debido a condiciones establecidas, las cuales nos permiten realizar una simulación y lograr mejorar el diseño sin la necesidad de realizar ensayos destructivos.

El análisis por el método de elementos finitos (FEA) es la solución a muchos problemas de ingeniería, caracterizado por modelos matemáticos más o menos complejos en los cuales intervienen un conjunto de parámetros para predecir fallos en todo sistema físico continuo con un material específico determinado. (Naula I., Carrillo, & Izurieta, 2016)

Este tipo de análisis constituye una alternativa de mejora al método tradicional de diseño y desarrollo usado en ingeniería denominado de "prueba y error", en el cual se tienen altos costos y tiempos de manufactura para desarrollar un prototipo, el cual genera limitaciones para estudiar la totalidad del sistema físico y solo se pueden verificar determinados puntos. (Benito Muñoz J. J., 2016)

La presente investigación consistió en el diseño y desarrollo de un marco estructural, el cual deberá soportar una

<sup>&</sup>lt;sup>1</sup> M.C. José Ramón Cerritos Jasso es Profesor Tecnológico Nacional de México/CRODE Celaya, Guanajuato. [ramon.cerritos@crodecelaya.edu.mx](mailto:ramon.cerritos@crodecelaya.edu.mx) (**autor corresponsal)**

<sup>2</sup> Ing. Fernando Marta Ayala es Profesor Tecnológico Nacional de México/CRODE Celaya, Guanajuato, [fernando.marta@crodecelaya.edu.mx](mailto:fernando.marta@crodecelaya.edu.mx)

<sup>&</sup>lt;sup>3</sup> Dr. Julio Cesar Leal Vaca es Profesor en la Universidad de Guanajuato, Guanajuato, jessarlealv@hotmail.com

<sup>4</sup> M.I. Benjamín Octaviano Hernández García es Profesor Tecnológico Nacional de México/CRODE Celaya, Guanajuato [benjamin.hernandez@crodecelaya.edu.mx](mailto:benjamin.hernandez@crodecelaya.edu.mx)

Academia Journals

PRO SCIENTIA ET STUDIUM

carga de 130 toneladas de fuerza y se desea que su deformación máxima no rebase los 10 mm, por lo cual se realizó un análisis de elementos finitos (FEA) en el marco estructural haciendo uso de software de ingeniería asistida por computadora (CAE), el cual nos permitió conocer los efectos en los diseños debido a las condiciones reales bajo las que estarán sometidos los componentes estructurales.

#### **Descripción del Método**

Diseñar es formular un plan para la satisfacción de una necesidad específica o resolver un problema. Si el plan propicia la creación de algo que tiene una realidad física, entonces el producto debe ser funcional, seguro, confiable, competitivo, útil, que se pueda fabricar y comercializar.

El diseño es un proceso innovador y altamente iterativo. También es un proceso de toma de decisiones, en ocasiones deben tomarse con muy poca información, en otras con apenas la cantidad adecuada y en ocasiones con exceso de información parcialmente contradictoria. Algunas veces las decisiones son provisionales, por lo que es conveniente reservarse el derecho de hacer ajustes a medida que se obtenga más información. (Joseph E. Shigley, 2012)

En el presente trabajo se emplea una metodología basada en buscar una solución la cual no esté limitada al conocimiento del diseñador, puesto que, si bien es una aportación valiosa los conocimientos que ha adquirido a través de la experiencia de diversos proyectos en los que haya colaborado, es necesario hacer uso de herramientas computacionales que permitan realizar iteraciones para encontrar la solución, sin la necesidad de realizar ensayos destructivos, además de ser funcional, segura, confiable, competitiva, útil, que se pueda fabricar.

La estrategia de desarrollo de este estudio consistió en la siguiente secuencia de actividades: En primera instancia se identificaron los requerimientos del cliente y se hicieron análisis para el desarrollo de cálculos de esfuerzos y deformación máxima permisible generando posibles soluciones. Una vez hecho esto se realizó el diseño conceptual de la máquina integrando todos sus elementos estructurales. Se realizó un primer modelo de los elementos de la estructura, a continuación, se realizó el ensamble y después un análisis por elementos finitos: este análisis se desarrollo en primera instancia en todo el ensamble y después en los elementos más críticos los cuales fueron a su vez analizados mediante simulación por separado. Posteriormente se realizó el diseño de alternativas de solución las cuales por medio del análisis de ingeniería, se realizaron modelos 3D de los componentes y ensambles, a continuación se importaron los modelos 3D a un software de análisis asistido por computadora (CAE por sus siglas en inglés), en el cual se proporcionaron las condiciones en las que se encontrará durante su aplicación final; tipo y características de materiales, elementos que se encuentren fijos, cargas y su dirección, entre otras, con lo anterior se realizó la simulación buscando predecir el desempeño de cada alternativa, de esta manera se pueden comparar las alternativas y considerar las opciones que sean satisfactorias y desechar o modificar las que no cumplan con los requerimientos, finalmente se seleccionó de las alternativas que satisficieron las especificaciones y requerimientos la opción que contó con el mejor desempeño, según los resultados de las simulaciones.

#### **Resultados**

Este estudio se enfoca únicamente en uno de los elementos estructurales críticos analizado individualmente, que consiste en un elemento que soportará cargas críticas durante el desempeño de la máquina (ver círculo rojo de la Figura 1).

Para las alternativas de diseño fue necesario considerar como prioridad la estructura debido a las fuerzas que estará sometida, de 130 Ton; la selección de los materiales (acero estructural comercial) para la fabricación de componentes, perfiles, placas y prefabricados, deberán cumplir en su conjunto para soportar las cargas a las que se someterán, evitando fallos por fatiga o deformaciones plásticas que provoquen un daño irreparable en la misma. En la Figura 1 se muestra el primer diseño estructural de la máquina, este fue necesario para poder considerar diversos perfiles o marcos estructurales, puesto que, al realizar la simulación estática estructural, se puede observar que la deformación es crítica en la zona resaltada en rojo, por lo que se identificó la necesidad de reforzar este elemento para lograr una estructura más robusta.

Ebook Online ISBN: 978-939982-52-0

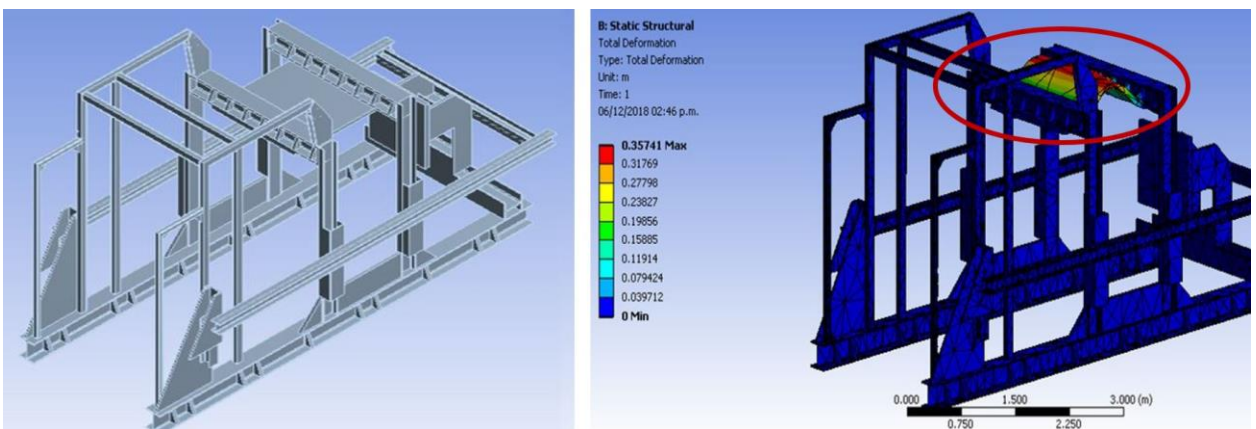

**Figura 1 Diseño inicial y su simulación, en círculo rojo se muestra los elementos críticos debido a una deformación de 35 cm por la carga de 130 Ton**

Los elementos críticos derivados de este análisis fueron los travesaños y sus refuerzos ya que la carga de 130 toneladas se encuentra en ese punto, por lo que las reacciones en la estructura tienden a generarse en sentido opuesto, deformando la estructura y quedando fuera de las especificaciones técnicas requeridas (deformación máxima de 10 mm).

 Por lo anterior se realizó un análisis con mayor enfoque en esta sección de la estructura, ya que si esta sección falla existe el riesgo de un colapso que afectaría gravemente la funcionalidad del equipo; en las Figuras 2 y 3 se muestran las alternativas de diseño y su simulación.

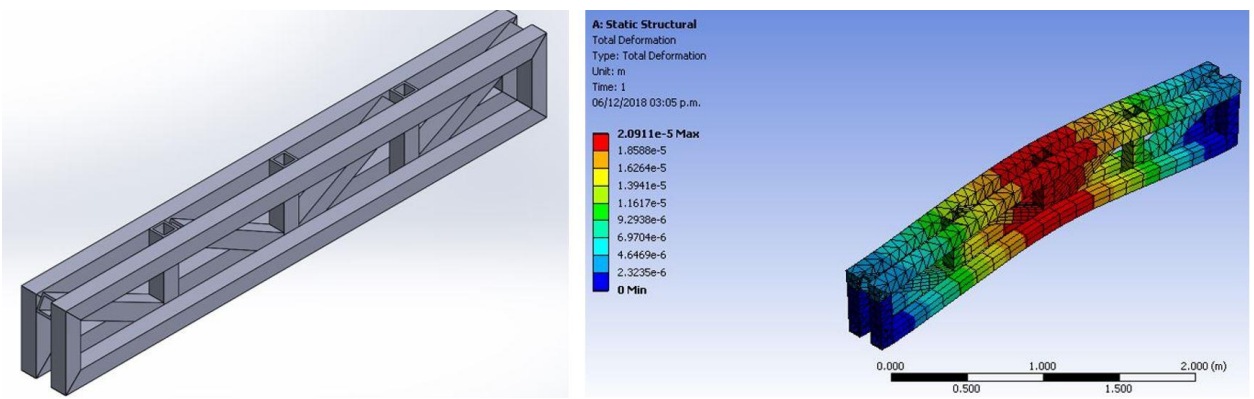

**Figura 2 Diseño de travesaño con PTR de 4" x 4".**

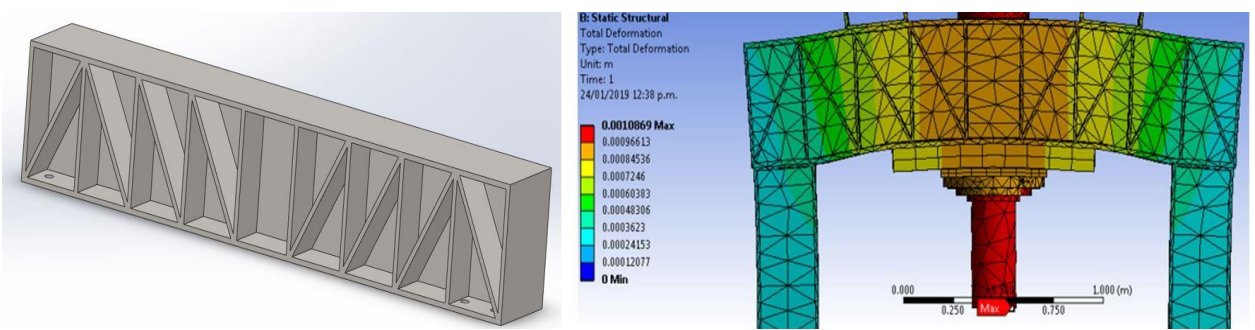

**Figura 3 Diseño de travesaño con perfil W de 12" x 21" y cartabones de refuerzo.**

 En el análisis realizado en las alternativas para elementos de travesaño, ambas cumplieron con el soporte de la carga obteniendo una deformación por debajo del límite de 10 mm. Posteriormente se realizaron iteraciones de diseño y análisis de ingeniería CAD-CAE en los elementos verticales del ensamble considerando diferentes perfiles para la

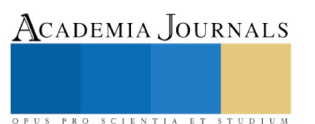

construcción de la estructura completa haciendo uso de los travesaños que ya cumplen con especificaciones como se muestra en las Figuras 4, 5 y 6.

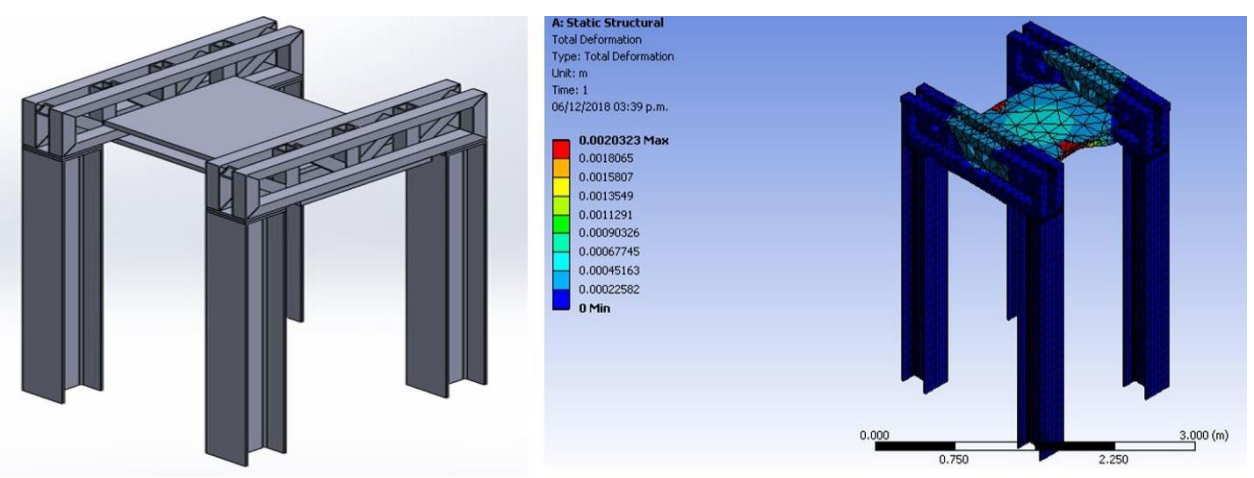

**Figura 4 Travesaño de PTR ensamblado en elementos verticales de perfil W 12" x 12".**

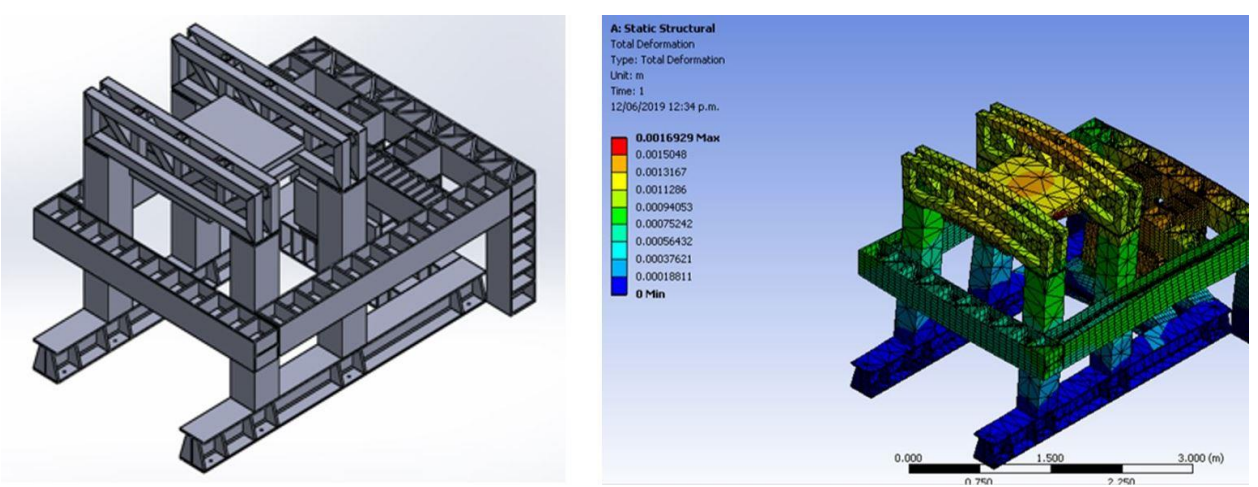

**Figura 5 Travesaño de PTR ensamblado en elementos verticales de PTR cuadrado de 12".**

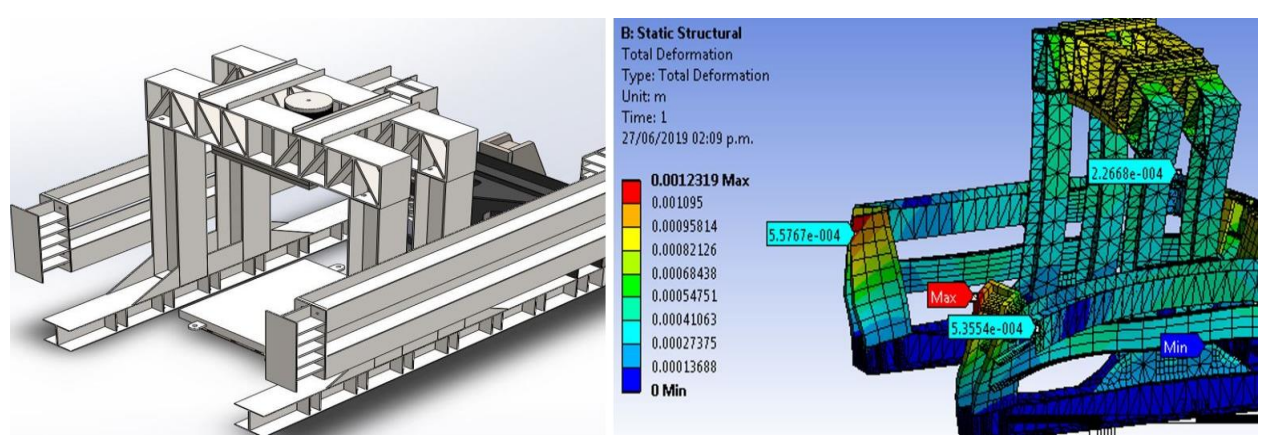

**Figura 6 Travesaño perfil W ensamblado en elementos verticales de perfil W 12" x 12"**

Para la selección de alternativas se ponderó en función de las deformaciones, así como el tipo de material y costo, para las primeras se soportó ingenierilmente con el método de elementos finitos y para el costo se cotizó de acuerdo con los perfiles que se ocuparon para cada alternativa obteniendo del modelo CAD, tanto la distancia para considerar

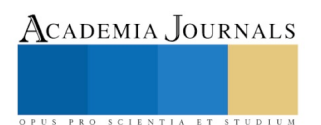

los tramos necesarios o el área como sus propiedades físicas para obtener la masa de las placas y así poder obtener una estimación del costo.

Los resultados del análisis en las alternativas mostradas arrojaron un buen desempeño en el parámetro de deformación con 2 mm para la alternativa mostrada en la Figura 4, 1.6 mm de deformación en la alternativa de la Figura 5 y la menor deformación para la alternativa que se muestra en la Figura 6 con 1 mm. Con respecto al análisis de masa, la menor cantidad de material requerido se presenta en la alternativa de la Figura 6, lo que implica menores costos de material y consumibles.

#### **Conclusiones**

Los diseños mostrados en las Figuras 4, 5 y 6, en función de las deformaciones cumplieron con los requerimientos ya como ensamble de la máquina, incluso mostraron buen desempeño puesto que las deformaciones máximas fueron de 2 mm, 1.6 mm y 1mm, respectivamente; sin embargo, considerando los resultados de masa, que implican consumo energético y de consumibles (soldadura, gas para corte, elementos abrasivos) para su fabricación, podría concluirse que las alternativas de diseño correspondientes a las Figuras 4 y 5 están excedidas de material, ya que los refuerzos en los laterales tienen demasiados cartabones lo cual implicaría un mayor costo por la adquisición de material, así como de consumibles para su fabricación.

La alternativa seleccionada como la mejor es la mostrada en la Figura 6, puesto que el diseño presenta una menor deformación (1 mm), además de costos reducidos por los menores requerimientos de materiales, de consumo energético y de consumibles para su manufactura.

Derivado del análisis de alternativas que se presentó previamente se llegó al resultado de la propuesta final de diseño estructural que se muestra en la Figura 7, en la que es posible observar el travesaño de perfil con mejor desempeño y ensamblado con los cuatro elementos verticales de la alternativa de la Figura 6; por otra parte, se presenta el travesaño que mostró mejor desempeño en la primera fase de fabricación (corte y soldadura) en la Figura 8.

Con el proyecto que se presentó en este artículo, consideramos que las herramientas CAD-CAE empleándolas de manera iterativas para mejora son útiles, puesto que permiten evaluar ingenierilmente las propuestas, así como identificar elementos críticos en las primeras iteraciones, con esta información es necesario replantear los diseños en función de los resultados arrojados por la simulación, posteriormente se realizan diseños de elementos y su análisis en un ciclo sucesivo de iteraciones para mejorar el desempeño, así como encontrar los elementos críticos en la estructura atendiendo a su deformación máxima permisible y los esfuerzos a los que estarán sometidos, finalmente los diseños que cumplen con los requerimientos ingenieriles, pueden ser evaluados en función de otras variables como el costo o tiempo de fabricación; además una de las ventajas de emplear esta metodología es poder tomar una decisión con un mayor grado de certeza en el diseño seleccionado sin la necesidad de realizar prototipos costosos o ensayos destructivos para corroborar que la estructura pueda soportar las cargas.

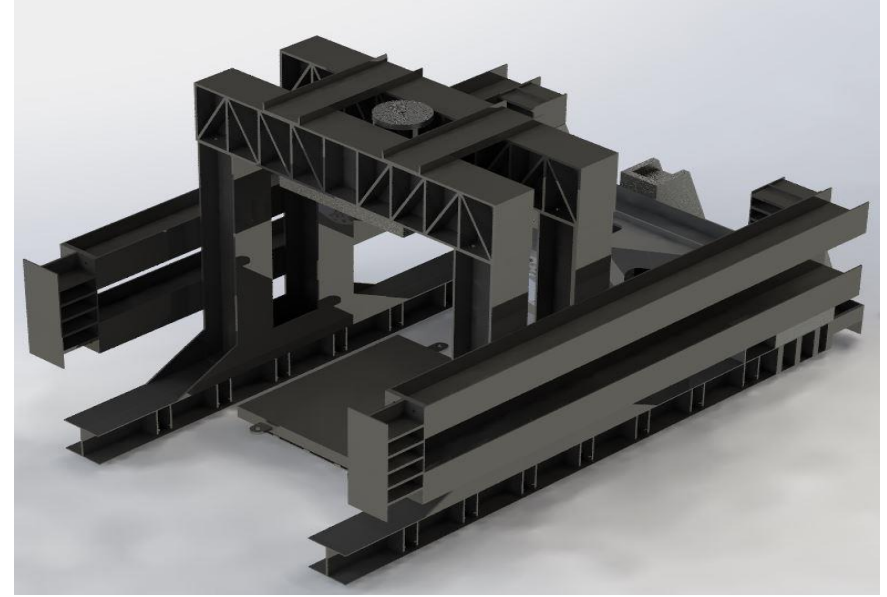

**Figura 7 Alternativa de diseño seleccionada por obtener mejor desempeño**

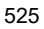

ACADEMIA, JOURNALS

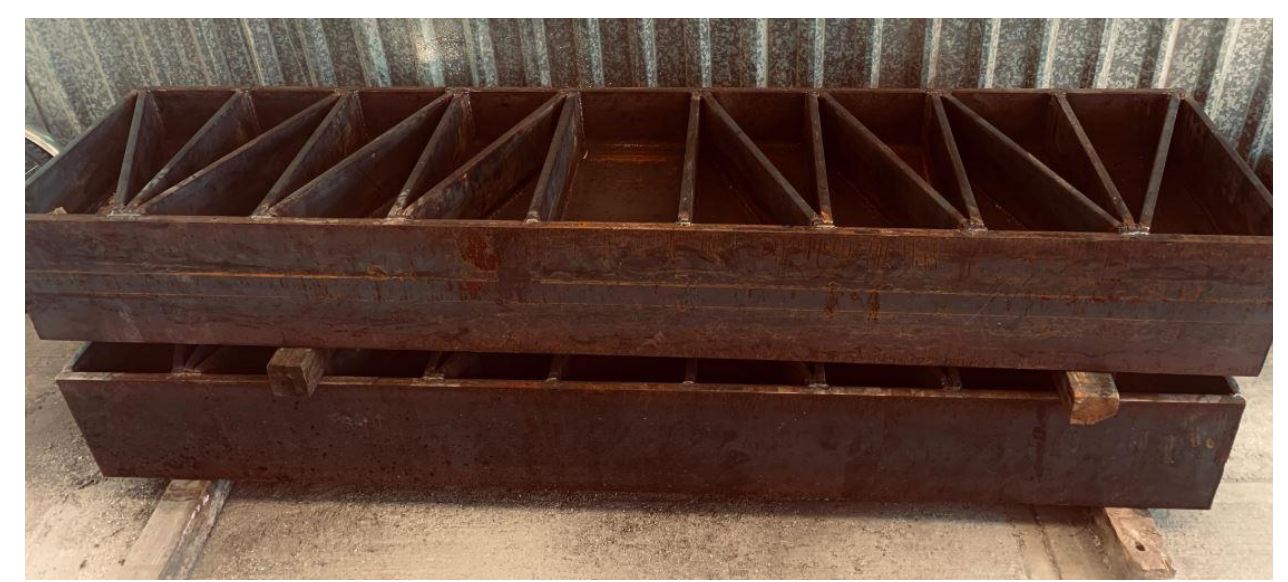

**Figura 8 Travesaño seleccionado en primera etapa de manufactura**

#### **Referencias**

Benito Muñoz J. J., Á. C. (2016). Introducción al Método de los Elementos Finitos. Madrid: UNED.

Joseph E. Shigley, e. a. (2012). Diseño en ingeniería mecánica de Shigley. México: McGraw-Hill.

Naula I., A. G., Carrillo, R., & Izurieta, C. (2016). Modelación y simulación numérica de la Ecuación de Richards para problemas de infiltración. Enfoque UTE, 46-58.

William D. Callister, J. (2016). Introducción a la ciencia e ingeniería de los materiales. Barcelona: REVERTÉ, S,A.

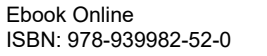

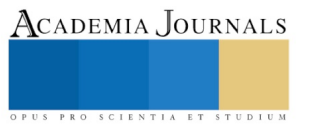

# LOCALIZACIÓN DE LA ZONAS URBANAS SIN PROPUESTA DE MEJORA DE CRUCE PEATONAL EN LA CIUDAD DE POZA RICA Y SU ZONA CONURBADA

Lorena Kristell Cervantes Hernández <sup>1</sup>, Dr. Carlos César Morales Guzmán<sup>2</sup> y Abigail Martínez Lagunes<sup>3</sup>

*Resumen***— La República Mexicana enfrenta grandes obstáculos de planeación territorial, fenómenos de crecimiento urbano, así como el uso inadecuado del suelo, que ha sido poblado por sus habitantes. La presente investigación se sitúa en el estado de Veracruz, considerado como uno de los más riesgosos al encontrarse cercano al Golfo de México y se enfoca en el municipio de Poza Rica.**

**En la presente investigación, se requiere plantear propuestas que permitan solucionar los problemas de desastres naturales que se presentan en esta ciudad en la que pueden encontrar áreas vulnerables a catástrofes, comúnmente inundaciones. Se muestran antecedentes de este desastre ocurrido en el año 1999, en el cual, las fuertes lluvias ocasionaron que el río comenzara a salirse de su caudal. Esto causó gran impacto en los habitantes, debido a la enorme pérdida de vidas humanas y de comunidades. El riesgo de un desastre natural sigue latente debido al cambio climático.**

**Abstract— The Mexican Republic faces major obstacles in territorial planning, urban growth phenomena, as well as inappropriate land use, which has been populated by its inhabitants. The present investigation is located in the state of Veracruz, considered one of the most risky to be close to the Gulf of Mexico and focuses on the municipality of Poza Rica. In the present investigation, it´s necessary to propose strategies that allow solving the problems of natural disasters that happen in this city where we can find vulnerable areas to catastrophes, usually floods. History of this disaster that occurred in 1999 is shown, in which the heavy rains caused the river to begin to flow out of its flow. This caused great impact on the population, due to the huge loss of human lives and communities. The risk of a natural disaster remains latent due to climate change.**

*Palabras clave***—inundación, riesgo, peatones, puentes, propuestas.** 

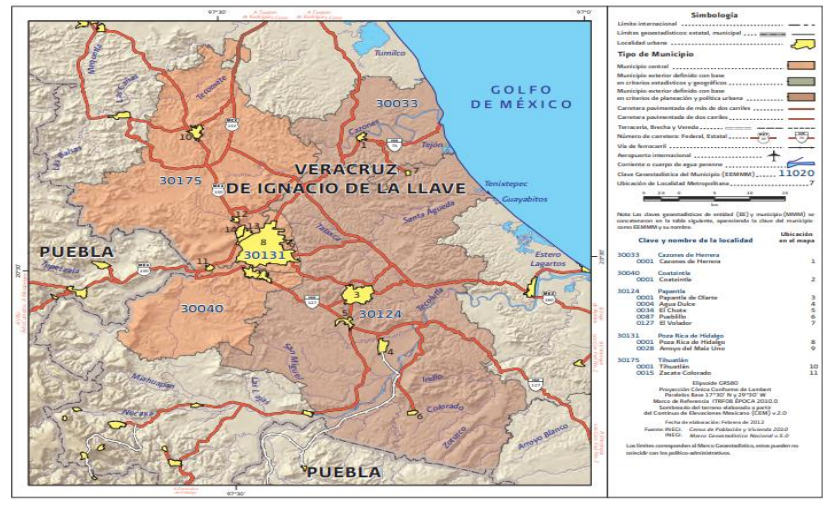

# **Introducción**

El municipio de Poza Rica que se encuentra ubicado al norte del estado de Veracruz; la zona conurbada está integrada por núcleos de población y asentamientos, es considerada como zona petrolera ya que cuenta con plataformas petroleras además cuenta con un alto desarrollo humano.

La zona metropolitana de Poza Rica integra los municipios de:

Cazones de Herrera Coatzintla Tihuatlán Papantla

**Figura 1 INEGI. Censo de Población y Vivienda 2010.** [www.inegi.org.mx](http://www.inegi.org.mx/)

<sup>1</sup> Lorena Kristell Cervantes Hernández es alumna de la Facultad de Arquitectura Región Poza Rica Tuxpan. [Cervantes.lore001@gmail.com](mailto:Cervantes.lore001@gmail.com) (autor corresponsal)

<sup>2</sup> El Dr. Carlos César es Investigador de tiempo completo en la Facultad de Arquitectura Región Poza Rica Tuxpan [carlmorales@uv.mx](mailto:carlmorales@uv.mx)

<sup>3</sup> Abigail Martínez Lagunes es alumna de la Facultad de Arquitectura Región Poza Rica

Tuxpan[. abilagmtz2@gmail.com](mailto:abilagmtz2@gmail.com)

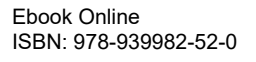

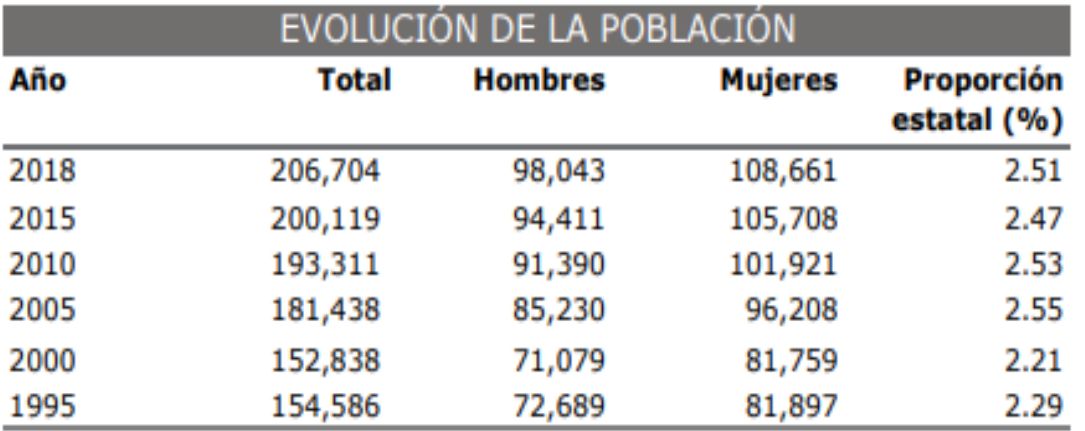

# **Figura 2 INEGI. Censos y Conteos de Población y Vivienda, 1995 a 2010. Encuesta intercensal 2015, y para 2018, CONAPO.**

[www.inegi.org.mx](http://www.inegi.org.mx/)

 Parte esencial del problema de riesgo en la ciudad, es caracterizado por una incorrecta planeación del espacio público y los asentamientos urbanos. La mayoría de las urbanizaciones se originan por la necesidad básica de abrigo. La deficiencia de conocimiento en cuanto al ordenamiento territorial y la consideración de la normatividad, originan la construcción de ciudades sin considerar las características del suelo, generando una mancha urbana.

La ciudad de Poza Rica, Veracruz, en el río Cazones; es un área de riesgo de inundación "Las lluvias provocadas por la depresión tropical número 11 en octubre de 1999 han quedado fijas en la memoria colectiva de los habitantes de Poza Rica, Papantla, Cazones, Nautla, Martínez de la Torre, Álamo, Tecolutla y Gutiérrez Zamora. En esta región, aún a la fecha, quedan vestigios de comunidades que quedaron abandonadas tras la inundación." (Escamilla, 2016) El riesgo de un desastre natural sigue latente es por ello que se precisa de un puente plegable fácil de transportar y versátil que pueda servir para distintos propósitos como en el rescate de civiles en deslaves, derrumbes de barrancas, ciclones.

 El riesgo de un desastre natural sigue latente debido al cambio climático. Es por ello por lo que se precisa de propuestas que cumplan con el principal objetivo que es solucionar este tipo de problemas. Las alternativas para momentos en los que se registra un desastre natural deben ser versátiles y deben funcionar para distintos propósitos como en el rescate de civiles en deslaves, derrumbes de barrancas y demás situaciones de emergencia en las que se presente un grado de dificultad para acceder o desplazarse hacia espacios seguros.

 Los organismos de Protección Civil, así como los Ayuntamientos Municipales, deben implementar estrategias que hagan partícipe a la comunidad para gestionar soluciones en casos de fenómenos hidrometeorológicos y a su vez, generar la cultura de prevención y educación ambiental.

#### **Descripción del Método**

# *Identificación del problema*

Un desastre es un evento destructivo que interrumpe de manera significativa el funcionamiento normal de la sociedad, afectando sus vidas, fuentes de sustento y ocasionando pérdidas e impactos materiales, económicos y ambientales que exceden la capacidad de la comunidad afectada para hacer frente a la situación mediante el uso de sus propios recursos (CENAPRED, 2001)

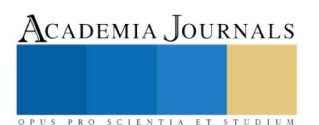

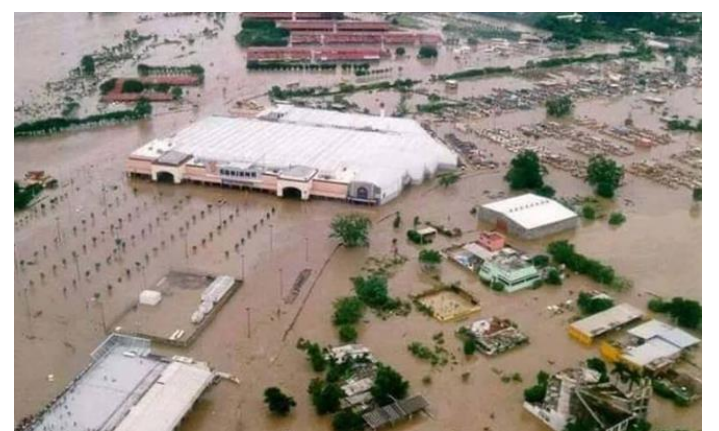

**Figura 3 Escamilla, E. (2016) Inundación Poza Rica 1999 [Ilustración] Recuperado de [http://www.jornadaveracruz.com.mx](http://www.jornadaveracruz.com.mx/Post.aspx?id=161005_092150_499)**

 En el estado de Veracruz podemos encontrar cambios meteorológicos que causan graves afectaciones. Frecuentemente acontecen ciclones (tormentas tropicales, huracanes y depresiones tropicales), inundaciones, tormentas eléctricas, heladas, temperaturas extremas, sequías, granizadas, ocasionadas por el cambio climático.

Dentro de la ciudad de Poza Rica se pueden encontrar áreas vulnerables a desastres naturales, comúnmente inundaciones, un antecedente de esta ciudad es el desastre ocurrido en el año 1999, en el cual, las fuertes lluvias ocasionaron que el río comenzara a salirse de su caudal. Esto causó gran impacto en los habitantes, debido a la gran pérdida de vidas humanas y de comunidades enteras que desaparecieron bajo el lodo y el agua que desbordaba de los ríos.

Este trabajo se enfocó en la percepción de riesgo que presentan los fenómenos naturales, así como el análisis geográfico de las superficies susceptibles a inundaciones en las zonas de riesgo de Poza Rica y en la consideración del contexto en el que se encuentra a la población.

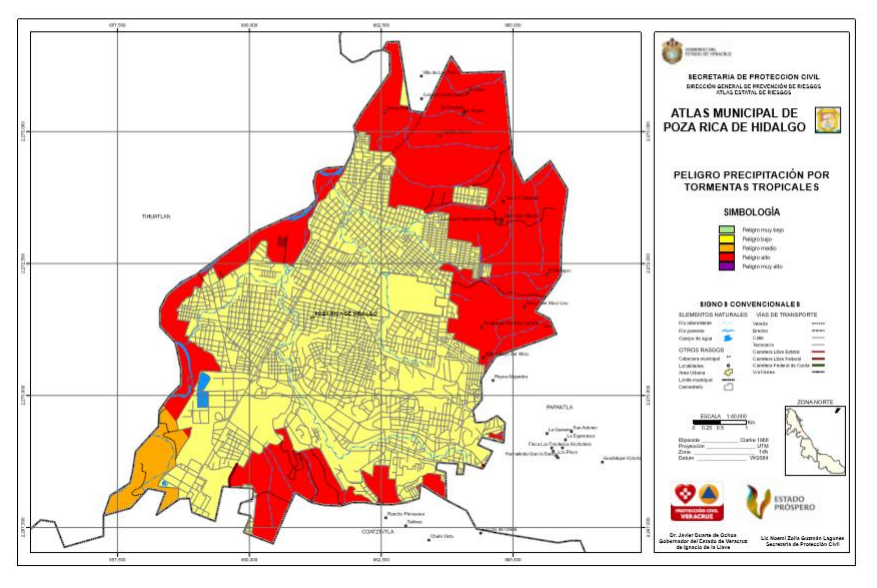

De acuerdo con el glosario internacional de hidrología (OMM/UNESCO, 1974), la definición oficial de inundación es: "aumento del agua por arriba del nivel normal del cauce". En este caso, "nivel normal" se debe entender como aquella elevación de la superficie del agua que no causa daños, es decir, inundación es una elevación mayor a la habitual en el cauce, por lo que puede generar pérdidas.

Se observa que la zona conurbada se encuentra dentro de un rango de alto riesgo en cuanto al peligro de precipitación por huracanes, peligro de viento por huracán y precipitaciones tropicales, por lo que fue necesario realizar un análisis empírico social de las condiciones en las que las

ACADEMIA JOURNALS

**Figura 4 Secretaría de Protección Civil (2011) [Mapa] Atlas de riesgos del municipio de Poza Rica.**

poblaciones en zonas de riesgo viven y el cómo perciben el riesgo de una inundación.

El riesgo de inundación se expresa como una función que está dada por la amenaza y la vulnerabilidad (ASSAF, 2011)

Para determinar el riesgo se consideró la interacción del peligro de las áreas que son susceptibles a inundarse por el desbordamiento de ríos y la vulnerabilidad socioeconómica de la población en el territorio de estudio.

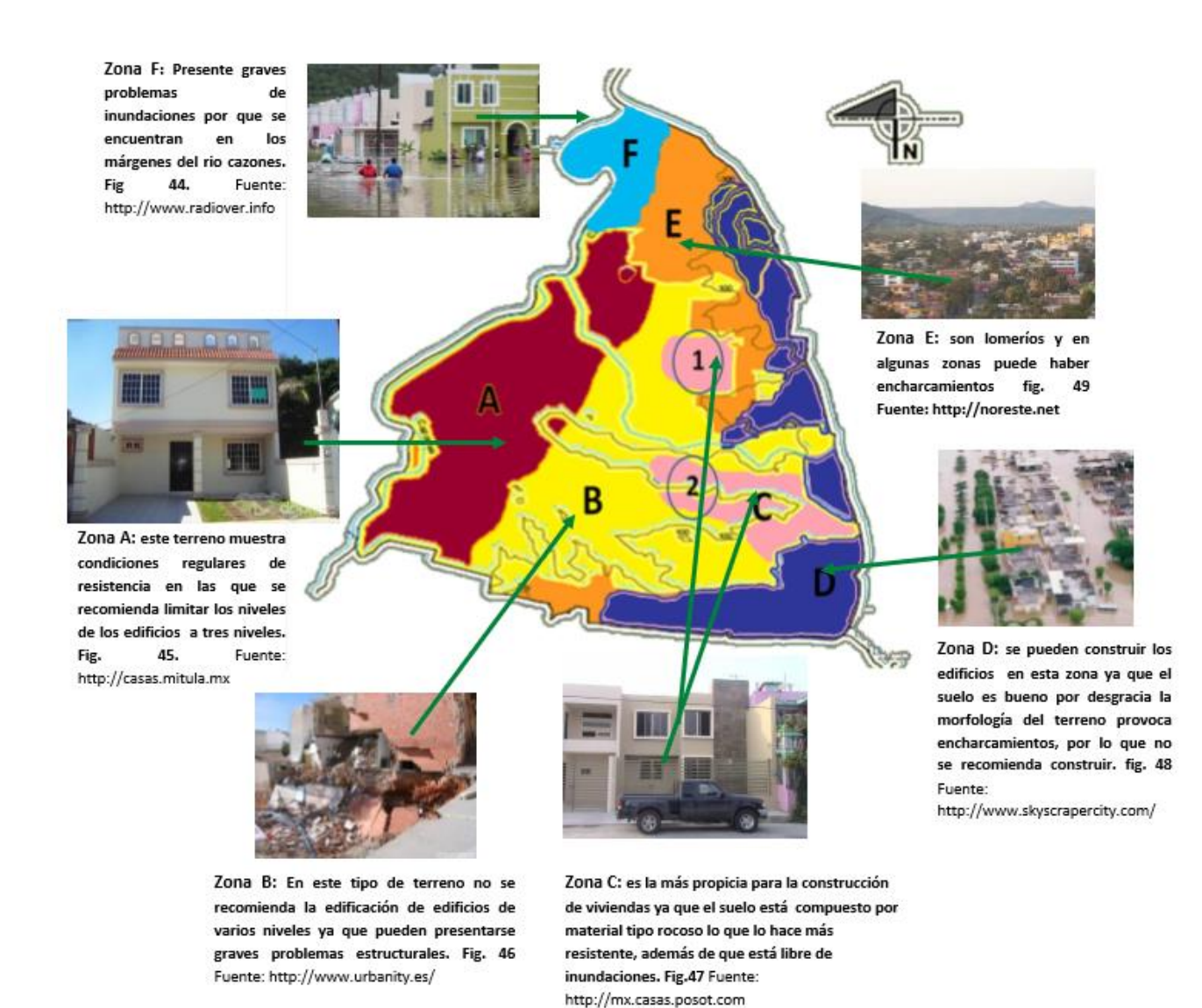

# **Figura 5 Flores G. (2012) Zonas de inundaciones y zonas del suelo para construir**

 En los espacios locales se hace más evidente que las zonas urbanas extienden sus límites como un proceso de crecimiento y no necesariamente como un proceso de desarrollo equilibrado, lo que ha provocado no sólo una distribución desigual de la población dentro de un territorio, sino que además vuelve a esa población altamente vulnerable ante fenómenos naturales que inciden en esos asentamientos. (Rodríguez, 2006)

 En este mapa se localizan las zonas de riesgo en las que se emplean métodos de construcción inadecuados, lo que garantiza una complicada evacuación cuando se presentan fenómenos hidrometeorológicos. También se muestran aquellas zonas que son oportunas para la edificación, con esto se planea alcanzar el objetivo de un adecuado ordenamiento territorial y a su vez, evitar asentamientos en zonas irregulares.

**Comentarios Finales**

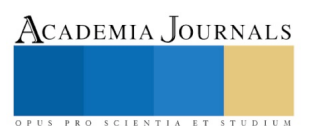

La propuesta tiene como objetivo el diseño y construcción de un puente plegable peatonal que funcione en situaciones de emergencia, con la intención de almacenar las piezas previamente fabricadas en las instalaciones oficiales (de Protección Civil) para cuando se precise utilizarlo, con el propósito de facilitar el ensamblaje de módulos en el sitio en que se encuentren las personas. El largo total del puente peatonal puede ser del claro o distancia que se desea cubrir, ya que será armado por secciones.

 Las placas de unión son metálicas y forman parte del paquete junto con los tornillos necesarios para su armado desarmado. La finalidad es que el puente se recupere en su totalidad y pueda servir en otra ocasión o en diferente lugar.

 Cuando se presentan situaciones de emergencia, la población civil se las ingenia para sobrellevar sus necesidades, comúnmente las mujeres y los niños son quienes permanecen al cuidado de sus bienes siniestrados. Pensando en ellos y en su capacidad de trabajo, se diseña este puente para emergencias con escuadrías de madera gráciles, fácilmente manipulables y con piezas metálicas sencillas para ensamblar los elementos resistentes.

#### **Conclusiones**

Durante un desastre natural de grandes magnitudes, contar con el apoyo adecuado es indispensable para proteger la integridad de las personas. Es precisamente a través de los planes de desarrollo urbano como podemos garantizar la seguridad de los asentamientos humanos, cumpliendo así con el Objetivo del Desarrollo Sostenible número once que nos invita a diseñar ciudades y asentamientos inclusivos, seguros, resilientes y sostenibles; No obstante, continuar con acciones preventivas que permitan mejorar estas situaciones también es de suma importancia, ya que de no existir alguna ayuda posterior se tiene la alta probabilidad de que las condiciones de los habitantes empeoren, implicando altos grados de vulnerabilidad.

En cualquier momento, pueden surgir grandes impactos ocasionados por la naturaleza y generar catastróficas consecuencias, por lo que se sugiere a aquellos investigadores que se encuentren interesados en continuar nuestra investigación, concentrarse en realizar modelos simuladores con la finalidad de evaluar estrategias que cumplan con las funciones y requerimientos necesarios para toda clase de riesgos. También se les invita a concientizar a la población sobre este tipo de eventos y así, ayudar a reducir la vulnerabilidad de los sectores de la población urbana.

#### *Referencias bibliográficas*

ASSAF, H. (2011). Framework for Modeling Mass Disasters. Natural Hazards Review, 12(2), pp: 47-61

Beatriz Rodríguez Villafuerte, Las inundaciones y la dinámica demográfica en el estado de Veracruz, México, CIESAS-Golfo, primera edición, 2006, Xalapa, México, pp. 217 [https://www.uv.mx/eventos/inundaciones2005/PDF/13\\_INUNDACIONES\\_%20DIN%C3%81MICA.pdf](https://www.uv.mx/eventos/inundaciones2005/PDF/13_INUNDACIONES_%20DIN%C3%81MICA.pdf)

CENAPRED. CENTRO NACIONAL DE PREVENCIÓN DE DESASTRES (2001). Versión electrónica. Serie. Impacto socioeconómico de los desastres en México. Características del impacto socioeconómico de los principales desastres ocurridos en México en el periodo 1980- 99. Secretaria de Gobernación.<http://www.cenapred.gob.mx/es/Publicaciones/archivos/28.pdf>

Figura 1 INEGI. Censo de Población y Vivienda 2010.

Figura 2 INEGI. Censos y Conteos de Población y Vivienda, 1995 a 2010. Encuesta intercensal 2015, y para 2018, CONAPO, Proyecciones de la población de los municipios 2010-20130

Figura 3 Escamilla, E. (2016) Inundación Poza Rica 1999 [Ilustración] Recuperado de [http://www.jornadaveracruz.com.mx/Post.aspx?id=161005\\_092150\\_499](http://www.jornadaveracruz.com.mx/Post.aspx?id=161005_092150_499)

Figura 4 Gobierno del Estado de Veracruz, Secretaría de Protección Civil (2011) Atlas de riesgos del municipio de Poza Rica. [Mapa] Recuperado de

<https://drive.google.com/file/d/0B9EuvOX8kaibclBiV2h3dHdEdlk/view>

OMM/UNESCO, (1974), "Glosario hidrológico internacional", WMO/OMM/BMO, No. 385, Secretaría de la Organización Meteorológica Mundial, Suiza.

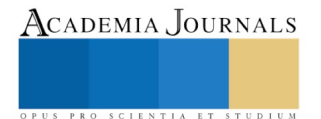

# BASES PARA LOGRAR LA TITULACIÓN EN EL CENTRO UNIVERSITARIO UAEM VALLE DE CHALCO

M. en F. Erika Chavarría Jiménez<sup>1</sup>, M. en E. Aura Álvarez Nieto<sup>2</sup>, L. en C. Lizbeth Vázquez Beltrán<sup>3</sup> y L. en C. Christian Daniel Salinas Toledano<sup>4</sup>

Centro Universitario UAEM Valle de Chalco, Universidad Autónoma del Estado de México

**Resumen--- El papel que desempeña el asesor al momento de apoyar algún trabajo de titulación, es indispensable, pero no lo es todo, es necesario plantear cada factor para poder dejar claro cada punto, por ejemplo, las citas, la redacción, los elementos que contiene y lo que debe de mostrar en cada punto, de ahí el interés por la realización del presente trabajo, para dar las bases y que los alumnos logren culminar un trabajo de investigación.**

**En primer lugar, se muestran algunos conceptos sobre los elementos que contiene un protocolo, posteriormente mencionar a grandes rasgos los tipos de citas de acuerdo al formato APA y la redacción, se elabora dicho trabajo mediante la investigación cualitativa debido al interés de mostrar los rasgos más importantes para que sean la base de la titulación.**

**Palabras clave: la UAEM, la titulación, citas APA, protocolo**

#### **Introducción**

Para la elaboración del presente trabajo, se hace un análisis de algunos elementos que deben de ser tomados en cuenta para que los alumnos se interesen en titularse, principalmente para aquellos que no desean hacer el examen del Examen General para Egreso de Licenciatura (EGEL) o los que no alcanzan el promedio para titularse fácilmente.

Lo primero es mostrar aquellas características de redacción o escritura para la presentación general del protocolo de investigación, señalando el tipo de letra, los títulos, los márgenes, entre otras características, por otro lado, es necesario también, mostrar las características principales del trabajo, como el orden y elementos dependiendo del tipo de trabajo que se desee hacer.

Finalmente se muestra un poco sobre las citas textuales, ya que estas son en mucho de los casos el factor principal para que el trabajo no sea del agrado de los evaluadores y terminen por aburrir a los estudiantes.

# **Descripción del Método**

Para la realización del presente trabajo, muestra un poco de aquellos factores que se deben de tomar en cuenta al realizar un trabajo de investigación, siguiendo un tipo de investigación documental, por otro lado se trata de una investigación de campo, ya que se realizó un cuestionario donde se muestran algunas de las situaciones y dificultades que los alumnos egresados pasan para poder lograr su titulación, específicamente con un trabajo escrito.

*El papel de la UAEM en la titulación* 

La universidad cuenta con diversas modalidades para que los estudiantes se puedan titular, entre ellas el examen EGEL, el promedio y los trabajos escritos, ésta última, principal factor para el desarrollo de la presente investigación, lo primero, es el desarrollo de la manera de redactar , que en este caso la página del UAEM (2019) refiere las siguientes características:

• **Letra** Arial 12 puntos.

<sup>1</sup> M. en F. Erika Chavarría Jiménez, Profesora de asignatura en el CU UAEM Valle de Chalco, México jimerika87@hotmail.com <sup>2</sup> M. en Ed. Aura Álvarez Nieto Profesora de asignatura del CU UAEMM Valle de Chalco, México. aualna@yahoo.com.mx autor

corresponsal

<sup>3</sup> L. en C. Lizbeth Vázquez Beltrán, Profesora de Contaduría en el CU UAEM Valle de Chalco, México

<sup>4</sup> L. en C. Christian Daniel Salinas Toledano. profesor de asignatura del CU UAEM Valle de Chalco.

dsalinascontabilidad@gmail.com.

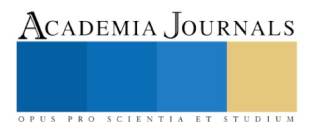

- **Margen** 3.5 cm izquierdo, 3.0 cm para derecho arriba y abajo.
- **Interlineado** 1.5
- **Alineación de Texto** Justificado
- **Sangría** 1.27 (un tabulador), En la primera línea de cada párrafo a excepción después de un título, figura, tabla o
- viñetas.
- **Posición del número de página** Inferior derecha. Se deben considerar como página número 1 desde la portada
- y colocar la numeración a partir de la siguiente página del índice.
- **Orientación:** Vertical
- **Fondo de la página:** Blanco
- **Niveles de encabezado (Títulos)**
- 1 Centrado Arial 16 Negritas mayúsculas
- 2 Izquierda Arial 14 Negritas con mayúsculas y minúsculas
- 3 Izquierda Arial 12 Negritas con mayúsculas y minúsculas
- **Tablas.** Mencionarlas en el texto. Al inicio de la tabla colocar Tabla X. Al final de la tabla colocar en fuente Arial
- 10 puntos centrados.

Estas características, son muy importantes para dar formato al documento, tanto en espacios, como en la elaboración de las tablas o cuadros, por otro lado menciona la estructura que debe de tener el protocolo de acuerdo a la modalidad elegida,

# **ESTRUCTURA DE PROTOCOLO**

1. **PORTADA PROTOCOLO** (Descarga aquí)

- 2. **FT1** (Descargar aquí)
- 3. **FT11** (Descargar aquí
- 4. **CUARTILLA CON EL TÍTULO** (Centrado letra Arial 16)
- 5. **INDICE** de acuerdo a la modalidad como a continuación se describe:

# **ARTÍCULO ESPECIALIZADO PARA PÚBLICAR EN REVISTA INDIZADA**

I. Introducción.

- II. Justificación
- III. Metodología
- IV. Cronograma de actividades

V. Referencias bibliográficas

VI. Anexos (en su caso temático

Nota: Los revisores que se asignan en este protocolo son para la sustentación del trabajo no como coautores del artículo.

# **ENSAYO**

I. Introducción.

II. Descripción de la problemática.

III. Cronograma de actividades (FT2).

- IV. Referencias de consulta.
- V. Contenido Temático (Art.27)

# **MEMORIA DE EXPERIENCIA LABORAL**

I. Importancia de la temática.

- II. Descripción del puesto o empleo.
- III. Problemática identificada.
- IV. Informe detallado de las actividades.
- V. Referencias de consulta.
- VI. Anexos, en su caso.

# **OBRA ARTÍSTICA**

I. Tema o espacio afectivo.

II. Objeto o espacio representacional.

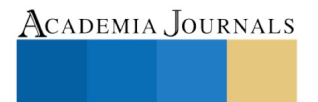

US PRO SCIENTIA ET STUDIUM

III. Argumento o espacio reflexivo.

IV. Contexto de posible divulgación y/o montaje, en su caso.

V. Referencias de consulta.

# **REPORTE DE APLICACIÓN DE CONOCIMIENTOS**

I. Resumen no mayor de una cuartilla.

II. Definición y caracterización del problema, y su relación con el plan de estudios cursado.

III. Análisis de alternativas previas de solución.

IV. Solución propuesta o implementada.

V. Evaluación de la solución

VI. Conclusiones y sugerencias.

VII. Fuentes bibliográficas consultadas.

VIII. Anexos, (en su caso).

# **REPORTE DE AUTOEMPLEO PROFESIONAL**

I. Planeación estratégica.

II. Administración de recursos.

III. Administración de procesos.

IV. Referencias de consulta.

V. Anexos, (en su caso).

#### **REPORTE DE RESIDENCIA DE INVESTIGACIÓN**

I. Duración y descripción del cargo desempeñado.

II. Antecedentes de la temática.

III. Importancia del problema.

IV. Objetivos del proyecto.

V. Métodos y técnicas de investigación.

VI. Informe de actividades.

VII. Competencias y aprendizajes adquiridos.

VIII. Resultados.

IX. Referencias de consulta.

X. Anexos, en su caso.

# **REPORTE DE SERVICIO SOCIAL EN EL ÁREA DE LA SALUD**

I. Introducción.

II. Antecedentes de la temática.

III. Objetivos.

IV. Temática relacionada con el plan de estudios cursado.

V. Metodología de investigación.

VIII. Referencias de consulta.

IX. Anexos, (en su caso).

# **TESINA**

- I. Antecedentes
- II. Justificación.

III. Planteamiento del problema o pregunta de investigación.

IV. Objetivos.

V. Hipótesis.

VI. Metodología.

VII. Cronograma de actividades (FT2)

VIII. Referencias de consulta.

IX. Contenido temático (Art 74)

#### **TESIS**

I. Antecedentes

II. Justificación.

III. Planteamiento del problema o pregunta de investigación.

IV. Objetivos.

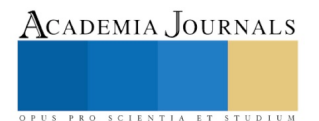

V. Hipótesis. VI. Metodología. VII. Cronograma de actividades (FT2) VIII. Referencias de consulta. IX. Contenido temático (Art 81)

#### *Citas textuales y parafraseo*

En general, la información que se muestra anteriormente, se considera fácil de comprender, pero en realidad se necesita un asesor realmente comprometido para poder llevar a cabo cualquiera de las modalidades, otro inconveniente para que el alumno pueda lograr su avance o culminación del protocolo son las citas en formato de la American Psychological Association (APA) por sus siglas en inglés (2019) se describen ciertas características para hacer las citas en un documento:

Cuadro 1. Citas textuales

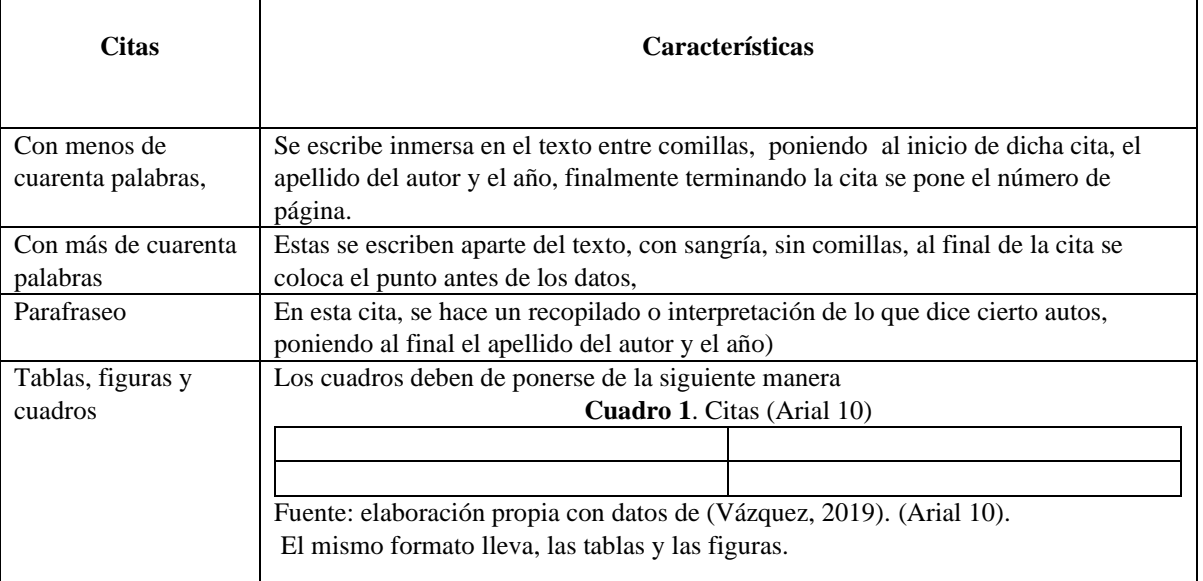

Fuente: elaboración propia con datos de (Centro de escritura Javeriano, 2019)

Como se puede observar, estas son solo algunas de las normas que se utilizan en las investigaciones, son algunas de las dificultades que tienen los alumnos al momento de realizar sus protocolos de investigación, pero a ultimas estancias, este sería un factor menos relevante, ya que el asesor debe ser quien explique cada punto, lo aquí realmente preocupante es el hecho de esperar las revisiones y la falta de unificación en criterios.

 Otro factor de importancia es, la bibliografía, ya que a los alumnos les cuesta trabajo seguir las características que se tienen, se muestra a continuación un ejemplo sobre la elaboración de las referencias cuando son recuperadas de libros o revistas electrónicas.

"Vázquez B. L. (2019) Trabajos de Titulación. Biblioteca Virtual. Disponible en: liga de internet" (los datos de la referencia son ficticios)

Ahora bien, cuando son tomadas de libros, se hace de la siguiente manera:

Vázquez B. L. (2019) (tema) Trabajos de titulación, (libro) elementos de la titulación. (ciudad, país) México, (editorial) Vázquez (los datos de la referencia son ficticios).

 En experiencia, en tales hechos, se observa que los trabajos son revisados por un comité, que hace las observaciones pertinentes, pero se nota que los criterios no son unificados, los alumnos en ocasiones se cansan de lo tardado de la respuesta de la aceptación , pero también de las observaciones que les hacen y en ocasiones, desisten de hacer un trabajo de investigación, esa es una visión general, pero gracias a un cuestionario que se aplica para detectar si realmente éste es un factor de atraso y renuncia de la elaboración de los trabajos.

#### *Resumen de resultados*

Los resultados obtenidos mediante el cuestionario aplicado son los siguientes: En lo que respecta a la primer pregunta respecto a que si considera que el trabajo de investigación que se debe de realizar para tu titulación es difícil y ¿Por qué? Existen varios comentarios.

La mayoría considera que efectivamente es difícil, refiriendo a que no solo es el hecho de elaborarlo si no por el tiempo que se requiere, la falta de conocimiento en las referencias, el no saber qué tipo de trabajo hacer, no saber que problemática abarcar y el miedo a no concluir con la investigación.

Por otro lado, en cuanto al apoyo del asesor y lo que esperaba de él, considera en su mayoría que los profesores que se tienen como opción para asesores son realmente parte importante para la realización de dicho trabajo, debido a que se interesas realmente con apoyar, el desarrollo del trabajo.

En lo que se refiere al mayor obstáculo para poder culminar con tu trabajo, se dan varias opciones, pero entre la más común es el atraso de la aprobación del protocolo, la unificación de criterios por parte del comité de evaluación y lo tardado que es, por lo que muchos refieren que se desesperan y tratan de buscar hacer el examen EGEL y si no lo pasan prefieren renunciar o atrasar su sueño de titularse.

Finalmente en lo que respecta a los trámites como factor para que no se culmines con el trabajo, es un hecho que es realmente importante, debido a que en ocasiones se es difícil acudir a la universidad para cumplir con ciertos requisitos. Se considera que debe de asistir mucho más interés por hacer que los estudiantes logren su objetivo, tal vez analizando la información que se le brinda, los criterios de los evaluadores y el tiempo de espera para poder recibir respuesta de aprobación de los protocolos.

#### **Bibliografía**

Centro de escritura Javeriano (2019) Normas APA sexta edición. Disponible en: https://www.um.es/documents/378246/2964900/Normas+APA+Sexta+Edici%C3%B3n.pdf/2 UAEM (2019) Titulación. Disponible en[: http://web.uaemex.mx/CUEcatepec/titulacion.html](http://web.uaemex.mx/CUEcatepec/titulacion.html)

#### **Cuestionario**

El presente cuestionario, forma parte de una investigación que tiene la finalidad de mostrar por que los alumnos tienen **DIFICULTADES PARA LOGRAR LA TITULACIÓN EN EL CENTRO UNIVERSITARIO UAEM VALLE DE CHALCO. La** información aquí escrita se manejará de forma confidencial.

Instrucciones: conteste las siguientes preguntas

- 1. ¿consideras que el trabajo de investigación que debes de realizar para tu titulación es difícil? ¿Por qué?
- 2. ¿El apoyo de tu asesor es el que esperabas?
- 3. ¿Muestra el interés necesario para apoyar el desarrollo del trabajo?
- 4. ¿Cuál consideras que es el mayor obstáculo para poder culminar con tu trabajo?
- 5. ¿Consideras que los trámites son factor para que no culmines con el trabajo?

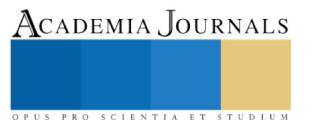

ACADEMIA, JOURNALS

PRO SCIENTIA ET STUDIU

# Evaluación de la implementación de las Comunidades de Aprendizaje en los estudiantes del Tecnológico Nacional de México campus de Bahía de Banderas

Dra. Palmira Elizabeth Chávez Alvarado<sup>1</sup>, Dra. Angélica Aguilar Beltrán<sup>1</sup>, Mtro.Enrique Pacheco Salgado<sup>2</sup> y Dr. Mao Ernesto Rafael Basto Rosales<sup>1</sup>

*Resumen***-Las Comunidades de aprendizaje (CA) son propuestas para adaptarse a los cambios sociales y educativos. El presente trabajo fue evaluar al inicio (diagnóstico) y la implementación de las CA en las carreras de Administración y Turismo durante agosto–diciembre 2017 y enero-junio 2018 respectivamente. Material y métodos. Se aplicó un diagnóstico para conocer la percepción que tienen los estudiantes ante las estrategias de Enseñanza-Aprendizaje que emplean los profesores en el aula; se diseñaron guiones de tutorías para la asignatura de Contabilidad Gerencial. Se evaluaron evidencias, grado de motivación y comunicación entre los estudiantes. Para el tratamiento de datos, se utilizó estadística descriptiva e inferencial. Los resultados del diagnóstico arrojaron una desmotivación en los estudiantes, sin embargo, al implementar las CA, se observaron cambios positivos de motivación y grado de aceptación; finalmente se registran resultados positivos ante el empleo de estudiantes monitores-tutores para estudiantes con problemas de aprendizaje.**

*Palabras claves-* **Implementación, Estrategias, Comunidades de Aprendizaje, Monitores- Tutores.**

#### **Introducción**

Las Comunidades de Aprendizaje (CA) como una nueva forma de aprender en una institución educativa, en las que el trabajo colectivo y la colaboración entre los docentes son la clave para la mejora de la práctica educativa**.** El presente estudio se fundamenta la posibilidad de lograr un cambio de cultura, en un proceso lento y costoso en trabajo y esfuerzo. En el Nuevo Modelo Educativo para el Siglo XXI: Formación de competencias profesionales, en el apartado relativo a nuevos comportamientos y estrategias de aprendizaje de los jóvenes, consideran la consolidación de las comunidades de aprendizaje, en las modalidades educativas, presencial, dual, mixta y a distancia, como parte de las estrategias innovadoras en la adquisición de las competencias de los estudiantes y mejora de la práctica docente (TecNM, 2018). De acuerdo a Díez & Flecha (2010), En las comunidades de aprendizaje se consolidan con las tecnologías que son clave en la vida cotidiana el Internet revolucionó el acceso, la producción y el procesamiento de la información, permitiendo transmitir y gestiona más información con más personas y más diversas a una mayor velocidad, situación que transforman la enseñanza y el aprendizaje. Asimismo, las comunidades de aprendizaje son una experiencia de transformación social y cultural de un centro educativo con la intención de conseguir ofrecer una educación de calidad para todas las personas en el marco de la sociedad de la información; esta transformación tiene como motor la apertura de todos los espacios y procesos del centro a la participación de toda la comunidad. Mediante esta participación se potencian procesos democráticos, el diálogo igualitario entre personas de diferentes culturas y religiones (García, Leena, & Petreñas, 2013).

El desafío del presente proyecto es evaluar a los estudiantes de la carrera de Administración en el quehacer del profesorado y tutores en la aplicación y seguimiento de estrategias de aprendizaje con el fin reconocer el seguimiento de ellas; así como poner en práctica las estrategias de las CA, particularmente en la formación de estudiantes tutores en el desarrollo de la asignatura de Contabilidad Gerencial durante el semestre Agosto-Diciembre de 2017. Posteriormente, durante el semestre Enero-Junio 2018, los estudiantes que han adquirido la competencia como monitores tutores, deberán servir como facilitadores en los temas que se sientan capacitados para probar su aplicación con estudiantes de otros semestres, ya sea de la asignatura de Contabilidad Gerencial o en temas afines a otras asignaturas. Por último, en cuanto a los resultados logrados se describen cada uno de los hallazgos desde la fase diagnóstica, la implementación, el desarrollo, la conclusión del proyecto desde la perspectiva del investigador, del tutor y de los estudiantes con extraordinaria respuesta. **1**

<sup>1</sup> Dra. Palmira Elizabeth Chávez Alvarado es Profesora del área de Ciencias Económico Administrativas del Tecnlógico Nacional de México campus Bahía de Banderas, Nayarit México [palmira.ca@bahia.tecnm.mx](mailto:palmira.ca@bahia.tecnm.mx) (**autor corresponsal)** <sup>1</sup>Dra. Angélica Aguilar Beltrán es profesora del área de Ciencias Económico Administrativas del Tecnológico Nacional de

México campus Bahía de Banderas, Nayarit Méxic[o angelica.ab@bahia.tecnm.mx](mailto:angelica.ab@bahia.tecnm.mx) <sup>2</sup>Mtro. Enrique Pacheco Salgado es profesor del área de Ingeniería Electromecánica del Tecnológico Nacional de México campus

Tapachula, Chis. Méxic[o epachecos1967@gmail.com](mailto:epachecos1967@gmail.com)

# **Descripción del Método**

El presente proyecto se llevó a cabo mediante la metodología empleada de "Comunidades de Aprendizaje en relación tutora", (Cámara, et al., 2003). Durante el semestre Agosto-Diciembre de 2017, se trabajaron con los objetivos específicos del 1 al 4, mientras que el objetivo 5, se trabajó en el semestre Enero-Junio 2018. También se tomaron fotografías y videos de las sesiones. La investigación, obtención de datos y proceso de la información, se realizó de la siguiente forma:

# *Diagnóstico sobre las estrategias de enseñanza aprendizaje (objetivo1)*

Al inicio del semestre Agosto-Diciembre 2017, se aplicó un diagnóstico utilizando el cuestionario de Evaluación Docente para docentes y estudiantes del Sistema Nacional de Educación Superior Tecnológica para conocer la percepción que tienen los estudiantes ante las metodologías o estrategias de enseñanza- aprendizaje que emplean los profesores en el aula de clases. Para el análisis de resultados de los datos de este objetivo se transformó a porcentaje a través de Excel.

# *Diseño los guiones de tutorías*

**Para el objetivo 2,** referente al Diseño de guiones de tutorías, se incluyeron tres temas del contenido programático de la asignatura de Contabilidad Gerencial: el *tema Dos,* "Herramientas que apoyan en la planeación, subtema "Punto de Equilibrio"; el tema Tres, "Herramientas que apoyan la función de control", subtema Control Presupuestal y Presupuesto de Efectivo" y tema Cuatro, "Herramientas que apoyan las decisiones", subtema "Costeo Directo y Absorbente", dada la complejidad de contenido de cada uno de éstos, los guiones constan de tres diferentes apartados:

Primer apartado: Descripción de la asignatura: nombre, carrera, clave de la asignatura, semestre, unidad, temas y subtemas, competencia específica y competencias genéricas, aprendizajes esperados y fuentes de consulta sugeridas, Segundo apartado: incluye el rescate de conocimientos previos donde el estudiante podrá responder o hacer sus propias suposiciones o hipótesis y posteriormente comprobará a través de la búsqueda de información en fuentes confiables. Asimismo contiene, el apartado *"Acepta el reto*", donde se incluyen una serie de casos prácticos y/o de estudios a resolver. Tercer apartado: se describen las estrategias a utilizar y los rasgos de evaluación.

# *Evaluación de los productos escritos*

**Para el objetivo 3,** los estudiantes evidenciaron su proceso aprendizaje mediante la resolución de los guiones de tutorías o productos escritos, mismos que fueron revisados y retroalimentados por el profesor (tutor), enseguida los estudiantes realizaron una demostración pública de lo aprendido, las dificultades que enfrentaron para realizarlo y la forma en como lo resolvieron; de acuerdo con la metodología propuesta por Cámara *et al* 2003. Las sesiones de cada uno de los módulos se desarrollaron en diferentes ámbitos y escenarios al aula tradicional, tales como: centros de información, visitas a empresas y entrevistas a expertos, biblioteca, café literarios, diversidad de eventos en los que se pudieron practicar la planeación estratégica, entre otros.

# *Diagnóstico sobre las estrategias de enseñanza aprendizaje*

Para el objetivo 4, se aplicó un diagnóstico utilizando el cuestionario de Evaluación Docente para docentes y estudiantes del Sistema Nacional de Educación Superior Tecnológica, usando un instrumento con cuestionamientos de tipo Likert dónde se evalúo cada uno de las dimensiones referentes a: Ambientes de aprendizaje, estrategias, técnicas y métodos; motivación, evaluación y comunicación, después de haber empleado la metodología de las CA. Por otra parte, para los objetivos 1 y 4, se realizaron análisis de normalidad (Kolmolgorob-Smirnob), y pruebas de homocedásticidad, así como estadisticas no paramétrica, según sea el caso. Finalmente, se tomó una videograbación de la entrevista grupal realizada a los estudiantes, para conocer el grado de satisfacción y los logros que ellos alcanzaron, y; dos entrevistas más para conocer la opinión de los profesores con respecto al desempeño del grupo.

Dr. Mao Ernesto Rafael Basto Rosales es profesor del área de Ingenierías del Tecnológico Nacional de México campus Bahía de Banderas, Nayarit México mao.br@bahia.tecnm.mx

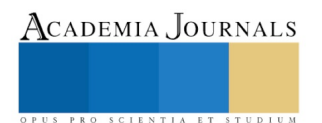

ACADEMIA JOURNALS

SCIENTIA ET

# *5. Para el objetivo 5, Implementar y evaluar las CA con la intervención de estudiantes monitores- tutores que sirvan de apoyo en la asignatura de Contabilidad Gerencial o en temas afines con otras asignaturas*

Este objetivo se trabajó durante el semestre Enero-Junio 2018, partiendo nuevamente del diagnóstico para conocer la percepción que tienen los estudiantes ante las metodologías o estrategias de enseñanza- aprendizaje que emplean los profesores en el aula de clases. Enseguida, se realizó la sesión informativa para dar conocer a los nuevos estudiantes el proyecto de CA. Posteriormente, se implementó el modelo de CA, donde los principales actores fueron los estudiantes monitores-tutores quiénes sirvieron de apoyo para el grupo de segundo semestre de la carrera de Turismo con la asignatura de Contabilidad Financiera, en los temas que se muestran en la tabla 1.

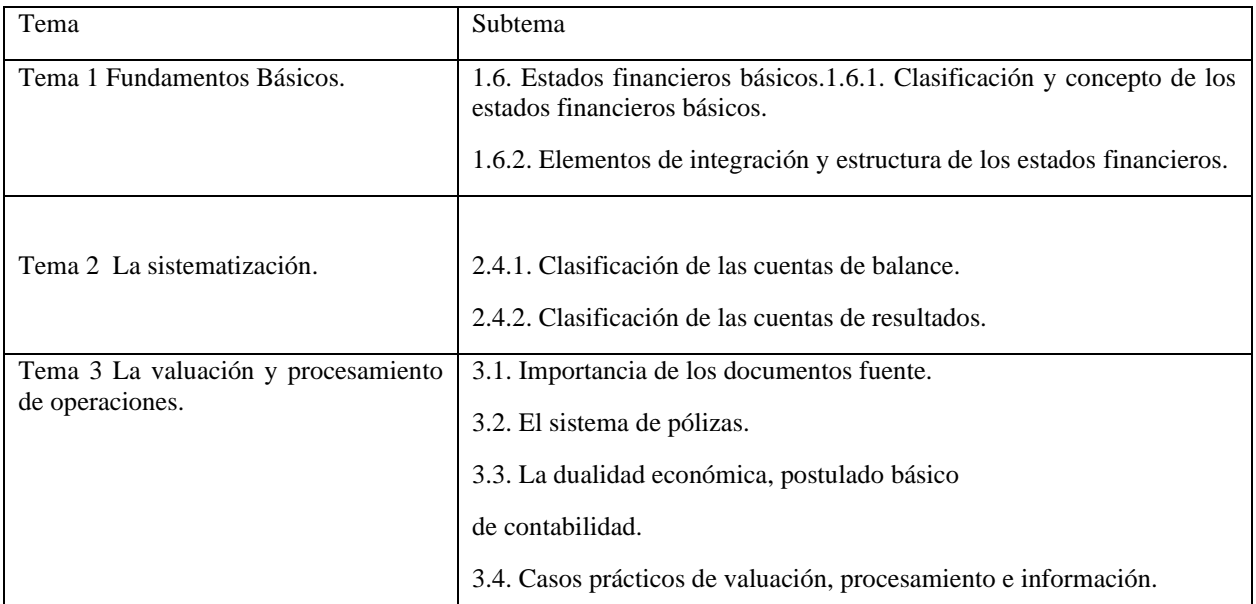

**Asignatura Contabilidad Financiera 1**

Finalmente, se hizo la evaluación para saber el grado de aceptación y percepción que tienen los estudiantes ante la actuación de sus compañeras y compañeros como tutores y facilitadores de los temas impartidos. Para este objetivo, se les aplicó a los estudiantes, un instrumento de acuerdo a la escala de Likert (encuesta), que consta de diez afirmaciones, para lo cual se considera una escala de calificación para el Desempeño e Importancia; a la base de datos se realizaron pruebas de normalidad y Homocedasticidad y pruebas estadísticas no paramétricas (Mann-Whitney), y por último un video, en sesión grupal donde los estudiantes compartirán sus experiencias y puntos de vista de cada uno de ellos, para conocer el grado de satisfacción ó rechazo de la implementación de la Comunidad de Aprendizaje en el aula en este nuevo modelo de trabajo.

# **Comentarios Finales**

# *Resumen de resultados*

1. Evaluación diagnóstica

De los resultados obtenidos del diagnóstico aplicado a 13 estudiantes con respecto a las técnicas de enseñanza aprendizaje empleada por los profesores sobre el desempeño, se observa en la tabla 1, se observa que el 43.1 % están en total de acuerdo en que los docente utilizan diferentes lugares para impartir su clase, así como el uso y manejo de la Tecnologías de la información y la comunicación (TIC), así como realizan actividades que propician la expresión corporal, entre otras estrategias que ayuden al buen aprendizaje de los estudiantes. Del mismo modo con la utilización de estrategias, métodos y técnicas de aprendizaje (adaptación de actividades a los diferentes estilos de aprendizaje, promueve el autodidactismo e investigación entre otros) el 33.0 % está de acuerdo en su uso. En relación con la motivación se observa un 41.0 % y finalmente con la comunicación se observa un 40.0 %.

En torno al rubro de la importancia, la evaluación diagnóstica de percepción de los estudiantes a las estrategias de enseñanza aprendizaje empleadas por los profesores, se observa en la tabla 2, que el 40.0 % de los estudiantes creen

que los ambientes de aprendizaje, uso de las TIC entre otras actividades son importantes para su formación profesional. De igual modo en materia de importancia, de la aplicación de estrategias, métodos y técnicas de aprendizaje solo el 35.2 % están de acuerdo en que son muy importantes, el resto de la población se mantuvo de manera dudosa e indiferente. Al momento de evaluar la motivación y comunicación propiciada por los profesores, cerca del 46.2 % y el 41.0 % respectivamente de la población estudiada manifestaron estar de acuerdo.

#### 2. Diseño de guiones escritos.

Se utilizaron como instrumento para facilitar la comprensión de cada uno de los temas del contenido programático.

3. Evaluación de guiones de tutorías de la asignatura de contabilidad gerencial; los estudiantes evidenciaron su proceso aprendizaje mediante la resolución de los guiones de tutorías o productos escritos, mismos que fueron revisados y retroalimentados por el profesor (tutor), posteriormente los estudiantes en formación, realizaron demostraciones públicas de lo aprendido con estudiantes de grados anteriores.

4. Los resultados obtenidos en el objetivo cuatro, evaluar el grado de motivación, comunicación y satisfacción que tienen los estudiantes con la implementación del modelo de las CA en relación tutora en la asignatura de Contabilidad Gerencial, después de haber realizado el análisis estadístico se encontró lo siguiente:

*Diseño de Ambientes de Aprendizaje (DAA), rubro Desempeño e Importancia*. Se encontraron diferencias significativas estadísticas (p<0.05) en la dimensión de Diseño de Ambientes de Aprendizaje (DAA) del desempeño del profesor e importancia en la evaluación diagnóstica (sin la aplicación de estrategias de CA) y la evaluación final (con aplicación de la estrategia de CA) el profesor al impartir sus asignaturas dentro y fuera del salón de clases (visitas empresas, uso de centro de información, cafés literarios, entrevistas con expertos, participación en eventos entre otras actividades, los estudiantes aprenden con mayor eficacia y gusto. En torno al uso y aplicación de las herramientas Tecnológicas (TIC) que el profesor emplea no se encontraron diferencias significativas estadísticas  $((p>0.05)$ , ya que los estudiantes dominan o practican constantemente esas competencias. En relación a la utilización de actividades que propicien ejercitar la expresión oral y escrita no se encontraron diferencias significativas estadísticas (p>0.05) lo anterior quizás se deba a que los estudiantes han participado en múltiples eventos sociales y académicos. Así mismo no se encontraron diferencias significativas estadísticas (p>0.05) cuando el profesor relaciona los contenidos de las asignaturas con la industria y sociedad y usa ejemplos y casos de la vida real.

*Estrategias, Métodos, Técnicas de Aprendizaje (EMTA), rubro Desempeño e Importancia*. En relación con el desempeño del profesor se encontraron diferencias estadísticas (p<0.05) cuando el profesor pone en marcha las estrategias educativas tales como: al impartir sus clases adapta a los diferentes estilos de aprendizaje, promueve autodidactismo, promueve actividades que inducen a actitudes positivas, estimula la reflexión sobre como el estudiante aprende, así como promueve la participación grupal, y finalmente usa diversos, métodos y medios y materiales para que el estudiante comprenda los temas de sus asignaturas. Sin embargo en relación con la importancia no se encontraron diferencias significativas estadísticas (p>0.05) en el rubro de la adaptación a las actividades y a los diferentes estilos de aprendizaje y en las participaciones grupales.

*Motivación (MOT), rubro Desempeño e Importancia*. Se encontraron diferencias significativas estadísticas (p<0.05) cuando el profesor al impartir sus clases muestra un compromiso y es entusiasta, considera las necesidades de sus estudiantes, muestra interés con el grupo y reconoce los éxitos y logros en el aprendizaje; sin embargo no se encontraron diferencias significativas estadísticas (p>0.05) en relación con propiciar en respeto y confianza y propicia la curiosidad por aprender.

*Comunicación, rubro Desempeño e Importancia*. Se encontraron diferencias significativas estadísticas (p<0.05) cuando el profesor genera dentro de su impartición de clases un clima de apertura y buen entendimiento, cuando es capaz de escuchar y toma en cuenta las opiniones delos educandos y es congruente con lo que dice y hace.

# 5. Implementar y evaluar las CA.

El papel que desempeñaron los Monitores-Tutores fue de positivo impacto ante los estudiantes, obteniéndose los siguientes los resultados en los rubros de **Desempeño e Importancia**.:

#### *Desempeño*

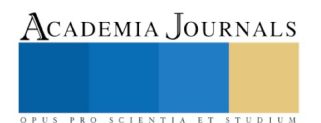

Con respecto a la afirmación 1; el 92.9% de los estudiantes están totalmente de acuerdo en que los contenidos del curso estuvieron estructurados en forma lógica y apropiada a la asignatura; y el 7.1% están parcialmente de acuerdo. En la afirmación 2, el 71.4% de los estudiantes, están totalmente de acuerdo en que la duración del curso fue la adecuada para asimilar los contenidos de la asignatura y el 28.6 % están parcialmente de acuerdo. De igual manera, en la afirmación 3, el 71.4% de los estudiantes, están totalmente de acuerdo en que el curso cubrió sus expectativas; y el 28.6 % están parcialmente de acuerdo. Por otro lado, en la afirmación 4, el 78.6% de los estudiantes están de acuerdo en que las instrucciones del curso fueron claras y sencillas, mientrasque el 21.4% están parcialmente de acuerdo. En la afirmación 5, el 85.7% de los estudiantes está totalmente de acuerdo en que los materiales complementarios sirvieron de apoyo durante el desarrollo del curso; el 7.1% está parcialmente de acuerdo y finalmente al 7.1% le es indiferente. De igual forma, en la afirmación 6, el 85.7% de los estudiantes están totalmente de acuerdo en que los tiempos para cada actividad fueron apropiados y justos, el 7.1% está parcialmente de acuerdo y finalmente al 7.1% le es indiferente. En la afirmación 7, el 92.9% de los estudiantes está totalmente de acuerdo en que la estrategia utilizada brinda mayores posibilidades de intercambio de conocimientos, mientras que el 7.1% está parcialmente de acuerdo. Asimismo, en la afirmación 8, el 92.9% de los estudiantes está totalmente de acuerdo en que la estrategia de CA es una herramienta útil que les genera un buen ambiente de aprendizaje y el 7.1% está parcialmente de acuerdo. En la afirmación 9, que refiere a si el tutor mostró habilidad para transmitir y asesorar los temas tratados y aclaró dudas que se presentaron, el 71.4% de los estudiantes están totalmente de acuerdo; mientras que el 28.6% están parcialmente de acuerdo. Asimismo, en la afirmación 10, el 78.6% de los estudiantes están totalmente de acuerdo en que el Tutor expuso de manera clara y precisa el objetivo y el temario del curso y 21.4% están parcialmente de acuerdo.

# *Para el rubro de Importancia*

Con respecto a la afirmación 1; el 85.7% de los estudiantes están totalmente de acuerdo en que los contenidos del curso estuvieron estructurados en forma lógica y apropiada a la asignatura, el 7.1% están parcialmente de acuerdo; y el 7.1% le es indiferente En la afirmación 2, el 78.6% de los estudiantes, están totalmente de acuerdo en que la duración del curso fue la adecuada para asimilar los contenidos de la asignatura y el 14.3% están parcialmente de acuerdo. De igual manera, en la afirmación 3, el 71.4% de los estudiantes, están totalmente de acuerdo en que el curso cubrió sus expectativas; y el 28.6 % están parcialmente de acuerdo. Por otro lado, en la afirmación 4, el 78.6% de los estudiantes están de acuerdo en que las instrucciones del curso fueron claras y sencillas, mientrasque el 21.4% están parcialmente de acuerdo. En la afirmación 5, el 71.4% de los estudiantes está totalmente de acuerdo en que los materiales complementarios sirvieron de apoyo durante el desarrollo del curso; el 14.3% está parcialmente de acuerdo, al 7.1% le es indiferente; y finalmente el 7.1% está parcialmente en desacuerdo. De igual forma, en la afirmación 6, el 85.7% de los estudiantes están totalmente de acuerdo en que los tiempos para cada actividad fueron apropiados y justos, el 7.1% está parcialmente de acuerdo y finalmente al 7.1% le es indiferente. En la afirmación 7, el 100% de los estudiantes está totalmente de acuerdo en que la estrategia utilizada brinda mayores posibilidades de intercambio de conocimientos. También, en la afirmación 8, el 100% de los estudiantes está totalmente de acuerdo en que la estrategia de CA es una herramienta útil que les genera un buen ambiente de aprendizaje y el 7.1% está parcialmente de acuerdo.

Finalmente, en la afirmación 9, que refiere a si el tutor mostró habilidad para transmitir y asesorar los temas tratados y aclaro dudas que se presentaron, el 78.6% de los estudiantes están totalmente de acuerdo; mientras que el 21.4% están parcialmente de acuerdo. Asimismo, en la afirmación 10, el 78.6% de los estudiantes están totalmente de acuerdo en que el Tutor expuso de manera clara y precisa el objetivo y el temario del curso; mienrtras que 21.4% están parcialmente de acuerdo.

De las afirmaciones citadas en los dos rubros (Desempeño e Importancia) se observa un promedio de 82.1 % y 75.8 % (p> 0.05) no encontandose diferencias significativas entre el desempeño e importancia, sin embargo estos resultados son excelentemente positivos del papel que juegan la implementaciòn de las CA en la asignatura de Contablidad Financiera en la carrera de Turismo.

# *Conclusiones*

El uso y seguimiento de las Comunidades de Aprendizaje en asignaturas del área de Administración es de suma importancia. Los resultados del diagnóstico inicial registran niveles bajos (del 33 al 40 %) en relación con el uso de las estrategias empleadas de las comunidades de aprendizaje. La aplicación de guiones tutoriales fortalece la vida académica de los alumnos logrando que la mayoría de estos comprendiera exitosamente el contenido de la

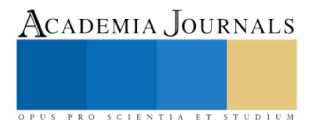

asignatura, propiciando el autodidactismo y mejorando la competencia lectora. Los estudiantes en formación con las CA, podrán servir como tutores de otros estudiantes de cualquier asignatura y en cualquier tema en el que estén especializados. Finalmente, para demostrar si tuvo efecto el seguimiento de las estrategias de enseñanza aprendizaje acompañado de guiones tutoriales en los estudiantes se observó un cambio en las evaluaciones con valores cercanos al 100 %. Según muestra el análisis estadístico, mejoró bastante la percepción que tienen los estudiantes ante el Diseño de Ambientes de Aprendizaje al aula tradicional, ante el empleo de nuevas e innovadoras Estrategias, Métodos, Técnicas de Aprendizaje, así como aumentó el grado de motivación y comunicación. Los resultados anteriores demostraron que la implementación de las Comunidades de Aprendizaje en nivel superior es una metodología innovadora, sustentada en aportaciones filosóficas, humanistas y con sentido constructivista, que mejoró el rendimiento académico de los estudiantes, así como el grado de motivación, comunicación y desarrollo de competencias curriculares.

# *Recomendaciones*

Sociabilizar la metodología de las CA, destacando sus ventajas para que los profesores la implementen como parte de las estrategias de enseñanza-aprendizaje empleadas en el aula, asi como en otros escenarios de aprendizaje.

# *Referencias Bibliográficas*

- Díez, P. J. & Flecha, G. R. (2010). Comunidades de Aprendizaje: un proyecto de transformación social y educativa Revista Interuniversitaria de Formación del Profesorado, pp. 19-30. ISSN 0213-8646
- Gabriel Cámara., S Rincón G., D López S., E Domínguez B. y A Castillo M. 2004. Comunidad de aprendizaje. Cómo hacer de la educación básica un bien valioso y compartido. Siglo XXI Editores.
- García, C. Y., Leena, L. A. & Petreñas, C. C. (2013). Comunidades de Aprendizaje. Revista Electrónica de Geografía Y Ciencias Sociales. Universidad de Barcelona. ISSN: 1138-9788. Depósito Legal: B. 21.741-98. Vol. XVII, núm. 427.
- TecNM, (2018). Nuevo Modelo Educativo para el Siglo XXI: Formación de competencias profesionales.

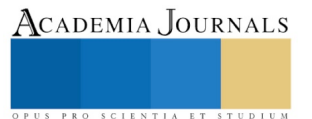

# Utilidad de la inteligencia competitiva para enriquecer información en la toma de decisiones estratégicas

Mtro. Noé Chávez Hernández, Dr. Samuel Garrido Roldán, Dra. Gisela Janeth Espinosa Martínez<sup>1</sup>

*Resumen***– Este documento, mediante una ejemplificación, muestra una revisión exploratoria en el que se comparan tres empresas de la industria de la aviación comercial. La contrastación se realizó con las fuerzas ambientales del micro y macroentorno al que se tuvo acceso para presentar una aproximación informativa de su situación en el entorno. Se reveló que, en conjunto, enfrentan un mismo macro entorno que les plantea situaciones favorables y desfavorables necesarias para formular estrategias de adaptación, aprovechamiento y/o enfrentamiento a: desafíos, vulnerabilidades y oportunidades, para ser competitivas. El propósito de esta contrastación, además de contribuir con datos reales del entorno, contextualizó la utilidad de desarrollar la inteligencia competitiva como herramienta que fortalece la información para tomar decisiones estratégicas. Se reflexionó que, una organización está en un ambiente que requiere desarrollar sus esfuerzos de investigación para conocer su entorno y afinar su desempeño interno hacia la competitividad.**

*Palabras clave* **–inteligencia competitiva, entorno, competitividad, investigación de mercados, estrategias.**

#### **Introducción**

#### *Presentación*

Este trabajo presenta una reflexión generada después de realizar una revisión exploratoria sobre la inteligencia competitiva como herramienta imprescindible para las organizaciones interesadas en desarrollar estrategias para atender los cambios en el entorno y generar un estatus de control que coadyuve a la competitividad de la entidad.

Actualmente, las organizaciones necesitan utilizar herramientas de investigación del mercado para ampliar el espectro de decisión conforme a las tendencias del entorno. Generar el hábito de analizar su mercado competitivo, contribuye en el proceso de decisión estratégica.

Este documento tiene la intención de presentar un análisis comparativo entre tres aerolíneas mexicanas, útiles para aportar información secundaria que contribuya a otras investigaciones relacionadas al comportamiento del mercado. Más que generar una propuesta puntual de acción, se comparten datos para reflexionar la utilidad de considerar la inteligencia competitiva como herramienta para obtener información y facilitar el análisis matricial de información, ajuste y decisión propuesto por David & David (2017).

#### *La investigación de mercados*

Conocer el entorno es una de las necesidades que toda empresa necesita considerar (Benassini, 2009), porque se encuentra envuelto en un ambiente competitivo y global que requiere desarrollar acciones permanentes y viables para: diseñar, fabricar, distribuir y promover, tanto bienes, como servicios en un espectro específico del mercado.

La investigación de mercados es un proceso ordenado y objetivo con el fin de recabar, clasificar y analizar los datos para obtener información ya sea de necesidades, preferencias, hábitos y deseos del mercado consumidor y la industria, con la finalidad de tener una mayor certeza en la toma de decisiones (Chávez, 1997). De esta manera, la finalidad de realizar una investigación de mercados, es tener una orientación clara de las estrategias a elegir para hacer sus labores mercadológicas con mayor probabilidad de éxito.

Pero, ¿qué es lo que impulsa a que una investigación de mercado se convierta en una necesidad imperante para ser competitivo? Benassini (2009), concluye que los cambios vertiginosos en los factores ambientales, son los causantes de esta labor. Es decir, los efectos del comportamiento de la: economía, sociedad, tecnología, además del hábito de compra y consumo de los individuos, se mantienen en evolución a causa de los intercambios comerciales y culturales dentro del contexto globalizador y como comentan Fischer & Espejo (2014), en las tendencias glocales de mercadeo.

La investigación del mercado, permite conocer las acciones competitivas por realizar, de acuerdo con las tendencias del mercado y ofertas que ofrecen otras empresas Corona (2012).

<sup>1</sup> El Mtro. Noé Chávez Hernández, el Dr. Samuel Garrido Roldán y la Dra. Gisela Janeth Espinosa Martínez son Profesores de Tiempo Completo en el Tecnológico de Estudios Superiores de Coacalco. México. Miembros del Cuerpo Académico en Innovación y Desarrollo Empresarial. Correo electrónico: nocahe@gmail.com

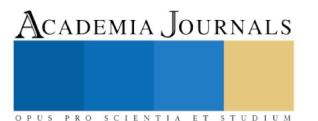

ACADEMIA, JOURNALS

PRO SCIENTIA ET STUDIUM

#### *La inteligencia competitiva*

Al conjuntar el análisis ambiental y la investigación de mercado, se remite a considerar la existencia de una inteligencia competitiva con la que podrán desarrollarse estrategias diferenciales para posicionarse en el mercado. Para comprender el significado de inteligencia competitiva, se transcribe las aportaciones de López,

Fernández, Manchado, Hernández & Zabala (2007), que hacen al respecto:

Es una herramienta empresarial que permite conocer el entorno gracias a la vigilancia y la situación interna de la empresa por la gestión del conocimiento, para la posterior toma de decisiones estratégicas. Se basa en saber identificar qué información es necesaria, dónde y cómo se debe buscar para posteriormente seleccionar la información adecuada, someterla a un tratamiento y análisis específicos y de esta manera, poder aplicar los resultados…En el diseño de productos se aplica tanto en cuanto es necesario estudiar el entorno competitivo, las capacidades de desarrollo propias y los recursos disponibles exteriores a la empresa…de un tratamiento idóneo de la información…se obtienen grandes beneficios a medio y largo plazo por la correcta decisión (pp. 2  $-3$ ).

De esta manera, se determina que el desempeño organizacional se beneficia desde el momento en que sabe interpretar los cambios del entorno, y ejecuta las decisiones convenientes que resuelvan cualquier situación que se presente, en otro sentido, tener las habilidades pertinentes para ejercer sus actividades de manera óptima y generar valor (Reinel & Bermeo, 2005), mediante las competencias aplicadas en la consecución de objetivos.

Por tal motivo, quienes recopilan información de su ambiente interno y externo, la interpretan, dan sentido y comparten entre sí, generan un aprendizaje organizacional con el que servirá para establecer acciones innovadoras que produzcan cambios duraderos en el comportamiento y gestión de la organización.

Se concibe entonces, que la competitividad de una organización se demuestra con el hecho de desarrollar capacidades que permitan un desempeño empresarial superior, otorgando un cierto tipo de ventaja sobre sus competidores, gracias a la creación de productos de valor (Morales & Pech, 2000), además de desarrollar capacidades de innovación y conocimiento en sus miembros que la componen (Solleiro & Castañon, 2005), y que todo lo anterior, es gracias a que realiza actividades de investigación y conocimiento de su entorno.

El entorno se compone por diversas fuerzas internas y externas que influyen en la capacidad de dirigir las actividades de marketing hacia la satisfacción de los consumidores y creación de valor en ellos. Kotler & Keller (2007), distinguen dos niveles del entorno: 1) *Microentorno*, que lo componen los grupos cercanos a la empresa, e influyen en su capacidad operativa para servir a sus clientes. Las fuerzas que lo forman son: la misma empresa, proveedores, distribuidores, clientes, competidores y cualquier otro grupo que tenga interés por el desarrollo de la organización. 2) *Macroentorno,* que lo componen aquellos aspectos más grandes que influyen en su capacidad estratégica. Las fuerzas que lo forman son las: demográficas, económicas, tecnológicas, culturales, políticas, naturales.

#### **Descripción del método**

#### *Alcance y limitación*

Este trabajo pretende ser materia prima para otras investigaciones relacionadas a la aplicación del estudio de mercado partiendo de la idea que la inteligencia competitiva se convierte en una actividad en la que recaba información del micro y macro entorno para generar un proceso decisorio de acción.

Se reflexiona entonces que, el conocimiento de una información del entorno, encamina a definir estrategias orientadas al éxito competitivo de una organización de acuerdo con sus capacidades de adaptación, negociación y control, a los factores ambientales.

#### *El método*

A través de una revisión documental se acudió a fuentes primarias y secundarias para presentar los puntos sobresalientes para desarrollar un análisis explorativo de tres empresas de la industria de la aviación comercial. La contrastación se realiza con las fuerzas ambientales del micro y macroentorno al que se tuvo acceso para presentar una aproximación informativa de su situación en el entorno. Se eligió la industria aérea por su destacada aportación a la economía del país, según Ornelas (2018), aporta el 2% del PIB nacional, genera casi un millón de empleos directos e indirectos y hubo un flujo de pasajeros en el 2017, de más de 80 millones de personas.

#### **Resultados**

El cuadro 1 refiere a la información identificada en la exploración del microentorno. Se realizó la comparación de acuerdo con los rasgos característicos que ostentan las empresas en estudio.

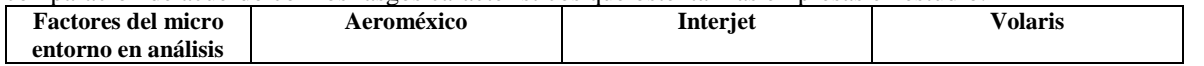

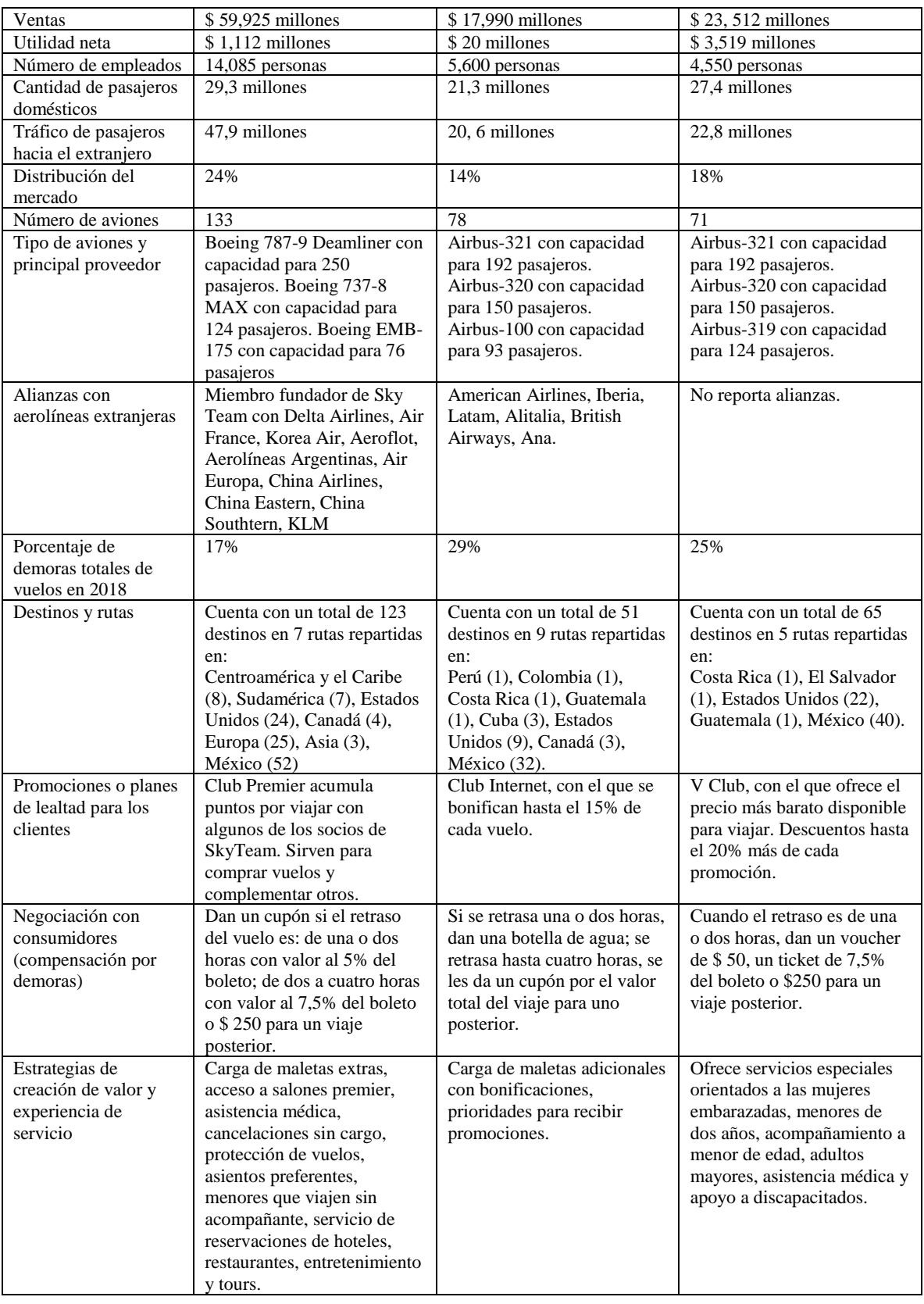

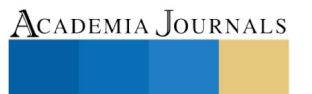

OPUS PRO SCIENTIA ET STUDIUM

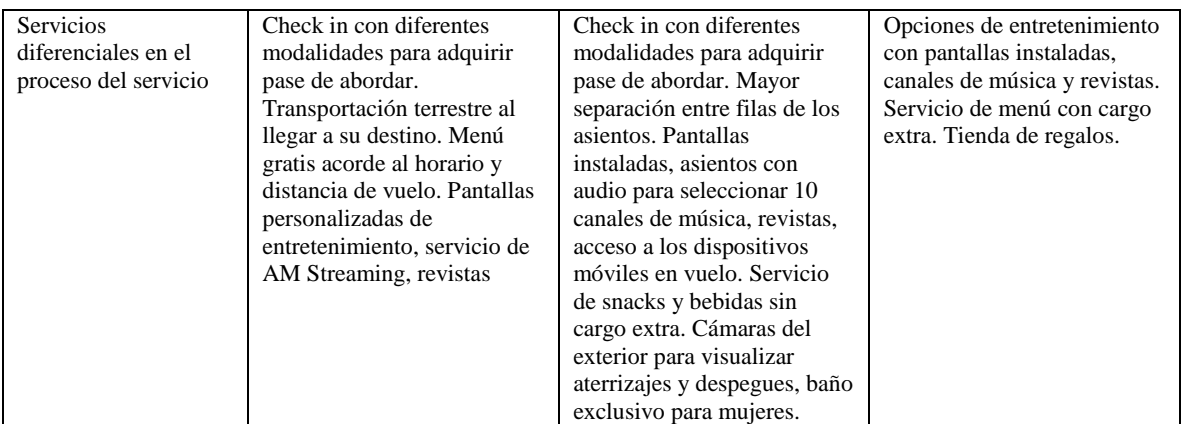

Cuadro 1. Comparativo de factores del micro entorno de las tres líneas aéreas mexicanas más importantes del país. *Nota.* Elaboración propia, partiendo de las fuentes para obtener información fueron: Aeroméxico (2018), Interjet (2018), Volaris (2018), Expansión (2018), Amador (2017), Reportur (2017), Martínez (2017), Zúñiga (2017).

Considerando que las tres empresas en comparación, pertenecen a la misma industria, el análisis del macro entorno se realizó desde la perspectiva que tienen en común los mismos factores ambientales con los que se ven en la necesidad de adaptarse según sea el caso de incumbencia (David & David, 2017). El cuadro 2 describe los factores identificados del macro entorno. También se registran dos columnas en las que se plantea si la situación del entorno en referencia impacta de manera positiva (oportunidades) o negativa (amenazas), para las tres empresas.

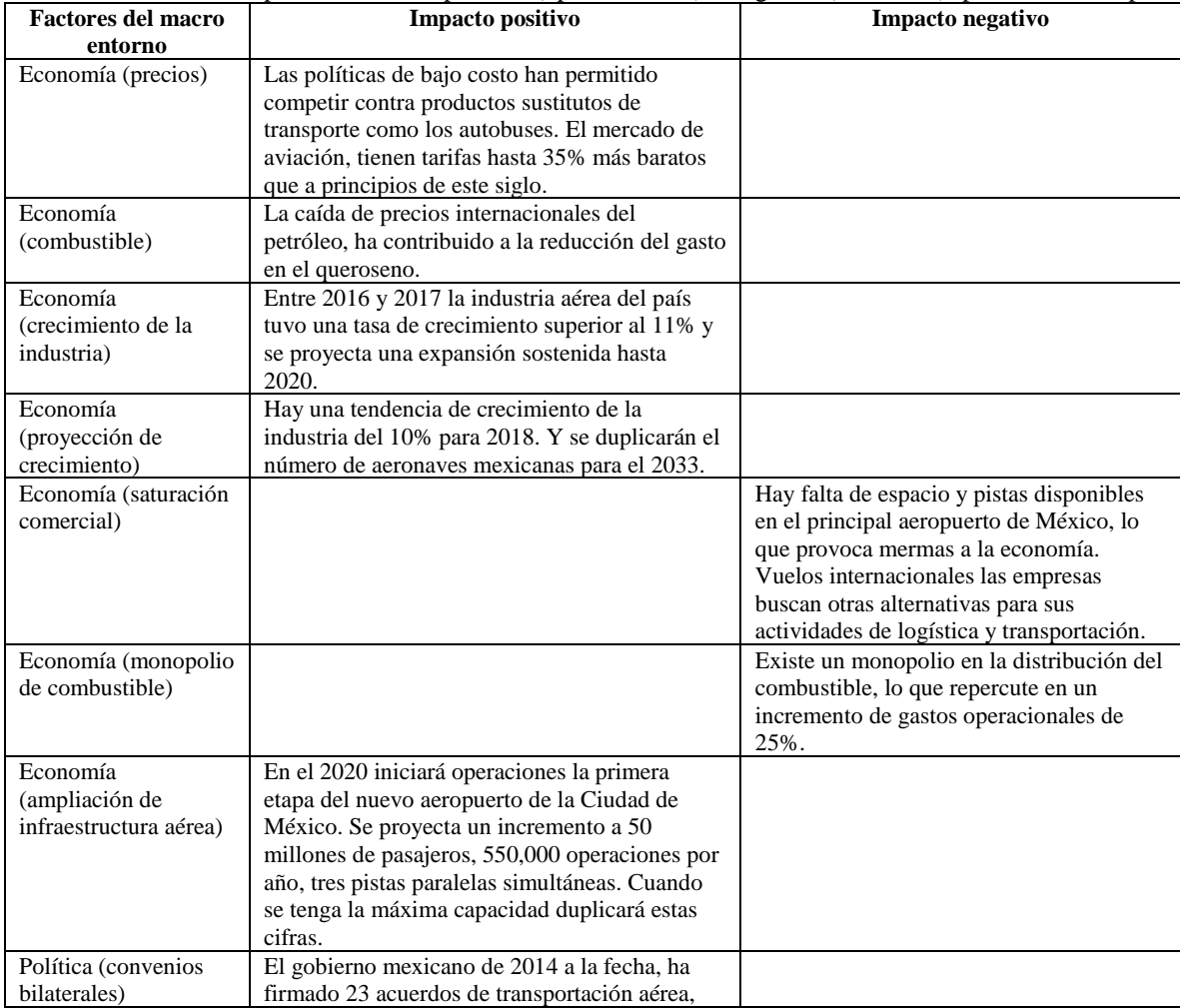

PUS PRO SCIENTIA ET STUDIUM

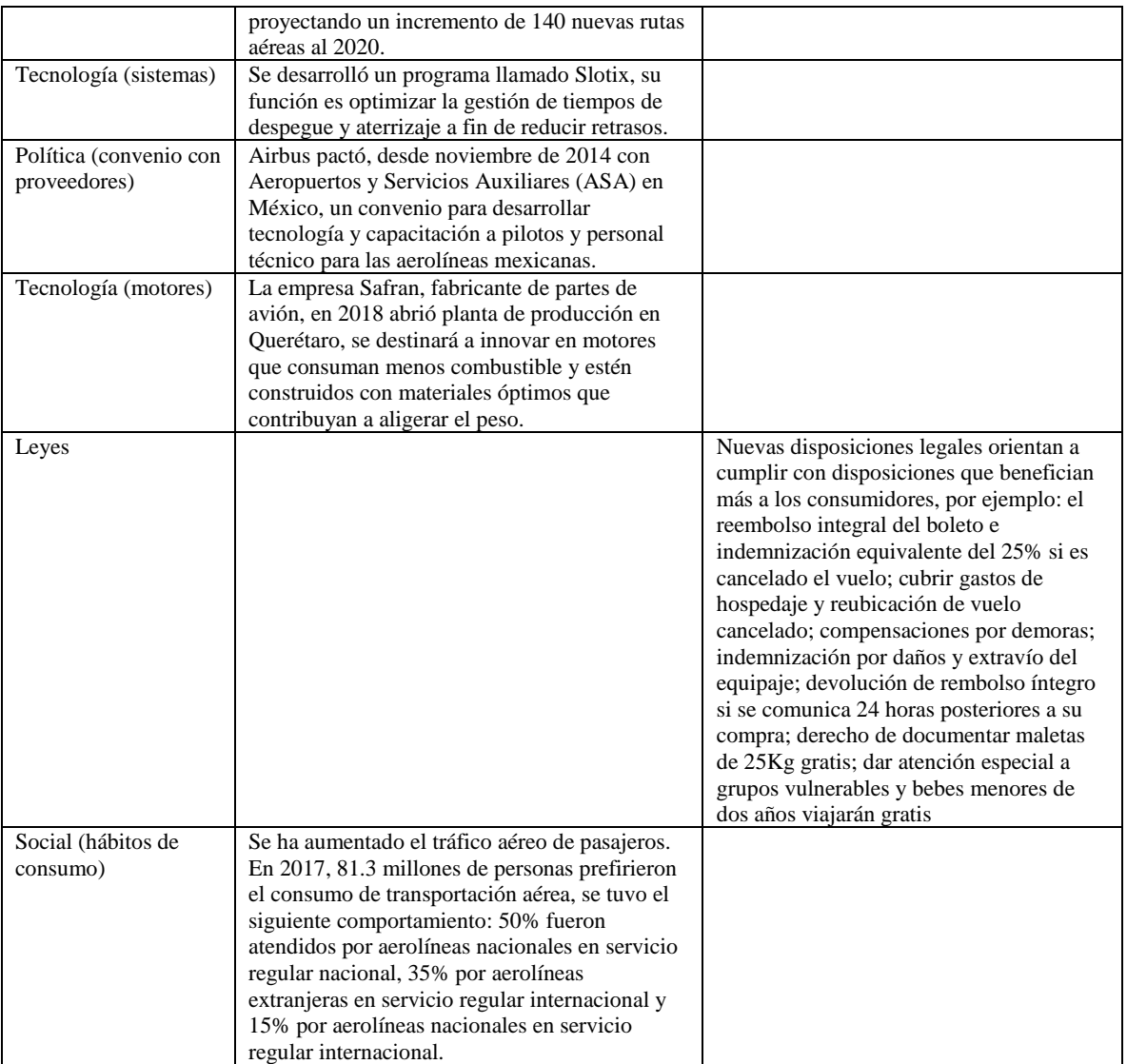

Cuadro 2. Factores del macro entorno a los que se ven inmersos las tres empresas en comparación (continuación). *Nota:* Elaboración propia, partiendo de las fuentes para obtener información fueron: Ornelas (2018), Imparcial de Economía (2018), Amador (2017), Martínez (2017), Zúñiga (2017), MVS Noticias (2015).

Así, con la ejemplificación de esta exploración comparativa, se detectaron diversos aspectos que dejan ver los niveles competitivos, participación en el mercado, capacidades, acciones de relación para entablar experiencias de servicio y relaciones. Y también se reveló que, en conjunto, enfrentan un mismo macro entorno que les plantea situaciones favorables y desfavorables que necesitan comprender para formular estrategias con las que adapten, aprovechen y/o enfrenten los desafíos, vulnerabilidades y oportunidades a fin de ser competitivos.

# **Conclusiones**

La investigación de mercados es una herramienta que contribuye al análisis ambiental de una organización. Se obtienen datos que permiten interpretar las tendencias del mercado, además de abrir una visión respecto al tipo de estrategias empresariales y funcionales por implementar. La consistencia de sus estrategias se potencializa, si se define claramente el o los segmentos de mercado más convenientes a penetrar y posicionar, según sea el perfil del consumidor, capacidades y naturaleza de los bienes y servicios que se ofrecen. Se concluye entonces, que entre más se conozca acerca de las características específicas del mercado definido, mayor probabilidad de efectividad y manejo adecuado de recursos se tendrán para ganarse el mercado. Entonces, en medio de una heterogeneidad de ofertas y demandas, podrán ejercerse las acciones pertinentes de mercadeo, para ir más allá de la satisfacción de necesidades particulares, esto es, lograr la creación de valor y generación de relaciones con los consumidores (Gázquez & Sánchez, 2006).

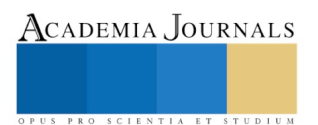

Este trabajo contextualizó el uso de la inteligencia competitiva, como herramienta del conocimiento del entorno para facilitar la toma de decisiones estratégicas. Con la revisión documental se determinaron las bases de los constructos referidos; y con la comparación empresarial presentada, permitió visualizar la importancia de conocer los factores positivos y negativos del entorno, para definir una estrategia competitiva hacia dónde encaminar sus esfuerzos.

Se reflexionó que, una organización está en un ambiente que requiere conocer, sus esfuerzos de investigación, contribuyen a conocer su entorno para afinar su desempeño interno hacia la competitividad. Se asemejó al contexto de la inteligencia competitiva como una estrategia para gestionar el conocimiento o información útil para estudiar el desarrollo de sus capacidades y recursos necesarios para tomar decisiones orientadas a generar valor. La clave de éxito radica en desarrollar conocimiento de sus expectativas, además de crear valor en sus relaciones de interacción con el consumidor identificado. La diferencia de una empresa competitiva y una que no la es, se relaciona precisamente en función a la aplicación de estrategias que involucren a la investigación de mercado y el análisis ambiental del entorno.

#### **Referencias**

Aeroméxico (2018). Acerca de Aeroméxico. Recuperado de https://aeromexico.com/es-mx/acerca-de-aeromexico

Amador, O. (27 de diciembre de 2017). Industria aérea crece a su mejor ritmo de la década. *El Economista.com.* Recuperado de https://www.eleconomista.com.mx/empresas/Industria-aerea-crece-a-su-mejor-ritmo-de-una-decada-20171227-0104.html

Benassini, M. (2009). *Investigación de mercados: enfoque para América Latina* (2ª ed.). México: Pearson.

Corona, G. (2012). Comportamiento del consumidor. México: Red Tercer Milenio.

Chávez, N. (1997). La investigación de mercados y la promoción como estrategias para difundir una institución educativa particular (Tesis). Universidad Hispanoamericana, Coacalco de Berriozábal, México.

David, F. & David, F. (2017). *Conceptos de administración estratégica* (15ª ed.). México: Pearson.

Expansión (8 de junio de 2018). *Las 500 empresas más importantes en México*. Expansión.com Recuperado de https://expansion.mx/ranking/las-500-2017

Fischer, L. & Espejo, J. (2014). *Mercadotecnia* (4ª ed.). México: McGraw Hill.

Gázquez, J.C. & Sánchez, M. (2006). La heterogeneidad del consumidor en los modos de elección: evidencias empíricas utilizando modelos logit. *Revista Europea de Dirección y Economía de la Empresa, 16* (4), 163 – 186.

Imparcial de Economía (2018). Crece la industria aeronáutica en México. *Imparcial.com* Recuperado de

http://imparcialoaxaca.mx/economia/127417/crece-la-industria-aeronautica-en-mexico/

Interjet (2018). *Nuestra identidad.* Recuperado de https://www.interjet.com/es-mx/quienes-somos/identidad

Kotler, P. & Keller, K.L. (2006). *Dirección de marketing* (12ª ed.). México: Pearson.

López, I., Fernández, A., Manchado, E., Agustín, L., & Zabala, E. (2007). La inteligencia competitiva como herramienta de innovación. En P. Morer (Presidencia), *XIX Congreso Internacional Conjunto de Ingeniería Gráfica de INGEGRAF*. Congreso llevado a cabo en Perugia, Italia.

Martínez, E. (31 de octubre de 2017). ¿Qué te darán las aerolíneas si tu vuelo se retrasa? *El Financiero.com* Recuperado de http://www.elfinanciero.com.mx/empresas/que-te-daran-las-aerolineas-si-tu-vuelo-se-retrasa

Morales, M.A. & Pech, J.L. (2000). Competitividad estratégica: el enfoque de las competencias esenciales y el enfoque basado en los recursos. *Revista Contaduría y Administración.* (197), 47 – 63.

MVS Noticias (28 de agosto de 2015). Estiman crecimiento del 100% en actividad aérea de México para 2018. *MVS noticias-Economía.* Recuperado de http://www.mvsnoticias.com/#!/noticias/estiman-crecimiento-del-100-en-actividad-aerea-de-mexico-para-2018-705

Ornelas, A. (28 de enero de 2018). Aviación en México: un gigante con alas frágiles. *Newsweek en español.* Recuperado de https://newsweekespanol.com/2018/01/aviacion-mexico-servicio-vuelos/

Reinel, J., & Bermeo, E. (2005). Las directrices del costo como fuentes de ventajas competitivas. *Revista Estudios Gerenciales*. 21 (94), 81-103.

Reportur (14 de febrero de 2017). Ranking de aerolíneas mexicanas por número de aviones en su flota. *Reportur.mx*. Recuperado de http://www.reportur.com/mexico/2017/02/14/ranking-de-aerolineas-mexicanas-por-numero-de-aviones-en-su-flota/

Solleiro, J.L., & Castañón, R. (2005). Competitividad y sistemas de innovación: los retos para la inserción de México en el contexto global. *Temas de Iberoamérica.* (5), 165 – 197.

Volaris (2018). *Sobre Volaris*. Recuperado de https://www.volaris.com/

Zúñiga, I. (06 de noviembre de 2017). ¿Cuáles son las principales causas de demoras de vuelos en el AICM? *Publimetro.com* Recuperado de https://www.publimetro.com.mx/mx/noticias/2017/11/06/cuales-las-principales-causas-demora-vuelos-aicm.html

# ACADEMIA, JOURNALS

US PRO SCIENTIA ET STUDIUM

ACADEMIA, JOURNALS

PRO SCIENTIA ET STUDIUM

# CÚPULAS GEODÉSICAS SOSTENIBLES COMO ESPACIOS INTERMEDIOS PARA COADYUVAR LA MEJORA EN EL DESEMPEÑO ACADÉMICO Y LA PRODUCTIVIDAD LABORAL. CASO DE ESTUDIO: UNIVERSIDAD POLITÉCNICA METROPOLITANA DE HIDALGO

#### Arq. Erick Paulino Chávez Rizo<sup>1</sup>, Arq. Emma Graciela Domínguez Mejía<sup>2</sup>

*Resumen***—El presente artículo es el producto de la necesidad de espacios intermedios catalizadores destinados para el encuentro de alumnos docentes y administrativos con el objetivo, de propiciar actividades de integración, trabajo académico y recreación. Esta apropiación refuerza el desarrollo sostenible de la Universidad Politécnica Metropolitana de Hidalgo; ya que esta se busca que se desarrolló en un espacio confortable en comunión con su entorno social, económico y ambiental. Por lo cual a partir de la aplicación de principios de arquitectura bioclimática se determino el uso una estructura geodésica por sus cualidades estructurales y aportativas para el diseño pasivo. La geodésica es la línea de mínima longitud que une dos puntos en una superficie, la cápsula geodésica se denomina así por la forma que se genera como un elemento arquitectónico sostenible para el uso de dichos espacios faltantes además de permitir fortalecer la educación ambiental y el compromiso con el medio.**

#### *Palabras clave* **— Cápsula, geodésica, espacios intermedios, lugar, confort térmico, sostenible, productividad laboral.**

#### **Introducción**

El espacio es la creación del hombre que le permite resguardarse y orientarse de la intemperie para otorgar significado al tiempo en el que acontece. Vivimos en espacios, el de las ciudades y los campos, el de los edificios, habitaciones y pasillos. El espacio que podemos recorrer y contar, el que nos contiene y es contenido a la vez. Foucault decía "la nuestra es la época del espacio". El espacio como un campo expandido cargado de significados complejos.<sup>1</sup>

El espacio es aquel delimitado por el volumen. A pesar que el espacio se encuentra definido materialmente por el volumen no siempre coincide con la forma material que lo delimita, pudiendo variar mediante la proporción, dimensión visual y transparencia.

La noción moderna de espacio arquitectónico, como elemento moldeable y relativo que se percibe en la dimensión tiempo, sirve para diferenciar aquellos espacios límite en la arquitectura cuya función consiste en proteger o desahogar el interior, de los espacios intermedios que hacen del paso entre distintos territorios una experiencia continua, rica en direcciones y relaciones formales espaciales.<sup>2</sup>

Los arquitectos modernos hicieron de la transición entre el adentro y el afuera un tema de proyecto, crearon un espacio que trascendía la condición del límite donde se interpenetran ambas condiciones.<sup>2</sup>

La investigación se centra en los espacios intermedios (envolventes, cálidos y con iluminación natural) que permiten la relación de la comunidad universitaria con lo natural, genera un elemento beneficioso y favorable para el incremento de la productividad laboral y del desempeño académico estudiantil.

Además, el fortalecimiento de la educación ambiental y el compromiso con la salvaguarda de las condiciones del medio, ya que las cúpulas geodésicas se diseñan y construyen bajo condiciones ambientales sustentables, cuidando el uso de materiales y garantizando el confort térmico con el mínimo consumo energético.

#### **Descripción del Método**

# *Reseña de las dificultades de la búsqueda*

En la búsqueda de resolver la necesidad de espacios de encuentro entre alumnos, docentes y administrativos que coadyuven al desarrollo integral del desempeño académico y productividad laboral en la Universidad Politécnica Metropolitana de Hidalgo se propone la creación de espacios intermedios por medio de las cápsulas geodésicas.

<sup>1</sup>Arq. Erick Paulino Chávez Rizo es Profesor de Arquitectura Bioclimática en la Universidad Politécnica Metropolitana de Hidalgo, Tolcayuca, Hidalgo. [echavez@upmh.edu.mx](mailto:echavez@upmh.edu.mx) (**autor corresponsal)**

<sup>2</sup>Arq. Emma Graciela Domínguez Mejía es Profesor de Arquitectura Bioclimática en la Universidad Politécnica Metropolitana de Hidalgo, Tolcayuca, Hidalgo. [egdominguez@upmh.edu.mx](mailto:egdominguez@upmh.edu.mx)

ACADEMIA, JOURNALS

SCIENTIA ET

Debido que al observar es estilo de vida laboral del alumno, docente y administrativo no son suficientes los espacios destinados al trabajo fuera del aula, fuera de su área de trabajo.

Las actividades dentro de una universidad son interdisciplinarias, diversas y absorbentes para el alumno, docente y administrativo, su día laboral puede llegar a ser más de 10 horas al día requiriendo espacios donde puedan desarrollar todas sus actividades fuera de su área regular de trabajo y donde pueda interactuar con personal de otras disciplinas.

Dentro del conjunto universitario existen áreas destinadas a todas las funciones que demanda una universidad, cuenta con aulas, talleres, laboratorios, biblioteca, cafetería, estacionamiento, áreas deportivas, andadores, etc. Un espacio donde se puede trabajar tranquilamente es la biblioteca, sin embargo, es insuficiente para la cantidad de alumnos que atiende la universidad actualmente, específicamente para el tipo de trabajo interdisciplinario, manual y amplio en relación con cada carrera. Las aulas son espacios que se ocupan constantemente durante toda la jornada laboral y cuando no son utilizadas los alumnos o docentes aprovechan ese tiempo para trabajar en ellas.

Se propone las cápsulas geodésicas como lugares de espacios intermedios catalizadores para que los alumnos, docentes y administrativos puedan coadyuvar al desarrollo del total de sus actividades durante su jornada laboral, ubicándolas en zonas estratégicas de la universidad para poder llegar a toda comunidad universitaria.

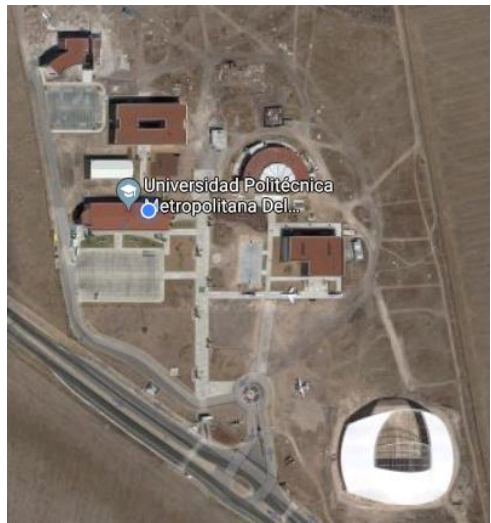

Imagen 1. Universidad Politécnica Metropolitana de Hidalgo

# *Espacios intermedios*

Se define espacio como la creación del hombre que le permite resguardarse y orientarse de la intemperie para otorgar significado al tiempo en el que acontece.<sup>6</sup> En el libro *"La Configuración Espacial"*<sup>5</sup> de Eduardo Meissner, se expresan las siguientes ideas sobre el espacio:

- Es el ámbito tridimensional en el cual se definen y expresan las formas volumétricas.
- El espacio es un medio de expresión propio de la arquitectura y no es resultante accidental de la orientación tridimensional de planos y volúmenes.
- Los demás medios de expresión, válidos en sí mismos para las artes plásticas, por ejemplo, tales como la línea, el color, la superficie, la textura, no son sino soportes configuradores del espacio de la arquitectura.

Cuando hablamos de los espacios por su estado de delimitación encontramos los espacios interiores y los espacios exteriores. Definimos el espacio interior como aquel que está cerrado, tiene límites en todos los sentidos, aquel espacio en el que nos sentimos refugiados y/o protegidos. En su opuesto, tenemos el espacio exterior, aquel que no tiene delimitación en alguno de sus sentidos. Un espacio abierto, expuesto y a veces indefinido. Además de estas dos tipologías, en la arquitectura consideramos un tercer espacio, el espacio intermedio. Este término puede referirse tanto a aquel espacio que funciona como nexo o como mediador entre diferentes espacios, ya sean interiores o exteriores, o aquel espacio que, por sus características, no se considera ni interior ni exterior.<sup>3</sup>

La condición de ambigüedad del espacio intermedio deviene de la noción espacio arquitectónico y aunque tiene una evolución similar al del límite habitable, parte de la necesidad de apertura y de contacto con el exterior. Así, mientras en un interior encerrado las fuerzas confluyen en el centro, en un interior abierto parten desde este. El espacio intermedio rompe las barreras entre el adentro y el afuera, es a la vez interior y exterior, un lugar donde se solapan los dos significados en una suerte de espiral que puede nunca llegar a un centro, es decir, a un interior.<sup>2</sup>

Zaguanes, corredores, patios, balcones y otros, se agrupan como secuencias de estancias continuas en contacto con el exterior. Sin embargo, aun cuando para nuestros ojos constituyen los lugares más significativos de la arquitectura tradicional, en realidad estaban allí para resolver problemas técnicos, funcionales o compositivos, motivo por el cual eran claramente delimitados y hasta aislados respecto al interior de la edificación. <sup>2</sup>

De acuerdo con Sato (2010), solo existe espacio si fue concebido como tal, es decir que por mucho que podamos experimentar una riqueza espacial en la secuencia de límites habitables presentes, por ejemplo, en una casa tradicional con patio, no será más que una interpretación influenciada por todo el bagaje arquitectónico que nos ha dejado la modernidad. <sup>2</sup>

La noción moderna de espacio, en cambio, buscaba borrar los límites con el exterior y hacer del interior un espacio abierto, en absoluta relación con aquello que nos rodea. No eran espacios límite sino de medición, de relación y de interpenetración, por lo tanto, no estaban restringidos al borde de la edificación, sino que penetraron en ella y sirvieron de tema y estrategia de proyecto para articular y ordenar la forma.<sup>2</sup>

En la Universidad Politécnica Metropolitana de Hidalgo se proponen las cápsulas geodésico como los espacios intermedios catalizadores ubicados en un espacio de igual forma intermedio entre los módulos de dos unidades de aprendizaje y laboratorios donde la transición de un módulo al otro puede intervenir estos espacios intermedios y la población de la universidad ocupe, personalice y se apropie de las cápsulas geodésicas.

Las cápsulas geodésicas son cúpulas con la forma geodésica que se construyeron como parte del proyecto arquitectónico de la materia de Formalización Bioarquitectónica de la carrera de Arquitectura Bioclimática con los alumnos del tercer cuatrimestre. Están construidas con 65 polines de madera con una longitud 1.86m y 1.64m, pijas de 3'y tubo de acero negro de 6' con calibre de 1 ½', formando la geodésica con un diámetro de 6m y 3.5m de altura, su cubierta será de lona. Y se propuso su ubicación de acuerdo con los factores climáticos de la zona, que es la Universidad Politécnica Metropolitana de Hidalgo en el municipio de Tolcayuca, Hidalgo.

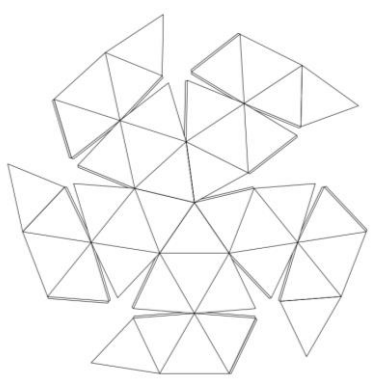

Imagen 2. Plano inicial de construcción de cápsula geodésica. Imagen 3. Alumnos trabajando las cápsulas geodésicas

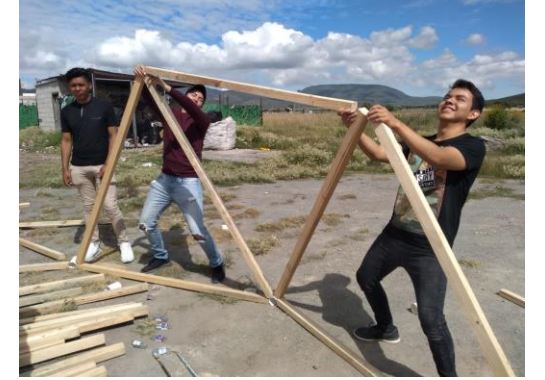

Imagen 4. Alumnos trabajando las cápsulas geodésicas

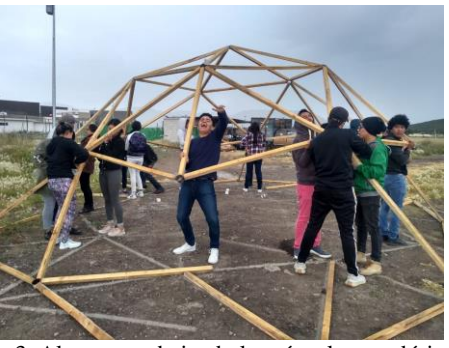

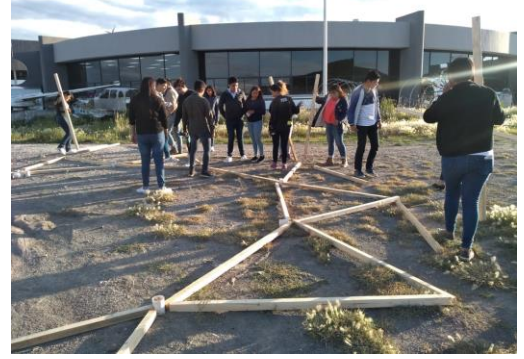

Imagen 5. Alumnos trabajando las cápsulas geodésicas

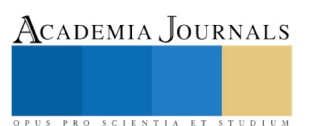
ACADEMIA, JOURNALS

PRO SCIENTIA ET STUDIUM

#### *Lugar y no lugar*

El concepto de lugar, junto con sus diversas interpretaciones en la arquitectura tradicional y actual, ha desencadenado importantes polémicas; y no sólo por considerárselo como espacio y contexto a la vez, sino también por la inclusión del movimiento en él y su relación con ciertos pensamientos filosóficos, matemáticos y físicos, entre otros; que como consecuencia, exhiben una arquitectura que antes se cimentaba en el paradigma de espacio, y ahora, casi por default, se fundamenta en la idea de lugar.<sup>3</sup>

El lugar de acuerdo con Marc Auge, autor del libro *"Los «No Lugares» Espacios Del Anonimato. Una antropología de la Sobremodernidad"<sup>4</sup>* nos dice que el lugar es el que ocupan los nativos que en él viven, trabajan, lo defienden, marcan sus puntos fuertes, cuidan las fronteras pero señalan también la huella de las potencias infernales o celestes, la de los antepasados o de los espíritus que pueblan y animan la geografía íntima, como si el pequeño trozo de humanidad que les dirige en ese lugar ofrendas y sacrificios fuera también la quinta esencia de la humanidad, como si no hubiera humanidad digna de ese nombre más que en el lugar mismo del culto que se les consagra.<sup>4</sup>

La distinción entre lugares y no lugares pasa por la oposición del lugar con el espacio. El espacio es un "lugar practicado", "un cruce de elementos en movimiento". Merleau Ponty quien, en su Fenomenología de la percepción, distingue del espacio "geométrico" el "espacio antropológico" como espacio "existencial", lugar de una experiencia de relación con el mundo de un ser esencialmente situado "en relación con un medio".<sup>3</sup>

"El espacio sería al lugar lo que se vuelve la palabra cuando es hablada, es decir, cuando está atrapada en la ambigüedad de una ejecución, mudada en un término que implica múltiples convenciones, presentada como el acto de un presente (o de un tiempo) y modificada por las transformaciones debidas a vecindades sucesivas...". Trabajo que, incesantemente, "transforma los lugares en espacios o los espacios en lugares". 5

El lugar constituye un centro claramente definido por límites, el cual experimenta como un interior en contraste con el exterior que lo rodea. Pero un lugar no es un evento aislado su carácter dependerá de la interacción e influencia recíproca con muchos otros y aunque la polaridad con el exterior parece mantenerlos separados, cualquier perforación en sus bordes conlleva a una conexión con este. Las distintas relaciones que se producen entre el lugar y su contexto más amplio actúan como fuerzas que afectan y modifican por lo cual el hombre reconoce en ellas las direcciones y dimensiones que lo orientan y ubican en el espacio.<sup>6</sup>

El concepto de Lugar en la arquitectura se refiere a establecer una relación con el lugar, una relación de carácter concreto, empírico y sobre todo existencial. El lugar está definido por las cualidades de las cosas, por los valores simbólicos e históricos, es ambiental y está relacionado principalmente con el cuerpo humano. Por medio de la arquitectura se pretende valorizar el lugar y sus diferentes características ambientales y espaciales. El lugar está íntimamente ligado y relacionado con la experiencia del mundo por parte del cuerpo humano.

Montaner nos define que el lugar "posee un carácter concreto, empírico, existencial, articulado y definido hasta los detalles, el lugar viene definido por las cualidades de las cosas y los elementos, por los valores simbólicos e históricos, es ambiental y está relacionado fenomenológica mente con el cuerpo humano". La Arquitectura de Lugar es un mecanismo por el cual el arquitecto revela el crear un lugar, una arquitectura que se presenta como el medio para representar la vitalidad cultural y su expresión de una región. A través de esta arquitectura se pretende una reconciliación entre el hombre y la naturaleza y establecer una sensibilidad hacia el lugar La Arquitectura de Lugar no solamente tiene que ver con el carácter valido de un lugar, sino con la creación de lugares.<sup>7</sup>

Esta arquitectura busca una respuesta al lugar, una continuidad con las tradiciones locales, el sostenimiento de una íntima y continua relación entre la arquitectura a la sociedad local a la cual sirve, una expresión del lugar como una fuente para la invención que representa un regreso a lo básico de la arquitectura, a lo que es primordial y elemental. El pensamiento del lugar fundamentalmente expresa una respuesta hacia condiciones contextuales, ambientales e históricas, logrando así un carácter distintivo y su propia identidad, solo así realmente se puede establecer una relación interactiva entre la arquitectura y el hombre en un nivel superior de percepción emocional del espacio por medio del tacto, lo visual, y la experiencia. Una de las características principales del concepto de lugar es la referencia vernacular que tiene por objeto otorgar carácter expresivo y sentido común constructivo.<sup>7</sup>

Nos referimos a los espacios lugar y no lugar ya que hace referencia al lugar como espacio de apropiación, espacio donde se vive el espacio, las cápsulas geodésicas son una propuesta de lugares de espacios intermedios catalizadores donde se conviva el estudiante, trabaje sus proyectos, se relaje en momentos libres de sus actividades además de brindarles confort dentro de las mismas.

#### **Comentarios Finales**

# *Resumen de resultados*

En este trabajo de investigación se buscó crear espacios intermedios catalizadores para la comunidad universitaria por medio de la construcción de cápsulas geodésicas sostenibles. Define sostenible como característica o estado según el cual pueden satisfacerse las necesidades de la población actual y local sin comprometer la capacidad de generaciones futuras o de poblaciones de otras regiones de satisfacer sus necesidades.

El proyecto enfocado al punto de sostenibilidad ya que podrá satisfacer las necesidades de espacio para la población actual de la universidad como sus futuras generaciones, las cuales podrán personalizar y apropiarse del espacio de acuerdo a sus necesidades.

En la parte social las cápsulas geodésicas ayudarán al coadyuvar a la productividad laboral de la comunidad universitaria y sus trabajadores ya que en los espacios podrán trabajar las tareas, proyectos o trabajos que se les solicita habitualmente en su día laboral pudiendo ofrecer un espacio de confort, relajación y neutro a los demás espacios en la universidad.

Su impacto económico es al momento de su creación debido a que son materiales de la región y reciclados por lo tanto no tendrá una gran inversión económica para su elaboración, además que su función además de académica podrá variar de acuerdo a las necesidades, las cápsulas geodésicas responden a las necesidades de la comunidad universitaria.

Y en relación a la parte ambiental el diseño del mobiliario será por medio de materiales reciclados como llantas, pedazos de madera, tela, etc. y se restaurará el mobiliario que ya no se utiliza en la universidad para rehusarlo. Además, que contará con alimentación de energía renovable y podrá ser un espacio intermedio independiente de cada módulo de la universidad.

Sin embargo, la construcción de las cápsulas geodésicas se encuentra en proceso para su implementación en la universidad, se sigue llevando el proyecto aplicado a este periodo escolar.

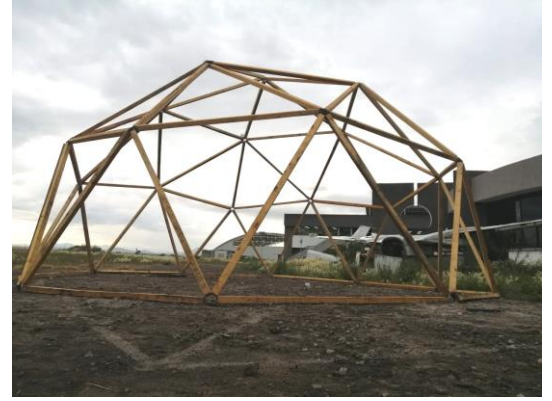

Imagen 6. Cápsula geodésica

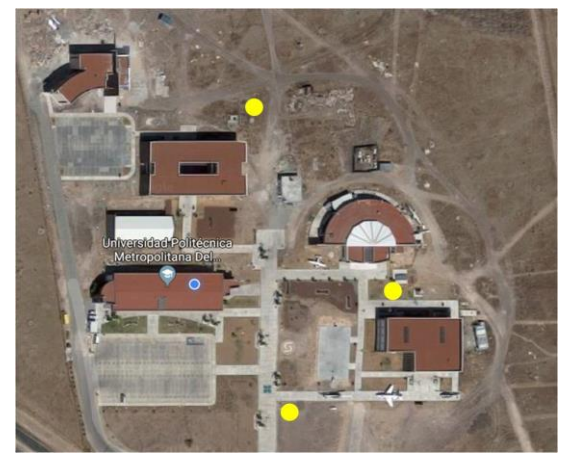

Imagen 7. Cápsula geodésica ubicación

### *Conclusiones*

En conclusión, en relación al espacio intermedio catalizador la propuesta se ubica en zonas estratégicas dentro de la universidad para cumplir como espacios intermedios entre los módulos de unidades de aprendizaje. Dichos espacios se vuelven "lugares" con la ocupación de las cápsulas geodésicas, su función como "lugar" es para espacio de estudio, convivencia, trabajo y relajación, el alumno se apropia del espacio personalizándolo y cumple su función.

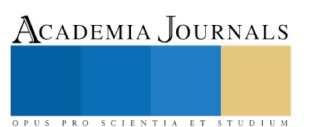

El impacto de las cápsulas geodésicas sostenibles será positivo si cumplen su función dentro de la Universidad Politécnica Metropolitana de Hidalgo, un aspecto a considerar estratégicamente es la ubicación de las cápsulas geodésicas ya que dependerá de la destinación de espacios del plano maestro de complejo universitario para poder colocarlas. Los alumnos, docentes y trabajadores de la universidad serán los que les den significado a dichos espacios por su jornada diaria en la universidad y se verá reflejado hasta la conclusión física de los espacios intermedios catalizadores.

# **Referencias**

- 1. Next Arquitectura. Artículo Espacios Intermedios. Abril 15, 2019. Arquitectura
- 2. Profesor Zapata Urán, Claudia Helena. Del lugar al no-lugar: conceptos de espacio en la arquitectura. Página 159 a 169. Escritos en la Facultad Nº110.
- 3. Arq. M. Arch. Gustavo Arce Valdivia. El concepto de lugar y generación de lugar en la Arquitectura.
- 4. Arq. Marc Auge. Los "no lugares" espacios del anonimato. Una antropología de la Sobremodernidad.
- 5. Prof. Victoria Andrea Muñoz Serra. El Espacio Arquitectónico.
- 6. Andrea Griborio. Concepciones de espacios. Revista Arquine. 7 de Julio 2014.
- 7. Marjorie Suárez. Los espacios intermedios como tema y estrategia de proyecto en la arquitectura moderna. Caracas, diciembre 2013.

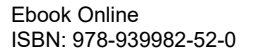

ACADEMIA, JOURNALS

US PRO SCIENTIA ET STUDIUM

# Seleccionador automático de productos agrícolas con software libre

Br. Daniel Kin Che Castillo<sup>1</sup>, M.C. Ricardo S. Quintal<sup>2</sup>, M.I. Carlos Oreza Sanz<sup>3</sup>,

M.C. Jaime Alvarado<sup>4</sup>, M.C. Humberto Cervera Abarca<sup>5</sup>, Ing. Eduardo Pérez Cruz<sup>6</sup>, Ing. Luis Cancino Cordova<sup>7</sup>.

*Resumen***— El proyecto que se presenta pertenece a la materia de visión artificial, consiste en la separación de productos agrícolas, con la finalidad de que sea usado para la selección de limones, un producto del estado de Campeche que es representativo y tiene una fuerte difusión en la región. Este proyecto está dividido en dos etapas, la primera enfocada en la selección de software de visión artificial y una segunda en la construcción del prototipo.**

**En este trabajo se presentará la selección del software a utilizar, partiendo del punto de vista económico y se compara con otras opciones en el mercado, posteriormente se explica el método para selección y separación de los objetivos, también se explica cómo los alumnos lograron adaptar cámaras recicladas de laptops en desuso para solventar la compra de equipo especializado.**

**Finalmente se presentan las conclusiones obtenidas en el funcionamiento del software seleccionado.**

*Palabras clave***—Visión artificial, Software libre, OpenCV.**

# **Introducción**

El costo de la educación superior es elevado, sobre todo en áreas tecnológicas donde el equipo de laboratorio se vuelve especifico a las materias de cada especialidad (Meza, 2012), como en este caso ingeniería mecatrónica en el Instituto Tecnológico de Lerma (ITL). Este instituto cuenta con un laboratorio de mecatrónica equipado apenas en 2016, y se ha puesto como objetivo buscar una opción gratuita pero competente para el software que se usa en las carreras y especialidades ofrecidas, en vez de realizar pagos de licencia anuales, manteniendo la calidad que acostumbra.

La adquisición de software para ciertas materias está lejos de ser costeable para la mayoría de los centros de educación pública, los elevados costos y las restricciones para protección del material intelectual y registro de marca, lleva consecuentemente a la búsqueda de otras opciones para llevar a cabo la impartición de las materias, con el deber de cumplir adecuadamente todos los requisitos, sobre todo si el objetivo es la acreditación de las carreras; debido a esto para la materia de Visión Industrial (CAF-1805), se optó por enfocar la clase a un proyecto integrador, que resulte en un prototipo que pueda ser escalable y permita a los alumnos introducirse en el área de investigación y adaptación tecnológica. La materia de visión industrial es una materia compleja fundamentada en el análisis matemático y para la realización de prácticas es necesario contar con cámaras especiales y software dedicado de alto costo.

En el caso de software se utiliza OpenCV (Bazaga, 2015) para reemplazar software de uso bajo licencia, esta es una librería (paquetería de software independiente al lenguaje de programación) con licencia BSD que contiene cientos de algoritmos de visión artificial. Una licencia BSD es una licencia muy cercana al uso público (Rodríguez Dueñas , 2014) que permite la interacción con software que está bajo licencia, este tipo de licencias tiene cuatro clausulas las cuales condicionan su uso y sobre todo hace énfasis en los créditos de la "organización" en la que fue desarrollada, para fines de: publicidad, elaboración de manuales y se entrega "tal como está" sin ningún tipo de garantía explícita o implícita para su uso. Como lenguaje de programación fue seleccionado PYTHON 3.0 el cual es un lenguaje de programación de alto nivel, simple en su sintaxis y optimizado para integrar con otras plataformas, el intérprete de Python cuenta con gran capacidad de extensión al ser capaz de "llamar" estructuras de datos y funciones desde otros lenguajes de programación como lo sería C o C++.

El proyecto en el que se enfocó la materia consiste en realizar un selector automático de productos agrícolas, con la finalidad de que sea usado para la selección de limones, un producto del estado de Campeche, al cual se le puede

- <sup>2</sup> Ricardo J. Sánchez Quintal docente de ingeniería mecatrónica en el instituto Tecnológico de Lerma. ricardo\_sanchez\_quintal@itlerma.edu.mx
- <sup>3</sup> Carlos Oreza Sanz docente de ingeniería mecatrónica en el Instituto Tecnológico de Lerma. carlos\_oreza\_sanz@itlerma.edu.mx
- 4 Jaime Alvarado Muñoz Docente de ingeniería Mecatrónica en el Instituto Tecnológico de Lerma.
- <sup>5</sup> Humberto Cervera Abarca Docente del Instituto Tecnológico de Lerma.
- <sup>6</sup> Eduardo Pérez Cruz Docente de ingeniería Electrónica en el Instituto Tecnológico de
- Lerma.eduardo\_perez\_cruz@itlerma.edu.mx
- <sup>7</sup> Luis Alberto Cancino Cordova Jefe del Departamento Docencia del Instituto Tecnológico de Lerma.

<sup>1</sup> Daniel K. Che Castillo estudiante de ingeniería mecatrónica en el Instituto Tecnológico de Lerma. dany-kin@hotmail.com

agregar plusvalía al seleccionarlo por tamaño y grado de madurez. Este proyecto consiste en dos partes la primera será el desarrollo del software para selección el cual determina el grado de madurez con el color que es el que se presenta en este artículo.

# **Descripción del Método**

#### *Organización del proyecto*

Se trabajó con el grupo de séptimo semestre de la carrera de ingeniería mecatrónica del instituto tecnológico de Lerma, en la materia de visión industrial (CAF-1805), se formaron tres equipos para desarrollar el prototipo, dejando libre el diseño del hardware, pero indicando el filtrado de color como proceso principal en el programa. Debieron seleccionar la paquetería de software que van a utilizar, basándose en las funciones necesarias y costos.

#### *Objetivos*

Uno de los retos en todas las escuelas de nivel superior es relacionar las actividades académicas con la producción industrial. Debido a esto, los proyectos integradores son una oportunidad que se aprovecha para aterrizar los conceptos estudiados en las materias de la especialidad y transferir estos conceptos a una actividad productiva. La materia de visión artificial por sí sola, es un conjunto de conceptos abstractos con poca utilidad fuera del área de la robótica e inteligencia artificial, al enfocar los esfuerzos de la clase en un proyecto se pretende hacer palpable los beneficios que aporta.

Este proyecto es un esfuerzo para cumplir la demanda que ahora se impone en los centros de estudios de nivel superior, el deber institucional de promover la investigación y las actividades de emprendimiento (Castelló Mayo , López Gómez , & Méndez Fernández , 2019). Desde finales del siglo pasado inició en Europa la transformación de la función de la universidad, para convertirse en universidades emprendedoras orientadas a la responsabilidad económica con su región (Arechavala Vargas & Sanchez Cervantes , 2017) y en Estados unidos este movimiento fue natural e incluso las universidades se benefician con el licenciamiento de patentes (Pelfrey & Atkinson , 2010)

El objetivo en este proyecto es iniciar el desarrollo de una solución de bajo costo usando técnicas de visión industrial a un proceso agrícola. El proceso consiste en la selección y empaquetado de limones en función del color y tamaño, al realizar esta selección permite ofrecer un producto con una calidad superior y permitiría al pequeño productor ofrecer un producto listo para etiquetar. Como primer parte de este proyecto se presentan los resultados obtenidos al utilizar software de uso libre para la función de selección. Este proyecto integrador se realiza para fomentar en los estudiantes el análisis de diversas problemáticas desde los puntos de vista económico, técnico y social, para transferir los conocimientos de las materias de especialidad al contexto del estado de Campeche.

#### *Selección del Software*

En el mercado existen diversos programas para el análisis de imágenes, por ejemplo: Matlab de MathWorks (La.mathworks.com, 2019) presenta un costo de más de \$27,771.00 (licencia y toolkit de visión) por usuario, limitando su uso dentro de un país y solo con fines académicos (el costo de la licencia con fines comerciales es aparte); el segundo es LabView de national instruments, con un costo de \$ 82, 340.00 pesos para el desarrollo de software de visión artificial, estos programas también cuenta con interconexión con OpenCV como muestra la Tabla 1.

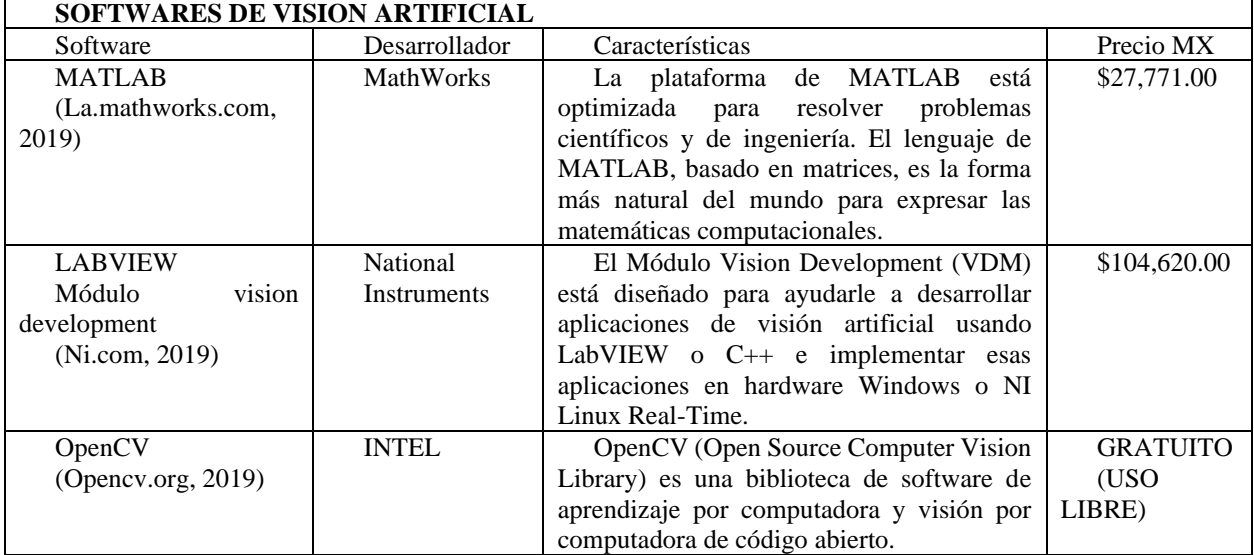

PRO SCIENTIA ET STUDIUM

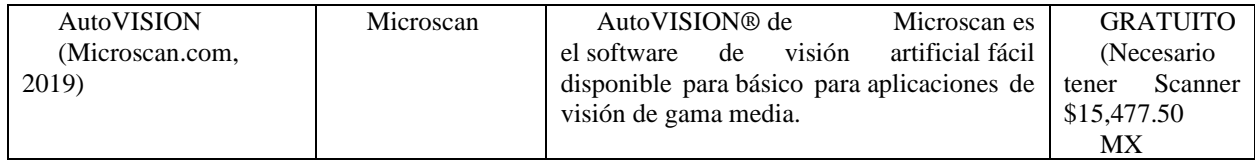

Tabla 1 Costos de software de visión artificial

La decisión natural es optar por software libre, no solo por el enfoque económico, también se toman otros factores como: la capacidad de modificar los programas que se vayan a realizar y los que se están ocupando, la libertad en cuanto a temas de comercialización debido a que se pretende llegar a una versión comercial del proyecto, sin olvidar que al optar por software libre se tiene acceso al código fuente de muchos programas lo que implica que la capacidad de personalización y adaptación depende únicamente del programador.

Las cámaras que se utilizaron para el procesado de imágenes provienen del reciclaje de computadoras portátiles, las cuales cuentan con cámaras de alta calidad y resoluciones arriba de 2MP. La conexión se realiza por medio de los cuatro cables que van a la tarjeta madre, estos cables fueron adaptados a un conector USB para poder ser usadas de forma externa, como muestra la Ilustración 1.

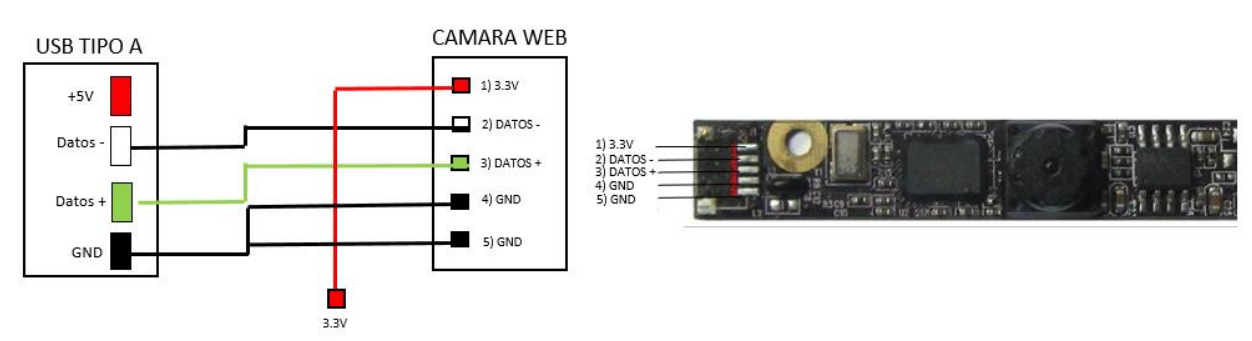

Ilustración 1 Conexión de cámara web

#### **Resultados del proyecto**

Se indicó a los alumnos que podrían realizar libremente el diseño de su seleccionador automático los videos de su funcionamiento se pueden ver en https://www.youtube.com/watch?v=\_-Yd6OoTG\_E y en https://www.youtube.com/watch?v=k4\_Hez8o9UI

La Ilustración 2 nos muestra el diagrama a bloques del programa y las funciones que se utilizan para filtrar el color son las siguientes:

• **Conversión a color en formato hsv** se usan las instrucciones de *opencv* que nos permite convertir de un espacio de color a otro, en este caso para *hsv(hue, saturation, value),* que es una opción al clásico formato de color *rgb (red, green, blue*). Esta conversión permite aplicar de una manera más intuitiva para el programador la forma en la que filtrará los colores.

• **Umbral de selección de color**. Mediante la función de *inRange* nos permite seleccionar un rango de tonalidades que vamos a utilizar para definir el color objetivo.

• **Función de selección**, una vez que se aplica el umbral de color, la función *moments* nos permite conocer mediante un valor numérico, que tan cercano está el color de la imagen tomada al color que se tiene por referencia. Este valor de decisión se convierte en un valor de tipo *boolean* que la computadora utilizará para aceptar o rechazar el objetivo.

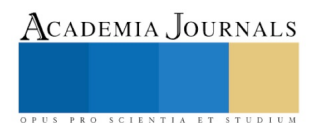

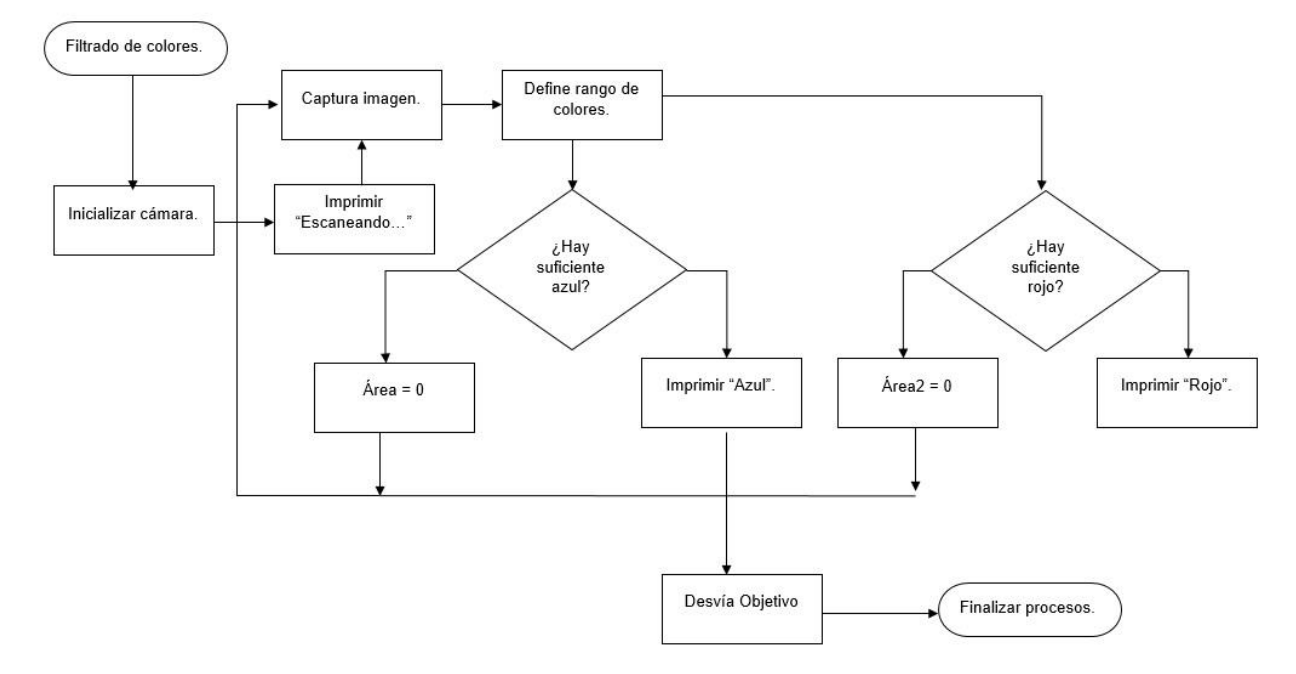

#### Ilustración 2 Diagrama a bloques del programa.

Se evalúa el color en tiempo de ejecución, la Ilustración 3 nos muestra el resultado obtenido al filtrar el color rojo y la Ilustración 4 nos muestra el filtrado del color azul.

El filtrado de ambos colores después de varios ciclos de ejecución se pudo realizar en un tiempo promedio de 23 ms como se muestra en la ilustración 4, permitiendo que las aplicaciones de este proyecto se extiendan al control de sistemas dinámicos.

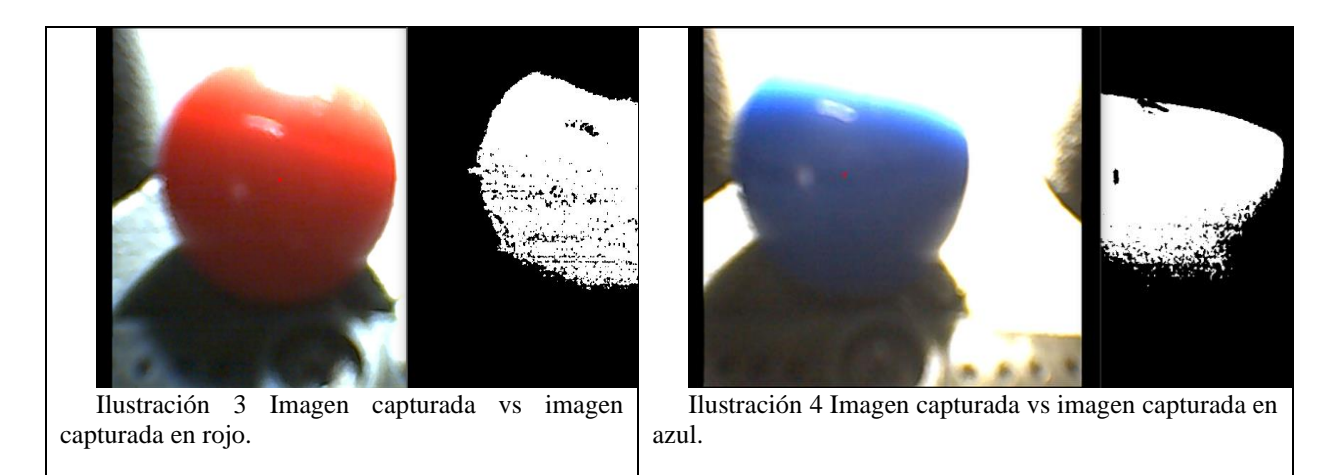

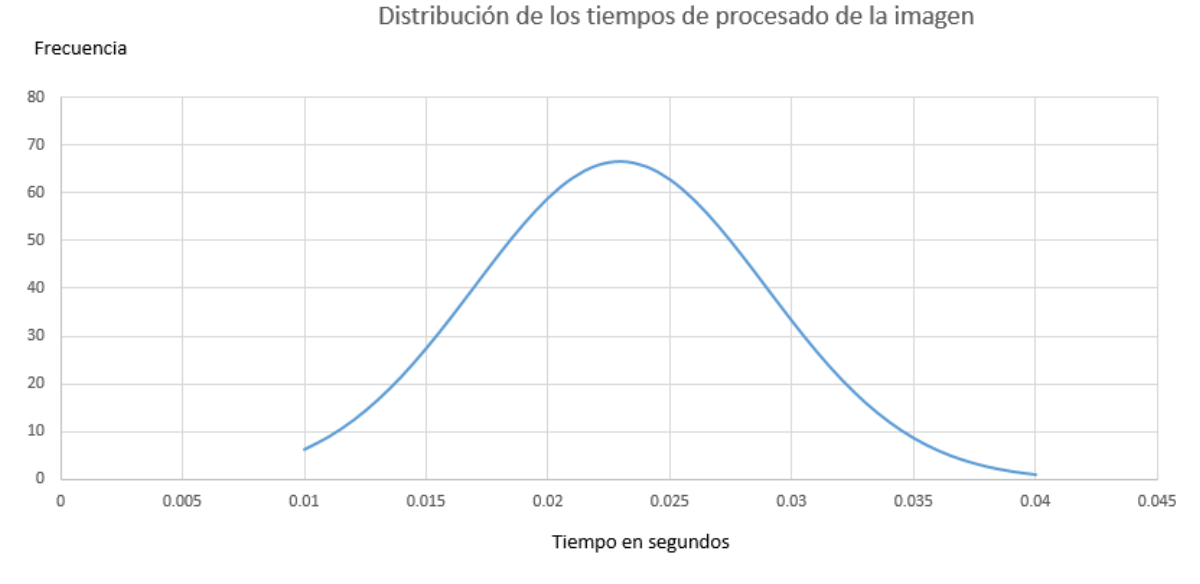

Ilustración 5 Tiempo de procesado de la imagen.

#### **Comentarios Finales**

El software que se realiza en software libre es estable y resiste un uso continuo comparables a los programas comerciales, en este proyecto se llegaron a velocidades sostenidas de proceso de 23 ms lo que permitiría utilizar esta herramienta para aplicaciones de control de sistemas dinámicos, en donde podría sustituir sensores cuyo precio es mayor que una cámara y un sistema de cómputo.

La enseñanza por proyectos ha sido abordada por otros autores (De la Cueva , 1998 )con resultados adecuados para el nivel de educación superior, en esta participación tuvimos dos prototipos de un total de tres que funcionaron correctamente en el filtrado de los objetivos y utilizaron las técnicas de visión industrial que se vieron en la clase, la participación de la clase fue del 80%, dados los resultados obtenidos se seguirá con el proyecto y con el objetivo de llegar a una versión comercial del sistema.

#### I. REFERENCIAS

Arechavala Vargas , R., & Sanchez Cervantes , C. F. (2017). Las universidades públicas mexicanas: los retos de las transformaciones institucionales hacia la investigación y la transferencia de conocimiento. *Revista de la educacion superior, 46*(184), 21-37.

Bazaga, A. (18 de 08 de 2015). *Oficina de Software Libre (OSL)*. Obtenido de https://osl.ull.es/software-libre/opencv-libreria-vision-computador/ Castelló Mayo , E., López Gómez , A., & Méndez Fernández , R. (2019). La transferencia de conocimiento desde la universidad innovadora. Un modelo de gestión de la información en el contexto digital. El caso de estudio PIEDD. *Revista Latina de Comunicación Social*(74),

537-553. De la Cueva , A. (1998 ). La enseñanza por proyectos ¿mito o reto? *Revista Iberoamericana de Educación*(16), 165-190. *La.mathworks.com*. (2019). Obtenido de https://la.mathworks.com/pricing-licensing.html

Meza, J. G. (2012). LABORATORIO MÓVIL TECNO EDUCATIVO: CURSOS DE ROBÓTICA DE BAJO COSTO PARA LA

ALFABETIZACIÓN CIENTIFICA Y TECNOLOGICA. *Teoría de la Educación. Educación y Cultura en la Sociedad de la Información*, 145-161.

*Microscan.com*. (2019). Obtenido de https://www.microscan.com/es/products/sistemas-de-vision-artificial/autovision-software-de-visionartificial

*Ni.com*. (2019). Obtenido de https://www.ni.com/es-mx/shop/labview.html

*Opencv.org*. (2019). Obtenido de https://opencv.org/about/

Pelfrey , P. A., & Atkinson , R. C. (2010). Science and the Entrepreneurial University. *Issues in Science & Technology, 4*(26), 39-48. Rodriguez Dueñas , W. R. (2014). Software libre para la educacion e investigacion en ingenieria. *Educacion en ingenieria, 9*(18), 12-22.

#### **Notas Biográficas**

Daniel K. Che Castillo estudiante de ingeniería mecatrónica en el Instituto Tecnológico de Lerma de la generación 2015-2019.

El Ingeniero **Ricardo J. Sánchez Quintal,** es profesor del Instituto Tecnológico de Lerma. Su maestría en ciencias en la especialidad de ingeniería eléctrica en el departamento de mecatrónica del CINVESTAV en CDMX, México finalizada en 2019. Su Área de interés es ingeniería de software y control.

El Ingeniero **Carlos Oreza Sanz** docente de ingeniería mecatrónica en el Instituto Tecnológico de Lerma. Su maestría en ingeniería mecatrónica por la universidad Modelo en Yucatán, México en 2018.

El Ingeniero **Rafael Camacho Chab** director del Instituto Tecnológico de Lerma, Su maestría en ciencias de la corrosión es de la Universidad Autónoma de Campeche y Doctorando en ciencias de los materiales en el Instituto Tecnológico de Cancún.

El Licenciado En Administración de Empresas **Humberto Cervera Abarca Docente** del Instituto Tecnológico de Lerma su Maestría en Ciencias de Planeación y Creación de nuevas Empresas en el Instituto Tecnológico de Mérida.

El Ingeniero **Eduardo Pérez Cruz,** es profesor del Instituto Tecnológico de Lerma. Licenciatura en Ingeniería Electrónica en Comunicaciones y Maestría en Educación Superior. Área de interés en Diseño Instruccional y Enseñanza en Ingeniería.

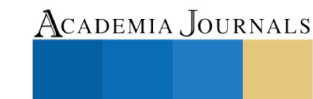

US PRO SCIENTIA ET STUDIUM

# SUBPRODUCTOS DE *Brassicacea oleracea* PARA CONTROLAR *Fusarium sp*

Berta Felisa Civieta-Bermejo<sup>1</sup>, Alberto Sandoval Rangel<sup>2</sup>, Yaiza de Guadalupe Cuvas Limón<sup>3</sup> <sup>1</sup>Doctorado en Ciencias en Agricultura Protegida, Universidad Autónoma Agraria Antonio Narro. Calzada Antonio Narro 1923 Saltillo Coahuila. C.P. 25315 <sup>2</sup>Autor por Correspondencia: **asandoval16@gmail.com** 

*Resumen***- Un problema fitosanitario que limita la producción de tomate en suelo, es el marchitamiento vascular causado por** *Fusarium oxysporum* **Schltdl y la biofumigación es un sistema ecológicamente eficaz para controlar esta enfermedad. El objetivo fue evaluar subproductos de restos de col (***Brassica oleracea* **var.** *capitata* **L.) incorporados al suelo. Se aplicaron tres formas: fresco, extracto líquido y polvo deshidratado. Se evaluó: Incidencia y severidad de** *Fusarium***; crecimiento y productividad como: diámetro de tallo, altura de plantas, número de hojas, número de flores, número y peso de fruto, número de racimos, número de frutos cosechado por planta, número de frutos/ramo. Los datos se analizaron en el programa R, y se les realizó la prueba de Tukey al 0.05, diseño experimental completamente al azar. Los resultados obtenidos muestran que: El subproducto de col deshidratado resulto ser el de mejor respuesta reduciendo la incidencia de la enfermedad y presentar frutos de mayor peso y tamaño. El extracto líquido fue el que peor resultados dio, al no disminuir la incidencia ni mejorar las variables productivas. Y en el caso del picado los resultados fueron intermedios.**

*Palabras clave***- Biofumigación, tomate, tiocianatos.**

#### **Introducción**

Para la producción de tomate (*Solanum lycopersicon* Mill), donde se usa como medio de cultivo el suelo, uno de los principales problemas fitosanitarios es la marchitez vascular o fusariosis causada por *Fusarium* sp. (Ma *et al*., 2013). Este problema se incrementa cuando el cultivo es bajo cubierta, debido al monocultivo y la intensidad de la explotación. Para poder controlar esta enfermedad, lo más común es la aplicación química de fumigantes; como lo es el caso del metil isotiocianato, que normalmente se encuentra comercializado como; Metam, Busan, Busatec, Butrol, Formutan, Fumisol Plus, Guardian, Laisol, Mercenario, Nemasol, Prometan, Raisan, Sectagon, Trimaton, Vapam (Terralia, 2019)

Estos productos conllevan un importante coste tanto económico como ambiental; El coste ecológico se debe a una disminución importante de la microflora del suelo, que se refleja en infestaciones masivas de patógenos en el suelo, que comienzan con daños locales a algunas plantas, y posteriormente se expanden, hasta cubrir regiones completas (Abdel-Monahim *et al*., 2011). Por otro lado, el coste económico oscila entre los \$7000 a \$25,000 por ha, dependiendo de la cantidad a aplicar, normalmente las recomendaciones inician con 125 L/ha y van aumentando hasta llegar a los 500 L/ha., además del incremento de fungicidas para contener las reapariciones de estos patógenos una vez está establecido el cultivo (Carmona & Sautua, 2017)

Otra cuestión es la demanda cada vez mayor de alimentos producidos en ausencia de pesticidas, es decir el consumidor exige productos más sanos e inocuos. Todo esto ha llevado a buscar alternativas para el manejo de enfermedades mediante un control más amigable con el medio ambiente (Mejía, 1999).

Una alternativa puede ser el uso de sustancias naturales con propiedades antagonistas a los patógenos, las crucíferas son un claro ejemplo de esto ya que poseen propiedades biodesinfectantes, debido a la elevada cantidad de compuestos azufrados que contienen en sus tejidos (Rodríguez *et al*., 2013; Brown y Morra, 2005), además de la acción de la enzima glucohidrolasa tioglucosido, también conocida como mirosinasa (Morra & Kirkegaard, 2002), que hidroliza a los glucosinolatos transformándolos en aglicona inestable, que posteriormente sufren modificaciones y darán lugar a compuestos volátiles tóxicos como isiotiocianatos, nitrilos, tiocianatos etc.. Cada especie de *Brassicacea* tiene diferentes clases de glucosinolatos y a concentraciones diferentes (Brown y Morra, 2005, Rosa *et al.,* 1997, Campas-Baypoli *et al.,* 2009, Rodríguez *et al*., 2013) y estos compuestos se mantienen aún en residuos deshidratados (Lazzeri *et al.,* 2004).

<sup>1</sup>Berta Felisa Civieta Bermejo es Alumna del Doctorado en Ciencias de la Agricultura Protegida en la Universidad Autónoma Agraria Antonio Narro (UAAAN) [bertac43@gmail.com](mailto:bertac43@gmail.com)

<sup>2</sup>Alberto Sandoval Rangel es Profesor en el Doctorado en Ciencias de la Agricultura Protegida en la Universidad Autónoma Agraria Antonio Narro (UAAAN) **(Autor por correspondencia)** [asandovalr16@gmail.com](mailto:asandovalr16@gmail.com)

<sup>3</sup> Yaiza de Guadalupe Cuvas Limón es Ingeniera en Horticultura vaiza.gcl@gmail.com

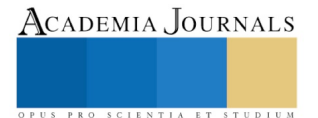

La eficacia de los residuos o esquilmos de col o repollo (*Brassica oleracea* var. *capitata*) incorporados al suelo para el control de *Fusarium,* se han reportado en diversos estudios de campo. Sin embargo, se debe evaluar otras opciones, como el deshidratado o el extracto líquido, con el fin de ofrecer más opciones a los productores que quieran producir sin pesticidas, y que su sistema de producción no les permite cultivar repollo u otra Brasicacea como cultivo de rotación.

### **Descripción del método**

# *Materiales y Métodos*

El presente trabajo se realizó en un invernadero del departamento de horticultura de la Universidad Autónoma Agraria Antonio Narro, en Buenavista Saltillo, Coahuila, México., ubicado a una latitud 25° 21' 20.68" N longitud 101° 2' 7.01" O (Google earth, 2018) y a una altitud de 1581 metros sobre el nivel del mar. Durante el periodo enero a junio 2018.

Para este trabajo se utilizaron plantas de tomate tipo saladette (*Solanum Lycopersicon*). De crecimiento determinado. La planta se produjo en charolas de poliestireno de 200 cavidades y como sustrato peat moss. Se evaluaron tres subproductos de esquilmos de col o repollo, para ello se establecieron 10 tratamientos con 16 repeticiones cada uno, como se muestra en el cuadro 1. Cada repetición constó de una maceta de 8 L y una planta por maceta.

| TRAT                                                                                                    | <b>DESCRIPCIÓN</b>                                              |  |  |  |  |
|----------------------------------------------------------------------------------------------------|-----------------------------------------------------------------|--|--|--|--|
|                                                                                                    | Testigo absoluto (suelo esterilizado)                           |  |  |  |  |
|                                                                                                    | Suelo + busan $(1cm3/1)$ Lt de agua) + inoculo $(15gr$ Inoculo) |  |  |  |  |
|                                                                                                    | Suelo $+$ inoculo                                               |  |  |  |  |
|                                                                                                    | Suelo + Azufre $(8gr)$ + inoculo                                |  |  |  |  |
|                                                                                                    | Suelo + repollo en fresco y picado $(150gr)$ + inoculo          |  |  |  |  |
| 6                                                                                                    | Suelo + extracto de repollo $(210ml)$ + inoculo                 |  |  |  |  |
|                                                                                                    | Suelo + deshidratado $(15gr)$ + inoculo                         |  |  |  |  |
| 8                                                                                                    | Suelo + repollo en fresco y picado $(150gr)$                    |  |  |  |  |
|                                                                                                    | $Suelo + extracto$                                              |  |  |  |  |
| 10                                                                                                    | $Suelo + deshidratado$                                          |  |  |  |  |
| $C_{\rm total}$ and $C_{\rm total}$ $C_{\rm total}$ and $C_{\rm total}$ are $T_{\rm total}$ and $T_{\rm total}$ and $T_{\rm total}$ are $T_{\rm total}$ and $T_{\rm total}$ |                                                                 |  |  |  |  |

Cuadro 1. Descripción de los tratamientos y las dosis.

El inóculo se obtuvo del suelo una parcela comercial en el rancho Poca Luz 1, en el municipio de Catorce en SLP. El suelo se analizó e identifico previamente la cepa de *Fusarium* (Laboratorio CISEF, 2016).

# *Obtención subproductos*

Subproducto deshidratado: Para la obtención de este subproducto se troceo col fresca, hasta obtener trozos de no más de 25 cm<sup>2</sup>. Estos se colocaron sobre una malla de fierro galvanizado, donde fueron dejados 2 semanas completas para su total deshidratación. La malla se encontraba protegida de la lluvia y a temperatura ambiente, para conseguir un secado sin altas temperaturas. Una vez que estuvo completamente deshidratado, se molió hasta obtener una granulometría menor a 3 mm

Subproducto extracto líquido: Este se obtuvo licuando 4800 g de repollo en fresco en una licuadora doméstica, en la que se introducía 200 g de col y 100 ml de agua destilada. Después se filtraba por gravedad con un filtro de gasa doble.

Subproducto picado: Para este subproducto se obtuvo col fresca obtenida de la central de abastos de la ciudad de Saltillo, el cual se troceo en pequeñas partes de aproximadamente 4 cm<sup>2</sup>, posteriormente se pesaron 150 gr de subproducto y se añadió a las macetas correspondientes a los tratamientos indicados.

#### *Variables evaluadas*

Para medir la severidad, cada 2 días se revisaba cada planta a ver si mostraba síntomas de daño radicular. En caso de presentarse se debía evaluar la intensidad de este daño (desde hojas amarillas, hasta partes de la planta presentando una completa marchitez). Por otro lado, para medir la incidencia, se esperó hasta acabar con el último corte de cosecha, y se sacaron todas las plantas, se cortó un disco en la parte basal del tallo, se desinfecto por el exterior y se puso a crecer en estufa, para que crecieran los patógenos que estuvieran presentes. Que posteriormente se determinaron.

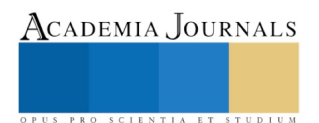

Academia Journals

Cada semana se midió: Diámetro del tallo, altura de la planta, número de hojas y de flores abiertas. En la cosecha se midió: Número de frutos, número de racimos, peso de frutos, número de frutos cosechados por planta, peso de frutos cosechados por planta.

# *Análisis estadístico*

El cultivo se estableció siguiendo una distribución completamente al azar. Los resultados se analizaron con R 3.4.3, y se les realizo un análisis de medias y un test de Tukey al 0.05.

# *Resultados y discusión*

Al analizar la incidencia del hongo *Fusarium* en las plantas de tomate, se puede ver como los tratamientos con Busan, Azufre y deshidratado hubo 0.0% incidencia (cuadro 2). Lo cual muestra que el deshidratado de col tiene una eficiencia en el control de *Fusarium* similar a la obtenida con Busan que es el fumigante comercial más utilizado actualmente. También se confirma la eficiencia del azufre reportada por Rodríguez *et al* (2002). Para el suelo + inóculo, se obtuvo el 25% de incidencia, cuando se esperaba algo más próximo al 100%, esto se puede deber a la microflora presente en el suelo, que al no ser esterilizado, tuviera poblaciones de organismos no fitopatógenos, que al competir por espacio representan una restricción para el desarrollo de *Fusarium*. Para el caso de los subproductos picado y extracto líquido, se obtuvieron resultados similares al control o incluso peores, esto puede deberse a que la dosis aportada por maceta no fuera suficiente para tener efecto biofumigante, o en el caso del extracto líquido, también puede deberse a que el método de obtención del producto no fuera el mejor, al tratarse de la primera vez que se realizaba, no se dieran las condiciones óptimas para la formación de la molécula biofumigante. En cambio, en el caso del subproducto deshidratado, como ya se ha comentado, hubo un buen control de la incidencia, esto puede deberse a que el método de obtención logró que se conservaran tanto los glucosinolatos como la enzima mirosinasa, y que al degradarse ya en el suelo, se formasen los isotiociantos y los tiocianatos en cantidades suficientes para producir biofumigación (Kirkegaard & Sarwar, 1998).

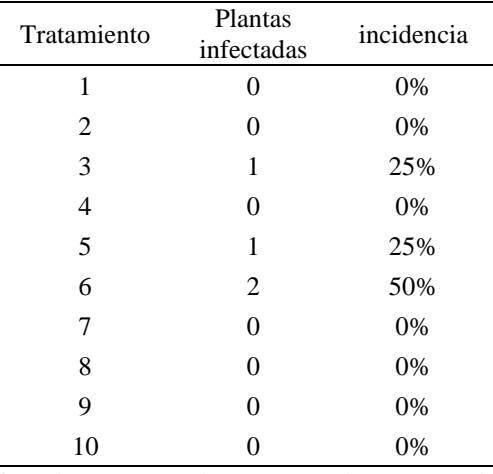

Cuadro 2. Número de plantas infectadas por tratamiento. Tratamiento 1: Testigo absoluto (suelo esterilizado); tratamiento 2: Suelo + busan (1cm3 /1 Lt de agua) + inóculo (15gr Inoculo); tratamiento 3: Suelo + inóculo; tratamiento 4: Suelo + Azufre (8gr) + inóculo; tratamiento 5: Suelo + repollo en fresco y picado (150gr) + inoculo; tratamiento 6: Suelo + extracto de repollo (210ml) + inoculo; tratamiento 7: Suelo + deshidratado (15gr) + inoculo; tratamiento 8: Suelo + repollo en fresco y picado (150gr); tratamiento 9: Suelo + extracto; tratamiento 10: Suelo + deshidratado.

La severidad del daño no fue evaluada, debido a que solo hubo plantas con síntomas, pero no plantas muertas que permitieran establecer la escala de severidad sugerida.

Respecto al crecimiento de la planta, medido como; altura, diámetro de tallo y número de hojas, los resultados muestran que todos los tratamientos se comportaron de manera similar. Dado que no se obtuvieron datos de severidad, no se realizó una correlación con las variables de crecimiento, de tal forma que permitiera observar el efecto del impacto del daño de *Fusarium* sobre el crecimiento de las plantas, que puede ser desde un simple amarillamiento de las hojas, marchitamiento parcial o total, hasta la muerte de la planta completa (Turnier *et al.*, 1994).

ACADEMIA, JOURNALS

SCIENTIA ET

La floración también se vio afectada, siendo los tratamientos con col picada y extracto líquido los que mayor número de flores presentaron, ya que la aparición de flores puede deberse a la respuesta de la planta al ataque de *Fusarium*, si la planta percibe riesgo de morir, su respuesta es acelerar su ciclo entre ello su floración, mientras que el tratamiento con azufre el que menos. El resto de los tratamientos se comportaron de manera similar sin mostrar diferencias significativas. Es posible que en el tratamiento con azufre se produjeran abortos, producidos por la deficiencia de nutrientes antagonistas con el azufre (Atherton & Harris, 1986), eso en el caso de los tratamientos con presencia de *Fusarium*, mientras que en el caso de los tratamientos 8 y 10, al aportarse un extra de materia orgánica y sin presencia de *Fusarium*, esto favoreció la producción de flores (Rodríguez *et al*., 2010).

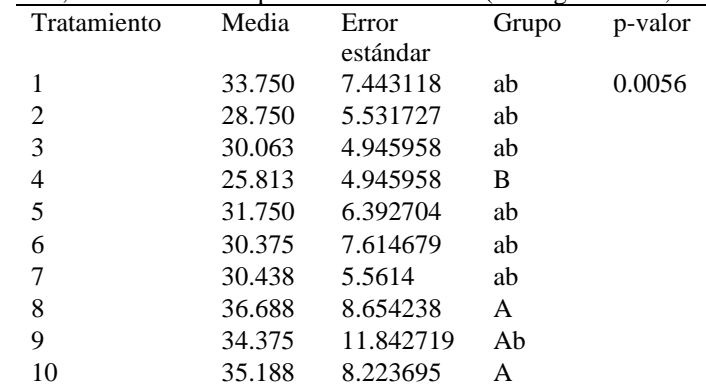

Cuadro 3. Análisis de varianza (P≥ 95%) y prueba de Tukey del número de frutos por planta.

El número de frutos por planta, la longitud y diámetro de fruto, no mostraron diferencias significativas entre los diferentes tratamientos. Estos resultados nos indican que la aplicación de estos subproductos no afecta la producción de tomate con respecto a la utilización de otros productos tradicionalmente aplicados.

En el caso del peso promedio por fruto, los frutos con mayor peso se obtuvieron donde se aplicó el deshidratado (Fig.1 y cuadro 4).

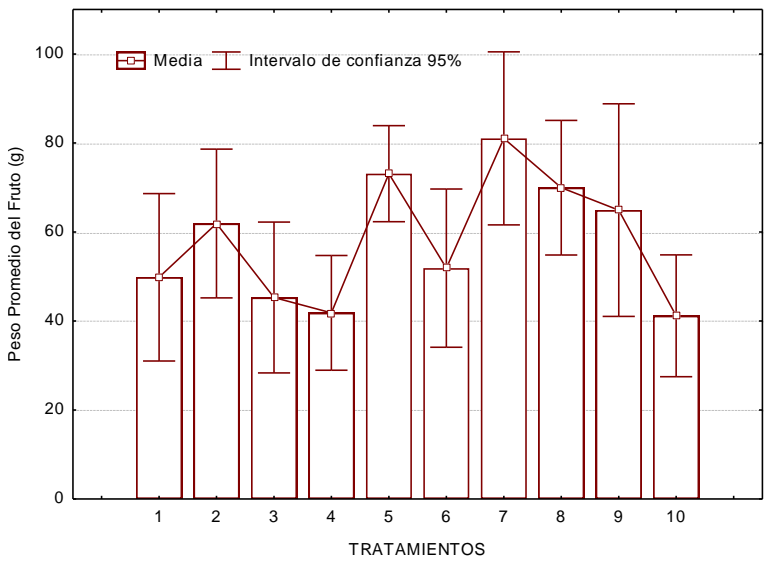

Figura 1. Peso promedio de fruto, obtenido en los diferentes tratamientos

# *Conclusiones*

El polvo deshidratado de col resultó mejor que el extracto líquido y el picado, para el control de *Fusarium sp*, consiguiendo plantas sanas, y un mejor peso promedio de fruto.

El subproducto a base del picado de col si se aplica con inóculo controla de manera favorable la infestación de *Fusarium*, aunque no completamente, por lo que se recomienda realizar pruebas para obtener la dosis que favorezca el completo control del patógeno y mejoren las condiciones de las plantas.

Por otro lado, el subproducto de extracto líquido no obtuvo buenos resultados ni para el control en la incidencia de *Fusarium* ni para la nutrición de la planta.

#### **Referencias**

Abdel-Monaim, M. F., Abo-Elyousr, K. A. M., & Morsy, K. M. (2011). Effectiveness of plant extracts on suppression of damping-off and wilt diseases of lupine (*Lupinus termis* Forsik). *Crop protection*, 30(2), 185-191.

Atherton, J. G., & Harris, G. P. (1986). Flowering. In The tomato crop (pp. 167-200). Springer, Dordrecht.

Brown, J., & Morra, M. J. (2005). Glucosinolate-containing seed meal as a soil amendment to control plant pests*. Moscow, ID: University of Idaho*.

Campas-Baypoli, O. N., Bueno-Solano, C., Martínez-Ibarra, D. M., Camacho-Gil, F., Villa-Lerma, A. G., Rodríguez-Núñez, J. R.,... & Sánchez-Machado, D. I. (2009). Contenido de sulforafano (1-isotiocianato-4-(metilsulfinil)-butano) en vegetales crucíferos. *Archivos Latinoamericanos de Nutrición*, 59(1), 95-100.

Carmona, M., & Sautua, F. (2017). La problemática de la resistencia de hongos a fungicidas. Causas y efectos en cultivos extensivos. Agronomía & Ambiente, 37(1).

Kirkegaard, J. A., & Sarwar, M. (1998). Biofumigation potential of brassicas*. Plant and soil*, 201(1), 71-89.

Lazzeri, L., Curto, G., Leoni, O., & Dallavalle, E. (2004). Effects of glucosinolates and their enzymatic hydrolysis products via myrosinase on the root-knot nematode Meloidogyne incognita (Kofoid et White) Chitw. *Journal of Agricultural and Food Chemistry*, 52(22), 6703-6707.

Ma, L. J., Geiser, D. M., Proctor, R. H., Rooney, A. P., O'Donnell, K., Trail, F., ... & Kazan, K. (2013). *Fusarium* pathogenomics. *Annual review of microbiology*, 67, 399-416.

Mejía, E. Z. (1999). Alternativas de manejo de las enfermedades de las plantas. *Terra Latinoamericana,* 17(3), 201-207.

Morra, M. J., & Kirkegaard, J. A. (2002). Isothiocyanate release from soil-incorporated Brassica tissues. *Soil Biology and Biochemistry*, 34(11), 1683-1690.

Rodríguez, D. A., & Montilla, J. O. (2002). Disminución de la marchitez causada por Fusarium en tomate con extracto de Citrus paradisi. *Manejo Integrado de Plagas (Costa Rica)*, 63, 46-50.

Rodríguez Araujo, E. A., Bolaños Benavides, M. M., & Menjivar Flores, J. C. (2010). Efecto de la fertilización en la nutrición y rendimiento de ají (Capsicum spp.) en el Valle del Cauca, Colombia. Acta agronómica, 59(1), 55-94.

Rodríguez Millán, K. A., Monreal Vargas, C. T., Huerta Díaz, J., Soria Colunga, J. C., & Jarquín Gálvez, R. (2013). Aporte de Microorganismos Benéficos por la Incorporación al Suelo de Residuos Deshidratados de Col (Brassica oleracea var capitata) y su Efecto en el pH. *Revista mexicana de fitopatología*, 31(1), 29-44.

Rosa, E. A. (1997). Daily variation in glucosinolate concentrations in the leaves and roots of cabbage seedlings in two constant temperature regimes. *Journal of the Science of Food and Agriculture*, 73(3), 364-368.

Terralia (2019). Ediciones Agrotécnicas S.L. [En línea]. Listado de materias Fumigantes: en Agroquímicos de México [Consultado 27/09/2019]. Disponible en URL: [https://www.terralia.com/agroquimicos\\_de\\_mexico/view\\_trademark?trademark\\_id=9834](https://www.terralia.com/agroquimicos_de_mexico/view_trademark?trademark_id=9834)

Turlier, M. F., Eparvier, A., & Alabouvette, C. (1994). Early dynamic interactions between Fusarium oxysporum f. sp. lini and the roots of Linum usitatissimum as revealed by transgenic GUS-marked hyphae. *Canadian Journal of Botany*, 72(11), 1605-1612.

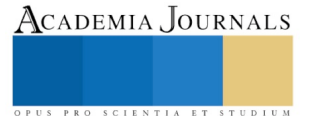

# ANÁLISIS DEL PROCESO DE RECICLADO Y REUTILIZACIÓN DE POLIESTIRENO EXPANDIDO

# Ing. Marisol Coba Martínez<sup>1</sup>, M.C. Gabriel Torres Santiago<sup>2</sup>, Dr. Benjamín Vargas Arista<sup>3</sup> e Ing. Omar Antonio Barrera Spíndola<sup>4</sup>

*Resumen***— El presente trabajo aborda el problema de la contaminación generada por poliestireno expandido (unicel), el cual tarda en degradarse hasta 500 años. En México se producen 125,000 toneladas anuales, de las cuales solo se recicla 0.3% proveniente de embalajes o material para construcción. Una gran parte del unicel es utilizado en la industria alimenticia terminando en basureros y no se recicla, ya que el principal problema es su limpieza. El objetivo de esta investigación fue reciclar unicel sucio ya que no existe la cultura de su reciclaje, sin embargo es viable. El desarrollo de este trabajo implico el diseño y fabricación de tres máquinas que en conjunto realizan un proceso de transformación del unicel post-consumo alimenticio en derivados tales como el barniz y pegamento, empleando solventes orgánicos amigables con el medio ambiente. Con este proceso se podría reciclar y procesar el poliestireno para darle una segunda aplicación, que permitiría reducir el impacto ecológico.**

*Palabras clave* **— poliestireno, reciclaje, pegamento, contaminación, automatizar.**

#### **Introducción**

El poliestireno expandido (EPS) con símbolo triangular de reciclaje con número 6 y siglas PS, es un plástico rígido celular que se encuentra en una multitud de formas y aplicaciones, fue creado en el año de 1954 y es conocido en México como Unicel (Plástico, 2015). El EPS es reutilizable al 100% para formar bloques del mismo material y también es reciclable para fabricar materias primas para otra clase de productos. Además, ya que tiene un alto poder calorífico y no contiene gases del grupo de compuestos que contienen cloro, flúor y carbono, utilizados como agentes que producen frío y como gases propulsores en aerosoles (CFC), puede ser incinerado de forma segura en plantas de recuperación energética. No es deseable verterlo en rellenos, ya que este material no es fácilmente degradable. Dependiendo del tamaño y forma de un objeto de EPS y del medio que lo rodea, la degradación puede tardar desde unos meses hasta más de 500 años. Un vaso de unicel expuesto a la energía solar, viento, lluvia, etc. se degradará en tiempo mínimo, mientras que uno similar que se encuentre enterrado en relleno sanitario tardará 50 años en promedio.

El principal método para reciclar el poliestireno se ha utilizado desde hace décadas y consiste en triturar mecánicamente el material para posteriormente mezclarlo con material nuevo y así formar bloques de EPS que pueden contener hasta 50% de material reciclado. Actualmente, existen otras tecnologías para su reciclaje como la densificación mecánica que consiste en aplicar energía mecánica y térmica a los espumados para convertirlos en partículas compactas que pueden transportarse más eficientemente. También se estudian métodos para disolver los espumados en solventes especiales y así facilitar su reprocesamiento (GreenMax, 2016).

La Asociación Nacional de Industrias del Plástico (ANIPAC) estima que el consumo nacional del unicel en México es de 125,000 toneladas anuales, de las cuales el 25% son para la fabricación de productos desechables en la industria alimenticia, mientras que el 75% se divide en el sector de la construcción y embalaje (Anipac, 2016). Además, solo se recicla el 0.3% tomando en cuenta los tres centros de acopio y compactación que existen en nuestro país. Por lo tanto, más de 30,000 toneladas de unicel son utilizadas en la industria alimenticia terminando con restos de alimentos en basureros o rellenos sanitarios, donde se contaminan de residuos biológicos o incluso peligrosos, debido a que no se está reciclando este unicel.

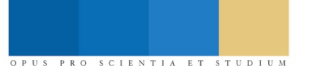

Academia Journals

<sup>&</sup>lt;sup>1</sup> Ing. Marisol Coba Martínez es Académica del Tecnológico Nacional de México campus Instituto Tecnológico de Tlalnepantla, Estado de México. [mcobam@ittla.edu.mx](mailto:mcobam@ittla.edu.mx) (**autor corresponsal).**

<sup>2</sup> M.C. Gabriel Torres Santiago es Académico del Tecnológico Nacional de México campus Instituto Tecnológico de Tlalnepantla, Estado de México. [gabrieltorressant@hotmail.com](mailto:gabrieltorressant@hotmail.com)

<sup>3</sup> Dr. Benjamín Vargas Arista es Profesor Investigador del Tecnológico Nacional de México campus Instituto Tecnológico de Tlalnepantla, Estado de México. [benvargasa@gmail.com](mailto:benvargasa@gmail.com)

<sup>4</sup> Ing. Omar Antonio Barrera Spíndola es Académico del Tecnológico Nacional de México campus Instituto Tecnológico de Tlalnepantla, Estado de México. [obarrera@ittla.edu.mx](mailto:obarrera@ittla.edu.mx)

#### **Descripción del Método**

#### *Descripción de la problemática*

En México, de acuerdo con la comisión de la industria del plástico, responsabilidad y desarrollo sustentable (Cipres), el mercado del unicel ha crecido hasta 16% durante los últimos cinco años (Hernández, 2018). El unicel tiene un potencial de reciclaje muy alto, sin embargo, el problema es la falta de prácticas formales para su acopio, así como la falta de tecnología mexicana para este propósito. Tomando en cuenta que el unicel reciclado está limpio proveniente de embalajes y construcción, existe el enorme problema de contaminación por unicel utilizado en alimentos. Por lo tanto, este trabajo tiene como objetivo el diseño y fabricación de la maquinaria que permita transformar el unicel en productos derivados, que reduzcan el impacto ecológico provocado, fomentando una cultura de reciclaje del unicel post-consumo,

En los últimos dos años, varios congresos locales, municipales y estatales se han sumado al combate de la contaminación provocada por plásticos tales como bolsas, popotes y utensilios de unicel. Varios estados donde se está legislando para estas prohibiciones son Sonora, Veracruz, Chihuahua, Durango, Jalisco, Tamaulipas, Baja California, Coahuila, Tlaxcala, Guerrero, Oaxaca, Puebla, Tabasco, CDMX, Estado de México, Querétaro, San Luis Potosí, Hidalgo y Nuevo León. Sin embargo, en otros congresos se están desarrollando iniciativas, que tardan en implementar y cumplirse, aunado a que no hay mecanismos que sustituyan por completo el uso de unicel. Por lo que, por el momento, el poliestireno expandido sigue siendo un grave problema de contaminación.

#### *Meta de Ingeniería*

Esta meta incluye el diseño, fabricación y puesta en marcha de un sistema mecatrónico que permita triturar, limpiar y transformar el unicel en derivados de manera segura y confiable. Se considera que dicho proceso debería ser separado por etapas, para lo cual en la primera etapa se tritura el unicel reciclado para facilitar su limpieza. La siguiente etapa del proceso es la limpieza para ser reutilizado y finalmente la última etapa de transformación del unicel en un producto derivado. Analizando opciones en combinación con solventes, se puede crear barnices, adhesivos, pinturas, impermeabilizantes, pastas, etc. Por lo que, en una primera instancia esta investigación se enfoca en dos productos: barniz para madera y adhesivo para papel, ver etapas propuestas en figura 1.

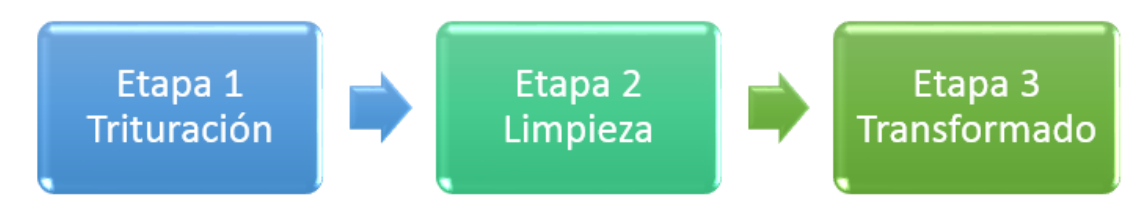

Figura 1. Etapas del proceso para reciclar y reutilizar el poliestireno expandido.

#### *Método experimental*

El poliestireno expandido es estable bajo varios productos químicos, sin embargo, se contrae o expande cuando esta en contacto con ácidos concentrados al 100%, solventes orgánicos (acetona, esteres, etc.), hidrocarburos alifáticos saturados, aceite de diésel y carburantes. El monómero utilizado como base en la obtención del EPS es el estireno (vinilbenceno): C6 H5 – CH = CH2. Se analizaron diferentes concentraciones de acetato de etilo, acetona y EPS, dependiendo de la reacción que tuvo cada una de las mezclas y se seleccionó la de mejor funcionamiento en el área de aplicación. Se comprobó la obtención de forma manual del barniz a base de unicel mezclado con acetona y acetato de etilo, conociendo el comportamiento de la mezcla del barniz al aplicarse en madera y del adhesivo sobre cartón. El desarrollo de la investigación incluyo la recolección del unicel post-consumo con residuos de comida y/o bebidas. limpieza y secado de unicel, y finalmente, la disolución de poliestireno en acetona y acetato de etilo. Después de realizar varias pruebas de concentraciones para evaluar la consistencia de cada mezcla se obtuvieron las mejores mezclas, para barniz (70% acetato de etilo, 30% acetona y 120 g/L) y adhesivo (60% acetato de etilo, 40% acetona y 280 g/L), ver figura 2.

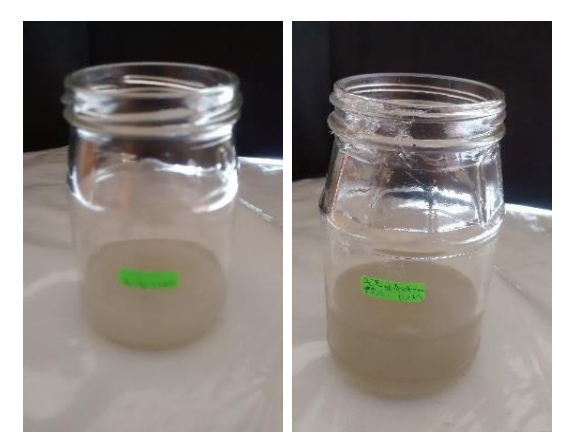

Figura 2. Mejores mezclas de unicel (acetato de etilo y acetona): a) mezcla para barniz, y b) mezcla para adhesivo.

# *Diseño mecánico de maquinaria*

Una vez determinado y comprobado el procedimiento manual para la obtención de barniz y adhesivo a base de unicel, se procedió al diseño y fabricación de la maquinaria para la producción de poliestireno de forma automatizada. Se realizaron las diferentes etapas de diseño, cálculos, fabricación, ensamble, simulación y pruebas operativas. Para el diseño y simulación se utilizó el software Solid Works que es una herramienta de dibujo asistido por computadora.

#### **Resultados**

En la etapa 1 de trituración, la primera máquina se trata de una trituradora de martillo, con la que se reducen los empaques de alimentos de unicel a hojuelas, con lo que se facilita el lavado del mismo, ver figura 3.

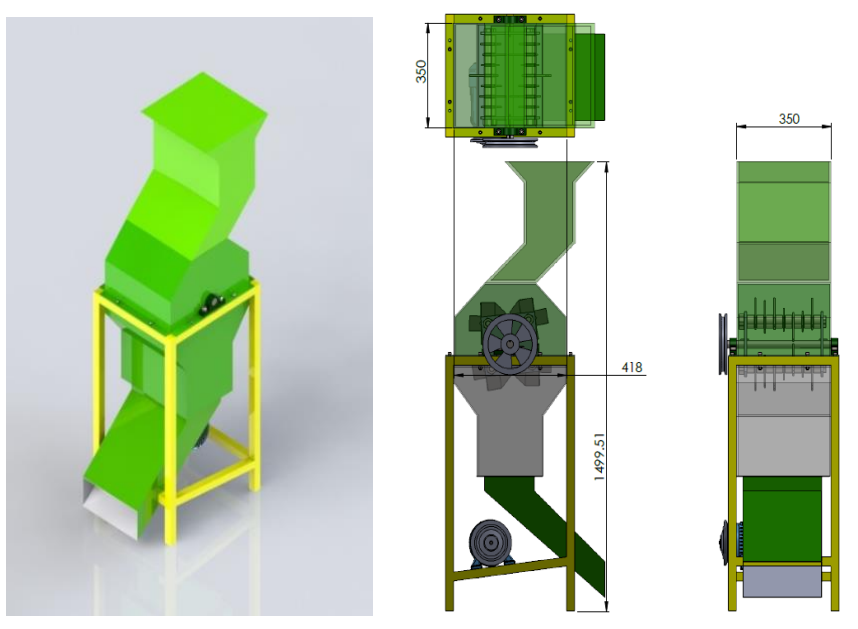

Figura 3. Diseño mecánico de la máquina trituradora de unicel.

Para la etapa 2 de lavado, la segunda máquina es una lavadora que, a través de la fuerza centrífuga, agua y desengrasaste, se eliminan residuos de comida y bebidas. Se considera el secado ambiental, aunque de acuerdo con las pruebas se puede omitir este paso, ya que los solventes utilizados son solubles en agua, ver figura 4.

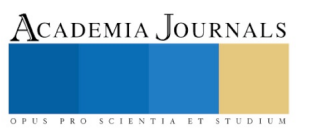

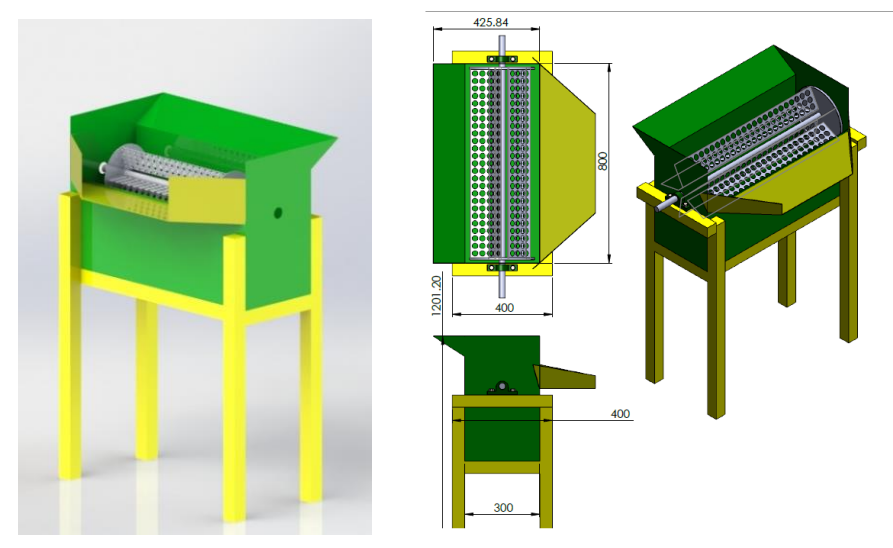

Figura 4. Diseño mecánico de la máquina para lavar las hojuelas de unicel triturado.

Para la etapa 3 de mezclado, la tercera máquina es una mezcladora (figura 5), que a través de paletas se mueve la mezcla, así como se realiza la dosificación del acetato de etilo y acetona, en base a la cantidad de unicel que se administre. Esta máquina está diseñada para que el personal este en contacto lo menos posible con los solventes, a pesar de que tienen un bajo impacto toxico es preferible minimizar los riesgos.

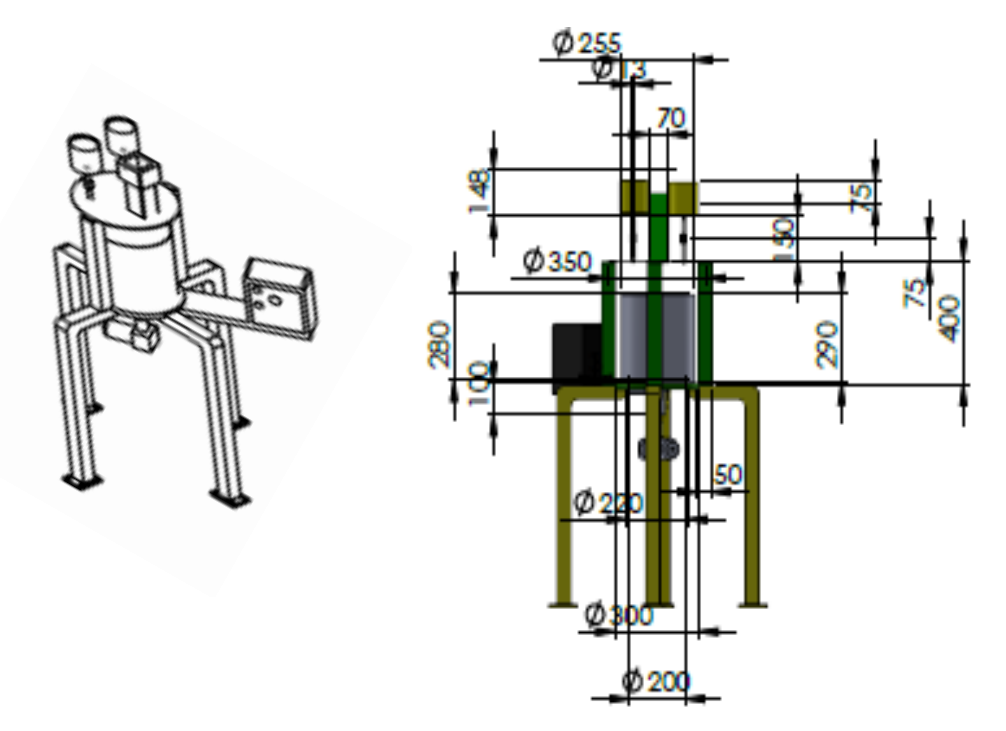

Figura 5. Diseño mecánico de la máquina mezcladora de poliestireno, acetato de etilo y acetona.

La meta de ingeniería de esta investigación fue automatizar el proceso de transformación del unicel reciclado postconsumo, en derivados a base de solventes orgánicos. Para realizar la automatización de este proceso se diseñó y fabricaron tres máquinas, las cuales se integran dando como resultado el barniz y adhesivo a base de unicel reciclado. En base al diseño se fabricó la primera máquina del proceso, la cual fue la trituradora para unicel tipo martillo, con la que se obtuvieron hojuelas con tamaño en el rango de 4 a 6 cm. Como se muestra en figura 6, ya se han realizado varias pruebas de funcionamiento sin presentar ninguna dificultad.

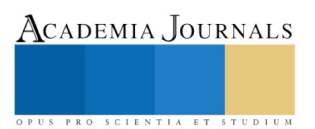

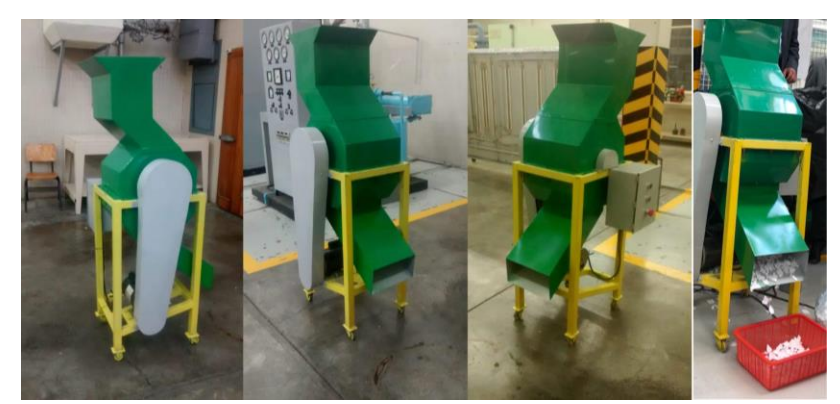

Figura 6. Máquina trituradora de unicel.

En base al diseño inicial, se fabricó la segunda máquina del proceso que consistió en una lavadora para el poliestireno, la cual por medio de una propela perforada, desengrasante y agua bajo presión limpian el unicel triturado, como se muestra en figura 7.

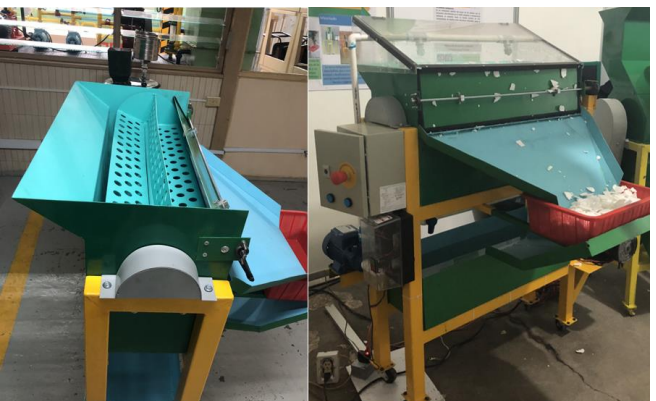

Figura 7. Máquina lavadora de unicel triturado.

Finalmente, se fabricó en base al diseño la tercera máquina del proceso, para la disolución del unicel con solventes orgánicos para obtener el barniz y pegamento, mostrada en figura 8.

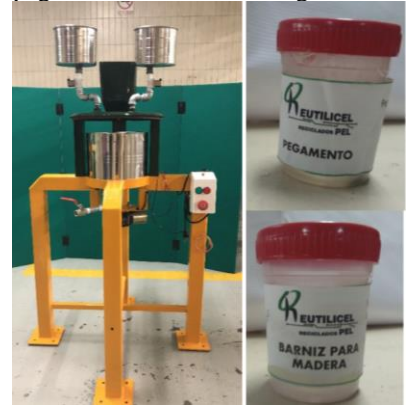

Figura 8. Mezcladora de unicel y solventes orgánicos

La importancia de esta investigación radico en disminuir el impacto ecológico de no reciclar el unicel postconsumo. En la figura 9 se presentan las tres máquinas propuestas para producir el barniz y adhesivo a base de unicel reciclado. Además, este proceso automatizado también podría servir para producir pinturas, impermeabilizantes y resanadores a base de unicel. Por lo tanto, se comprobó el alto potencial de reciclado que tiene el unicel.

Finalmente, de acuerdo con la SEMARNAT, el poliestireno expandido es considerado como residuo de manejo especial (RME) con base en la Norma Oficial Mexicana NOM-161-SEMARNAT-2011. Así mismo, indica

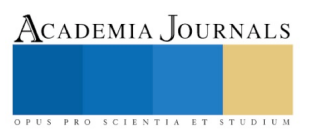

que actualmente se cuenta con el programa "La basura a su lugar". Sin embargo, la población mexicana desconoce lo anterior, no lo separa y menos lo recicla, por lo que un enorme problema es el desconocimiento.

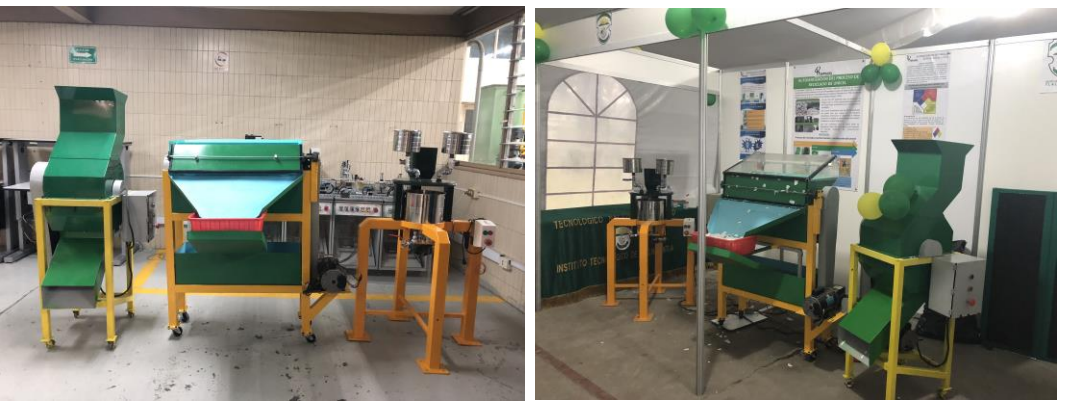

Figura 9. Proceso automatizado de reciclaje y reutilización del unicel.

#### **Comentarios Finales**

#### *Conclusiones*

En la realización del método experimental utilizando acetato de etilo y acetona con unicel, fue posible observar que al variar sus cantidades, se pueden obtener dos derivados que fueron el barniz y adhesivo. Se obtuvo barniz de color turbio grisáceo, el cual se aplicó sobre madera, observando un acabado natural. También, se generó un pegamento color grisáceo transparente, realizando pruebas en cartón, papel, tela y madera. Posteriormente, se guardaron el barniz y adhesivo en recipientes con tapa y después de tres semanas seguían siendo eficientes.

En base al proceso manual se diseñó, fabrico y automatizo tres máquinas que en conjunto realizaron el proceso de triturado, lavado y mezclado del unicel post-consumo, para reutilizarlo como un barniz y adhesivo. El último proceso se realizó utilizando solventes orgánicos amigables con el medio ambiente basados en carbono.

De las pruebas realizadas con la maquinaria compuesta se concluye que el proceso es viable y factible de mejoras sustanciales, que podrían influir en obtener un proceso más amigable con el medio ambiente, mejorando la calidad y variedad de los productos obtenidos.

#### **Referencias**

Norton, R. L., Diseño de Maquinaria. Cuarta ed. Massachusetts: Mc Graw Hill, 2009.

Grado, C. J. G., Solid Works para Dibujo y Diseño Mecánico. Primera ed. México: LTCJ, 2016.

Myszka, D. H., Maquinas y Mecanismos. Cuarta ed. México: Pearson, 2013.

Anipac, 2016. Asociación Nacional de Industrias del Plástico. [En línea] Available at: http://anipac.org.mx/2016/12/02/arranca-operaciones-el-primer-centro-de-acopio-de-unicel-en-mexico/ [Último acceso: 15 04 2016].

Olivares, E., 2014. La Jornada. [En línea] Available at: http://www.jornada.unam.mx/2014/02/27/ciencias/a11n1cie [Último acceso: 20 04 2016].

ONCETV, 2011. YouTube. [En línea] Available at: https://www.youtube.com/watch?v=dVupkBtay3g [Último acceso: 20 05 2016].

Plastico, B. d., 2015. Biblioteca del plástico. [En línea] Available at: http://www.bibliotecadelplastico.com.mx/28-unicel-poliestireno-expandido [Último acceso: 15 04 2016].

Sánchez, A., 2014. El Financiero. [En línea] Available at: http://www.elfinanciero.com.mx/archivo/reciclaje-de-unicel-un-negocio-1 [Último acceso: 15 04 2016].

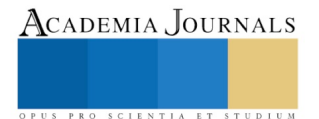

ACADEMIA, JOURNALS

PRO SCIENTIA ET STUDIUM

# Cinemática directa de robots manipuladores mediante el uso de los desplazamientos de tornillos expresado vía los cuaterniones duales

M. en C. José Ángel Colín Robles<sup>1</sup>, Dr. Erick Alejandro González Barbosa<sup>2</sup>, Dr. Gerardo Trejo Caballero<sup>3</sup>, y MTI. Luis Moisés Burgara López<sup>4</sup>

*Resumen***— Este artículo presenta la estimación de la cinemática directa de robots industriales mediante el uso de Cuaterniones Duales Unitarios (CDU). En robótica existen métodos para representar transformaciones de cuerpo rígido (posición/orientación) en el espacio, por ejemplo: transformaciones de puntos y transformaciones de líneas. Entre las transformaciones de línea, los desplazamientos de tornillo expresados a través del álgebra de CDU son la mejor opción de implementar, ya que siguen un procedimiento iterativo para la determinación de vectores de línea y operadores de transformación. La principal ventaja de la formulación de CDU es su compacidad, debido a que son más eficientes en almacenamiento y en eficiencia computacional. Para probar el método, la cinemática directa del robot industrial FANUC LR Mate 200iB mediante los desplazamientos de tornillos expresados en términos de CDU es implementada utilizando MATLAB®, un movimiento cicloidal que produce velocidad cero y aceleración cero entre las posturas iniciales y finales de la trayectoria seguida por el efector final se considera en la simulación.**

*Palabras clave***—Cuaterniones duales, matrices de transformación homogenea, desplazamiento de tornillos, movimiento cocloidal.**

#### **INTRODUCCIÓN**

Clifford fue uno de los pioneros en introducir e implementar los CDU. Los cuaterniones duales unitarios se utilizan en robótica para representar las transformaciones de cuerpos rígidos en el espacio (posición/orientación). La principal ventaja de la formulación de CDU es ser compacta en comparación con otras formulaciones para la cinemática. Además, los desplazamientos de tornillo expresados en términos de CDU son más eficientes en almacenamiento y eficiencia computacional (Janez Funda y Paul, 1990). El método de transformación más comúnmente utilizado en robótica se basa en la notación Denavit y Hartenberg (DH) y en la matriz de transformación homogénea (J. Denavit y Hartenberg, 1955 y E. A. Maxwell, 1951). En 1990 Janez Funda realizó un estudio comparativo de la eficiencia, almacenamiento y coste computacional entre la transformación de punto denominada par cuaternión/vector y la matriz de transformación homogénea (MTH). Del estudio comparativo Janez concluyó que los pares cuaternión/vector son más eficientes y más compactos que su contraparte MTH, ya que en términos de eficiencia computacional y almacenamiento es menos económico que una transformación de línea basada en el desplazamiento del tornillo. No obstante, Nicholas y Dimitros (1998) presentaron tres métodos para la formulación de las ecuaciones cinemáticas de robots con eslabones rígidos, en términos de representación, almacenamiento y eficiencia computacional.

En el año 2016 Erol and Mezouar presentaron un estudio donde demostraron que los desplazamientos de tornillo expresados por medio de la representación de CDU es una forma eficiente para formular la cinemática avanzada y el control de la postura de un brazo robótico de *n* grados de libertad (gdl). Los resultados se validaron en un brazo robótico Kuka LWR IV de siete gdl concluyendo que la formulación proporciona una importante ventaja para el modelado y control de sistemas robóticos de diversos grados de libertad. Actualmente la representación de CDU ha cobrado auge en el modelado y control de la cinemática debido especialmente al avance y desarrollo tecnológico de las computadoras de alta velocidad (H.L. Pham et al. 2018, Yinqiu and Changbin, 2017, Xiangke et al. 2012, Dongeun Seo, 2015, Jian et al. 2013, X. Wang y C. Yu, 2011).

En general un cuaternión dual unitario es una tupla de 4 números dobles y requiere 8 números para codificar los 6 parámetros de desplazamiento independientes en tanto que la formulación de MTH usa 16 números (de los cuales 4

<sup>1</sup> M. en C. José Ángel Colín Robles, Profesor de la carrera en Ingeniería en Sistemas Automotrices del Instituto Tecnológico Superior de Irapuato, Irapuato, Guanajuato. [joseangel.colin@itesi.edu.mx](mailto:joseangel.colin@itesi.edu.mx) (**autor corresponsal)** 

<sup>2</sup> Dr. Erick Alejandro González Barbosa, Profesor de la carrera en Ingeniería Electromecánica del Instituto Tecnológico Superior de Irapuato, Irapuato, Guanajuato. ergonzalez@itesi.edu.mx

<sup>3</sup> Dr. Gerardo Trejo Caballero, Profesor de la carrera en Ingeniería Mecatrónica del Instituto Tecnológico Superior de Irapuato, Irapuato, Guanajuato. [getrejo@itesi.edu.mx](mailto:getrejo@itesi.edu.mx)

<sup>4</sup> MTI Luis Moisés Burgara López, Profesor de la carrera en Ingeniería en Sistemas Computacionales del Instituto Tecnológico Superior de Irapuato, Irapuato, Guanajuato. [moburgara@itesi.edu.mx](mailto:moburgara@itesi.edu.mx)

son triviales) para representar seis grados independientes de libertad que representan problemas numéricos e incremento en el coste computacional. Por otra parte, para la transformación de línea a través de CDU, el costo computacional es mínimo, debido a que no se requiere almacenar el cómputo de los cuaterniones porque se calculan mediante un procedimiento iterativo.

#### **DESCRIPCIÓN DEL MÉTODO**

#### *Operador de transformación de tornillo basado en cuaterniones duales unitarios*

Los desplazamientos de tornillo expresados a través del álgebra de CDU es una opción idónea para expresar una transformación de línea debido a que siguen un procedimiento iterativo para la determinación de vectores de línea y operadores de transformación. Un número dual está definido por:  $a + \varepsilon b'$  donde  $a y b'$ son números reales y  $\varepsilon$  son las unidades duales con la propiedad de  $\varepsilon^2 = 0$ . Un vector unitario **n** en forma dual se expresa por la ecuación (1).

$$
\hat{\mathbf{n}} = \mathbf{n} + \varepsilon \mathbf{n}' \tag{1}
$$

Donde  $\hat{\bf n}$  es conocido como vector de línea unitario. Un punto P con vector de posición p que se encuentra en la recta  $\mathcal{L}$ , tiene  $\mathbf{n}' = \mathbf{p} \times \mathbf{n}$  se le conoce como el momento de  $\mathcal{L}$ . Los vectores  $\mathbf{n}$  y  $\mathbf{n}'$  son llamados coordenadas Plucker de la línea **L**. El vector **n** determina la dirección de **L**, mientras que ′ determina su ubicación. De acuerdo al Teorema de Chasles, un desplazamiento de tornillo de cualquier cuerpo rígido puede ser producido en una rotación alrededor de un eje espacial **L**, en combinación con una traslación a lo largo de ese mismo eje (Jorge Angeles, 2007). Considere la transformación de los vectores de línea unitarios ilustrados en la Figura 1 donde la relación entre los dos vectores de línea unitarios  $\hat{\mathbf{v}} \times \hat{\mathbf{v}}$  se puede determinar utilizando los parámetros  $\hat{\mathbf{e}} = \mathbf{e} + \varepsilon \mathbf{e}'$ ,  $d \times \hat{\mathbf{v}}$ . El vector de línea unitario  $\hat{\mathbf{e}}$  se encuentra a lo largo de la normal común entre los vectores  $\hat{\mathbf{v}} \times \hat{\mathbf{w}}$ , donde *d* es la longitud de la normal y  $\hat{\phi}$  es el ángulo dual del ángulo de giro alrededor del eje **L** del tornillo.

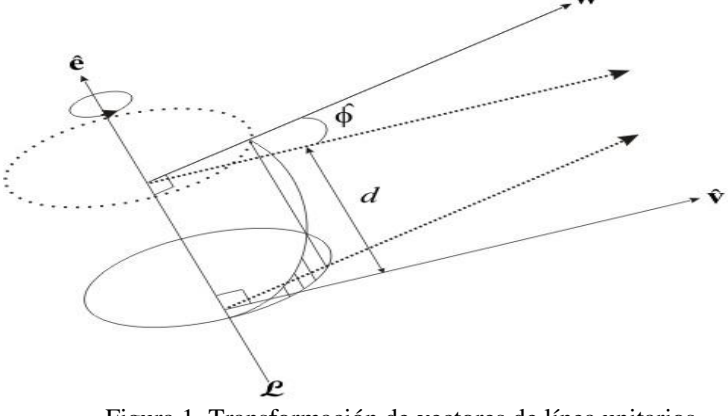

Figura 1. Transformación de vectores de línea unitarios.

El ángulo dual  $\hat{\phi}$  está definido con la ecuación (2)

$$
\widehat{\Phi} = \Phi + \varepsilon \, d \tag{2}
$$

y la transformación del vector de línea  $\hat{v}$  en  $\hat{w}$  esta dada por la ecuación (3)

$$
\widehat{\mathbf{w}} = \mathbf{w} + \varepsilon \mathbf{w}' = \widehat{Q}\widehat{\mathbf{v}} = \widehat{Q}(\mathbf{v} + \varepsilon \mathbf{v}') \tag{3}
$$

donde  $\hat{Q}$  se utiliza para encontrar el vector de línea unitario  $\hat{w}$  que representa la imagen de  $\hat{v}$ . Por lo tanto, la imagen viene dada por la ecuación del operador de transformación de tornillo que se expresa por medio de algebra de CDU como se indica en la ecuación (4).

$$
\hat{\mathbf{w}} = \hat{q}\hat{\mathbf{v}}\hat{q}^{-1} = \hat{Q}\hat{\mathbf{v}} = [cos(\hat{\phi}) + sin(\hat{\phi})\hat{\mathbf{e}}]\hat{\mathbf{v}} \tag{4}
$$

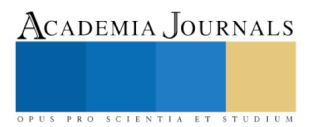

Investigación en la Educación Superior - Hidalgo 2019

Con la regla del producto de dos cuaterniones y de la propiedad de la unidad dual  $\varepsilon^2 = 0$ , en tanto que  $\hat{q}$  es un cuaternión dual unitario que es el conjunto de cuatro números duales que se expresa como se indica en la ecuación (5).

$$
\hat{q} = (r_0 + \varepsilon r'_0) + (r_1 + \varepsilon r'_1)\mathbf{i} + (r_2 + \varepsilon r'_2)\mathbf{j} + (r_3 + \varepsilon r'_3)\mathbf{k}
$$
 (5)

la ecuación (5) se puede rescribir como se muestra en la ecuación (6)

$$
\hat{q} = (r_0 + r_1 \mathbf{i} + r_2 \mathbf{j} + r_3 \mathbf{k}) + \varepsilon (r'_0 + r'_1 \mathbf{i} + r'_2 \mathbf{j} + r'_3 \mathbf{k}) = q_R + \varepsilon q_D \tag{6}
$$

donde  $q_R$  es un cuaternión de rotación y  $q_D$  es un cuaternión para traslación. Mientras que  $\hat{q}$  representa la orientación y la posición del enlace de un brazo robótico expresado a través de los CDU. Retomando la definición matemática del cuaternión (suma de un escalar y un vector) con números duales la ecuación (6) se puede expresar por medio de la ecuación (7).

$$
\hat{q} = \cos\left(\frac{\hat{\Phi}}{2}\right) + \sin\left(\frac{\hat{\Phi}}{2}\right)\hat{\mathbf{e}} \tag{7}
$$

de la ecuación, la inversa de  $\hat{q}$ ,  $\hat{q}^{-1}$  se define por medio de la ecuación (8)

$$
\hat{q}^{-1} = \cos\left(\frac{\hat{\Phi}}{2}\right) - \sin\left(\frac{\hat{\Phi}}{2}\right)\hat{\mathbf{e}} \qquad (8)
$$

es importante mencionar que en la ecuación (8) se representa el complejo conjugado de  $\hat{q}$ .

#### *Cinemática directa del robot industrial FANUC LR Mate 200iB*

En este artículo la cinemática directa del robot FANUC LR Mate 200iB se calcula mediante la teoría del tornillo pero expresada por medio del álgebra de CDU. Sin embargo, también se presenta la solución de la cinemática directa mediante transformaciones espaciales basadas en la notación de Denavit y Hartenberg y la matriz de transformación homogénea. El método de la teoría del tornillo expresado a través de álgebra de cuaterniones duales es una mejor manera de expresar las transformaciones rotacionales y traslacionales de la cinemática de un robot. La transformación de los vectores unitarios de línea  $X_i$  y  $Z_i$  se calculan de  $i=0$  a  $n$  utilizando la transformaciones que se indican en la ecuación (9).

$$
\hat{\mathbf{a}}_{i,i+1} = \hat{Q}_i \hat{\mathbf{a}}_{i-1,i} \qquad \qquad \mathbf{y} \qquad \qquad \hat{\mathbf{s}}_{i+1} = \hat{Q}_{i,i+1} \hat{\mathbf{s}}_i \quad (9)
$$

Iniciando con los vectores de línea unitario

$$
\hat{\mathbf{a}}_{0,1} = \mathbf{i} \quad \text{and} \quad \hat{\mathbf{s}}_1 = \mathbf{k} \tag{10}
$$

Donde los operadores de transformación por medio del algebra de cuaterniones duales se definen en la ecuación (11)

$$
\hat{Q}_i = \cos(\hat{\phi}_i) + \sin(\hat{\phi}_i)\hat{\mathbf{s}}_i \quad \text{and} \quad \hat{Q}_{i,i+1} = \cos(\hat{\alpha}_{i,i+1}) + \sin(\hat{\alpha}_{i,i+1})\hat{\mathbf{a}}_{i,i+1} \quad (11)
$$

Donde  $\hat{\alpha}_{i,i+1}$  es el ángulo dual entre  $\hat{\mathbf{s}}_i$  y  $\hat{\mathbf{s}}_{i+1}$  definido como  $\hat{\alpha}_{i,i+1} = \alpha_i + \varepsilon L_i$ , y  $\hat{\phi}_i$  es el ángulo dual entre  $\hat{\mathbf{a}}_{i-1,i}$  y  $\hat{\mathbf{a}}_{i,i+1}$  definido como  $\hat{\phi}_i = \phi_i + \varepsilon d_i$ .

Ebook Online ISBN: 978-939982-52-0

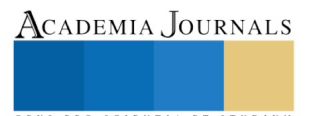

En la Figura 2 se muestra la estructura mecánica del robot FANUC LR Mate 200iB con seis gdl de rotación. Las ecuaciones cinemáticas de los seis grados de libertad se formulan utilizando desplazamientos de tornillo expresados mediante el álgebra de CDU. Los enlaces se numeran como 0, 1, … , 6, donde el *i*-ésimo par se define como el acoplamiento del (*i*-1) eslabón con el *i-*ésimo eslabón. Por lo tanto, se supone que el manipulador está compuesto de *n*+1 eslabones y *n* pares; donde el eslabón 0 es la base fija, en tanto que el eslabón *n* es el efector final.

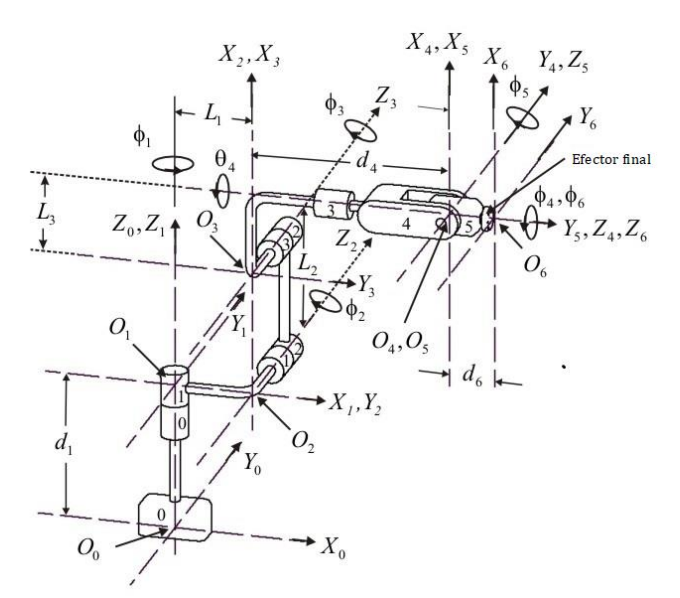

Figura 2. Estructura mecánica del robot FANUC LR Mate 200iB.

La Tabla 1 presenta los parámetros de los eslabones del robot FANUC LR Mate 200iB adaptados al algoritmo utilizando desplazamientos de tornillo expresados a través del álgebra de CDU.

| abia 1. Dhiluisiones con los parametros emematicos del fobot i Alvec ER Mate 2001D de seis gul. |                  |                |                |                |                           |                           |
|-------------------------------------------------------------------------------------------------|------------------|----------------|----------------|----------------|---------------------------|---------------------------|
|                                                                                                 | $\alpha_{i,i+1}$ | $L_{i,i+1}$    | $a_i$          | $\Phi_i$       | Rango real                | Simulación                |
|                                                                                                 |                  |                |                |                | $(\phi_I$ to $\phi_F)_i$  | $(\phi_I$ to $\phi_F)_i$  |
|                                                                                                 | $-90$            | $L_1 = 150$ mm | $d_1 = 350$ mm | $J_1 = \Phi_1$ | $0^0$ to 320 <sup>0</sup> | $0^0$ to 320 <sup>0</sup> |
| $\overline{2}$                                                                                  | $\theta$         | $L_2 = 250$ mm | $\theta$       | $J_2 = \Phi_2$ | $0^0$ to $185^0$          | $0^0$ to 45 <sup>0</sup>  |
| 3                                                                                               | $-90$            | $L_3 = 75$ mm  |                | $J_3 = \phi_3$ | $0^0$ to 316 <sup>0</sup> | $0^0$ to $45^0$           |
| $\overline{4}$                                                                                  | 90               | 0              | $d_4 = 290$ mm | $J_4 = \phi_4$ | $0^0$ to 380 <sup>0</sup> | $0^0$ to 380 <sup>0</sup> |
|                                                                                                 | $-90$            |                | $\theta$       | $J_5 = \Phi_5$ | $0^0$ to 240 <sup>0</sup> | $0^0$ to $90^0$           |
| 6                                                                                               | 0                | $\Omega$       | $d_6 = 80$ mm  | $J_6 = \Phi_6$ | $0^0$ to $720^0$          | $0^0$ to $720^0$          |

Tabla 1. Dimensiones con los parámetros cinemáticos del robot FANUC LR Mate 200iB de seis gdl.

Un marco de coordenadas  $f_i$  se define con el origen  $O_i$  y los ejes  $X_i, Y_i, Z_i$ . El marco de coordenadas  $f_i$  está atado al *i*-ésimo eslabón. Implementando las ecuaciones de  $(9)$  a  $(11)$  se calculan los vectores de línea unitarios  $\hat{a}_{i,i+1}$ ,  $\hat{\bf s}_{i+1}$  y los operadores de transformación a través de los cuaterniones duales unitarios  $\hat{Q}_i$  y  $\hat{Q}_{i,i+1}$ , respectivamente. Inicializando los vectores de línea unitarios  $\hat{a}_{0,1} = \mathbf{i} + \varepsilon 0$  y  $\hat{s}_1 = \mathbf{k} + \varepsilon 0$ . EL cálculo de vector posición del efector final está dado por la ecuación (12)

$$
r_{6/0} = \sum_{i=1}^{6} (d_i \mathbf{s}_i + L_i \mathbf{a}_{i,i+1}) \qquad (12)
$$

La solución de la cinemática directa basada en la notación de Denavit y Hartenberg y la matriz de transformación homogénea se presenta en la ecuación (13)

$$
T_{6/0} = T_{1/0} T_{2/1} T_{3/2} T_{4/3} T_{5/4} T_{6/5}
$$
 (13)

donde  $T_{i/j}$  es la matriz de transformación del marco *i* con respecto al marco *j*. En la ecuación (14) se muestra el cálculo del vector de posición del efector final según la notación HTM.

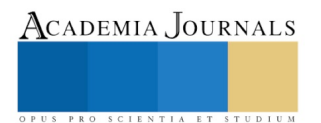

$$
\begin{bmatrix} \mathbf{r}_{6/0} \\ 1 \end{bmatrix} = T_{1/0} T_{2/1} T_{3/2} T_{4/3} T_{5/4} T_{6/5} \begin{bmatrix} \mathbf{v}_6 \\ 1 \end{bmatrix}, v_6 = \begin{bmatrix} 0 \\ 0 \\ 0 \end{bmatrix} \tag{14}
$$

Donde  $v_6$  es el vector de posición con respecto al marco del efector final.

#### **SIMULACIONES Y RESULTADOS**

En esta sección se presentan los resultados de la simulación que demuestra la solución de la cinemática directa del robot industrial FANUC LR Mate 200iB por ambos métodos: la teoría de los tornillos expresada a través del álgebra de CDU y la matriz de transformación homogénea. Los movimientos que se consideran son un movimiento que produce velocidad cero y aceleración cero entre las posturas inicial y final (posición / orientación) del efector final, un ejemplo de este movimiento es el movimiento cicloidal donde el tirón no es cero en estas posturas y, por lo tanto se presentan discontinuidades. El movimiento cicloidal está dado por las ecuaciones (15) a la (19) para la *i-*ésima articulación (*i* =1,2,3,4,5,6),

$$
s(\tau) = \tau - \frac{1}{2\pi} \sin 2\pi \tau \ , \qquad \phi_i(t) = (\phi_i)_i + (\phi_F - \phi_i)_i s(\tau) \tag{15}
$$

$$
s'(\tau) = 1 - \cos 2\pi \tau , \qquad \dot{\phi}_i(t) = \frac{(\phi_F - \phi_I)_i}{\tau} s'(\tau) \tag{16}
$$

$$
s''(\tau) = 2\pi \sin 2\pi \tau , \qquad \ddot{\phi}_i(t) = \frac{(\phi_F - \phi_I)_i}{T^2} s''(\tau) \tag{17}
$$

$$
s'''(\tau) = 4\pi^2 \cos 2\pi \tau , \qquad \ddot{\phi}_i(t) = \frac{(\phi_F - \phi_I)_i}{T^2} s'''(\tau) \tag{18}
$$

$$
s'''(\tau) = 4\pi^2 \cos 2\pi \tau, \qquad \ddot{\phi}_i(t) = \frac{(\phi_F - \phi_I)_i}{T^3} s'''(\tau) \tag{18}
$$

$$
\tau = \frac{t}{T} \tag{19}
$$

Los movimientos que se consideran están dentro del rango de movimiento de cada par donde el movimiento se divide en 1024 puntos. Las ecuaciones recursivas (9-11) se implementan en Matlab® y el vector de posición del efector final de acuerdo con la notación HTM también se implementa.

En la figura 3 se muestra la trayectoria seguida por el efector final de acuerdo con el rango de simulación de movimiento de cada par  $(J_1 = 0^0 \text{ to } 320^0, J_2 = 0^0 \text{ to } 45^0, J_3 = 0^0 \text{ to } 45^0, J_4 = 0^0 \text{ to } 380^0, J_5 = 0^0 \text{ to } 90^0, J_6 = 0^0$ 0<sup>0</sup> to 720<sup>0</sup>) como se indica en la Tabla 1. Estos rangos de simulación de movimiento que se consideran para cada articulación son únicamente para efectos de simulación.

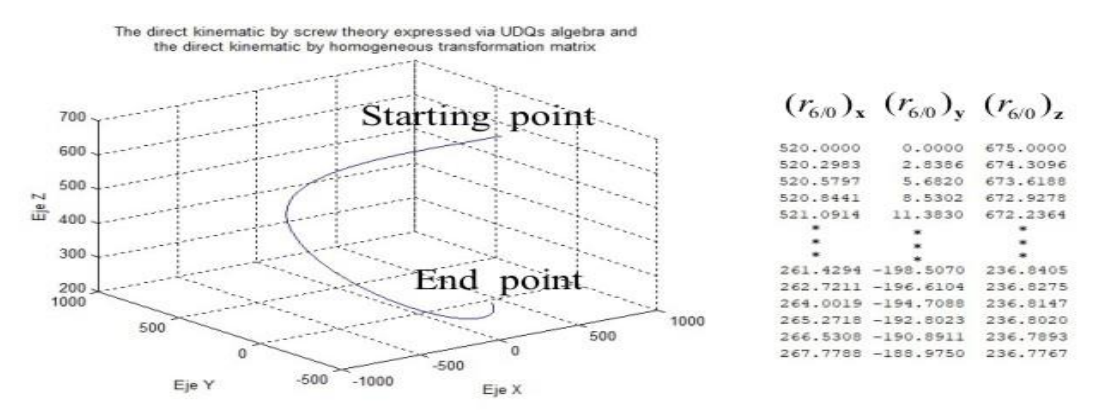

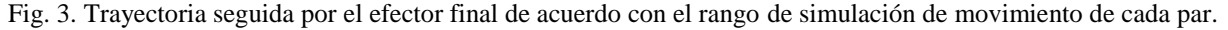

#### **CONCLUSIONES**

En este artículo presenta la estimación de la cinemática directa de los robots industriales mediante un método recursivo que utiliza los Cuaterniones Duales Unitarios (CDU). El algoritmo considera las especificaciones del robot industrial FANUC LR Mate 200iB y los resultados de la simulación tienen los mismos resultados con la matriz de transformación homogénea. La diferencia de utilizar los cuaterniones duales unitarios estriba en que no requiere espacio de memoria, ya que tanto los operadores de transformación de tornillo como los vectores de línea se calculan siguiendo un procedimiento iterativo.

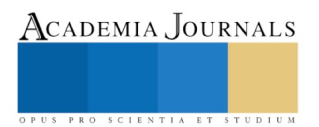

#### **AGRADECIMIENTOS**

Al Dr. Maximino Antonio González Palacios que autorizó el uso del robot FANUC LR Mate 200iB donde se apoya la presente investigación y al jefe de laboratorio Dr. José Colin Venegas, ambos de la Universidad de Guanajuato.

#### **REFERENCIAS**

Dongeun Seo. "Fast adaptive pose tracking control for satellites via dual quaternion upon non-certainty equivalence principle," Acta Astronautica, Volume 115, October-November 2015.

Erol Ozgur and Youcef Mezouar. "Kinematic modeling and control of a robot arm using unit dual quaternions," Robotics and Autonomous Systems, Volume 77, March 2016.

E. A. Maxwell. "General Homogeneous Coordinates in Space of Three Dimensions," Cambridge, U.K. Cambridge Univ. Press, 1951. Janez Funda, R. H. Taylor, and R. P. Paul, "On homogeneous transforms, quaternions, and computational efficiency," IEEE Trans. Robot. Automat., Volume 6, June 1990.

H.L. Pham, B.V. Adorno, V. Perdereau and P. Fraisse. "Set-point control of robot end-effector pose using dual quaternion Feedback," Robotics and Computer-Integrated Manufacturing, Volume 52, August 2018.

Jian-Ying Wang, Hai-Zhao Liang, Zhao-Wei Sun, Shu-Nan Wu and Shi-Jie Zhang. "Relative motion coupled control based on dual quaternion," Aerospace Science and Technology, Volume 25, March 2013.

Jorge Angeles. "Fundamentals of Robotic Mechanical Systems: Theory, Methods, and Algorithms," Mechanical Engineering Series, Springer, Third Edition, 2007.

Janez Funda and R.P. Paul. "A Computational Analysis of Screw Transformations In Robotics," IEEE Transactions on Robotics and Automation, Volume 6, June 1990.

J. Denavit and R. S. Hartenberg. "A kinematic notation for the lower pair mechanism based on matrices," ASME J. Appl. Mech., pp. 215–221, June 1955.

Nicholas A. Aspragathos and Jhon K. Dimitros. "A Comparative Study of Three Methods for Robot Kinematics, " IEEE Transactions on Systems, Man, and Cybernetics-Part B:Cybernetics, Volume 28, April 1998.

Yinqiu Wang and Changbin (Brad) Yu. "Translation and attitude synchronization for multiple rigid bodies using dual quaternions,"Journal of the Franklin Institute, Volume 354, October 2017.

Xiangke Wang, Dapeng Han, Changbin Yu and Zhiqiang Zheng. "The geometric structure of unit dual quaternion with application in kinematic control," Journal of Mathematical Analysis and Applications, Volume 389, May 2012.

X. Wang and C. Yu. " Unit-Dual-Quaternion-Based PID Control Scheme for Rigid-Body Transformation," Proceedings of the 18th World Congress The International Federation of Automatic Control, August-September 2011.

#### **Notas Biográficas**

**Jose Angel Colin-Robles** recibió la licenciatura en Comunicaciones y Electrónica por parte Universidad de Guanajuato, Salamanca, Guanajuato, México en 2006 y el grado de Maestría en Intrumentación y Control Automático por parte de la Universidad Autónoma de Querétaro, Santiago de Querétaro, Querétaro, México, en 2008.

**Erick Alejandro González Barbosa** en 2006 recibió el título de Ingeniero Mecánico de la Universidad de Guanajuato. Obtuvo su maestría y doctorado en la Universidad de Guanajuato en 2009 y 2017, respectivamente.

**Gerardo Trejo-Caballero** recibió la licenciatura en electrónica por parte del Instituto Tecnológico de Celaya en 2004, su maestría y su doctorado en ingeniería eléctrica en 2007 y 2018, respectivamente, en la Universidad de Guanajuato. Actualmente es profesor de tiempo completo en el Instituto Tecnológico Superior de Irapuato, México.

**Luis Moisés Burgara López** obtuvo una Licenciatura en Ingeniería en Sistemas Computacionales en 2008 y una Maestría en Tecnologías de la Información en 2017 por parte del Instituto Tecnológico Superior de Irapuato.

Ebook Online ISBN: 978-939982-52-0

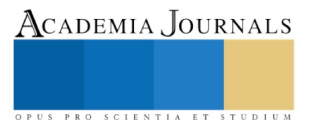

# Sistema integral de monitoreo de dispositivos en la infraestructura de red basada en tecnologías de la industria 4.0

M. en C. Julián Conde Camacho<sup>1</sup>, TSU Jesús Andrés Villanueva Alvear<sup>2</sup>, M. en C. Iván Jesús Sánchez Cuapio<sup>3</sup>, M. en C. Jonathan Gutiérrez Atecpanecatl<sup>4</sup>, M.I.A. Salvador Tlapale Hernández<sup>5</sup>, M. en C. Ma. Guadalupe Cervantes Castillo<sup>6</sup>, M. en C. Julia Gabriela Nieva Paredes<sup>7</sup>

*Resumen***— En este trabajo se presenta el desarrollo de un sistema para monitoreo en tiempo real que permite al personal encargado de la red en la empresa, mejorar la atención a los problemas de conectividad de los diversos dispositivos que integran la red, basado en una interfaz gráfica de fácil comprensión, además del envío de notificaciones por correo al personal responsable para indicar cualquier cambio en los dispositivos que integran la red.**

*Palabras clave***— Sistema, Monitoreo, Conectividad, industria 4.0, redes.**

#### **Introducción**

En la actualidad, la gran mayoría de las empresas cuentan con un conjunto de computadoras que pueden ir desde un par hasta cientos de ellas según las necesidades de cada empresa. Generalmente las empresas están organizadas en áreas, secciones, unidades, células u otras configuraciones organizacionales que les permiten centralizar y segmentar grupos de personas que se dedican a realizar un conjunto de tareas específicas. Para una empresa su objetivo primordial es brindar bienes o servicios, para ello todas las áreas deben estar en estrecha comunicación para lograr su objetivo adecuadamente. Aunado a esto muchas empresas requieren una interacción con proveedores, clientes, sucursales entre otros.

Es ahí donde nace la necesidad de compartir recursos o dicho de otra manera información, sin importar la ubicación física del recurso o del usuario. Un ejemplo simple y popular es el de un grupo de empleados de oficina que comparten una impresora. Ninguno de los empleados necesita realmente una impresora privada, por otro lado, una impresora en red de alto volumen es más económica, veloz y fácil de mantener que una extensa colección de impresoras individuales.

Las infraestructuras de redes en las empresa se encuentra en constante cambio, debido a múltiples factores como: ampliación de zonas de trabajo, la construcción de nuevos edificios para áreas administrativas y operacionales, la actualización de sistemas, el reemplazo de dispositivos de hardware, y el incremento o disminución de dispositivos de red según sea el caso.

La interconexión de los dispositivos tienen dos ámbitos de actuación en las redes telemáticas. En un primer nivel se encuentran los más conocidos, los routers, que se encargan de la interconexión de las redes. En un segundo nivel estarían los switchs, que son los encargados de la interconexión de equipos dentro de una misma red, o lo que es lo mismo, son los dispositivos que, junto al cableado, constituyen las redes de área local o LAN.

Como se mencionó anteriormente en las empresas se tiene necesidad de centralizar la información y hacerla accesible para usuarios que tengan permisos para acceder a ella. Para cubrir este requerimiento se emplea el modelo denominado Cliente- Servidor. Este es un modelo ampliamente utilizado y forma la base de muchas redes, la información se comparte fácilmente a través de redes en donde el o los servidores almacenan datos que pueden ser compartidos por los usuarios.

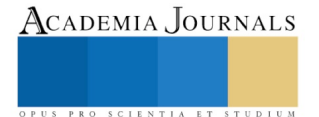

<sup>&</sup>lt;sup>1</sup> El M. en C. Julián Conde Camacho es Profesor de Mecatrónica e Ingeniería en Tecnotrónica en la Universidad Tecnológica de Tlaxcala, Huamantla, Tlaxcala. [jconde@uttlaxcala.edu.mx](mailto:jconde@uttlaxcala.edu.mx)

<sup>&</sup>lt;sup>2</sup> El TSU. Andrés Villanueva es alumno de la carrera de ingeniería en Tecnotrónica en la Universidad Tecnológica de Tlaxcala, Huamantla, Tlaxcala. jvillanueva@flowserve.com

<sup>3</sup> El M. en C. Iván Jesús Sánchez Cuapio es Profesor de Mecatrónica e Ingeniería en Tecnotrónica en la Universidad Tecnológica de Tlaxcala, Huamantla, Tlaxcala. [ivan.sanchez@uttlaxcala.edu.mx](mailto:ivan.sanchez@uttlaxcala.edu.mx).

<sup>4</sup> El M. en C. Jonathan Gutiérrez Atecpanecatl es Profesor de Mecatrónica e Ingeniería en Tecnotrónica en la Universidad Tecnológica de Tlaxcala, Huamantla, Tlaxcala.jonathan.gutierrez@uttlaxcala.edu.mx

<sup>5</sup> El M.I.A. Salvador Tlapale Hernández es Profesor de Mecatrónica e Ingeniería en Tecnotrónica en la Universidad Tecnológica de Tlaxcala, Huamantla, Tlaxcala. [stlapale@uttlaxcala.edu.mx](mailto:stlapale@uttlaxcala.edu.mx). (**autor corresponsal).**

<sup>6</sup> La M. en C. Ma. Guadalupe Cervantes Castillo es Profesora de Mecatrónica e Ingeniería en Tecnotrónica en la Universidad Tecnológica de Tlaxcala, Huamantla, Tlaxcala[. gcervant3@uttlaxcala.edu.mx](mailto:gcervant3@uttlaxcala.edu.mx)

<sup>7</sup> La M. en C. Julia Gabriela Nieva Paredes es Profesora de Ingeniería en Tecnologías de la información en la Universidad Tecnológica de Tlaxcala, Huamantla, Tlaxcala. *gnieva@uttlaxcala.edu.mx* 

Por otra parte la incorporación de las interfaces Hombre – Máquina en el proceso de monitoreo, son instrumentos fundamentales para que el usuario pueda visualizar, interpretar y entender de una manera más rápida todos los procesos y rutinas que ejecuta un sistema durante su operación. Para que una interface sea efectiva ésta debe mostrar datos relevantes y fáciles de interpretar para el usuario, evitando incluir parámetros que no sean relevantes o que puedan generar confusión para el receptor.

Para el desarrollo de las interfaces es necesario identificar las necesidades y requerimientos de los usuarios e identificar las variables de mayor impacto en el proceso, para determinar los controles e indicadores que deberá contener, procurando siempre que los datos mostrados en ella, sea claro y confiable.

Como una mejora en el proceso de monitoreo se incluye el envió de notificaciones al correo personal mediante el protocolo SMTP (Simple Mail Transfer Protocol), el cual se describe a continuación. El protocolo para transferencia simple de correo es un conjunto de reglas de red que se utiliza para el intercambio de mensajes de correo electrónico entre computadoras, teléfonos móviles y aplicaciones. Este protocolo es definido en el RFC 2821 y es un estándar oficial del Internet. Los formatos de mensajes SMTP necesitan un encabezado y un cuerpo de mensaje. Mientras que el cuerpo del mensaje puede contener la cantidad de texto que se desee, el encabezado debe contener una dirección de correo electrónico de destinatario y una dirección de emisor.

Para el desarrollo del proyecto se propone el empleo del software PRTG Network Monitor (Paessler Router Traffic Grapher) el cual es un software de monitoreo para redes mediante el cual se pueden supervisar las condiciones del sistema, como el uso del ancho de banda o el tiempo de actividad y recopilar estadísticas de hosts diversos como conmutadores, enrutadores, servidores y otros dispositivos, PRTG Network Monitor tiene un modo de descubrimiento automático que escanea áreas predefinidas de una red empresarial y crea una lista de dispositivos a partir de estos datos. Los protocolos típicos son Ping, SNMP, WMI, NetFlow, jFlow, sFlow, pero también es posible la comunicación a través de DICOM o la API RESTful. La herramienta solo está disponible para sistemas Windows. Además, Paessler AG ofrece la solución de monitoreo basada en la nube "PRTG hospedada por Paessler".

El software se basa en sensores que están configurados para un propósito específico. Por ejemplo, hay sensores de aplicación HTTP, SMTP / POP3 (correo electrónico) y sensores específicos de hardware para conmutadores, enrutadores y servidores. PRTG Network Monitor tiene más de 200 sensores predefinidos diferentes que recuperan estadísticas de las instancias monitoreadas, por ejemplo, tiempos de respuesta, procesador, memoria, información de la base de datos, temperatura o estado del sistema.

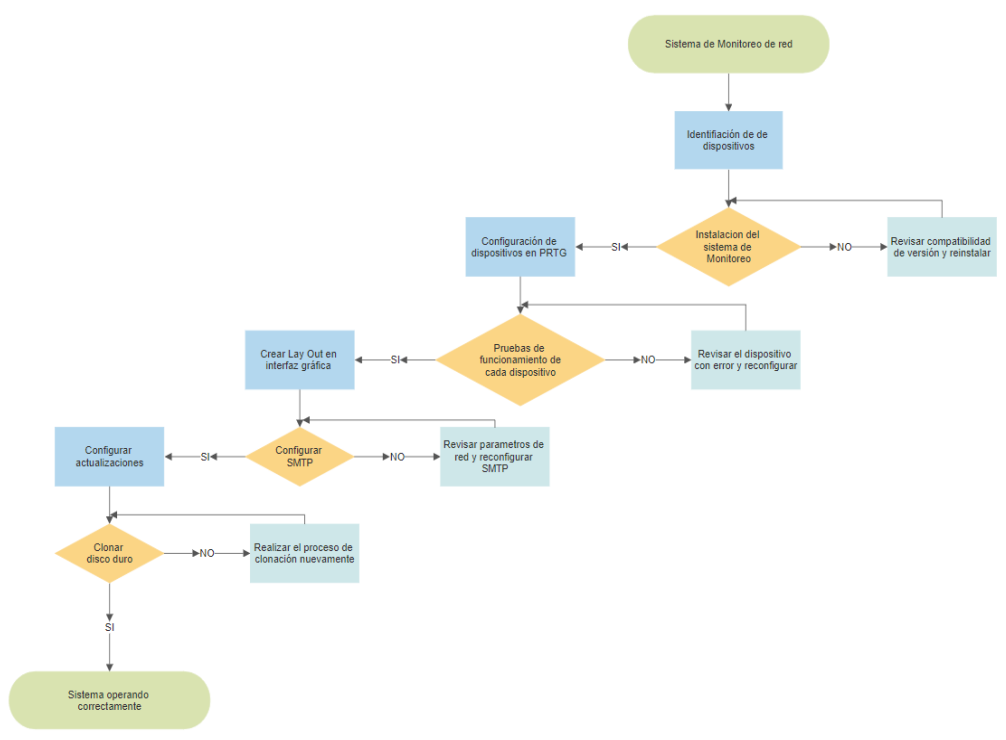

#### **Descripción del Método**

Figura 1. Algoritmo para el desarrollo del sistema de monitoreo.

Para el desarrollo e implementación del sistema se realizan acciones que permitan integrar cada una de las partes del proyecto de tal forma que en su conjunto garantice el funcionamiento deseado de la interfaz gráfica y el sistema de envío de notificaciones SMTP. Para ello se desarrolló un algoritmo para el desarrollo y configuración del sistema de monitoreo como se muestra en la figura 1.

ACADEMIA, JOURNALS

# *Identificación de Dispositivos.*

Considerando la infraestructura de red actual de la empresa inicialmente se procedió a identificar los elementos a monitorear, Ver cuadro 1

RELOJ

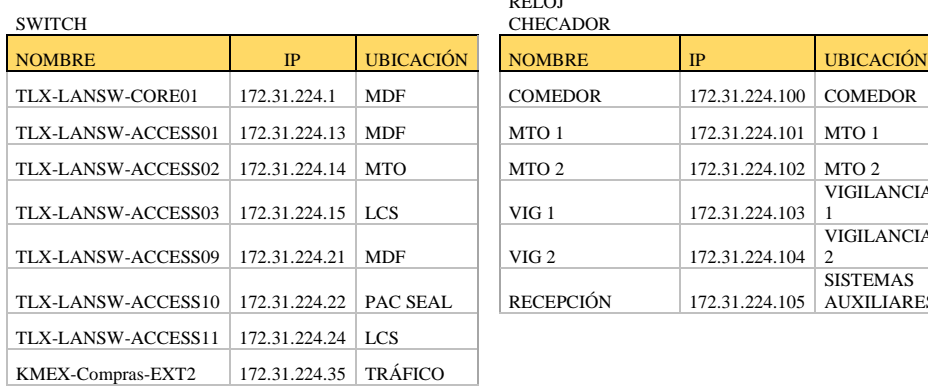

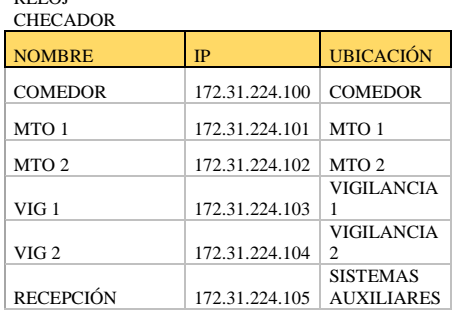

#### INTERNET

| <b>NOMBRE</b>     | IP           | <b>UBICACIÓN</b> |
|-------------------|--------------|------------------|
| <b>INTERNET</b>   | 8.8.8.8      | MDF              |
| GATE 225.31.224.1 | 225.31.224.1 | <b>MDF</b>       |
| DNS GILDC284      | 225.31.224.2 | <b>MDF</b>       |

Cuadro 1. Dispositivos de Red.

### *Instalación de software para el monitoreo.*

Tomando en consideración la cantidad de dispositivos que se requiere monitorear y el tipo de notificaciones se optó por el software PRTG Network Monitor, el cual cubre perfectamente las necesidades que se tienen y es un software gratuito hasta los 100 sensores o dispositivos, al superar ese rango es necesaria la compra de una licencia. El sistema se instaló en una computadora con el sistema operativo Windows 7 64 bits, Para la Instalación se procedió a descargar la aplicación desde su página oficial mostrado en la figura 2.

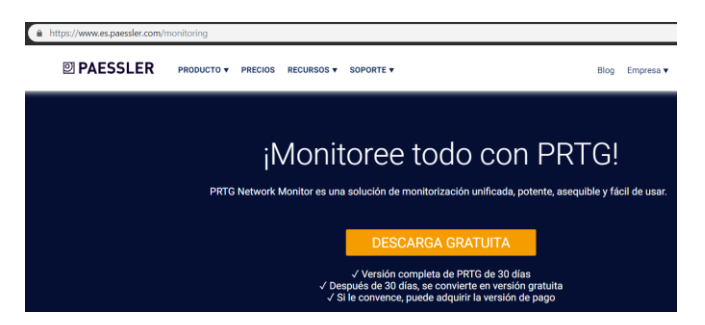

Figura 2. Descarga del PRTG Network Monitor

# *Configuración de Monitor de Red*

Instalado el software, se procede a definir los parámetros de red y a colocar los dispositivos uno por uno, en esta parte se define el nivel del dispositivo y las dependencias que tiene cada uno.

# *Código de los colores para los dispositivos*

Se decidió utilizar un sistema de 4 colores que indicaran en qué estado se encuentra cada dispositivo de red. Mostrado en la siguiente figura 3a

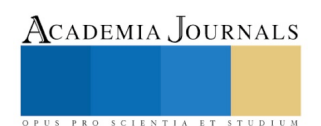

Academia Journals

PUS PRO SCIENTIA ET STUDIUM

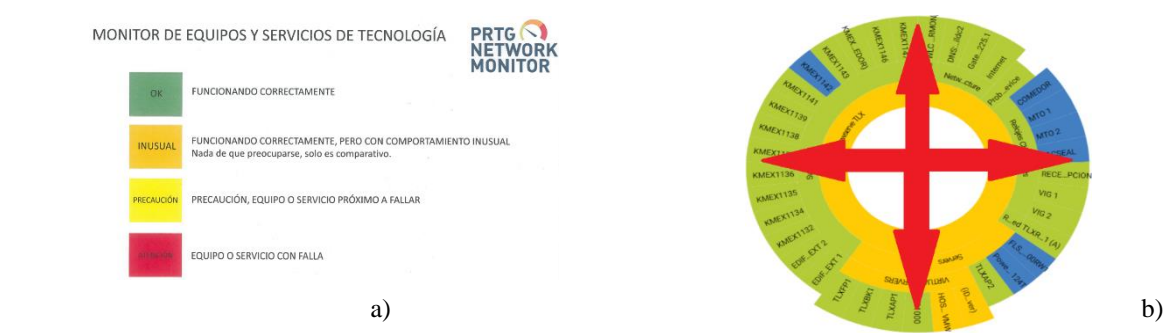

Figura 3. a) Códigos de colores para el estado de los dispositivos, b) Lay Out.

# *Lay Out*

Se definió un Lay Out Circular para crear una representación gráfica y ordenada de los dispositivos. Como se muestra en la figura 3b., el centro es el servicio de monitoreo local y desde ahí se van encadenando en cascada los demás dispositivos.

# *Configuración de dispositivos.*

En esta sección se procede a la configuración de cada uno de los dispositivos identificados en el cuadro 1. En la figura 4 se muestran algunas de estas configuraciones.

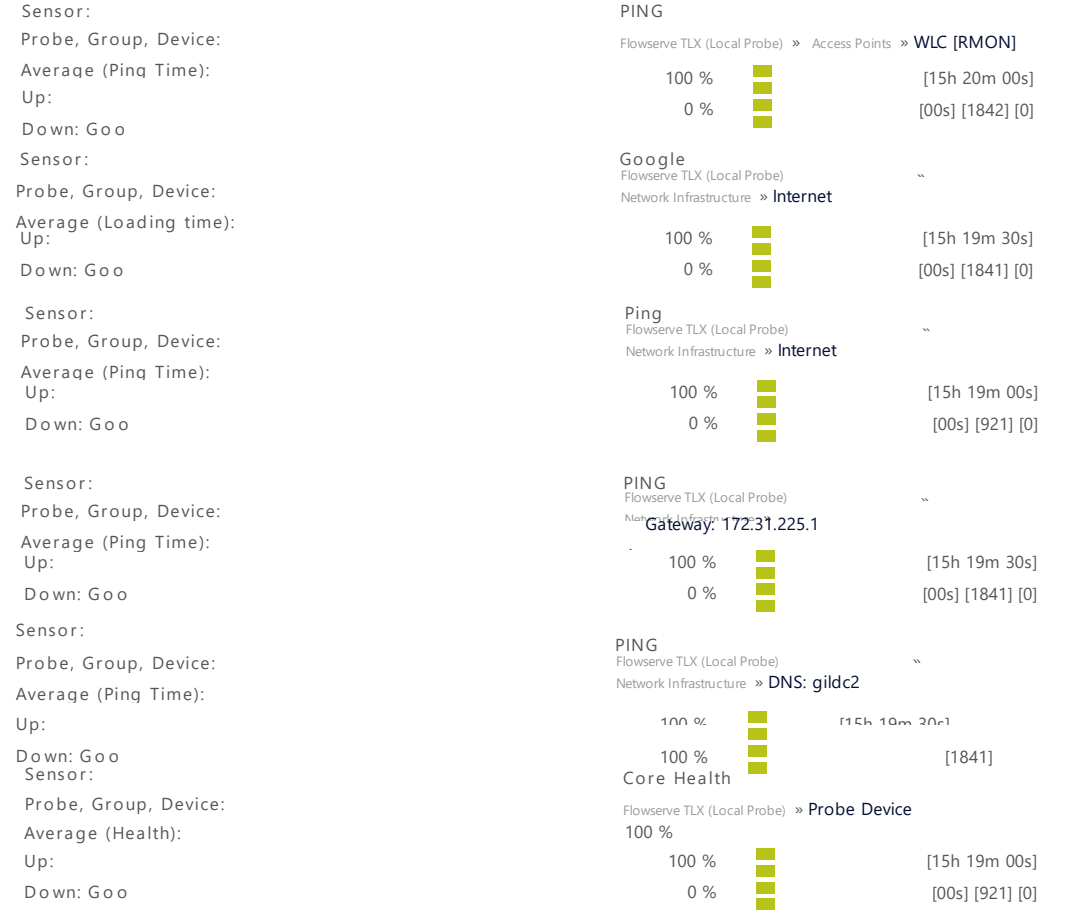

# Figura 4. Configuración de dispositivos.

#### *Implementación del sistema para monitoreo.*

Para la instalación de la pantalla de monitoreo se realizó la compra de un soporte para pantallas de 40 pulgadas y fue colocada en las oficinas principales del área de IT. El equipo de cómputo se colocó en un rack para computadoras ubicado en el lado derecho de la pantalla como se muestra en la figura 5a).

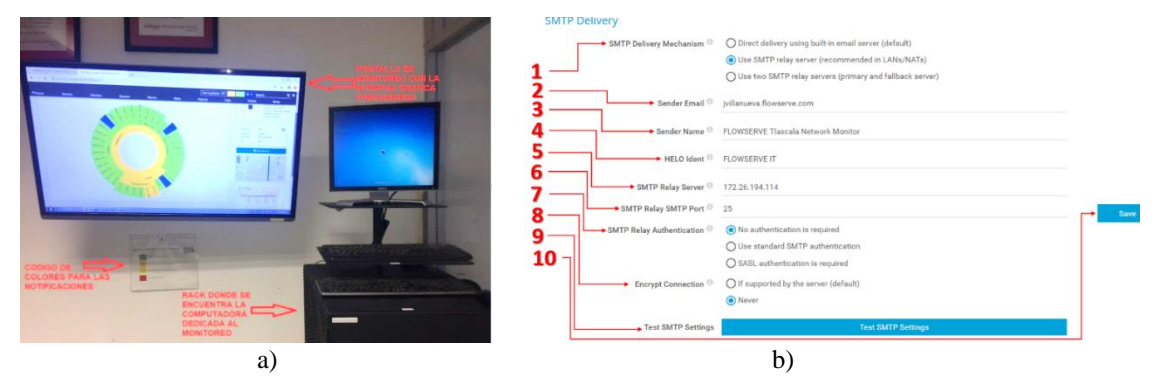

Figura 5. a) Sistemas de monitoreo, b) configuración para el servicio de notificaciones.

# *Configuración SMTP para en envió de notificaciones.*

Para configurar el servicio de notificaciones por SMTP se utilizaron los parámetros mostrados en la figura anterior 5b, para lograr el envió de notificaciones por medio del correo electrónico.

Y por último, se realiza un TEST para validad si toda la configuración es correcta por medio del envío de un mensaje de correo al administrador en este caso a jvillanueva@flowserve.com. Ver figura 6.

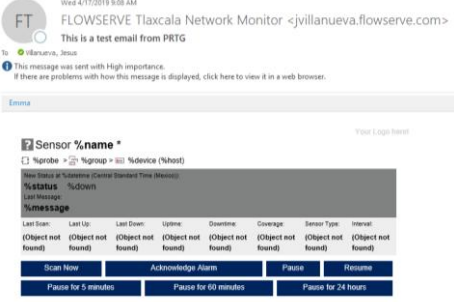

Figura 6. Mensaje de prueba.

### **Pruebas realizadas y resultados obtenidos**

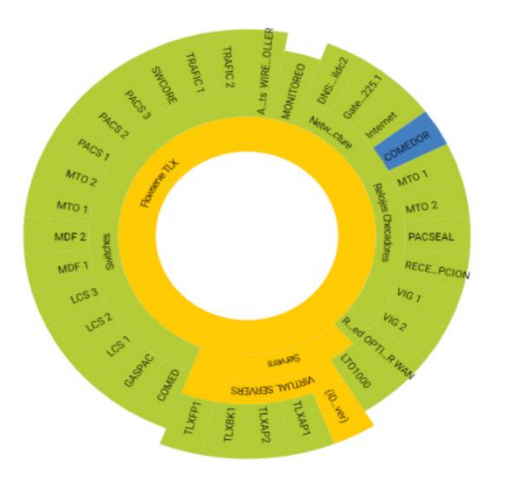

Figura 7. Interfaz gráfica del sistema

Con la implementación del sistema de monitoreo se logró tener una interfaz gráfica local permite ver en tiempo real el comportamiento de cada uno de los dispositivos de red que se encuentran en la planta, así como contar también con un servicio de notificaciones de correo en caso de la ausencia de algún integrante del personal del área de IT para que puede ser alertado en caso de un cambio en el estado de cualquier dispositivo de red monitoreada fortaleciéndola en los siguientes aspectos:

- Se construyó una interfaz gráfica por medio de una pantalla ubicada en el área de IT mediante la cual se muestran los estados de los dispositivos conectados en red las 24 horas del día los 365 días del año la cual nos muestra cualquier posible cambio en los dispositivos de red.
- Se logró la identificación física y lógica de cada uno de los dispositivos de red lo que permitió la elaboración del entramado de red. Ver figura 7
- El sistema de notificaciones por medio de correo electrónico permite estar al tanto en cualquier momento de cualquier cambio en el comportamiento de red.

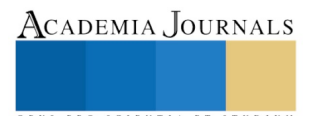

Los mensajes de fallo de algún equipo se muestran en una estructura como en la figura 11, la cual muestra una falla en el reloj checador del comedor

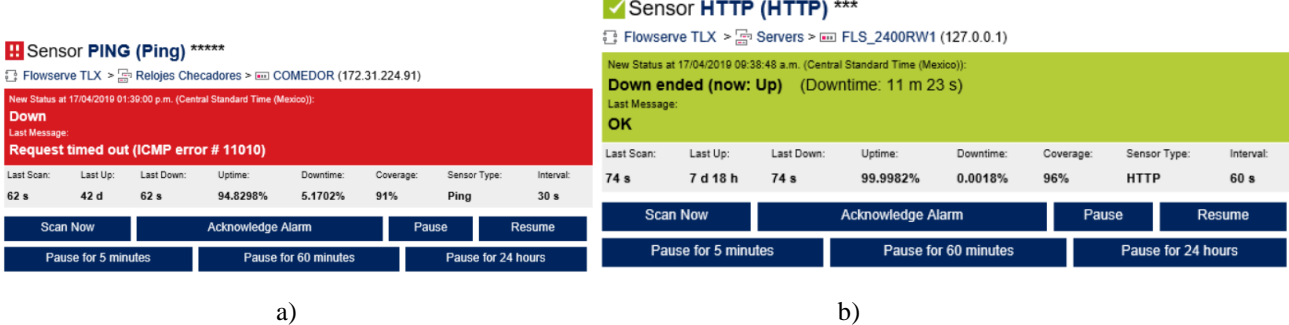

Figura 8a) Falla de un equipo en la red, b) Dispositivo de red funcionando en estado normal.

#### **Conclusiones**

Cabe mencionar que con la implementación de este sistema de monitoreo en tiempo real, permitió identificar con precisión los dispositivos conectados en la red de la empresa, esto con la finalidad también de realizar tareas de supervisión y administración dentro de un rango de tiempo aceptable, lo que disminuyó considerablemente el tiempo de respuesta del área de IT para detectar fallas en los dispositivos de red, y traducirlos en una reducción del impacto de afectación tanto para el área productiva como para el área administrativa de la empresa. Con este sistema de monitoreo el área de IT ahora cuenta con mejores herramientas de gestión que permiten dar un mejor servicio a todas las áreas de la planta de FLOWSERVE Tlaxcala.

Para respaldar el sistema de monitoreo y sus configuraciones se optó por realizar una clonación del disco duro, se eligió este método por las siguientes razones:

- Se crea una copia exacta de toda la configuración del disco duro.
- Se cuenta con más de una computadora con las mismas características en hardware del equipo que actualmente ejecuta el sistema, lo que garantiza la estabilidad y compatibilidad de controladores de hardware al contener los mismos dispositivos por ser del mismo modelo (Dell Optiplex 7010). Facilitando su reinstalación.

Aunque la rotación del equipo de red no es muy frecuente, es necesario siempre mantener el sistema de monitoreo actualizado, por tal razón se propone la realización de una capacitación a toda el área de IT para que cualquier usuario autorizado pueda modificar los elementos de hardware. A si también se propone mantener la computadora de monitoreo siempre en buen estado, proporcionándole un mantenimiento preventivo para evitar cualquier falla y en cuanto al disco de respaldo que se realizó este debe estar en un lugar de seguro, pero de fácil acceso para ser utilizado en caso de falla.

Finalmente es recomendable que el software se deba actualizar según sean lanzadas las versiones por la empresa desarrolladora de la aplicación. Para ello, es necesario contar con privilegios de administrador pues solo el administrador tiene la opción de actualizar el software.

#### **Referencias bibliográficas.**

- Andrew S. Tanembaum David J. Wetherrall. (2012) Redes de computadoras, Quinta edición, editorial Pearson.
- Secretaría de Economía de Mexico (2016). Elaboracion del futuro: Guía para la Industria 4.0.
- Mario Prieto, Smart-lighting. (2017). Cómo aprovechar la industria 4.0 para mejorar la eficiencia de los equipos industriales.
- ZACKER, Craig. Redes. Manual de Referencia. Mc Graw Hill.
- Modelos de fingerprint scanner Google Search . www.google.com. Consultado el 10 de Junio de 2019.

ACADEMIA, JOURNALS

PRO SCIENTIA ET STUDIUM

# Impacto que causan al ambiente los tratamientos químicos en sistemas de enfriamiento

Ricardo Contreras Contreras<sup>1</sup>. Marco Antonio Rodríguez Piedras<sup>2</sup>. Estela Carranza Valencia<sup>3</sup>.

#### **Resumen**

**El objetivo del estudio, conocer las condiciones operacionales en las que se encontraban los sistemas de enfriamiento. Son importantes en la generación de energía, aseguran la continuidad si se tratan adecuadamente. Juegan un papel importante en el consumo de agua y en el tratamiento de aguas residuales originadas en las purgas de estos sistemas. Los problemas son: corrosión, incrustación, ensuciamiento y crecimiento microbiano. Se analizaron la forma de impactar al ambiente por una mala operación, condiciones mecánicas, tratamientos químicos y control.**

#### **Palabras clave: Corrosión, incrustación, energía, purga.**

#### **Introducción.**

En gran parte del mundo hay escasez de agua, En la tierra existe una cantidad fija de agua, de acuerdo con la ley de la materia, que para satisfacer las numerosas necesidades, parte de ella debe reutilizarse repetidamente. El ciclo del agua de la atmósfera a la tierra y luego al océano, para pasar una vez más a la atmósfera, no es uniforme en todo el mundo (American Society for testing and materials, 2000).

Las necesidades de las industrias varían en forma notable. Las industrias químicas y metalúrgicas extraen de 5 a 30 veces más agua que las industrias menores. Aproximadamente el 80 % de toda el agua usada en la industria se emplea para enfriamiento, la eliminación de la contaminación calorífica es un problema vital. En sistemas de reciclaje, el agua se enfriá por medio de estanques de aspersión, rociamiento, tanques y torres de enfriamiento, condensadores de evaporación e intercambiadores de calor enfriados con aire (American Society for testing and materials, 2000).

Normalmente esta agua fresca de reposición contiene minerales, tierra, desechos bacterias y otras impurezas. Más aun, a medida que el agua circula a través del sistema, se van acumulando contaminantes. Pronto las temperaturas comienzan a subir, la eficiencia del equipo de enfriamiento disminuye y puede incluso ser necesario parar la planta (Kemmer, 1989).

Los sistemas de enfriamiento presentan cuatro problemas básicos: corrosión, incrustación, ensuciamiento y contaminación microbiana. Cada uno, está relacionado con las leyes básicas naturales por las que los metales tienden a volver a su estado de oxidación natural, los minerales a precipitarse, los sólidos en suspensión a sedimentarse, y los microorganismos a multiplicarse. Estos problemas pueden detener el funcionamiento óptimo de un sistema de agua de enfriamiento de forma rápida.

En los métodos de protección nos centraremos para analizar el impacto que causan al ambiente, cuando se abusa de los métodos químicos. La torre de enfriamiento en si es una medida de impacto positiva. Estos sistemas ayudan a que el agua que se usa en una empresa para sistema de enfriamiento se pueda rehusar haciéndola recircular por varios ciclos de concentración, el número de ciclos está determinado por la calidad del agua.

#### **Sistemas de enfriamiento cerrados.**

En sistemas de recirculación cerrados, el calor se transfiere del proceso al agua de enfriamiento por conducción o por medio otro equipo de transferencia de calor. En estos sistemas no se evapora ni se concentra el agua. Se dice que

<sup>1</sup> Ricardo Contreras Contreras es M. en C. Profesor Investigador del Instituto Politécnico Nacional. Escuela Superior de Ingeniería y Arquitectura. Unidad Zacatenco. Sección de Estudios de Posgrado e Investigación. Av. Miguel Bernard s/n, Edificio de Posgrado e Investigación. Unidad Profesional "Adolfo López Mateos", Col. Zacatenco, Alcaldía Gustavo A. Madero, C.P. 07738, Ciudad de México. [rcontreras@ipn.mx](mailto:rcontreras@ipn.mx)

<sup>2</sup> Marco Antonio Rodríguez Piedras es M. en C. Egresado del Instituto Politécnico Nacional. Escuela Superior de Ingeniería y Arquitectura. Unidad Zacatenco. Sección de Estudios de Posgrado e Investigación. Av. Miguel Bernard s/n, Edificio de Posgrado e Investigación. Unidad Profesional "Adolfo López Mateos", Col. Zacatenco, Alcaldía Gustavo A. Madero, C.P. 07738, Ciudad de México. [lobato13666@gmail.com](mailto:lobato13666@gmail.com)

<sup>3</sup>Estela Carranza Valencia. Es Dra. en Educación. Profesora del Instituto Politécnico Nacional. Centro de Estudios Científicos y Tecnológicos No. 7 "Cuauhtémoc". Departamento de Ciencias Básicas. Calzada Ermita Iztapalapa 3241, Alcaldía Iztapalapa, Ciudad de México, C.P. 09500, México[. aletse64@hotmail.com](mailto:aletse64@hotmail.com)

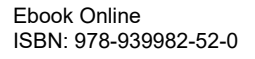

un sistema es "cerrado" cuando está diseñado para llenarse de agua una sola vez, cerrarse y funcionar después durante largos periodos sin que se agreguen cantidades significativas de agua de reposición. En los sistema de enfriamiento cerrados, el calor normalmente es disipado por un circuito de enfriamiento abierto o aire forzado que pasa por encima de los tubos que contienen el agua del sistema cerrado.(Kemmer,1988).

# **Sistema de enfriamiento abiertos.**

El sistema de enfriamiento más común usado en la industria es el sistema de recirculación abierto. Estas unidades están básicamente abiertas a la atmósfera, a la que se cede calor durante el proceso de evaporación. La evaporación y el afecto de enfriamiento producido disminuye la temperatura de la masa de agua, que circula por una variedad de equipos de intercambio de calor, absorbe el calor y vuelve a la torre abierta para repetir el ciclo.

Los sistemas de recirculación abiertos pueden forman parte de otros sistemas, como un sistema cerrado, donde el calor es eliminado de una fuente que no está abierta a la atmósfera. El proceso es muy simple y eficiente, siempre y cuando los distintos equipos se mantengan en las condiciones de trabajo apropiadas (Galvenele, J.R. 1979).

# **Torres de enfriamiento**

Cuando el agua de enfriamiento de recirculación pasa por los equipos de proceso, absorbe calor del proceso y lo transporta a la torre de enfriamiento. Cuando llega a la torre, el agua desprende el calor a la atmósfera. Después el agua vuelve a los equipos de proceso y repite el ciclo Figura 1.

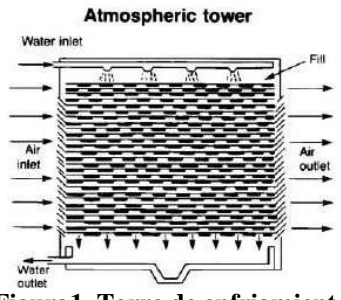

**Figura1. Torre de enfriamiento.**

#### **Metodología**

La metodología estuvo integrada por las actividades que se presentan en:

Análisis de datos del sistema.

Consiste en ver la tendencia del sistema de incrustaciones, corrosión o ensuciamiento en los sistemas seleccionados para las pruebas.

Toma de muestras de agua.

Selección del programa de aplicación.

Evaluación de las cargas contaminantes.

Toma de muestras de agua.

Se realizaron con base al programa, Tabla 1:

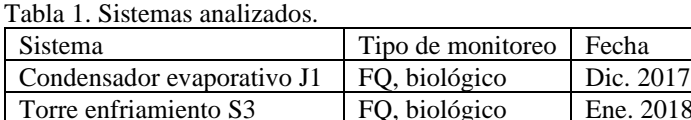

Análisis de las muestras de agua.

Se determinaron los parámetros según normas mexicanas y técnicas recomendadas en el método normalizado para el análisis de aguas residuales y potables.

Parámetros: pH, conductividad, fierro total, dureza total, dureza de calcio, dureza de magnesio, alcalinidad, sulfatos, cloruros, turbiedad, sílice.

Evaluación de carga contaminante.

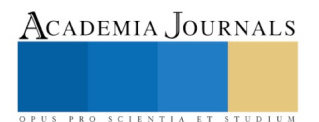

La evaluación de la carga contaminante resulto de aspectos operacionales limitantes de diseño, lugar y programas. Se analizaron en cada sistema volúmenes de agua y biodegradabilidad de los productos químicos empleados en cada tratamiento.

# **Resultados**

Se indican los valores de tres muestras realizadas con frecuencia mensual para análisis físico químico del condensador Tabla 2.

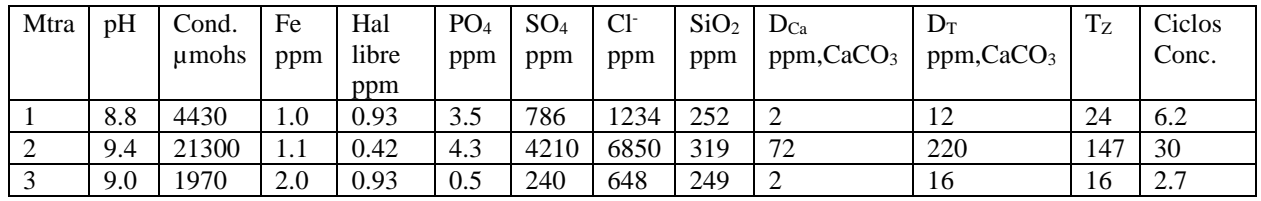

Tabla 2. Análisis físico químico, condensador.

Se presenta un promedio de tres valores del agua de repuesto, se promedia debido a que los valores son similares, condensador Tabla 3.

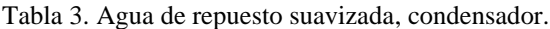

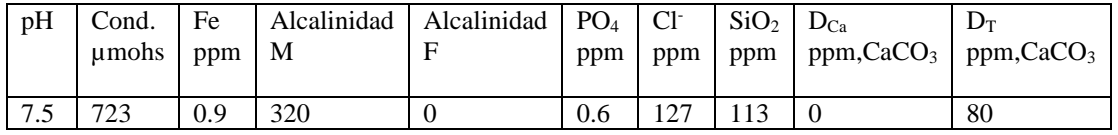

Se muestran los resultados de los análisis biológicos, condensador. Tabla 4.

Tabla 4. Análisis biológicos, condensador. .

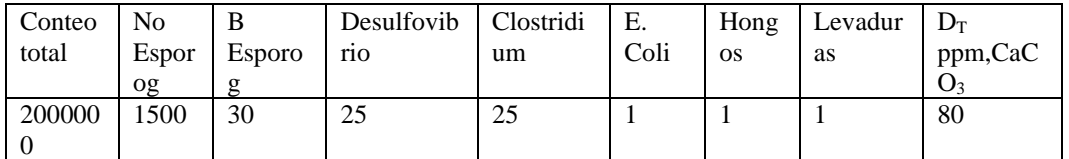

Se indican los valores de tres muestreos realizados en este equipo con una frecuencia mensual para el análisis físico químico. Torre de enfriamiento Tabla 5.

Tabla 5. Análisis físico químico, Torre de enfriamiento **1.**

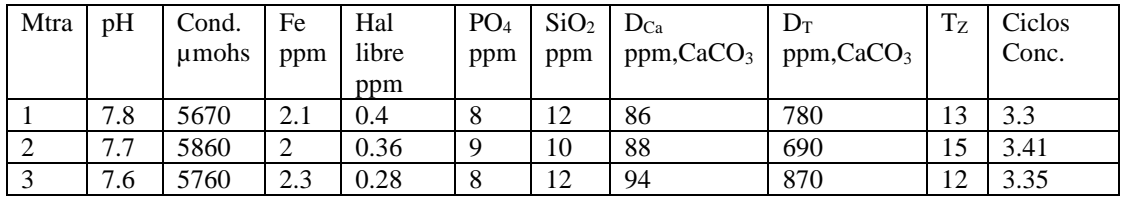

Se presenta un promedio de tres valores del agua de repuesto, se promedia debido a que los valores son mu y similares torre de enfriamiento 1 Tabla 6.

Tabla 6. Agua de repuesto, torre de enfriamiento 1.

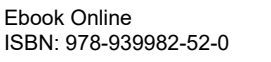

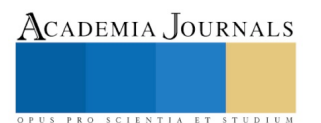

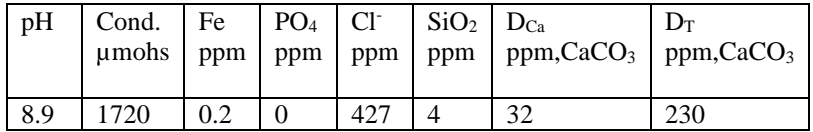

Se muestran los resultados de los análisis biológicos, torre de enfriamiento Tabla 7.

Tabla 7. Análisis biológicos, torre de enfriamiento S3.

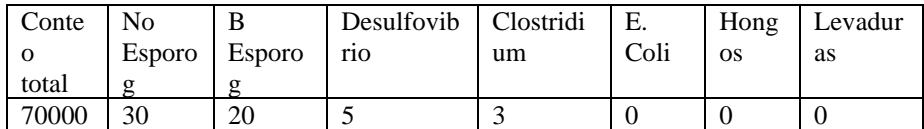

#### **Condiciones del sistema.**

Sistema condensador.

Empaque de alta eficiencia presenta lodo e incrustaciones de color amarillo.

Corrosión en intercambiadores de calor de calor de tubo y coraza los flux son de cobre y el espejo de acero muestran corrosión galvánica.

Presencia de algas en las orillas de zonas húmedas.

Se encuentran lodos en el basin.

Biopelicula se presentan áreas en el sistema.

Corrosión en algunas áreas del depósito.

Incrustaciones de silicato de magnesio.

Sistema torre de enfriamiento.

Intercambiador de calor, se observan lodos.

Bacín, presenta lodos en el fondo.

Zonas de bajo flujo para el sistema de agua de enfriamiento.

Contaminación por gases están ubicados secadores cerca de la torre.

#### **Análisis de resultados**

Se encontraron algunas condiciones en común que tienen repercusiones en la operación continua del sistema.

Empaque de alta eficiencia. Es muy efectivo en la transferencia de calor. Desventajas, sí la carga hidráulica es muy alta o es mayor a la calculada éste sufre una deformación, cierra los espacios atrapando los sólidos que pueda contener el agua. Es importante mantener los valores de pH para evitar que haya precipitación de algunos solidos lo que podría ser el inicio de un punto de nucleación. Sí se mantienen las condiciones mecánicas se evitaría tener un problema químico. Los empaques pueden cambiar su función a actuar como filtros percoladores que se usan en los procesos de película biológica en el tratamiento de aguas residuales. Sí hay un buen control del sistema hay un gran número de dispersantes e inhibidores de incrustación que operando adecuadamente dan u excelente resultado.

Corrosión galvánica en intercambiadores de calor. En algunos equipos en los que hay combinación de materiales, por ejemplo en intercambiadores de calor con flux de cobre, provoca corrosión galvánica casi incontrolable. En algunas ocasiones se aplican algunos métodos para minimizar el efecto con ánodos de sacrificio. Cuando son equipos distintos la separación con bridas inertes puede minimizar el efecto galvánico. Sin embargo, es un problema de diseño mecánico. Arreglarlo químicamente resultaría muy costoso.

Presencia de algas en charolas y zonas húmedas. La presencia de algas en torres de enfriamiento son inevitables. Se requieren mínimas condiciones para la formación de estos organismos. Hay infinidad de biocidas que con una correcta aplicación dan un buen resultado.

Presencia de lodos en el bacín. Si hay dispersión y control de purga estos deben ser mínimos y pueden eliminarse con la purga de la torre. La presencia de lodos acarrea problemas uno es un consumo de químicos, estos se acumulan en los lodos, donde se dan procesos biológicos anaerobios en los cuales hay un desarrollo de bacterias sulfato reductoras que se alimentan del sistema y pueden contaminar alguna zona de bajo flujo lo que ocasionara corrosión por generación de subproductos de estos procesos anaerobios, por ejemplo, ácido sulfhídrico,

Corrosión bajo deposito, incrustación de especies químicas y formación de biopelicula.- La formación de biopelicula y la incrustación traen como consecuencia además una baja de eficiencia en los intercambiadores de calor,

PRO SCIENTIA ET STUDIUM
la corrosión bajo deposito, las zonas de bajo Flujo, Valores de pH fuera de control, descontrol en la microbiología del sistema son factores que contribuyen a estos efectos. La aplicación de Biodispersantes inhibidores de incrustación en un buen programa químico, las condiciones mecánicas y operacionales adecuadas evitarían estas condiciones negativas en el sistema. Algunas modificaciones mecánicas en zonas de bajo flujo o estancamientos con purgas periódicas en estos puntos serían favorables para evitar la corrosión.

Incrustaciones por sílice o carbonatos.- el manejo de purgas automatizadas es un buen control operacional, lo que evitara sin duda con un buen análisis químico del sistema las condiciones incrustantes evitando llegar a los puntos de sobre saturación de compuestos o sólidos así como pérdidas de agua por purgas innecesarias.

Contaminación por emisiones de gases o chimeneas cercanas.- Las torres de enfriamiento son lavadoras de aire, son benéficas para el medio, atraen los gases de chimeneas cercanas incrementando la concentración de sulfatos, factor determinante en las características corrosivas del agua. Las torres son muy atractivas para las aves, algunas terminan dentro de la torre, llegan a morir por los productos químicos, lo que es una fuente contaminante.

## **Impacto de productos químicos en las descargas.**

Las descargas de agua de las purgas de los sistemas de enfriamiento en una empresa tienen un impacto de acuerdo a donde las dirijan: a una planta de tratamiento de aguas residuales, al alcantarillado o a un cuerpo de agua.

Una factor a considerar es si la purga se establecerá en la tubería de retorno de agua caliente o en el retorno del agua fría de la torre. Establecer como límite máximo permisible, 40 °C de temperatura.

La purga contiene residuos de productos químicos y puede provocar impacto al ambiente. Se requiere un análisis detallado del sistema para poder asignar un adecuado punto de purga considerando los aspectos energéticos y ambientales.

Persistencia y degradación. Demanda Biológica de Oxígeno (DBO): Esta materia es un biocida comburente y no se espera que persista en el medio ambiente.

Potencial de movilidad. Se espera que, si este material se libera al medio ambiente, se disperse en el aire, el agua y el suelo/sedimentos.

Potencial de bioacumulación. Se espera que éste preparado o material no genere bioacumulación.

Caracterización de peligro ambiental y de exposición. De acuerdo con nuestra caracterización de peligro, el potencial de peligro para el medio ambiente es: Moderado.

Multifuncionales, biocidas oxidantes, biocidas no oxidantes de alta carga orgánica y algunos de estos tóxicos o de alta permanencia es importante considerar para minimizar el impacto al ambiente minimizando la dosis.

## **Conclusiones**

El personal encargado, debe tener conocimiento en los procesos de los sistemas de enfriamiento, procesos críticos, condiciones mecánicas, operacionales y químicas.

De acuerdo a los simuladores y análisis del agua de recirculación se logra un buen control en el sistema de pH y conductividad.

Los problemas de un mal tratamiento o falta de tratamiento, corrosión, incrustación, ensuciamiento y microbiología; acarrean una pérdida de eficiencia en los sistemas, pérdidas de energía y un impacto al ambiente significativo.

Los impactos ambientales relevantes por mal manejo de un sistema, se reflejan en las descargas con altos contenidos de productos químicos, tóxicos, deterioro a corto plazo de los equipos, fallas en el proceso y pérdidas de producción.

Cuando el sistema opera a más de 4 ciclos de concentración llevarlo a más de estos, puede resultar costoso y poco representativo en el ahorro de agua.

A estos sistemas en algunos casos simplemente no cuentan con ningún tratamiento, se debe dar mantenimiento continuo.

## **Bibliografía**

Almeraya C. F.; Gaona. Citalli. Et. All. (2000). problemas de Corrosión. Universidad Autónoma Metropolitana.

American Society for testing and materials;(1982) Manual de aguas, Editorial Limusa México.

Avila, J.; Genesca, Joan. (1995). Más allá de la Herrumbre, La ciencia para todos 9. Edit. Fondo de Cultura Económica.

Benson, S. W. (2007), Cálculos Químicos. Una introducción al uso de las Matemáticas en la Química. Edt. Limusa Wiley.

Berk S, G.; Gunderson, J.H.; Newsome, A. L; Farone, A. L.; Hayes, B. J.; Redding, K. S.; Uddin, N.; Williams, E. L.; Johnson, R. A. Farsian, M.; (2006) Occurrence of Infected Amoebae in Cooling Towers Compared with Natural Aquatic Environments: Implications for Emerging Pathogens. ENVIRONMENTAL SCIENCE & TECHNOLOGY/ VOL. 40, NO. 23, 2006

Chantereau, J. (1985). Corrosión Bacteriana. Edit. Limusa.

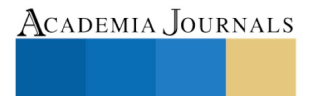

US PRO SCIENTIA ET STUDIUM

De la Cruz. R. A.; (1997). Análisis costo-beneficio del programa de tratamiento todo orgánico para el agua utilizada en el sistema de enfriamiento de la central termoeléctrica Altamira. Tesis de Maestría. Escuela Superior de Ingeniería y Arquitectura. Instituto Politécnico Nacional. Galvenele, J.R.; (1979). Corrosion. Secretaria General de la Organización de los estados Americanos.

Herro, H.M.; Port, Robert D. (1993). The Nalco Guide to Cooling Water system Failure Analysis. Nalco Chemical Company. Edit. McGraw Hill.

Jenkins, D.; Snoeyink Vernon L. (1995). Quimica del agua. Edit. Limusa.

Kemmer, F.N. (1988). The Nalco Water Handbook. Nalco Chemical Company. Second Edition Edit. McGraw Hill.

Kemmer, F.N.; Mc Callion, J. (1989). Manual del agua. Nalco Chemical Company. Primera Edición en español. Edit. McGraw Hill.

Martinez, V. J; (2002) Aplicación de termo polímeros biodegradables para el tratamiento químico de agua de repuesto de las torres de enfriamiento.

Caso: complejo petroquímico.Tesis de Maestría. Escuela Superior de Ingeniería y Arquitectura. Instituto Politécnico Nacional. McCabe, W.L.; Harriott, J. C. (2002). Operaciones Unitarias en Ingeniería Química. Edit. Mc Graw Hill.

Myoung G. H.; Katayama, H.; Ohgaki, S. (2007). Inactivation of Legionella pneumophila and Pseudomonas aeruginosa: Evaluation of the bactericidal ability of silver cations; WATER RESEARCH 41 (2007) ppg.4097 – 4104

Nalco Company (2005).Value documentation guide. Book # 311.

Nalco Company; (2006). Cooling Water Application and Best Practices Guide (3-06) Confidential, For Nalco Employee Use Only.

Nalco Chemical Company; (1999). Agua de enfriamiento Manual técnico. Edición en español. Solo para Uso de Empleados.

Rosaler, Robert; (2002) Standard Handbook of Plant Engineering. Edit. McGraw-Hill.

Siyuan C. Morton, Yan Zhang, Marc A. Edwards (2004) Implications of nutrient release from iron metal for microbial regrowth in water distribution systems. Water Research 39 (2005) 2883–2892.

Stanford W.H.; Bowen, G. (1967). A practical guide to cooling tower desing and operation. Carter Thermal Engineering.

 T.E., LARSON & R.V., SKOLD, Laboratory Studies Relating Mineral Quality of Water to Corrosion of Steel and Cast Iron (1958) Illinois State Water Survey, Champaign, IL pp. 43-46: ill. ISWS C-71

Tchobanoglous, G.; Burton, F.L.; Stensel, H.D. (2003). Wastewater Engineering, Treatment and reuse. Metcalf & Eddy, Inc. Edit. McGraw Hill.

Wohlberg, C. (1975); Silica in water in relation to cooling tower operation. Series NACE(6191). Wulfinghoff, D. R.(1999). Energy Efficiency Manual. Energy Institute Press

# PROPUESTA METODOLÓGICA PROSPECTIVA DE VINCULACIÓN UNIVERSIDAD-SECTOR PRODUCTIVO

M. en A. María Esther Aurora Contreras Lara Vega <sup>1</sup>, Dra. Martha Díaz Flores<sup>2</sup>, Dra. Rosalva Leal Silva<sup>3</sup> y Dr. Víctor Manuel Elizalde Valdés<sup>4</sup>

*Resumen***— La investigación sobre vinculación Universidad-Empresa ha sido significativa en los últimos años. En este trabajo se presenta la metodología para realizar un análisis prospectivo de vinculación Instituciones de Educación Superior-Sector productivo (IES-SP) mediante el análisis de factores de alto impacto de éxito que definen, describen e integran alternativas viables en la relación IES-SP desde una perspectiva de evaluación sistémica.**

**El desarrollo se realizó con base a una metodología dividida en tres fases: 1) Definición de la investigación, 2) Investigación de campo y 3) Proceso de desarrollo de la propuesta metodológica bajo el enfoque prospectivo de vinculación IES-SP. La metodología prospectiva propuesta demuestra que la efectiva aplicación de estrategias de vinculación permite generar mayor cantidad de proyectos de vinculación academia-empresa además de corroborar que actividades conjuntas facilitan el intercambio de conocimiento científico y tecnológico.** 

*Palabras clave***— Vinculación, IES, sector productivo, planeación prospectiva, factores clave**

## **Introducción**

El desafío que deben enfrentar los países es cómo insertarse de manera competitiva en un mundo cada vez más globalizado. Es en este sentido que las universidades están obligadas a asumir nuevas formas de organizar e impartir el conocimiento, de manera tal que faciliten la aproximación de las comunidades a formas de vida en las que prevalezca el desarrollo independiente. Para ello se hace imprescindible producir el conocimiento que realmente el usuario requiere, razón por la cual se hace crucial la vinculación de las universidades con el entorno en el cual se ubica.

La relación IES-SP ha sido abordada desde perspectivas diferentes. En algunos casos se estudian desde la perspectiva de los agentes (Etzkowitz, 2003) en otros desde los mecanismos y también desde el efecto en la calidad de la ciencia y sus repercusiones en la ciencia abierta con sus output privatizables (Cohen W, 2002).

La vinculación se puede definir como la estrategia institucional que consiste en el conjunto de procesos y prácticas planeadas, sistematizadas y continuamente evaluadas, donde los elementos académicos y administrativos de una institución de educación superior, se relacionan internamente unos con otros, y externamente con personas, empresas y organizaciones de la sociedad civil (López, 2014)

En sus comienzos, la universidad no contemplaba la vinculación como una actividad importante ya que podía afectar su autonomía y alejarla de sus funciones principales: la enseñanza y la investigación. Las universidades clásicas se resistieron durante algún tiempo al establecimiento de vínculos con el sector productivo.

La vinculación entre los sectores académico y productivo comienza a darse en México durante el período presidencial del Gral. Lázaro Cárdenas (1934-1940), al crearse las condiciones de infraestructura económica para el despegue industrial del país, esta situación trajo como consecuencia un reordenamiento en la educación superior, por una parte las IES comenzaban a reorientar las nuevas currículos hacia las ingenierías y ciencias exactas, y por otra, la creación en 1936 el Instituto Politécnico Nacional, dando origen al Sistema Nacional de Educación Tecnológica para responder a las necesidades de técnicos y profesionales que demandaba la industria.

El Programa de Ciencia y Tecnología establecido durante el sexenio de López Portillo (1976 a 1982) señalaba que la carencia de vinculación entre las IES y la industria era resultante de la economía dependiente que se tenía, por lo que el sector industrial no requería de conocimientos y las universidades no eran capaces de producirlo para incorporarlo a la producción de bienes y servicios (Moreno, 2004).

ACADEMIA, JOURNALS

<sup>1</sup> M. en A. María Esther Aurora Contreras Lara Vega. Es profesor investigador de la Facultad de Química, Universidad Autónoma del Estado de México[, mecontrerasl@uaemex.mx](mailto:mecontrerasl@uaemex.mx) **(autor corresponsal)**

<sup>2</sup> La Dra. Martha Díaz Flores es profesor investigador de la Facultad de Química, Universidad Autónoma del Estado de México, mdiazfl@uaemex.mx Dr. Víctor Manuel Elizalde Valdés. Es profesor de la Facultad de Medicina, Universidad Autónoma del Estado de México, vmelizaldev@uaemex.mx

<sup>3</sup> La Dra. Rosalva Leal Silva es profesor investigador de la Facultad de Química de la Universidad Autónoma del Estado de México, rleals@uaemex.mx

<sup>4</sup> Dr. Víctor Manuel Elizalde Valdés. Es profesor de la Facultad de Medicina, Universidad Autónoma del Estado de México, vmelizaldev@uaemex.mx.

El gobierno del Lic. Peña fue clave en el aumento de la interacción universidad – empresa, a través del Plan Nacional de Desarrollo (PND) 2013-2018 ha manifestado la necesidad de involucrar a las Instituciones de Educación Superior (IES) con el Sector Productivo (SP), a partir de dos puntos principales; 1) Fortalecer las capacidades institucionales de vinculación de los planteles de nivel medio superior y superior con el sector productivo, y alentar la revisión permanente de la oferta educativa; 2) Impulsar el establecimiento de consejos institucionales de vinculación (Gobierno de la República 2013), Por otro lado, la Ley de Ciencia y Tecnología, planteó modificaciones importantes en materia de vinculación, tales como: la creación del Consejo General de Investigación Científica y Desarrollo Tecnológico, la identificación del CONACyT como cabeza del sector de ciencia y tecnología, y la creación del Foro Consultivo Científico y Tecnológico (FCCyT), permitiendo que diversas instancias ofrezcan programas y apoyos destinados a incentivar la innovación, el desarrollo tecnológico y la vinculación a través del otorgamiento de subsidios, créditos, asesorías, capacitación y becas (Cámara de Diputados 2012).

La falta de información sistematizada y resultados que permitan visualizar planes estratégicos basados en escenarios prospectivos que permitan a las IES y el SP vincular de forma efectiva y colaborativa actividades como la investigación y desarrollo, asegurando transferencia de conocimiento que culmina con la innovación ha generado la necesidad de estudiar más a fondo esta problemática en el ámbito de las IES, tomando como objeto de estudio a los procesos de vinculación Universidad-Empresa que se dan en la Universidad Autónoma del Estado de México (UAEM), para después promover nuevas estrategias dirigidas a fortalecer programas prospectivos en las IES públicas. Al interior de la UAEM, se ha impulsado la vinculación, no obstante, los esfuerzos en esta dirección resultan insuficientes para satisfacer las expectativas del sector productivo mexiquense.

Por lo anterior surge el interés de realizar un análisis prospectivo para la UAEM sobre sus procesos de vinculación proyectada a un horizonte de 10 años que permitan visualizar nuevas alternativas capaces de aplicarse a esta casa de estudios o a otras IES públicas que permitan fortalecer los lazos de cooperación con los sectores de producción de bienes y servicios de su propio entorno o del exterior.

# **Descripción del Método**

Para desarrollar el presente trabajo se utilizó el enfoque mixto definido como un proceso que recolecta, analiza y vincula datos cuantitativos y cualitativos en un mismo estudio que responda a un planteamiento en virtud de que ambos se entremezclan en la mayoría de sus etapas, por lo que es conveniente combinarlos para obtener información que permita triangularla (Cortes & Iglesias, 2004).

En esta investigación el enfoque cuantitativo se aplicó al determinar resultados numéricos utilizando la técnica de la encuesta. El estudio comprendió una visión holística, fue necesario reflexionar de manera sistémica sobre cada elemento con sus propiedades y el rol que desempeñan en el marco del todo (Tomas 2018).

El estudio comprende una revisión exhaustiva de bibliografía, siguiendo el método cualitativo documental. Se consultaron diversos autores con el fin de establecer y dar a conocer la importancia que tiene la vinculación IES-SP. En el planteamiento de la propuesta prospectiva el enfoque tuvo componentes de índole semicuantitativos basado en metodologías de análisis como: marco lógico, panel de expertos, matriz Debilidades Oportunidades Fortalezas Amenazas, basándose en un análisis causa efecto logrando con ello una perspectiva integral de lo que se aborda.

La estrategia utilizada para la obtención de la información consistió en revisión documental con el fin de establecer la importancia que tiene la vinculación tanto para las IES, como para el sector productivo de acuerdo con Etzkowitz y Leydessdorff (2003). Para el análisis de resultados se utilizaron las técnicas: observación directa, cuestionarios, entrevistas, hojas de verificación dirigidas a personal especializado y el desarrollo de panel de expertos. Se desarrolló la metodología del Marco Lógico, propuesta por Aldunate Eduardo (2004) para realizar el diagnóstico de actividades involucradas en la vinculación IES-SP. Para el desarrollo de escenarios se tomó como base la Metodología propuesta por Michel Godet (2007), (Godet & Durance, 2007). En base a los puntos desarrollados anteriormente se estableció un mapa de relaciones como herramienta para determinar el papel de los actores participantes, se identificaron las principales relaciones, problemas y demás características de los involucrados.

#### **Comentarios Finales**

# *Resumen de resultados*

Para identificar las variables estratégicas involucradas en la vinculación se estableció como objeto de estudio los procesos de vinculación Universidad- Empresa de la UAEM. El universo estuvo representado por:

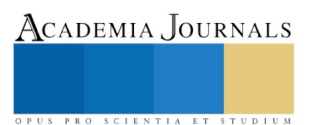

Investigadores con grado de doctor y reconocimiento del Sistema Nacional de Investigadores (SNI) por el CONACyT que hayan participado en procesos de vinculación durante el periodo 2010-2014 adscritos a nueve centros de investigación ubicados en el Valle de Toluca, Estado de México. El responsable de la Coordinación de Proyectos con la industria de la Secretaría de Investigación y Estudios Avanzados de la UAEM, representantes de las empresas ubicadas en Toluca donde se hayan realizado los convenios y el experto en vinculación Escuela-Empresa del Consejo Mexiquense de Ciencia y Tecnología. El diseño de instrumentos para la recopilación de información, se hizo a través de encuesta (con pilotaje previo) y entrevista.

# **Opinión de los investigadores**

La mayor parte de los investigadores conoce la misión y visión de la IES donde labora; el tipo de investigación que realizan, el área científica donde sitúan su actividad profesional, la distribución de tiempo que le dedican a la investigación. Sus proyectos están en su mayor parte financiados por programas nacionales como el Programa de Estímulos a la Innovación (PEI), Vinculación de empresas del Estado de México con IES y CI del Consejo Mexiquense de Ciencia y Tecnología, Fondo de Innovación Tecnológica, Fondo Institucional de Fomento Regional para el Desarrollo Científico, Tecnológico y de Innovación del CONACyT

La mayoría de los investigadores son conscientes de la necesidad de tener formalizada las relaciones con el sector externo. En este sentido se les cuestionó sobre la importancia que atribuyen a las relaciones de las IES con empresas destacando entre sus respuestas el favorecer en las IES la investigación orientada, el adecuar los programas educativos de las IES en donde ellos laboran, al igual el participar en el desarrollo económico de la región, sin embargo es lamentable que los investigadores manifiesten poco interés en intensificar la comercialización de los resultados de la investigación académica así como favorecer la creación de empresas basadas en investigación académica. Los investigadores suponen que el desconocimiento de la investigación universitaria, la falta de recursos financieros para establecer las relaciones y la incertidumbre de los resultados, son los factores que influyen bastante en estas relaciones y la falta de interés por la investigación universitaria.

# **Investigadores fundadores de áreas de vinculación**

De acuerdo con las entrevistas realizadas a investigadores fundadores de áreas de vinculación de las seis instituciones nacionales y cuatro internacionales los retos principales para mejorar la vinculación academia sector productivo se resumen en los siguientes: No se comercializan ni se da publicidad a los resultados de las investigaciones; El presupuesto para el programa institucional de vinculación no es suficiente; El trabajo de los gestores de la vinculación es inhibido por procesos largos y normatividad inflexible; No se da continuidad a los proyectos y actividades debido al cambio en las jefaturas del departamento de vinculación, falta de información y los periodos para llevar a cabo los proyectos son cortos; Existe retraso en la entrega de los recursos económicos para los proyectos vinculados; Los ingresos de la vinculación academia sector productivo son utilizados básicamente para mejora de las instalaciones y del equipamiento; El proceso de firma de convenio es muy complicado y retrasa el trabajo de la vinculación academia sector productivo; Existen lagunas normativas

# **Árbol de problemas**

El árbol de problemas fue planteado con base en las respuestas de los investigadores y personal encuestado así como de la revisión de documentos relacionados con los procesos de vinculación de la UAEM con diversas empresas de la región. Una vez detectados los problemas, se procedió a identificar las debilidades que es necesario atender para poder realizar de manera exitosa los procesos de vinculación con el sector productivo los cuales se resumen en lo siguiente:

# Debilidades

# **Proyectos de investigación innovadores.**

Limitado desarrollo y participación en propuestas pertinentes que involucren la triple hélice Pocos proyectos con financiamiento externo

# **Participación de PTC en redes de colaboración y cooperación académica**

Impacto poco significativo en la consolidación de cuerpos académicos

La movilidad académica en los ámbitos nacional e internacional de PTC se da en un porcentaje muy bajo.

# **Conocimiento social de los productos científicos**.

Inadecuado conocimiento social de los productos científicos

Pocos apoyos académicos a investigadores

# **El conocimiento de los productos y servicios ante los sectores de la sociedad ha sido insuficiente**

Baja participación de los universitarios en Programas de Servicio Comunitario

# **El impulso a la cultura emprendedora ha sido poco efectivo.**

# Falta de conocimiento de las necesidades de los alumnos

Los programas y actividades no se adecuan del todo al nivel y las necesidades de los universitarios

Los estudios que identifican el potencial creativo emprendedor de la comunidad universitaria existen en un

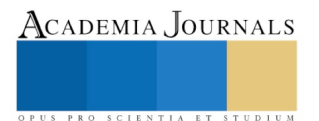

número reducido.

No todos los alumnos desarrollan una cultura emprendedora

**Las competencias laborales en los alumnos ha sido insuficiente para su empleabilidad**

Carencia de estudios de vinculación con los sectores de la sociedad.

Limitada cobertura en enseñanza de idiomas

No todos los alumnos realizan prácticas profesionales

Con lo anterior se concluye que la UAEM genera investigación para la transferencia de conocimiento y tecnología dirigida a la sociedad, de forma limitada e insuficiente interacción de los sectores público, privado y social hacia la Universidad

# **Indicadores clave para la evaluación prospectiva de la gestión de la relación universidad empresa**

De acuerdo con los resultados obtenidos los tres recursos que determinan las capacidades institucionales de vinculación son: a) La estructura formal y la normatividad institucional: donde se establecen los roles que juegan las IES y los sectores productivos; b)Los planes y programas de vinculación de las IES y c) Los recursos humanos y la infraestructura disponibles.

Una vez identificadas las variables e indicadores que ayudan a conocer el grado de intensidad de vinculación que la universidad desarrolla para su colaboración con la industria, se procedió a elaborar la matriz de análisis de escenarios como se muestra la Tabla 1.

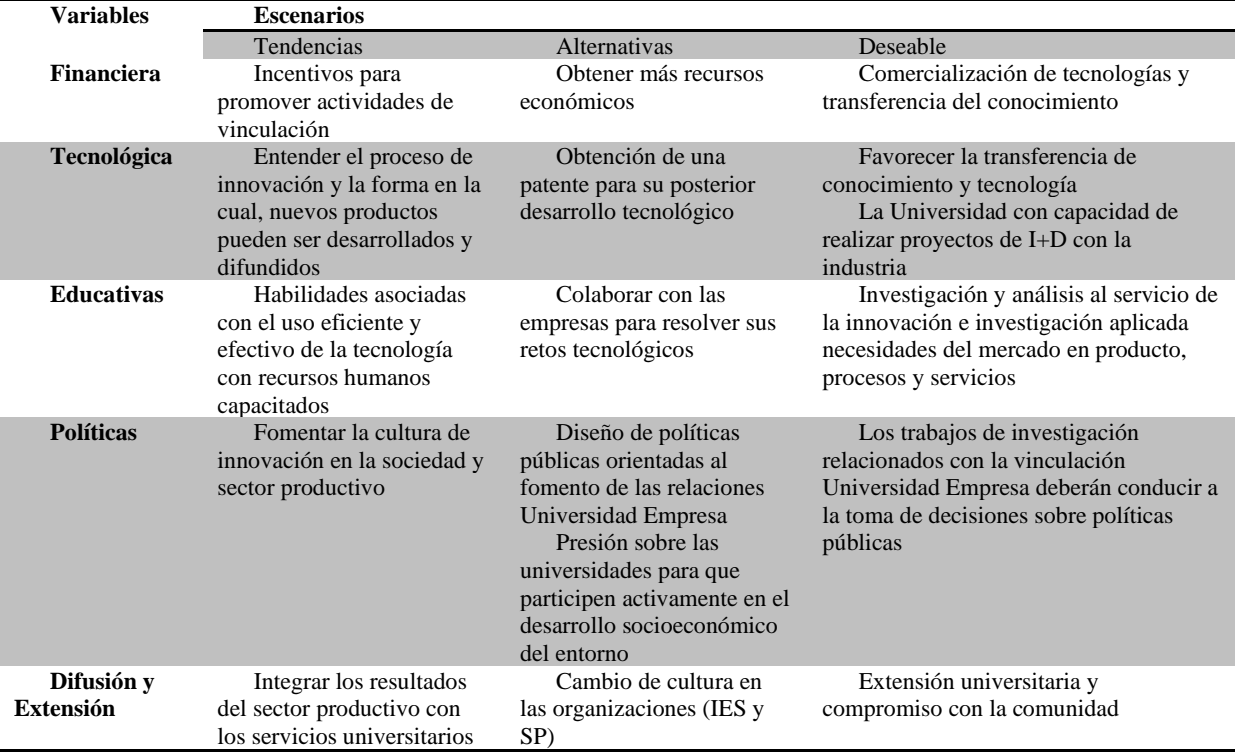

Tabla 1. Matriz de análisis de escenarios

El modelo de prospectiva para vinculación IES - SP tiene como principal objetivo la incorporación de búsqueda, recolección, organización y análisis de información como insumo en el proceso de toma de decisiones frente a las necesidades de procesos de vinculación IES-SP relacionada con los cambios tecnológicos y ocupacionales que se identifiquen.

Se trata de *prever y anticiparse a la demanda futura tecnológica y laboral* para desarrollar procedimientos de vinculación Universidad empresa e identificar tecnologías emergentes. El modelo facilita la focalización de las líneas de acción en las IES.

El modelo tiene varias características, *la primera de ellas es que se trata de un ciclo continuo de trabajo*, mediante el cual se realiza un proceso permanente de análisis del entorno que contextualiza la puesta en marcha de los las respuestas a las necesidades de vinculación IES-SP. Por tanto, ello exige una actualización y renovación constante.

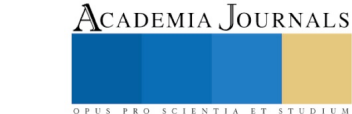

*La segunda característica fundamental, se relaciona con el potencial de aplicación*. La creación de una nueva oferta de programas sirve para maximizar la sinergia entre la formación, los servicios tecnológicos y los proyectos de innovación. El reto central de las IES es la formación de los aprendices, pero debido a su progresivo avance institucional y su fuerte presencia en el sector productivo, la demanda empresarial evidencia la necesidad de ampliar el portafolio de servicios tecnológicos y los proyectos de innovación dinamizados por los centros de formación para el trabajo.

El modelo busca responder a las necesidades que requiere el sector productivo a través del ejercicio de la prospectiva y vigilancia tecnológica, que implica un aprendizaje creciente por parte de las IES, ante un entorno que viene cambiando continua y velozmente. Por tanto, el aprendizaje colectivo catalizado a través del modelo tiene que ser continuo y facilitar el avance de la institución en la cultura de la construcción de futuros que permitan responder a las necesidades de formación que plantea el cambio tecnológico.

Los estados del arte identifican tendencias y factores de cambio, cuya interpretación se extrae de la información existente. Un hecho portador de futuro surge de la lectura de señales débiles, entendidas éstas como información dispersa, poco frecuente y aislada de un tema, que posteriormente presentan convergencia y se pueden cuantificar, convirtiéndose en tendencias; luego se expresan en el mercado como un hecho de dominio público. El valor de oportunidad va disminuyendo con el tiempo. Mediante el modelo, se busca que las IES domine la vigilancia tecnológica para anticipar el cambio en el corto, mediano y largo plazo y amplíe su capacidad de reacción en el entorno cambiante.

# *Conclusiones*

En este trabajo se ha presentado una propuesta metodológica bajo el enfoque prospectivo de vinculación IES-SP mediante el análisis de factores de alto impacto de éxito que definen, describen e integran alternativas viables en la relación IES-SP desde una perspectiva de evaluación sistémica.

El papel de las universidades es fundamental para el cumplimiento de la región y del país. La universidad se debe de considerar como un socio ineludible y privilegiado del tejido de la sociedad en la cual se encuentra inserta. Pero al mismo tiempo, es socio generador y transmisor de conocimiento requiere de otros actores para maximizar sus ventajas como activa de una sociedad y con ello cumplir de mejor manera su razón de ser. Entiéndase que la vinculación va más allá del número de convenios alcanzados en cierto periodo sino por el grado de significado que estos cobran dentro y fuera de la institución; tampoco se basa en los servicios de actualización o mejoramiento de las empresas, tiene que ver con el macro entorno, en cómo hacer crecer a una región o un país en diversos sentidos, económicos y sociales.

En base al marco teórico se definió un método basado en "reglas simples" para desarrollar la propuesta metodológica del enfoque prospectivo de vinculación IES-SP se fundamenta en las siguientes actividades:

- 1 Identificar las principales tendencias o puntos alrededor de la vinculación universidad-empresa
- 2 Realizar un análisis detallado de las principales tendencias que pueden ser aplicadas a la relación Universidad-Empresa
- 3 Establecer una visión del contexto general de lo que se desea realice el sistema así como una visión de la institución de lo que se desea se visualice la relación universidad-empresa
- 4 Realizar un estudio exploratorio que evalúe la probabilidad de ocurrencia y posibles impactos de los hechos señalados durante el análisis detallado.
- 5 Realizar un análisis de los agentes involucrados en la relación universidad-empresa
- 6 Establecer un árbol de problemas con el objetivo de identificar eventos que pueden cambiar la ocurrencia de situaciones con alta probabilidad en el futuro.
- 7 Definir las debilidades que es necesario atender para realizar de manera exitosa los procesos de vinculación
- 8 Establecer indicadores clave para la evaluación prospectiva de la gestión en la relación universidad empresa
- 9 Describir los escenarios tendenciales, alternativos y deseables
- 10 Desarrollar el modelo conceptual pertinente para la definición establecida
- 11 Describir las actividades consideradas con el modelo conceptual, incluyendo recomendaciones prácticas orientadas a incrementar la eficiencia y eficacia del sistema

Del caso de la UAEM, se pudo observar que esa Institución no cuenta con un modelo de vinculación, lo que limita la sistematización de los procesos de vinculación particularmente los de Universidad-Empresa.

Se propone que los procesos de vinculación IES-SP sean realizados mediante la concepción de escenarios prospectivos, que involucre periodos de reflexión abierta, trabajo en red, conduciendo a una visión conjunta y refinada de visiones de futuro y de estrategias comunes de los involucrados. Con este propósito se propusieron los conceptos de *scanning* (revisión de literatura) que busca identificar visiones de futuro y conocimiento existente en el campo para identificar contribuciones muy importantes y sintetizar implicaciones para el tema a tratar y *análisis* 

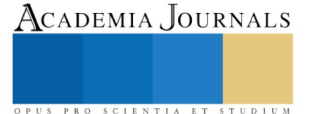

*morfológico* cercanamente relacionado con los árboles de problemas cuya utilidad es identificar soluciones promisoras a problemas dados y determina futuros posibles.

Con respecto a lo anterior se concluye que el modelo prospectivo de vinculación universidad-empresa propuesto tiene una estructura lógica adecuada, presenta buenas características internas relacionadas con su aplicabilidad y se percibe que de implementarse y aplicarse en forma sistemática impactará en forma favorable en las IES con relación a sus procesos de vinculación con el sector productivo.

La metodología propuesta implica una alternativa de solución a una necesidad encontrar y proponer formas de emprender una verdadera transformación en la actividad de investigación en las universidades públicas nacionales, las cuales paradójicamente cuentan con los profesionales que pueden investigar y gerenciar procesos de investigación buscando incidir en la transformación de los sectores de la economía a partir de la generación de un ambiente de alta competencia que estimule la búsqueda de la productividad y la calidad.

#### **Referencias**

- Alcantara, M., y J. Arcos. «La vinculación como instrumento de imagen y posicionamiento de las instituciones de educación superior.» *Revista de Investigación Educativa Vol 6 no. 1*, 2004: 17-21.
- Cámara de Diputados. «Ley Orgánica del Consejo Nacional de Ciencia y Tecnología.» *Leyes Federales de México.* 09 de abril de 2012. http://www.diputados.gob.mx/LeyesBiblio/ref/lct.htm.
- Carrera, Xavier. «El desarrollo de competencias profesionales en el área de tecnología.» *Centro Atómico Bariloche. Investigación y Desarrollo en Ciencia y Tecnología.* 2001. www.cab.cnea.gov.ar/gaet/CompetenciasProfesionales.pdf.
- Casalet, M., y R. Casas. «Un diagnóstico sobre la vinculación Universidad-Empresa CONACyT-ANUIES.» *Revista de Educación Superior* (ANUIES) 27, nº 107 (1998): 1-5.
- Cohen W, Nelson R., J. Walsh. «Links and Impacts: The influence of public research.» *Industrial RD Management Science Vol 48 no. 1 enero*, 2002: 1-23.
- Coronado, M., y A. Tapia. «Vinculación universidad sector productivo: un estudio de la industria alimentaria.» *Comercio Exterior Vol. 3 No. 2*, 2006: 825-833.
- Cortes, M., y M. Iglesias. *Generalidades sobre metodología de investigación.* Ciudad del Carmen, Campeche: Universidad Autónoma del Carmen, 2004.
- Etzkowitz, H. «Innovation in innovation: The Triple Helix of Univerity Industry Goverment relations.» *Social Science Information vol. 42 no 3*, 2003: 293-337.
- Gobierno de la República. «Plan Nacional de Desarrollo 2013-2018.» *gob.mx.* 20 de mayo de 2013. http://pnd.gob.mx.
- Godet, M., y P. Durance. *Prospectiva estratégica: problemas y métodos.* París, Francia: Instituto Europeo Prospectiva y Estrategia, 2007.
- López, C. «Esquema de Vinculación de las Universidades Tecnológicas del Estado de Puebla en la Formación de Estudiantes.» *Ra Ximhai 10(3)*, 2014: 1-13.

Martinez , L., M. Leyva, y A. Barraza. «La importancia de la vinculación en instituciones de educación superior.» *IMEF Vol 1 no. 7*, 2010: 3-6. Moreno, P. «La Política Educativa de Vicente Fox (2001-2006).» *Tiempo de Educar vol. 5 num 10 julio-diciembre*, 2004: 9-35.

- Tomas, Miklos. «México próspero, equilibrio e incluyente. Construyendo futuros. El desafío del desarrollo durable.» *Centro Tepoztl+an Victor L. Urquidi A.C.* Marzo de 2018. http://centrotepoztlan.org/wp-content/uploads/2018/04/miklos-tomas.pdf (último acceso: 12 de junio de 2019).
- Zegarra, J. «La formación profesional en la universidad y el mundo del trabajo.» *blog.pucp.* s/f. http://blog.pucp.edu.pe/item/490/la-formacionprofesional-en-la-universidad-y-el-mundo-del-trabajo-por-jorge-zegarra-pellanne.

#### **Notas Biográficas**

La **M. en A. María Esther Aurora Contreras Lara Vega** es Licenciada en Sistemas Computacionales y Administrativos con estudios de doctorado en Ciencias Administrativas por el Instituto de Estudios Universitarios, profesor tiempo completo adscrito a la Facultad de Química, Líder del Cuerpo Académico de Investigación Educativa en Química, actualmente es Jefe de la Unidad de Planeación de la Secretaría de Investigación y Estudios Avanzados de la UAEMéx. Coautor de 10 capítulos de libro.

La **Dra. Martha Díaz Flores** es Doctora en Educación por la Universidad Veracruzana, profesora de Tiempo Completo de la Facultad de Química, Actualmente Coordinadora de Planeación de la Facultad de Química, integrante del Cuerpo Académico de Investigación Educativa en Química, es coautor de más de 10 libros y 20 capítulos de libro, instructora certificada por CONOCER.

La **Dra. Rosalva Leal Silva** es Doctora en Ciencias de la Educación por el Colegio de Estudios de Posgraduados de la Ciudad de México, profesora de tiempo completo adscrito a la Facultad de Química, integrante del Cuerpo Académico de Investigación Educativa en Química; actualmente Coordinadora de Evaluación y Acreditación en la Facultad de Química, es integrante del Comité Técnico por el Consejo de Acreditación de Enseñanza de la Ingeniería AC.

El **Dr. Victor Elizalde Valdés** es Doctor en Ciencias de la Salud, profesor de tiempo completo de la Facultad de Medicina de la Universidad Autónoma del Estado de México

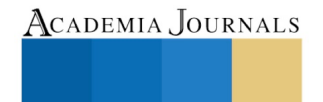

US PRO SCIENTIA ET STUDIUM

# Diseño e implementación de la interfaz gráfica en LabVIEW para el control desacoplado de posición de un manipulador SCARA

Ing. Julio Cesar Cordero Muñoz<sup>1</sup>, Mtro. Raúl Benítez Álvarez<sup>2</sup>, Mtra. Humiko Yahaira Hernández Acosta<sup>3</sup> e Ing. Gerardo Julián Pérez Mendoza<sup>4</sup>

*Resumen***—El control desacoplado de robots facilita la generación de trayectorias de posición, velocidad y aceleración, así como combinar secuencias de movimiento en las articulaciones. El objetivo del trabajo es desarrollar una aplicación para el control de movimiento, integrando un modelo virtual en un prototipo de manipulador SCARA de 4 GDL. La metodología consiste en: 1. Definición del espacio de trabajo del manipulador; 2. Elaboración del diagrama de control en LabVIEW; 3. Configuración y comunicación con Arduino. 4. Elaboración de interfaz para movimientos simultáneos; 5. Configuración de interfaz de comunicación con SolidWorks. Desarrollar dicha integración requiere características particulares de hardware que soporte los ambientes de simulación y comunicación entre los diferentes softwares citados, así como, la adquisición y procesamiento de señales analógicas utilizadas en el algoritmo de control aplicado al modelo, con polinomios de Lagrange y ecuaciones de cinemática directa e inversa por el método Denavit-Hartenberg.**

*Palabras clave***—Arduino, LabVIEW, SolidWorks, SCARA, SoftMotion.**

## **Introducción**

El control automático en la industria se ha vuelto prioritario debido a la exigencia cada vez mayor de los requerimientos de producción. Por ello, se ha visto la necesidad de desarrollar nuevos hardware y software para la automatización de procesos que permita cumplir con los estándares tanto nacionales como internacionales, además de realizar una manufactura de productos más rápida y eficiente (Kodaira, 2016). Lo anterior ha podido satisfacerse con el desarrollo de robots industriales, manipulando tanto objetos como herramientas en determinadas tareas. A lo anterior, se puede añadir una interfaz virtual con la que controlar de manera fiable los parámetros de movimiento tanto del manipulador como del efector final en tiempo real, e incluso, poder visualizar un modelo 3D de su funcionamiento real antes de la puesta en marcha.

Los manipuladores industriales son de arquitectura cerrada, por lo que solamente los especialistas pueden realizar modificaciones. No obstante, herramientas como LabVIEW (Laboratory Virtual Instrument Engineering Workbench) permiten el desarrollo de algoritmos de control en ambientes virtuales restringidos, que simplifican la simulación del modelo físico. Este software, mediante su entorno de programación especializado de National Instruments, permite la creación de algoritmos simples de control a través de la programación visual de bloques de control funcionales llamados VI (Instrumentos Virtuales) que se arrastran y sueltan (Rhoades, Sabo, & Conrad, 2017). Esto permite convertir técnicas de prueba y validación de algoritmos complejos en una programación más sencilla y flexible.

A partir de la creación de instrumentos virtuales podemos conseguir estructuras de control tanto del manipulador SCARA como de su efector final, así como también su simulación del modelo CAD en tiempo real; todo ello, gracias a la realización de una interfaz virtual en tiempo real. La hipótesis se fundamentó en la posibilidad de establecer el control de parámetros en tiempo real en el robot.

## **Metodología**

La primera etapa en la metodología del diseño de la interfaz de control es el diseño mecánico del manipulador SCARA y su posterior estudio de movimiento con el complemento SolidWorks Motion. El paso siguiente es conocer los parámetros de los potenciómetros de cada articulación en función del ángulo de posición o la distancia para, posteriormente, introducir dichos parámetros en el programa de control. A continuación, se diseña el diagrama de bloques de control en LabVIEW para cada una de las articulaciones del manipulador; para ello, deben instalarse tres complementos: Real Time, SoftMotion y VI Package Manager, complemento MakerHub. Posteriormente, se debe

Academia Journals

<sup>1</sup> El Ing. Julio Cesar Cordero Muñoz es estudiante de la maestría en Ingeniería de manufactura, en la Universidad Politécnica del Valle de México.

<sup>2</sup> El Mtro. Raúl Benítez Álvarez es Profesor de asignatura de Ingeniería Industrial en la Universidad Politécnica del Valle de México.

<sup>3</sup> La Mtra. Humiko Yahaira Hernández Acosta es profesora de tiempo completo de Ingeniería Mecatrónica en la Universidad Politécnica del Valle de México.

<sup>4</sup> El Ing. Gerardo Julián Pérez Mendoza es profesor de Ingeniería Mecatrónica en la Universidad Politécnica del Valle de México.

ACADEMIA, JOURNALS

realizar el circuito eléctrico para la conexión de la placa Arduino con el manipulador y la computadora que controlará las instrucciones del programa. Para finalizar, se realizan pruebas del control de movimiento del manipulador.

## **Estudio de movimiento en SolidWorks**

El modelo en SolidWorks realizado cuenta con dos articulaciones rotacionales (hombro y codo), una articulación prismática (corredera o eje Z) y un gripper que tiene un sistema de apertura y cierre consistente en dos engranes rotativos, los cuales se consideran como un grado de libertad tipo rotacional, debido a que el sensor se encuentra acoplado para generar una sola señal. En la figura 1 se muestra el modelo del manipulador.

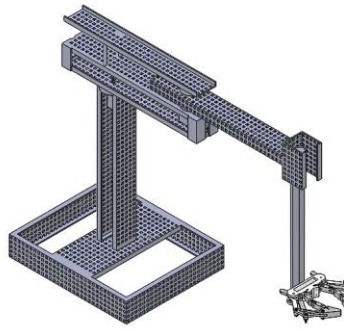

Figura 1. Modelo de manipulador SCARA en SolidWorks.

Para la realización del estudio de movimiento, debe hacerse uso del complemento SolidWorks Motion, con lo cual pueden acoplarse motores rotatorios y lineales, entre otros, al modelo. Para el manipulador que nos ocupa, los movimientos para el estudio son los mostrados en el cuadro 1.

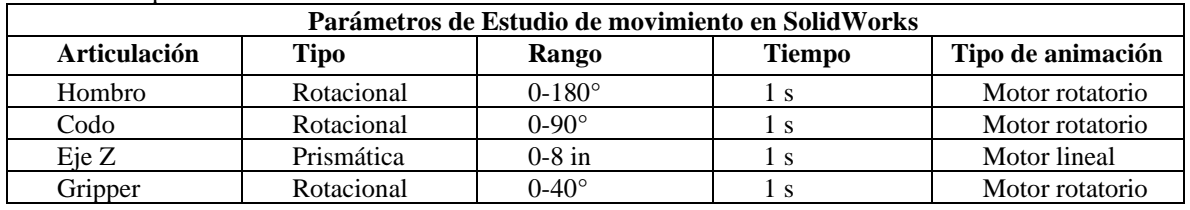

Cuadro 1. Parámetros para estudio de movimiento en SolidWorks.

Las dimensiones de los eslabones y la corredera del robot serán necesarias para la realización de la cinemática del mismo, por lo que dichas dimensiones se muestran en el cuadro 2:

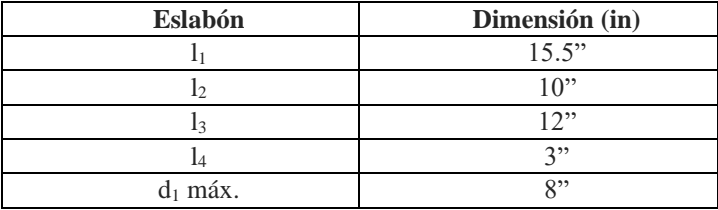

Cuadro 2. Dimensiones de eslabones del manipulador SCARA.

# **Cinemática directa e inversa del manipulador SCARA**

La cinemática de un robot es aquella rama que "estudia el movimiento de este con respeto a un sistema de referencia" (Barrientos, Peñin, Balaguer, & Aracil, 2007). Para la cinemática de un robot existen dos problemáticas que deben resolverse: la cinemática directa y la cinemática inversa. La primera, tiene como objetivo determinar cuál es la posición y orientación del efector final del robot, con respecto a un sistema de coordenadas que se toma como referencia; el segundo, resuelve la configuración que debe tener el robot para una posición y orientación del efector final conocidas.

Uno de los métodos más utilizados para poder establecer la cinemática directa e inversa de un robot es mediante el algoritmo de Denavit-Hartenberg, el cual es un método sistémico que describe y representa la geometría espacial de los elementos de una cadena cinemática, respecto a un sistema de referencia fijo. Dicho método utiliza una matriz de transformación homogénea para describir la relación espacial que hay entre dos elementos rígidos inmediatos, con lo cual puede reducirse el problema cinemático directo a una matriz de transformación homogénea

4x4 que relacione la localización espacial del efector final del robot con respecto al sistema de coordenadas de su base. Los sistemas de referencia, las distancias, longitudes y ángulos de giro de las articulaciones, se muestran detalladamente en la figura 2.

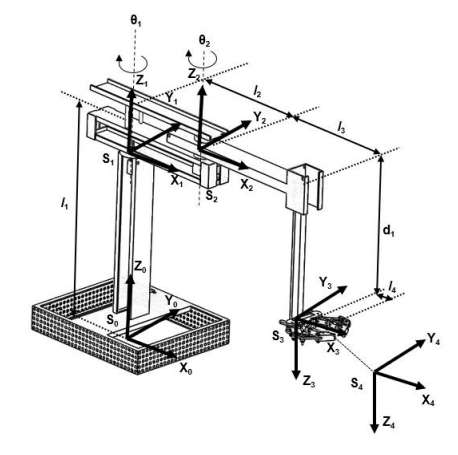

Figura 2. Ubicación de los parámetros del manipulador SCARA.

Tomando como referencia los pasos del método Denavit-Hartenberg, los parámetros para la realización de la matriz homogénea son mostrados en el cuadro 3. Conjuntamente, tomando como base dicha la matriz, se obtienen las ecuaciones para encontrar la posición del robot en el espacio de trabajo en función de los ángulos formados por los eslabones, como se muestra en el cuadro 4.

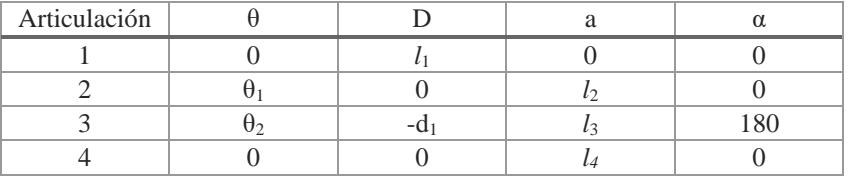

Cuadro 3. Parámetros Denavit-Hartenberg para el manipulador SCARA.

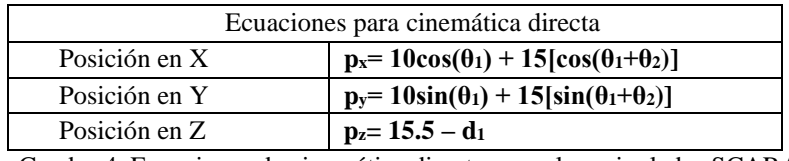

Cuadro 4. Ecuaciones de cinemática directa para el manipulador SCARA.

Así mismo, también puede obtenerse la cinemática inversa para que los ángulos se encuentren en función de la posición. Las ecuaciones de lo anterior son:

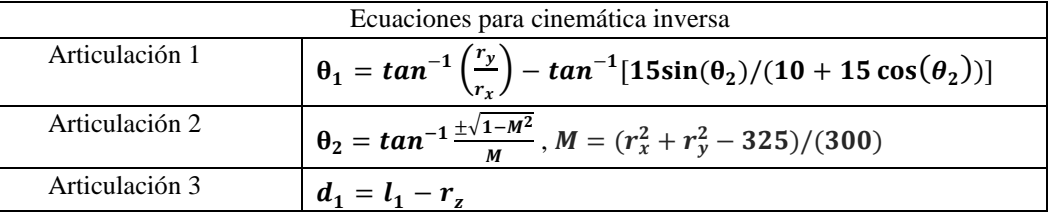

Cuadro 5. Ecuaciones de cinemática inversa para el manipulador SCARA.  $r_x$ ,  $r_y$  y  $r_z$  son los puntos de posicionamiento (x,y,z) del efector final.

El diagrama de control tanto cinemático inverso como directo en la programación con LabVIEW, para conocer el valor de los ángulos a partir de un punto x, y, z dado y para conocer la posición actual del manipulador SCARA se muestra en la figura 3.

# **Diagrama de control de motores con LabVIEW-Arduino**

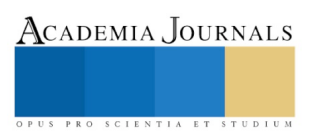

Los motores VEX 393 utilizados son controlados mediante el valor del rango de potenciómetros VEX. El rango de los potenciómetros va de 0 a 4096, dando un voltaje de salida correspondiente de 0 a 5 volts. Los valores funcionales fueron conseguidos de manera experimental, los cuales se detallan en el cuadro 6. Además, el método de polinomios de Lagrange (Montiel & Cantoral, 2003) fue necesario para obtener la equivalencia entre el ángulo de giro de los motores 1 y 2 el valor del rango de los potenciómetros utilizados, ya que su comportamiento correspondía a una ecuación cuadrática. Los demás motores demostraron un comportamiento lineal en su relación ángulo-rango de potenciómetro. Las ecuaciones a continuación describen el valor del rango de los potenciómetros 1 a 4 en función del ángulo requerido, el cual se obtiene con las ecuaciones de cinemática inversa.

 $y(x) = 0.016296296x^2 + 13.7333333x + 500$  (1) Articulación 1

$$
y(x) = 0.0237037x^{2} + 11.511111x + 664
$$
 (2) Articulación 2

$$
y = \frac{3832}{7}x + 232 = 547.428571x + 232
$$
 (3) Articularión 3

$$
y = \frac{-950}{40}x + 1250 = -23.75x + 1250
$$
 (4) Gripper

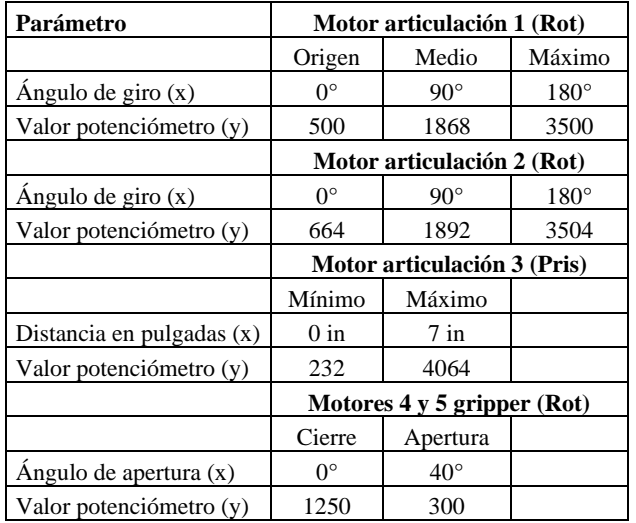

Cuadro 6. Valores funcionales de los potenciómetros para cada articulación.

Con lo anterior, podemos introducir dichas ecuaciones en un diagrama de bloques de LabVIEW y usar los bloques correspondientes al complemento MakerHub para la comunicación LabVIEW-Arduino, para obtener la lectura/escritura de señales (García, 2015). El diagrama completo de control utiliza el punto final del robot (x,y,z) en pulgadas, para generar los ángulos de movimiento de cada articulación. El diagrama se muestra en la figura 3.

## **Configuración de comunicación entre SolidWorks y LabVIEW**

Para la comunicación entre LabVIEW y SolidWorks es necesario instalar los complementos RealTime y SoftMotion en LabVIEW, y Motion en SolidWorks. Teniendo lo anterior, deben seguirse una serie de pasos para ligar los motores del estudio de movimiento generados en SolidWorks con el gestor de proyectos de LabVIEW. Teniendo lo anterior, se utilizan los bloques "Straight Line Move" del complemento SoftMotion para poder controlar el movimiento a libertad de cada motor en SolidWorks, mediante la interfaz de LabVIEW, lo que permite obtener un movimiento en tiempo real tanto del manipulador físico como del prototipo virtual. El diagrama capaz de controlar y grabar los movimientos del manipulador SCARA se muestra en la figura 3.

# **Realización de la interfaz para control de movimientos en LabVIEW**

El panel frontal de LabVIEW consiste en la escritura de parámetros deseados (posición del manipulador, apertura-cierre de gripper, PWM para cada uno de los motores, voltaje de entrada y número de posiciones a grabar) y en la lectura de parámetros de cada articulación (posiciones, rangos y grados actuales, así como grados correspondientes a cada articulación en función de la posición deseada). Además, cuenta con botones para activar/desactivar el movimiento de motores, grabar y detener el programa. El panel se puede observar en la figura 4.

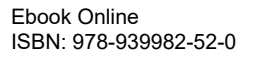

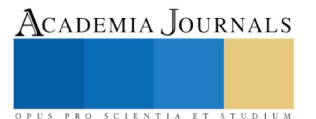

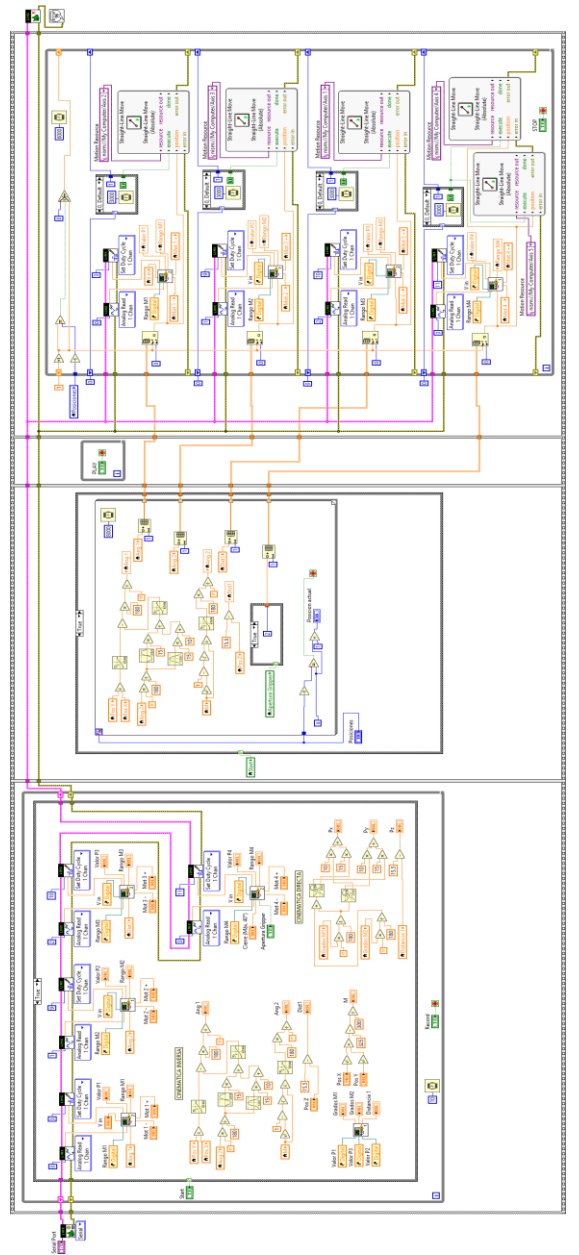

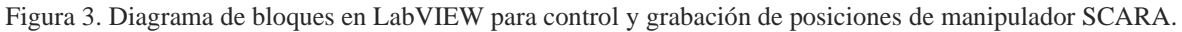

| #Posiciones<br>$\frac{1}{2}$ o | Pos. actual<br>lo    | OFF             | <b>STOP</b><br>图 N/A | <b>Serial Port</b><br>$\overline{\phantom{a}}$ |                                  |                     |
|--------------------------------|----------------------|-----------------|----------------------|------------------------------------------------|----------------------------------|---------------------|
|                                | <b>PARÁMETROS</b>    |                 |                      |                                                | <b>VALORES DE ARTICULACIONES</b> |                     |
| <b>DESEADOS</b>                |                      | <b>ACTUALES</b> | <b>HOMBRO</b>        | <b>CODO</b>                                    | <b>PRISMÁTICO</b>                | <b>GRIPPER</b>      |
| Pos X                          | $P_X$                | Grados M1       | Ang 1                | Ang 2                                          | Dist1                            | M                   |
| 40                             | o                    | $\Omega$        | $\Omega$             | O                                              | O                                | $\overline{0}$      |
| Pos Y                          | Py                   | Grados M2       | Rango M1             | Rango M2                                       | Rango M3                         | Rango M4            |
| 상이                             | o                    | $\overline{0}$  | $\Omega$             | n                                              | <b>a</b>                         | o                   |
| PosZ                           | P <sub>2</sub>       | Distancia 1     | Valor <sub>P1</sub>  | Valor P2                                       | Valor P3                         | Valor <sub>P4</sub> |
| 领。                             | $\overline{0}$       | $\overline{0}$  | $\overline{0}$       | $\overline{0}$                                 | o                                | o                   |
| Cierre (Máx. 40°)              |                      |                 | Mot $1 +$            | Mot $2 +$                                      | Mot $3 +$                        | $Mot4 +$            |
| $\frac{1}{10}$ o               | <b>Abrir Gripper</b> |                 |                      | $\frac{1}{2}$ 0                                | 细。                               | 领。                  |
| Vin                            |                      | Cerrar Gripper  | Mot 1 -              | Mot 2 -                                        | Mot 3 -                          | Mot 4 -             |

Figura. 4. Panel frontal para controlar y visualizar los parámetros del manipulador SCARA.

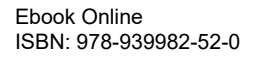

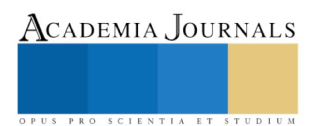

#### **Comentarios Finales**

## *Resumen de resultados*

Se ensayó, por separado, una rutina para cada articulación, introduciendo los puntos de posicionamiento (x,y,z) y el valor de apertura y cierre del efector final (gripper). Se comprobó teóricamente que los resultados angulares de la cinemática inversa fueran los correctos. Además, se realizó la gráfica de las coordenadas (x,y) vs tiempo y del valor de los ángulos (θ<sub>1</sub>,θ<sub>2</sub>) vs tiempo para visualizar el cambio de los últimos conforme se dan valores en x e y. Para las gráficas se utilizó el bloque Waveform chart, como se ilustra en la figura 5.

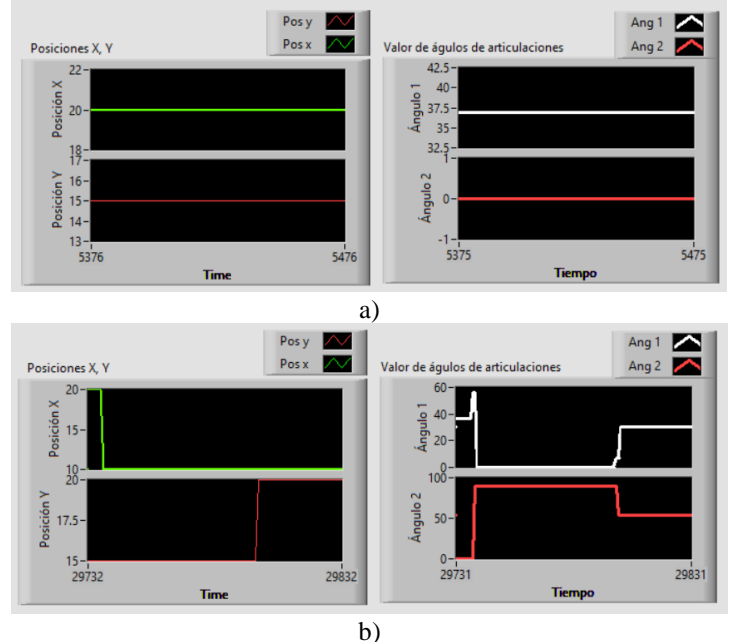

Figura 5. a) Posición (20,15) da como resultado  $\theta_1 = 36.86^\circ$ ,  $\theta_2 = 0^\circ$  con ecuaciones de cinemática inversa; b) Posición (10,20) da como resultado un cambio a  $\theta_1 = 30.4^\circ$ ,  $\theta_2 = 54.3^\circ$  con ecuaciones de cinemática inversa

#### *Conclusiones*

Un manipulador tipo SCARA puede ser controlado con una interfaz virtual en tiempo real, diseñando un programa a base de bloques de control en LabVIEW que facilite la programación y elimine interfaces físicas que pueden dañarse a mediano plazo por el uso. Se pudo adaptar un efector final subactuado, y adaptativo, el cual también pudo controlarse con dicha interfaz, demostrando así la flexibilidad de trabajar con interfaces virtuales. Además, lo anterior permite poder simular en tiempo real y off-line el movimiento de todas las articulaciones y eslabones del manipulador, como pudo observarse en la puesta en marcha de cada una de las articulaciones del manipulador SCARA.

La interfaz realizada en LabVIEW también es de gran utilidad cuando se necesita simular el movimiento de un modelo con SolidWorks que aún no ha sido fabricado. Finalmente, se aprendió que este tipo de interfaces ahorra costos de material ya que no se necesitan controles físicos porque se trabaja con los comandos del panel frontal y solamente se necesitó, en nuestro caso, un circuito sencillo con el que leer y manipular los movimientos, el equipo donde correr la simulación y una fuente de alimentación externa tanto para los motores como los potenciómetros. Este proyecto puede ser de utilidad para manipuladores que se programen mediante un método convencional y necesiten optimizar sus equipos con un bajo costo.

#### **Referencias**

Barrientos, A., Peñin, L., Balaguer, C., & Aracil, R. (2007). *Fundamentos de Robótica.* España: McGraw-Hill.

García, K. (4 de Octubre de 2015). *Youtube*. Obtenido de https://www.youtube.com/watch?v=cLdIPzvQAQw

Hägele, M., Nilsson, K., Pires, J., & Bischoff, R. (2016). Industrial robotics. En B. Siciliano, & O. Khatib, *Springer handbook of robotics* (págs. 1386-1418). Springer, Cham.

Kodaira, N. (2016). Expected innovation in industrial robots. *Advanced Robotics*, 8.

Rhoades, B., Sabo, J., & Conrad, J. (2017). Enabling a National Instruments DaNI 2.0 Robotic Development Platform for the Robot Operating System. *SoutheastCon*, 5.

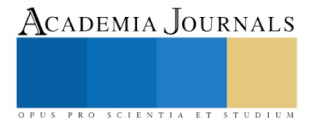

Montiel, G., & Cantoral, R. (2003). Una presentación visual del polinomio de lagrange. *Números. Revista de Didáctica de las Matemáticas.*(55), 3-22.

# Propuestas para la disminución de formación de NOx en un generador de vapor de la unidad de 150MW de la PTE "Valle de México"

Ing. Christian Emmanuel Corona Rico<sup>1</sup>, Ing. Miguel Ángel Hernández Flores<sup>2</sup>, Ing. Jesús Abraham Burgos Salazar<sup>3</sup>, M. en A.I. José Luis López Tello Plaza<sup>4</sup>, Dr. Georgiy Polupan<sup>5</sup> y Dr. Guillermo Jarquín López<sup>6</sup>

*Resumen***—Continuando con la investigación de los congresos en la Academia Journals, donde se determinó todas las condiciones factibles para la formación de NOx en el hogar y la concentración total de NOx generados a cargas térmicas 100%, 75% y 50%. Proponiendo para la disminución de formación de NOx por medio de combustión a dos etapas, en el cual jugamos con el número de quemadores y la cantidad de oxígeno para la combustión con el combustible para así generar combustión incompleta, para que en la segunda etapa aumentar el oxígeno y poder quemar todos los productos incompletos.**

*Palabras clave***— Combustión, disminución, etapas, gas natural y NOx.**

## **Introducción**

La energía eléctrica es un factor determinante en el crecimiento económico y en el desarrollo de un país y de su sociedad.

La Agencia Internacional de la Energía menciona que en el 2015 se emitieron 32 294 millones de toneladas de CO2 en el mundo y con una clara tendencia a aumentar en los próximos años. De estas emisiones de CO2, México generó 442 millones de toneladas, lo cual representa el 1.47% del total en el mundo y ocupa el lugar número 12 en emisión de CO2. Tras reafirmar su compromiso con el acuerdo de París en 2017 a reducir la emisión de gases de efecto invernadero un 25% en 5 años máximo, México debe implementar nuevas tecnologías para cumplirlo. Según los datos publicados por la Secretaría de Energía, durante el 2017 en México, el 69% de la energía eléctrica se generó en centrales termoeléctricas.

La combustión de combustibles fósiles para la generación de vapor produce emisiones contaminantes que han sido atribuidas a la formación de lluvia acida, smog, cambios en la capa de ozono y efecto invernadero. Los principales causantes de este efecto son el dióxido de carbono y el gas metano. Aunque estos gases han existido siempre de manera natural en el planeta, su presencia en la atmósfera se ha incrementado en al menos un 35 % con el uso de combustibles como el carbón, el gas natural y el petróleo desde los años de la revolución industrial, y se estima que las emisiones de estos gases a la atmósfera siguen aumentado cada año en un promedio de 0,4 %, causando graves daños a la Tierra y a la vida en ella. Durante la combustión de combustibles fósiles, el nitrógeno presente en el combustible y en el aire es oxidado para formar óxidos de nitrógeno. Cuando estos gases son liberados a la atmósfera, la precipitación de la lluvia acida y la formación de smog va en aumento.

Esta metodología consiste básicamente en separar el aire en dos secciones primaria y secundaria. En la primera sección se mezcla alrededor del 70 a 90% de aire con el combustible. Por lo cual en esta provocamos que se formen productos de combustión incompleta debido a la disminución de oxígeno y por ende se obtendrá menor temperatura en esta etapa. A continuación, estos productos incompletos reaccionan en la zona secundaria con el 100% de aire para la formación de productos de combustión completa.

En esta investigación se analizara cuatro arreglos para la distribución de combustible y aire a través de los cinco o cuatro niveles de quemadores, dependerá de cada arreglo. Para estos arreglos se inyecta todo el combustible en la zona primaria y el aire se introduce uniforme abarcando las dos zonas.

#### **Descripción del Método**

La obtención de la ecuación para el cálculo de la concentración total de óxidos de nitrógeno en los productos de combustión (ppm) es dada por las siguientes ecuaciones (Roslyakov & Egorova, 1996), cuando se quema gas natural.

$$
C_{NO_X} = \left[ (26.0) \exp \left( 0.26 \frac{\bar{T}_{ZCA} - 1700}{100} \right) - 4.7 \right] \left[ \exp \left( q_{ZCA}^{ref1} \right) - 1 \right] \left[ 13.0 + (9.6) (\alpha_{ZCA} - 1.07) + (59.4) (\alpha_{ZCA} - 1.07)^2 + (18.1) (\alpha_{ZCA} - 1.07)^3 + (79.8) (\alpha_{ZCA} - 1.07)^4 \right] \left[ \tau_{ZCA} \right]
$$
\n(1)

ACADEMIA JOURNALS PRO SCIENTIA ET STUDIUM

Donde:

 $\alpha_{ZCA}$ = El coeficiente de exceso de aire en la zona de combustión activa  $\bar{T}_{ZCA}$  = Temperatura promedio de la zona de combustión activa  $q_{ZCA}^{refl}$ = La densidad de calor reflejado en la zona de combustión activa  $\tau_{ZCA}$ =El tiempo de residencia de los gases en la zona de combustión activa

Durante el proceso de combustión en el hogar de un generador de vapor se forman todos los tipos de óxidos de nitrógeno. Esto ocurre siempre y cuando cumplan con cierta características, en una zona donde se quema la cantidad necesaria de combustible y la temperatura del proceso en esta zona sobrepasa los 1850 K (A. Lefebvre 2010), la cual es mejor conocida como zona de combustión activa. De los trabajos realizados previamente (Roslyakov & Egorova, 1996) y (Roslyakov & Egorova, 1997), se puede apreciar que la formación de óxidos de nitrógeno en la zona de combustión activa (ZCA) depende de cuatro parámetros básicos. Estos cuatro parámetros son: el coeficiente de exceso de aire ( $\alpha_{ZCA}$ ), la temperatura promedio en la zona de combustión activa ( $\bar{T}_{ZCA}$ ), la densidad de flujo de calor reflejado en la zona de combustión activa  $(q^{refl}_{ZCA})$  y el tiempo de residencia de los gases en la misma zona de combustión activa ( $\tau_{ZCA}$ ) (Jarquin, Polupan, Jiménez, & Pysmenny, 2011).

Con el siguiente diagrama 1, se expresan los procesos de efecto térmico en la combustión a dos etapas para la disminución de concentración de NOx.

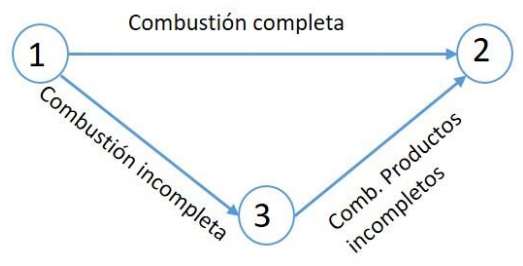

Diagrama 1.- Procesos de combustión a dos etapas.

Por lo cual el método de combustión a dos etapas se ocupará la fórmula de concentración de óxidos, véase ecuación (1), la zona de combustión activa se dividirá en dos procesos para cada tipo de caso, en la primera zona tendremos la interacción de combustible con disminución de la cantidad de oxígeno, para la obtención productos incompletos de la combustión y así disminuir la temperatura adiabática en esta zona 1. En la segunda zona el restante de oxígeno para quemar los productos incompletos y generar productos de combustión completa.

Los siguientes arreglos son:

Caso 1

En este caso tenemos cinco quemadores, en la zona primaria se ocupan los primeros cuatro quemadores 100% de combustible y 80% de aire, en la zona secundaria se ocupa el porcentaje de aire restante.

Caso 2

En este caso tenemos cuatro quemadores, en la zona primaria se ocupan los primeros tres quemadores 100% combustible y 75% de aire, en la zona secundaria se ocupa el porcentaje de aire restante.

Caso 3

En este caso tenemos cinco quemadores, en la zona primaria se ocupan los primeros tres quemadores 100% combustibles y 60% aire, en la zona secundaria se ocupa el porcentaje de aire restante.

Caso 4

En este caso tenemos cuatro quemadores, en la zona primaria se ocupan los primeros dos quemadores 100% combustibles y 50% aire, en la zona secundaria se ocupa el porcentaje de aire restante.

Como se muestra en la figura 1, todos los arreglos de cada caso.

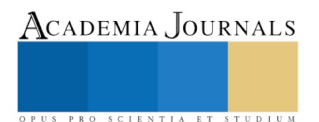

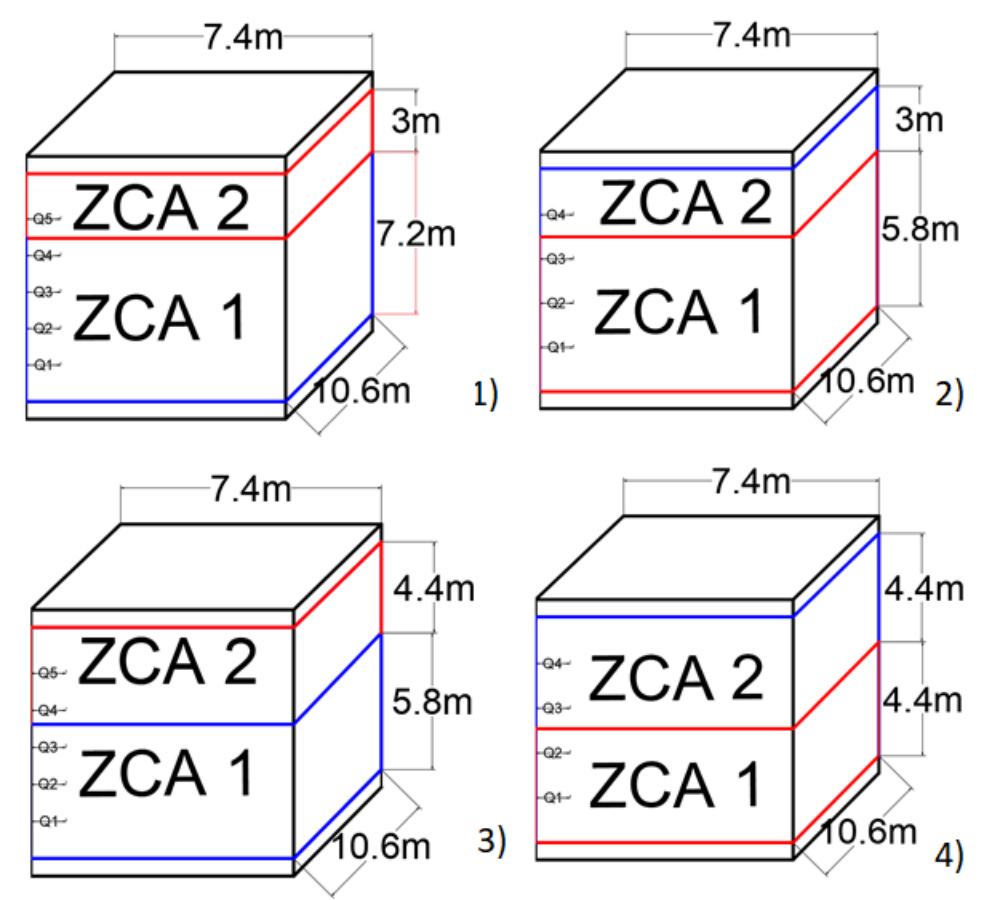

Figura 1: Arreglos de las zonas de combustión activa 1 y 2 para cuatro casos diferentes.

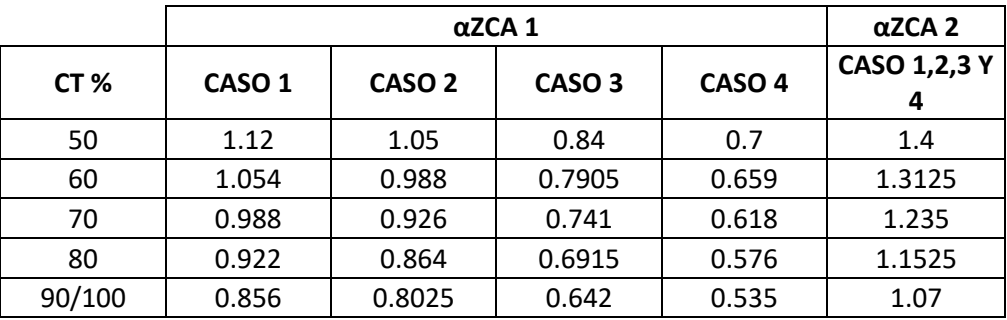

En la siguiente tabla 1 se muestra los excesos de aire de la zona de combustión activa 1 y 2:

Tabla 1.- Excesos de aire en las zonas de combustión activa 1 y 2.

Por lo cual los cuatro parámetros básicos se calcularán de forma independiente en las dos zonas de combustión activa, para posteriormente sumar las dos concentraciones y tener concentración de óxidos de nitrógeno total.

Posteriormente de realizar todo los análisis, se calculan los parámetros involucrados en el cálculo de concentración de NOx, véase ecuación (1), los cuales son los calculados tanto para la primera zona como para la segunda zona, teniendo así diferentes concentraciones de óxidos de nitrógeno al final de cada zona.

Para la obtención de concentración total de óxidos de nitrógeno para la combustión a dos etapas, basado con los resultados obtenidos para cada zona, se sigue la siguiente metodología:

Para la concentración de NOx en mg/m<sup>3</sup> se multiplica por un factor de conversión de valor de 2.04:

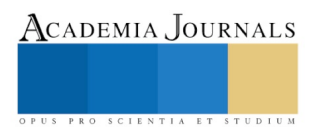

(3)

1ppm  $NOx = 2.04$  mg/m<sup>3</sup>

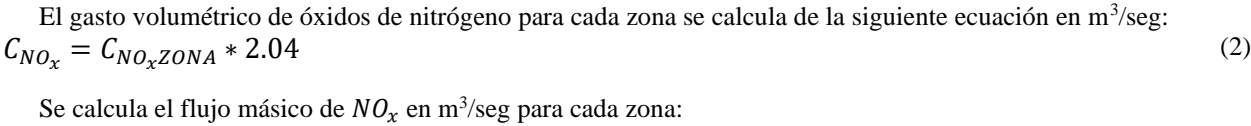

$$
G_{NO_X} = B_{calc} * V_{gas\ ZONA}
$$

A continuación se presenta la forma de obtener el flujo másico en el hogar mg/seg con la siguiente ecuación: (4)  $\dot{m}_{NO_x} = C_{NO_x}*G_{NO_x}$ 

Con la siguiente ecuación obtenemos la concentración de óxidos de nitrógeno en mg/m<sup>3</sup> es:

$$
C_{NO_X TOTAL} = \frac{\dot{m}_{NO_X TOTAL}}{(B_{calc} * V_{gas\ ZONA})}
$$
(5)

Y por último obtenemos el resulta total de la concentración de NOx en ppm con la siguiente ecuación:

$$
C_{NO_X} = \frac{C_{NO_X TOTAL}}{2.04}
$$

# **Resultados**

En la siguiente tabla 2, podemos observar la disminución de concentración de NOx con el método propuesto a dos etapas para cada tipo de los casos propuestos y como se puede observar los datos de referencia son obtenidos en el congreso de Chetumal de la Academia Journals, articulo CML216:

|           | C NOx total (ppm) |                   |                   |                   |                   |  |  |  |
|-----------|-------------------|-------------------|-------------------|-------------------|-------------------|--|--|--|
| <b>CT</b> | CASO <sub>1</sub> | CASO <sub>2</sub> | CASO <sub>3</sub> | CASO <sub>4</sub> | <b>REFERENCIA</b> |  |  |  |
| 50        | 58.024            | 52.567            | 39.969            | 26.997            | 91.013            |  |  |  |
| 60        | 66.818            | 58.630            | 38.718            | 25.719            | 95.031            |  |  |  |
| 70        | 75.187            | 53.880            | 37.628            | 24.481            | 104.155           |  |  |  |
| 80        | 68.527            | 50.370            | 36.470            | 23.248            | 119.828           |  |  |  |
| 90        | 64.152            | 48.074            | 35.187            | 22.040            | 145.328           |  |  |  |
| 100       | 65.434            | 48.932            | 35.403            | 21.785            | 150.113           |  |  |  |

Tabla 2.- Cantidad de concentración de NOx total antes y después del método de disminución de contaminantes a dos etapas.

Como se puede observar, los diferentes casos propuestos, el caso 4 es el que reflejo los mejores resultados, aunque los cuatro casos están por debajo de la norma mexica NOM-085-SEMARNAT-2011, que nos indica que toda planta termoeléctrica debe de andar por debajo de los 110ppm de concentración de NOx. Por ende los resultados obtenidos son excelentes para que la planta opere.

En la figura 3 podemos observar en la gráfica, la disminución de contaminantes de NOx en el hogar, en el cual los valores son satisfactorios, en el caso 1 podemos observar que en la carga térmica de 50% y 60% va en incremento ya que en este caso tenemos productos completos en estas dos cargas térmicas, ya que el exceso de aire es mayor a 1 y de igual manera se puede apreciar en el caso 2 en la carga térmica de 50% solamente ya que este se encuentra el exceso de aire mayor a 1. En los demás casos todos los productos son incompletos en las diferentes cargas térmicas ya que el exceso de aire es menor a 1.

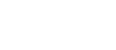

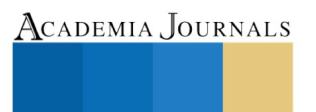

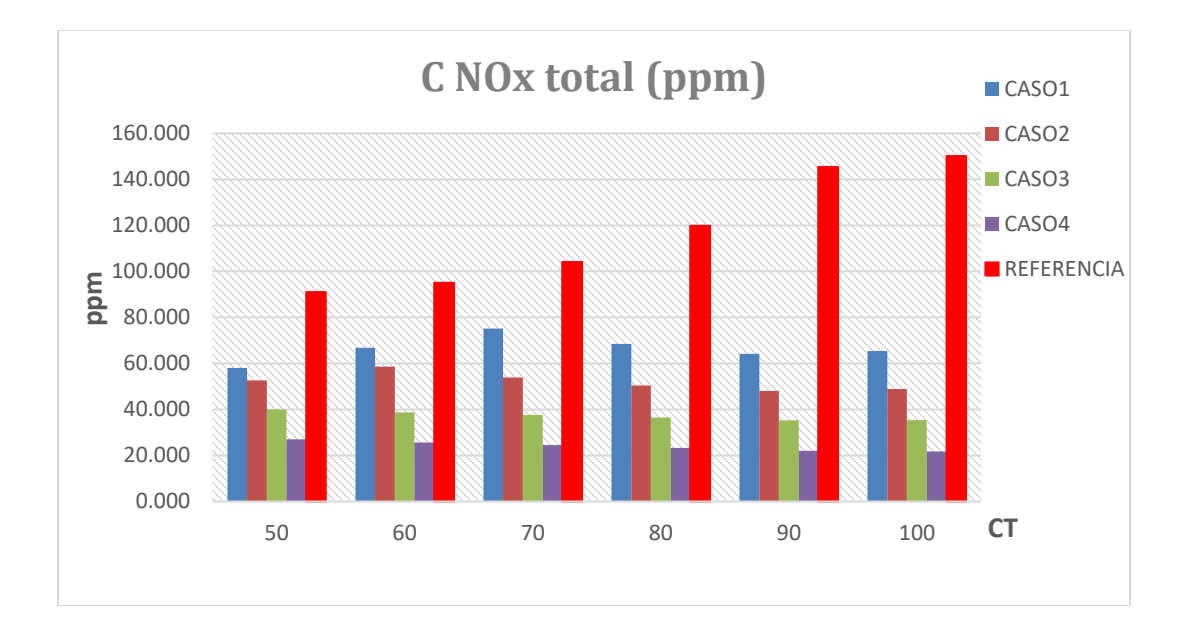

Figura 3.- Gráfica de proceso convencional y proceso a dos etapas. En Partículas por millón (ppm) vs Carga Térmica (CT).

#### **Conclusiones**

En esta investigación los resultados obtenidos son satisfactorios para la disminución de concentración de NOx, como podemos observar en los resultados el mejor de los arreglos es el último (caso 4), a comparación de los demás resultados es el que disminuyo mayor cantidad de concentración de NOx y así la planta puede operar sin ningún problema y de igual manera operará por debajo de la norma mexica. Así cumplimos con el objetivo de disminución de concentración de NOx de nuestra investigación.

#### **Agradecimientos**

Los autores agradecen el apoyo brindado por el CONACYT y a la Secretaría de Investigación y Posgrado del Instituto Politécnico Nacional de México.

#### **Referencias**

Cálculo térmico de generadores de vapor, Método Normativo (1998), 3ra edición. Sankt-Petersburgo, 257p.

Comisión Federal de Electricidad (CFE) Prontuario de datos técnicos, Central termoeléctrica de ciclo Híbrido "Valle de México"

Contaminantes que forman en combustión de gas natural y combustóleo en hogar del generador de vapor de la unidad no. 1 de 150 MW de la planta termoeléctrica "Valle de México", 2019, Academia Jounals.

Egorova, L. E. (1995). Development of calculation method of nitrogen oxide formation in hot water and steam boilers. Tesis Ph.D. Moscow.

Fenimore, C. P. (1971). Formation of nitric oxide in premixed hydrocarbon flames. Proceedings of XIIIth International Symposium on Combustion, (págs. 373-384). Pittsburg.

G. Jarquin-Lopez, G. Polupan, M Toledo-Velazquez, R. Lugo-Leyte. Analytical and experimental research for decreasing nitrogen oxides emissions. Applied Thermal Engineering. ISSN: 1359-4311. 29(8-9), pp.1614-1621, 2009.

Gas turbine combustión (2010), A. Lefebvre, D. Ballal, 3ra edición, CRC Press, 537p.

International Energy Agency (2017). Selected Indicators for 2015. Key World Energy Statistics. 60-69.

Instituto Mexicano para la Comparativa (2016). México ratifica el acuerdo de Paris sobre el cambio climático [Online] Disponible : [https://imco.org.mx/medio\\_ambiente/mexico-ratifica-el -acuerdo-de-paris-sobre-el-cambio-climatico/](https://imco.org.mx/medio_ambiente/mexico-ratifica-el%20-acuerdo-de-paris-sobre-el-cambio-climatico/)

International Energy Agency (2017). Selected Indicators for 2015. Key World Energy Statistics. 60-69.

Roslyakov, P. V. (1991). Recommendations on decrease of nitrogen oxide formation in gas and black oil boilers. Power Plants, #9, 9-17.

Roslyakov, P. V., & Egorova, L. E. (1996). Influence of the basic characteristics of active burning zone on nitrogen oxides formation. Thermal Engineering, #9, 22-26.

Roslyakov, P. V., & Egorova, L. E. (1997). Method of calculation of nitrogen oxide formation in hot water and steam boilers. Thermal Engineering, #4, 67-74.

Secretaria de Energía, Sistema de Información Energética (2017) [Online] Disponible:<http://sie.energia.gob.mx/movil.do?action=temas> Secretaria de Energía, Sistema de Información Energética (2017) [Online] Disponible:<http://sie.energia.gob.mx/movil.do?action=temas>

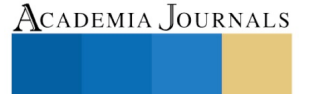

SCIENTIA ET

# APLICACIONES DE LOS CRIOPROTECTORES EN ALIMENTOS

Adriana Cortazar Martínez<sup>1</sup>, Gisela Ortíz Yescas<sup>2</sup>,

Aldo Christiaan Jardínez Vera<sup>3</sup>, José Alfredo Pescador Rojas<sup>4</sup>, José Adelfo Escalante Lozada<sup>5</sup>, Tony Vega Morales<sup>6</sup> y Alberto Navarrete Peón<sup>7</sup>.

*Resumen***— La crioconservación se ha aplicado en áreas como la biotecnología, fitomejoramiento, conservación de alimentos y la medicina. Durante la congelación se modifica la disponibilidad del agua, debido a la formación de cristales de hielo, lo que evita evita algunas reacciones que deterioren el alimento; sin embargo, se puede afectar la textura del producto. El término crioprotector puede utilizarse para describir cualquier aditivo que se aplica a un producto antes de congelarlo para protegerlo de los daños causados durante ese proceso. Hay una amplia variedad de biomoléculas que pueden actuar como crioprotectores: aminoácidos, azúcares, alcoholes, entre otros. En la actualidad, en la industria y cadena de suministro del frío el uso de los crioprotectores ha ido en aumento, por esta razón es importante que a través de este trabajo de revisión se contribuya al marco teórico sobre los crioprotectores y su aplicación en el área de la conservación de productos alimenticios.**

*Palabras clave***— Crioprotectores, Alimentos, Tecnología del Frío, Congelación.**

## **Introducción**

Las reacciones químicas esenciales para la vida se llevan a cabo en un medio acuoso. Las estructuras tridimensionales soportadas por fuerzas débiles no covalentes junto con la actividad biológica requieren de agua para ser estables (Zhmakin, 2009). Los procesos biológicos se ven afectados a temperaturas cercanas a los 0 °C, debido a que el agua se va congelando. Cuando enfriamos células o tejidos modificamos su tiempo biológico, es decir se desaceleran sus reacciones bioquímicas, por lo tanto ocurren diferentes situaciones adversas. Al momento de enfriar, congelar o ultracongelar se puede producir daño mecánico, que ocurre cuando las células se deforman por causa de los cristales de hielo. También puede haber daño debido a los efectos químicos y osmóticos de los solutos concentrados en el agua residual no congelada entre los cristales de hielo (lesión por "efectos de la solución") (Chian, 2010).

El conjunto de reglas y procedimientos para evitar y determinar el crecimiento del hielo al interior de las células, es lo que definimos como criopreservación. Básicamente los agentes crioprotectores son compuestos químicos que después de disolverse (sustancias hidrosolubles) reducen el punto de fusión de la solución (punto eutéctico) (Mazur, 2010), para que alrededor de las células del tejido u órganos se congelen, pero no al interior de éstas; por su permeabilidad las células funcionan como osmómetros, es decir, cambian su volumen en respuesta a los cambios osmóticos extracelulares (Timmerhaus, 2007).

En general los alimentos congelados adecuadamente mantienen su color, sabor, y textura originales, así como más nutrientes que los alimentos conservados por otros métodos. La congelación es uno de los procesos más fáciles, rápidos, versátiles y convenientes para conservar los alimentos. Sin embargo, si la congelación no es aplicada correctamente, ocasiona la formación de cristales de hielo, lo que puede causar cambios físicos y químicos en algunos alimentos, esto se percibe como una reducción de la calidad del producto una vez que es descongelado (Evans, 2008).

## **Aplicación de los crioprotectores en alimentos**

<sup>7</sup> Alberto Navarrete Peón es Profesor Investigador de la Escuela Superior de Apan en la Universidad Autónoma del Estado de Hidalgo, México. [alberto\\_navarrete@uaeh.edu.mx](mailto:alberto_navarrete@uaeh.edu.mx)

ACADEMIA, JOURNALS

<sup>1</sup> Adriana Cortazar Martínez es Profesora Investigadora de la Escuela Superior de Apan en la Universidad Autónoma del Estado de Hidalgo, México. [adcortazar@gmail.com](mailto:adcortazar@gmail.com)

<sup>2</sup> Gisela Ortíz Yescas es Profesora Investigadora de la Escuela Superior de Apan en la Universidad Autónoma del Estado de Hidalgo, México. [ortizyescas@gmail.com](mailto:ortizyescas@gmail.com) (**autor corresponsal)**

<sup>3</sup> Aldo Christiaan Jardinez Vera es Profesor Investigador de la Escuela Superior de Apan en la Universidad Autónoma del Estado de Hidalgo, México. chrisjv\_18@live.com

<sup>4</sup> José Alfredo Pescador Rojas es Profesor Investigador de la Escuela Superior de Apan en la Universidad Autónoma del Estado de Hidalgo, México. [nanopoli@gmail.com](mailto:nanopoli@gmail.com)

<sup>5</sup> José Adelfo Escalante Lozada es Profesor Investigador del Instituto de Biotecnología en la Universidad Nacional Autónoma de México, México. [adelfo@ibt.unam.mx](mailto:adelfo@ibt.unam.mx)

<sup>6</sup> Tony Vega Morales es alumno de la Ingeniería en Tecnología del Frío (ESAp, UAEH) Hidalgo, México. [a07144377@itesm.mx](mailto:a07144377@itesm.mx)

# *Aspectos generales de los crioprotectores*

Las bajas temperaturas se han utilizado desde hace miles de años para conservar productos de manera eficiente. La crioconservación de células y tejidos vivos se ha aplicado en áreas como la biotecnología, fitomejoramiento, conservación de alimentos, así como la medicina, ya que se ha logrado que células procariontes y eucariontes procedentes de diversos organismos puedan recuperarse de un proceso de congelación (Fuller, 2004).

Polge y colaboradores, utilizaron el glicerol para proteger contra el daño por congelamiento al almacenar semen de aves de corral (Polge *et al*., 1949). A partir de este trabajo se han encontrado otros compuestos químicos con propiedades crioprotectoras, los cuáles se han aplicado en una gran variedad de productos (Fuller, 2004).

El término "crioprotector" puede utilizarse para describir cualquier aditivo que se adiciona a las células antes de congelarlas y que las protegen de los daños inducidos por la congelación, aumentando los rendimientos en la viabilidad celular al descongelarlas (Rajan y Matsumura, 2018).

Hay una amplia variedad de biomoléculas que pueden actuar como crioprotectores: aminoácidos, azúcares, alcoholes, entre otras sustancias, (Bhandari y Nayyar, 2014) por lo que existen distintas clasificaciones de los crioprotectores. Algunos autores proponen una clasificación de los crioprotectores de acuerdo a su capacidad de penetrar la célula, lo cual está determinado por su peso molecular. De acuerdo a esta clasificación los crioprotectores pueden ser penetrantes y no penetrantes (Tao y Li, 1986).

Los crioprotectores penetrantes son sustancias de bajo peso molecular, que son permeables a través de la membrana celular como el glicerol y el dimetilsulfoxido. Los crioprotectores no penetrantes tienen alto peso molecular y son efectivas a velocidades altas de congelación. Los más utilizados son azúcares como la sacarosa, la glucosa y la dextrosa, así como polímeros como el dextrano (Ávila-Portillo et al., 2016).

De acuerdo a su estructura química se pueden clasificar a los crioprotectores en los siguientes grupos: (Ávila-Portillo et al., 2016 y Elliott et al., 2017).

- a) Alcoholes y derivados (metanol, etanol, glicerol, propilenglicol, etilenglicol)
- b) Carbohidratos y polialcoholes (glucosa, galactosa, lactosa, sucrosa, trehalosa, rafinosa, manitol, sorbitol)
- c) Polímeros (Polietilenglicol, polivinil pirrolidina, dextranos, ficol, almidón hidroxietílico, proteínas séricas, proteínas lácteas, peptona)
- d) Sulfóxidos y amidas (Dimetilsulfóxido, acetamida, formamida, dimetil acetamida)
- e) Aminas (prolina, glutamina, betaína)

## *Uso de los crioprotectores en alimentos*

Los crioprotectores pueden mejorar la calidad y alargar la vida útil de los alimentos congelados. Estas sustancias pueden agregarse durante el procesamiento y la formulación del producto o producirse naturalmente en el organismo vivo del que se deriva el alimento. El término crioprotector incluye todos los compuestos que ayudan a prevenir cambios dañinos en los alimentos causados por los procesos de congelación y descongelación o almacenamiento congelado (MacDonald y Lanier, 1997).

La tecnología de los alimentos congelados enfrenta el reto de la incorporación de crioprotectores por los grandes volúmenes que maneja. Para reducir la migración de las moléculas de agua de las proteínas y controlar el crecimiento de los cristales de hielo se añaden crioprotectores anticongelantes (Da-Wen, 2012). Ejemplos de crioprotectores utilizados en la industria alimenticia son los monosacáridos, disacáridos, glicerol, sorbitol, sales de fosfato, ácido ascórbico, carboximetilcelulosa, la goma y trehalosa (Anese y Gormley, 1996; Love, 1982 y Krivchenia y Fennema, 1988). La combinación con los crioprotectores es muy lenta, siendo dependiente del proceso de difusión, otra desventaja de su uso en los alimentos es que pueden llegar a alterar su sabor, dándoles cierto grado de dulzura.

En la actualidad la nutrición está experimentando cambios en ciertas áreas de interés donde el epicentro se sitúa en la alimentación y la relación que ésta tiene con las enfermedades crónicas degenerativas, por ejemplo, el cáncer. Si bien es cierto que no hay muchos estudios acerca de la relación entre alimentos procesados y el cáncer, experimentos en animales sugieren potenciales efectos cancerígenos derivados de los muchos componentes que están presentes en alimentos procesados, lo cual podría estar relacionado con el uso indiscriminado de conservadores en la industria alimentaria. Por lo anterior, los consumidores están más conscientes de su autocuidado y buscan en el mercado los productos que contribuyan a su salud y bienestar.

La conservación a bajas temperaturas es una excelente alternativa ya que preserva por largos periodos contra la putrefacción microbiana y autolisis enzimática, formando cristales de hielo donde se modifica la disponibilidad del agua y se evita el desarrollo de reacciones deteriorativas (Gómez y Cerón, 2007), evitando consigo el uso de conservadores; sin embargo, durante la congelación se puede afectar la textura del producto provocando sensación arenosa en algunos casos (helados caseros). Hay un efecto en las soluciones intra y

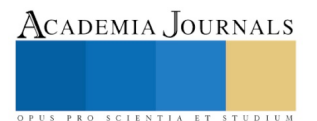

extracelulares del alimento y se concentran durante la congelación lenta, en esta fase, las proteínas podrían desnaturalizarse y perder su capacidad de retención de agua por adsorción superficial (Reid, 1983). Por otro lado, al crecer los cristales de hielo extracelulares pueden perforar con sus aristas las membranas celulares, derramándose el contenido citoplasmático y dañándose la estructura del tejido (Singh y Heldman, 2001). Para contrarrestar los efectos en la ruptura celular en el sector de alimentos se hace uso de crioprotectores, los cuales tienen la finalidad de evitar los procesos indeseables en la textura de los alimentos sometidos a congelación.

Algunos estudios que marcan el uso de crioprotectores en alimentos y en el almacenamiento congelado de trucha (*Oncoryncus*) y Tilapia (*Oreochromis sp*) justifican su trabajo al soportar que la calidad del producto así como su funcionalidad sin el uso de ellos estaría en riesgo y, que con el uso de crioprotectores se tiene la ventaja de mantener tanto las calidades nutritivas como sensorial así como su funcionalidad (Almache, 2006). Remarca que, aunque la congelación puede realizarse por varios métodos, mientras más rápida se realice junto con el uso de crioprotectores, se mejora la calidad del producto. Los crioprotectores que se usaron fueron: mezcla de sacarosasorbitol (1:1) al 8%, basado en el peso total. No menciona si utiliza algún procedimiento para eliminar el crioprotector del alimento.

Otro estudio tuvo como objetivo determinar el efecto crioprotector del sorbitol incorporado al músculo de yamú (*Brycon amazonicus*) (León, 2018), el cual es un pez originario de la cuenca de Orinoco, pertenece a la familia de los Carácidos; es utilizada en policultivo para controlar sometido a diferentes tiempos y temperaturas de almacenamiento. El estudio consistió en analizar los cambios microestructurales, perfil proteico y propiedades fisicoquímicas (textura, capacidad de retención de agua y pH) de la carne a dos temperaturas (2 ± 2 °C y -18 ± 2 °C), dos tiempos de almacenamiento (24 y 48 horas) y la incorporación o no de 5 % (p/p) de una solución de sorbitol al 60%. Se usó microscopia óptica y electrónica de barrido para analizar los cambios estructurales. El tratamiento con mejor textura fue el de -18 °C con sorbitol a 24 horas. La mayor capacidad de retención de agua se observó a 2 °C sin sorbitol por 24 horas. El pH más alto se obtuvo a 2 °C con sorbitol por 24 horas). Las proteínas miofibrilares se degradaron parcialmente, especialmente en la carne no tratada con sorbitol a temperatura de congelación  $(-18 \pm 2)$ °C). Se concluyó que el uso de sorbitol minimizó los efectos negativos de la congelación sobre las características del músculo de yamú, manteniendo una mayor integridad de la microestructura muscular.

El almacenamiento en congelación provoca una mayor pérdida de las propiedades funcionales en los músculos del pescado, comparados con los músculos de res, puercos y aves (Matsumoto, 1980). Esto se atribuye a que los peces son poikilotermos (animales de sangre fría). Entre diversas especies de pescado existe diferencia en la estabilidad en congelación donde la composición de la carne del pescado tiene que ver, ya que, las especies grasas preservan mejor la funcionalidad de sus proteínas miofibrilares durante el almacenamiento en congelación, que las especies magras (Suzuki et al., 1988). Las especies grasas son de musculatura predominantemente roja y, a su vez, son más estables en congelación que las especies con músculos blancos predominantes, más que al contenido de grasa en el músculo (Reid, 1996).

Dentro de los alimentos, el chorizo ahumado también se ha sometido al uso de crioprotectores para su conservación. El tratamiento con trehalosa al 2%, obtuvo los mejores atributos sensoriales (color, textura, sabor, jugosidad y aceptación) durante 14 y 28 días. Se mantuvo la claridad y la tonalidad de amarillo inicial (López-Mathamba, 2009).

#### **Comentarios Finales**

La crioconservación se ha convertido en una de las herramientas más utilizadas y efectivas en los últimos años, encausada en áreas como la refrigeración, congelación y ultracongelación. Los métodos, materiales, y productos que se pueden conservar utilizando bajas temperaturas son diversos, entre los que se pueden mencionar frutas, verduras, fármacos y materiales biológicos. Por lo tanto, los crioprotectores son altamente necesarios en ciertas soluciones para prevenir el daño celular durante la congelación y descongelación.

Mediante la crioconservación se detienen las reacciones químicas deteriorativas y se inhibe el desarrollo de microorganismos trayendo consigo una prolongación en la vida de anaquel de los alimentos. Sin embargo, existen algunas desventajas como el daño a la estructura intracelular, extracelular así como el incremento o decremento de la presión osmótica. Todo esto ocasiona que el producto al ser descongelado no regresa a su topología original lo que trae consigo afectaciones en la calidad sensorial del producto final.

Los retos actuales son relativos al desarrollo de crioprotectores que mantengan la viabilidad del producto por tiempos prolongados a temperaturas criogénicas y que a la vez sean inocuos para el consumo humano. Se busca que los crioprotectores protejan a las células del daño por descongelamiento, y a su vez sean capaces de conservar la estructura y función de los tejidos completos, manteniendo inalterada las propiedades mecánicas, físicas, químicas y biológicas típicas del producto.

Academia Journals

En años recientes, el empleo de crioprotectores ha ido en aumento, y esto es debido a que existen otros factores que se deben considerar para que los alimentos congelados tengan los atributos deseados, dentro de los que se cita: método de congelación, tiempo de almacenamiento congelado, forma de descongelación, entre otras. Hay formas en las que los crioprotectores estabilizan las proteínas, almacenadas en congelación, sin embargo, el efecto de los crioprotectores, es un amplio tema de investigación donde hace falta revisar y trabajar ampliamente para mejorar las condiciones y los factores de conservación a bajas temperaturas.

#### **Referencias**

Almache F. "Estudio de crioprotectores en el almacenamiento congelado de trucha (*Oncorynchu*s) y Tilapia (*Oreochromis sp*)," en Proyecto de investigación, Universidad Técnica de Ambato, 2006.

Anese, M. y Gormley, R. "Effects of dairy ingredients on some chemical, physico-chemical and functional properties of minced fish during freezing and frozen storage", *Lebensmittel Wissenschaft und Technologie*, 1996.

Ávila-Portillo, L.M. "Fundamentos de criopreservación," *Revista colombiana de obstetricia y ginecología*, Vol. 4, No. 57, 2016.

Bhandari K. y Nayyar H. "Low Temperature Stress in Plants: An Overview of Roles of Cryoprotectants in Defense," En: Ahmad P., Wani M. (eds) *Physiological Mechanisms and Adaptation Strategies in Plants Under Changing Environment*, New York, NY: Springer, 2014.

Chian, I. "Fertility Cryopreservation," Cambridge, Cambridge University Press, Vol. 3, No. 24, 2010.

Da-Wen, S. "Handbook of Frozen Food Processing and Packaging", Segunda Edición, Taylor & Francis Group, 2012.

Elliott, G.D. "Cryoprotectants: A review of the actions and applications of cryoprotective solutes that modulate cell recovery from ultra-low temperatures," *Cryobiology*, 76, 2017.

Evans, J. A. "Frozen Food Science and Technology," Blackwell Publishing Ltd, 2008.

Fuller, B.J. "Cryoprotectants: the essential antifreezes to protect life in the frozen state," *CryoLetters,* Vol. 6 No. 25, 2004.

Gómez S. y Cerón C. "Aspectos tecnológicos de la congelación de alimentos," *Temas Selectos de ingeniería en Alimentos*, 2007.

León Ramírez J.G. "Evaluación de cambios microestructurales en el músculo de yamu (*Brycon Amazonicus*) tratado con un crioprotector bajo dos condiciones de almacenamiento." Tesis. Universidad Nacional de Colombia. Bogotá, Colombia, 2018.

Krivchenia, M. y Fennema, O.R. "Effect of cryoprotectants on frozen turbot fillets and comparison with whitefish fillets," *Journal of Food Science,* Vol. 53, 1988.

López-Mathamba L.A. "Evaluación del efecto crioprotector de tres concentraciones de trehalosa sobre propiedades sensoriales y físicas de un chorizo ahumado," Zamorano, Honduras, 2009.

Love, R.M. "Basic Facts about Fish," en: A. Aitken, I.M. Mackie, J.H. Merritt y M.L. Windsor, eds. *Fish Handling and Processing*, 2nd edn. Edinburgh: Ministry of Agriculture Fisheries and Food, Torry Research Station, HMSO, 1982.

MacDonald, G. A. y Lanier T. C. "Cryoprotectants for Improving Frozen Food Quality". *Quality in frozen food,* editado por Marilyn C. Eriekson y Yen-Con Hung, Springer Science, 1997.

Matsumoto, J.J. "Chemical deterioration of muscle protein durin frozen storage," en *Quemical deterioration protein*. J. R Whitaker and M. Fujimaki. Editores, American Chemical Society Simposyum, 1980

Mazur, P. "A biologist's view of the relevance of thermodynamics and physical chemistry to cryobiology". *Cryobiology*, 60, 2010.

Polge, C.S. "Revival of spermatozoa after vitrification and dehydration at low temperatures," *Nature*, 1949.

Rajan, R. y Matsumura, K. "Development and Application of Cryoprotectants", En: Iwaya-Inoue M., Sakurai M., Uemura M. (eds) *Survival Strategies in Extreme Cold and Desiccation. Advances in Experimental Medicine and Biology*, Vol. 1081, 2018.

Reid, D.S. "Fundamental physicochemical of freezing," *Food Technology*, Vol. 4, No. 37, 1983.

Reid D.S. "Basic physical phenomena in freezing and thawing of plant and animal tissues," en: Mollett CP, ed. *Frozen Food Technology*, London: Chapman and Hall, 1996.

Singh, R.P. y Heldman, D.R. "Introduction to Food Engineering," en C. 7, *Food freezing*, AcademicPress. California, EE. UU., 2001.

Suzuki, H.C. "Changes in (0-3 polyunsaturated fatty acids in the chum salmon muscle during spawning migration and extrusion cooking," *J. Food Sci.*, Vol.53, 1988.

Tao, D. y Li, H. P. "Classification of plant cell cryoprotectants," *Journal of theoretical biology*, Vol. 3, No.123, 1986.

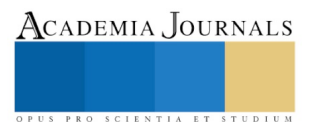

Timmerhaus, K. "Cryogenic Engineering", Fifty Years of Progress, New York,: Springer, Vol. 345, 2007.

Zhmakin, A.I. "Fundamentals of Cryobiology," *Physical Phenomena and Mathematical Models*, Vol. 83, 2009.

ACADEMIA, JOURNALS

PRO SCIENTIA ET

# Caracterización en tejido de Punto – Italiano

M. en D. Mónica Cristina Cortés Martínez<sup>1</sup>, M. en D. Laura Patricia Sandoval Florín<sup>2</sup>, Ing. José Alberto Cortés Martínez<sup>3</sup>, M. en C. Edith Cortez Martínez<sup>4</sup>

*Resumen***— La industria textil tiene un papel central en las actividades de la sociedad, además de figurar entre las industrias más antiguas, e importantes en la economía, pero también es una de las más contaminantes. Una de las prendas de uso a nivel mundial, son las prendas en tejido de punto italiano, como son suéteres, calcetas, etc. Existe interés en caracterizar las propiedades físicas del tejido y cómo cambian éstas durante su degradación y con ello ayudar a la regulación de la disposición final y desecho de este tipo de tejidos. Así, en el presente trabajo se determinan los coeficientes de fricción para tejido de punto italiano y otras superficies de contacto.** 

*Palabras clave***— acrílico, tejido de punto-italiano, coeficiente de fricción.**

# **Introducción**

El tejido de punto comparado con las construcciones del tejido plano que son rígidas y estables, se adapta más fácil al cambio de forma [1]. Las mallas entrelazadas del tejido de punto permiten la flexibilidad mientras se estiran para ajustarse a la forma. Esta movilidad ayuda al tejido de punto a mantener una apariencia más lisa que las telas de tejido plano, y hace a la ropa de punto más apropiada para deportes y otras actividades.

"Tejido de Punto" se define como el entrelazamiento de hilos en mallas que forman una tela. Los dos métodos básicos son por trama y por urdimbre [1]. En el tejido por trama, las mallas se forman en dirección horizontal por agujas adyacentes que tejen en secuencia. El hilo es alimentado a las agujas a partir de paquetes individuales (Ver Fig. 1).

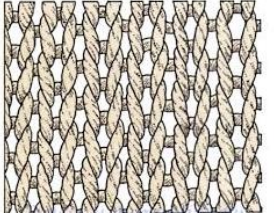

Fig. 1 Muestra de un tejido de punto

Este tejido utiliza en su mayoría el hilo acrílico 100%, fibra sintética. A continuación se describe brevemente la fibra, los procesos de acabado y aplicaciones de este material.

## *A. Fibra*

La fibra acrílica es una fibra sintética que se asemeja mucho a la lana en su carácter (Ver la Fig. 2). Las fibras que contienen un mínimo de 85% de acrilonitrilo en su estructura química se llaman "fibras acrílicas".

La fibra acrílica se compone de acrilonitrilo y un comonómero. El comonómero se añade para mejorar la capacidad de teñido y la procesabilidad textil de la fibra acrílica ver Fig. 3. La fibra acrílica se produce con dos sistemas diferentes: hilatura húmeda y la hilatura en seco [2]. La Corporación Dupont creó las primeras fibras acrílicas en 1941 y las registro bajo el nombre de "Orlon".

Acrilonitrilo es la principal materia prima para la fabricación de fibras acrílicas. En un procedimiento comercial, el cianuro de hidrógeno se trata con acetileno.

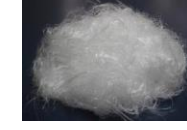

Fig. 2 Fibra de acrílico

<sup>1</sup> M. en D. Mónica Cristina Cortés Martínez es Profesora del Departamento de Hilados, ESIT, Instituto Politécnico Nacional. monicaipn@hotmail.com

2 La M. en D. Laura Patricia Sandoval Florín es Profesora del Departamento de Confección, ESIT, Instituto Politécnico Nacional. typaflorin@hotmail.com

<sup>3</sup> El Ing. José Alberto Cortés Martínez es Profesor del Departamento de Tejidos, ESIT, Instituto Politécnico Nacional. josep\_beto@hotmail.com

<sup>4</sup> La M. en C. Edith Cortez Martínez es Profesora del Departamento de Ciencias Básicas, ESIT, Instituto Politécnico Nacional. ecm261078@hotmail.com

# B. *Acabados*

Se presentan los diferentes procesos en esta fibra:

- ✓ Lavado: se lavan los filamentos y se estiran para darle resistencia, recuperar el DMF y se le añade grasa y titanio, para prepararlo al proceso textil.
- $\checkmark$  Secado: se secan los filamentos y se le da el encogimiento.
- ✓ Rizado: se le da un crimpado para darle el efecto de las escamas de la lana, para permitir la cohesión de los filamentos en el proceso textil.
- ✓ Prensado: los filamentos se depositan en contenedores que luego pasan a la prensa para darles la forma de fardos.

# *C. Propiedades*

Se tienen las siguientes propiedades en este material (Fig. 3):

- ✓ \*Fácil de lavar y buena estabilidad dimensional.
- ✓ \*Excelente estabilidad del color y capacidad de teñido en colores brillantes.
- ✓ \*Muy resistente a la luz solar.
- ✓ \*Ligero, suave y cálido. Fig. 3 Hilo de acrílico
- ✓

# *D. Usos y Aplicaciones*

Se utiliza para:

- ✓ Ropa: suéteres, calcetines, chaquetas, guantes, prendas de vestir en tejido de punto, complementos de ropa, ropa deportiva entre otros.
- ✓ Textiles para el hogar: alfombras, mantas, tapicerías, tejidos rizados
- $\checkmark$  Exterior: encimeras de coches, cubiertas barco, toldos, muebles al aire libre
- ✓ Los usos industriales finales: materiales de filtración, materiales de refuerzo en la construcción, baterías de automóviles.

 En el presente trabajo se realiza un estudio en tejido de punto italiano fabricado con hilo de acrílico de un proveedor nacional. Con objetivo de calcular los coeficientes de fricción para estudios de la rapidez de degradación por cepas bacterianas en este tipo de tejidos.

# **I. TEORÍA**

La fuerza de fricción se puede definir como la fuerza que experimentan dos superficies en contacto en movimiento relativo o al inicio de éste. A la fuerza que se opone al movimiento relativo entre las superficies de contacto se le denomina fuerza de fricción dinámica, mientras que la fuerza que se opone al inicio del deslizamiento o movimiento se le denomina fuerza de fricción estática. Como se sabe, esta fuerza tiene origen debido a las imperfecciones mayormente microscópicas entre las superficies en contacto, inclusive a nivel atómico y molecular, de ahí que la fuerza electromagnética tome relevancia por lo que es común que efectos triboeléctricos tengan origen durante las pruebas de fricción.

Además, se conoce que la fuerza de fricción estática entre cualquier par de superficies no lubricadas responde a dos leyes empíricas descubiertas por Leonardo da Vinci, a saber, es aproximadamente independiente del área de contacto dentro de límites amplios, y es proporcional a la fuerza normal [3]. Si se analiza un bloque que está en reposo sobre una superficie horizontal, donde existe una fuerza de tensión, una fuerza normal que la superficie ejerce sobre el objeto y en este caso es igual al peso (*W*) del objeto, dado que el sistema está en equilibrio, (Ver Fig. 4),

De esta figura se puede inferir que:

$$
F_{s,max} = \mu_s \cdot N \tag{1}
$$

A la razón de la magnitud de la fuerza máxima de fricción estática ( $F_{s,max}$ ) entre la fuerza normal ( $N = mg$ ), se le conoce como coeficiente de fricción estática  $\mu_s$ .

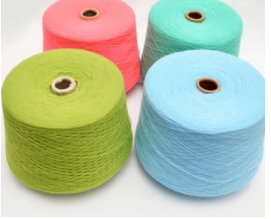

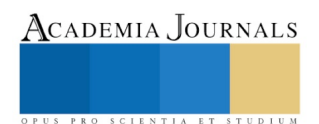

Aunque la expresión más general fue desarrollada matemáticamente por Coulomb [3],

$$
F_s \le \mu_s \cdot N \tag{2}
$$

Particularmente, la igualdad se cumple cuando la fuerza de fricción alcanza su valor máximo ( $F_{s,max}$ ), por lo que la situación que representa en. (1) es el caso de estudio en el presente trabajo. b)

Fig 4. a) Objeto en equilibrio sobre una superficie horizontal bajo la acción de una fuerza de tensión y b) diagrama de cuerpo libre.

Para la elaboración de los tejidos son importantes las instrucciones de mando, las cuales se describen en la siguiente sección.

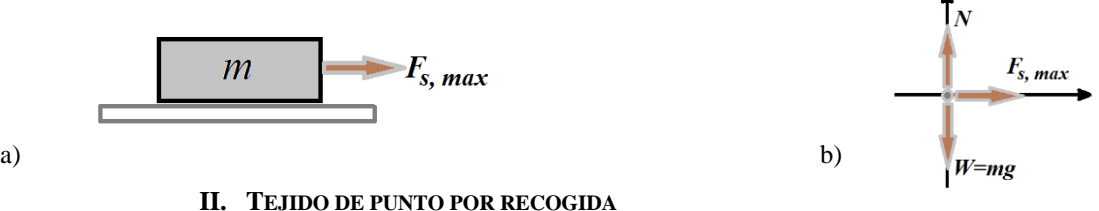

# *1. Desplazamiento del carro porta levas.*

La posición de partida del carro porta levas normalmente es de derecha a izquierda, ya que se encuentra en posición el carro porta levas.

Se debe revisar si la posición de las fonturas delantera y trasera, en posición "Rib" para poder mover el carro porta levas de derecha a izquierda, sin que las agujas de las fontura delantera y trasera se encuentren de frente, con la formación de mallas en ambas fonturas (liso a dos fonturas) [4]. Ya hecho lo anterior, toca poner las agujas en trabajo y las que van anuladas, este es el momento para hacerlo, las horquillas se suben a su posición de trabajo y se anulan bajando la aguja ayudándose con el talón de la misma, en cuanto las agujas se encuentran en la posición deseada ya se procede a pasar el carro porta levas para rectificar la bajada de la aguja (Ver Fig. 5).

## *2. Ensartado del material (hilo).*

Para iniciar un tejido en una máquina rectilínea, se tiene que ensartar el hilo en forma en la que al alimentar a las agujas se desenvuelva del cono sin que se atore o enrede el hilo (Ver Fig. 6), primero tiene que pasar por las barras y luego por la tensión, ya de ahí a l guía-hilo, pasa por un ojillo de porcelana y la siguiente es la nuez o flecha [4].

Al iniciar las pasadas del tejido con hilo acrílico [A002] en color rosa se realizaron dos pasadas en liso para posteriormente comenzar con el tejido italiano (Ver Fig. 7).

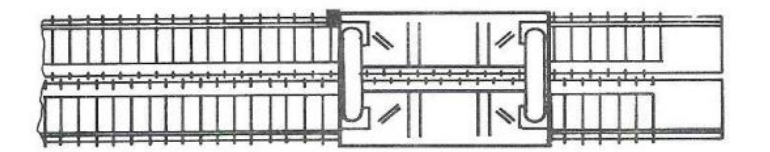

Fig. 5. Máquina de tejido, con carro a la derecha.

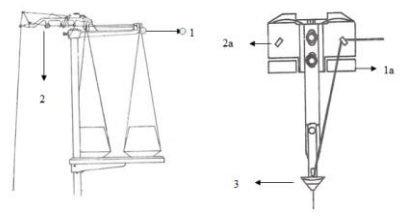

Fig. 6 Ensartado del hilo para alimentar a las agujas.

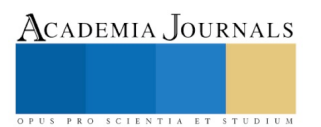

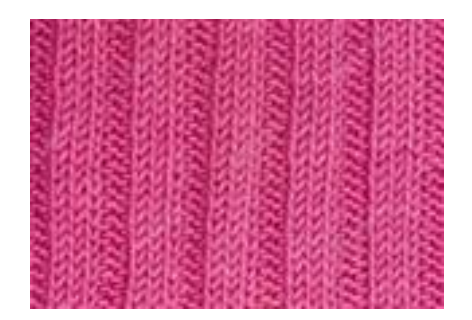

Fig. 7. Muestra de tejido de punto Italiano

# **III. EXPERIMENTACIÓN**

# *E. Pruebas de fricción*

La medida de la fricción de los tejidos se lleva a cabo mediante diversos métodos. El más conocido y clásico consiste en un accesorio fabricado a medida que puede ser montado sobre un dinamómetro convencional [4]. (Ver Fig. 8.)

Asimismo, la masa N puede estar también recubierta de tejido lo cual permite estudiar el coeficiente de fricción tejido contra tejido. (Ver Fig.9).

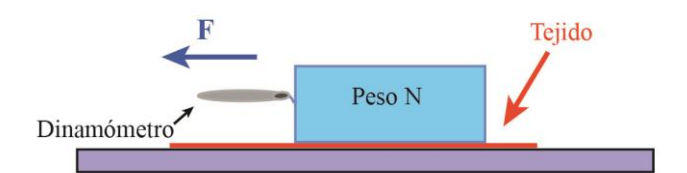

Fig. 8. Diagrama para determinar el coeficiente de fricción en tejidos.

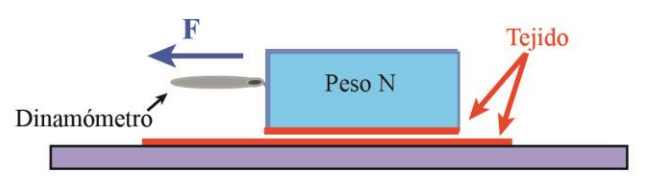

Fig. 9. Diagrama Tejido-Tejido

Según sea la orientación del tejido se puede estudiar la fricción columna-columna, columna-pasada.

En este trabajo se analizaron distintas superficies de contacto, a saber: tela-madera, tela-tela, tela-acrílico, telagranito. Todo esto se resume en la tabla I. La Fig.8 ilustra la metodología utilizada en este estudio.

# **IV. RESULTADOS Y ANÁLISIS**

Al tener las telas elaboradas, se comenzaron las pruebas de fricción, comenzando con muestras de *25 cm* y se colocó un soporte para lija. Una vez montadas las muestras se tomó la masa inicial de cada una empleando una báscula digital.

Al obtener la masa inicial, con ayuda del dinamómetro de *10N* y masas de *100gr*, se inició a medir la fuerza máxima que se necesita antes de iniciar el movimiento, ver Fig. 10. En el proceso del experimento se friccionaron en la dirección columna-columna y columna-material. Asimismo, se fue cambiando de material de la superficie de madera, aluminio, acrílico sólido, cerámica y granito.

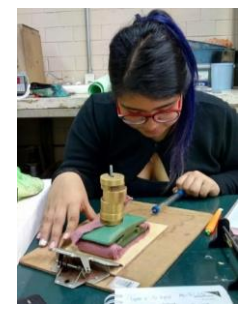

Fig. 10 Realización de experimento de fricción.

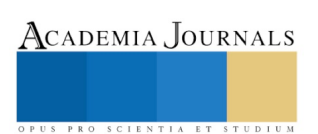

En la Fig. 11 se muestra la gráfica de Fuerza máxima respecto a la fuerza normal aplicada considerando las superficies de contacto tela-tela en la dirección columna-columna. El comportamiento observado es lineal como era de esperarse y la ecuación que se incluye se obtuvo mediante el método de mínimos cuadrados, por lo que el valor de la pendiente corresponde al coeficiente de fricción estático. Del mismo modo en las Figs. 12-16 se muestran las gráficas correspondientes a cada superficie analizada con su ecuación de ajuste.

La tabla I muestra las ecuaciones obtenidas para cada superficie estudiada. Es de mencionar que en general, los coeficientes de fricción son semejantes y para el tejido en punto italiano es mayor cuando el material es la superficie de acrílico, lo cual se considera que es debido a la presencia de cargas electrostáticas, cuyo origen puede ser tribológico. Este resultado contrasta con el obtenido entre tela-tela pues el coeficiente es menor y por el momento no se tiene una hipótesis al respecto. Asimismo se considera que el coeficiente de fricción cuyo valor fue el menor (tela-madera) se debe a la naturaleza de la superficie.

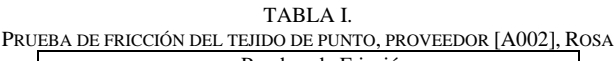

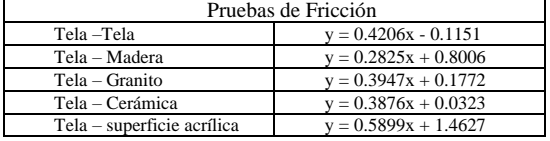

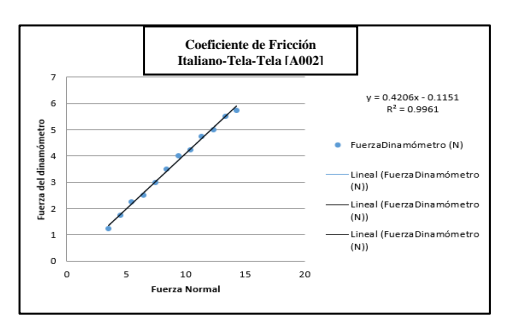

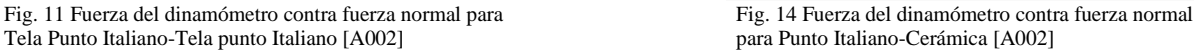

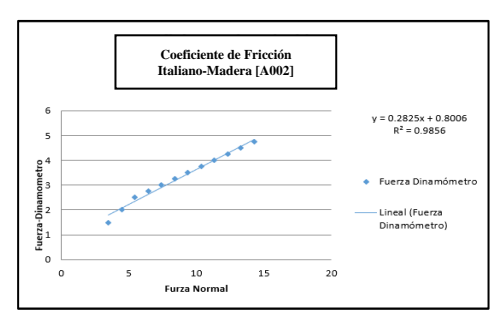

Fig. 12 Fuerza del dinamómetro contra fuerza normal Fig. 15 Fuerza del dinamómetro contra fuerza normal

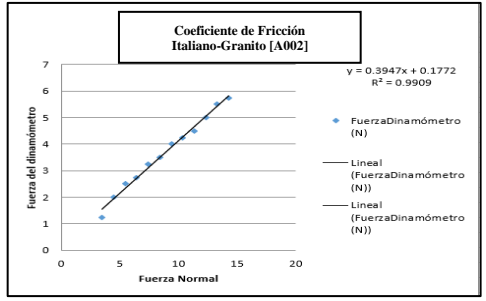

Fig. 13 Fuerza del dinamómetro contra fuerza normal para Punto Italiano-Granito [A002].

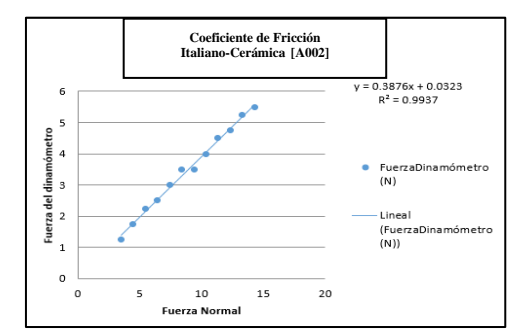

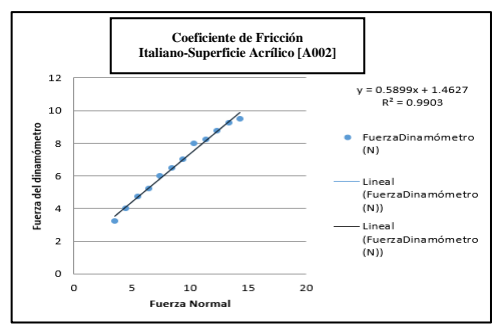

para Punto Italiano-superficie Acrílica [A002]

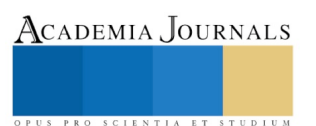

## **IV.CONCLUSIONES**

En el presente trabajo se realizaron pruebas de fricción en telas de tejido de punto, en un diseño específico, el punto italiano. El tejido fue elaborado en una máquina manual tejedora rectilínea. Se determinó el coeficiente de fricción en diferentes superficies, a saber, tela-tela, tela-madera, tela-cerámica, tela granito y tela-acrílico.

En las pruebas de fricción se observó que el coeficiente de fricción entre tela-superficie de acrílico es el mayor, por lo cual se sugiere que es resultado de la presencia de carga electrostática en la superficie expuesta del acrílico, lo que contrastó con el coeficiente de fricción tela-madera, que corresponde al coeficiente de fricción con el valor más pequeño encontrado. Estos resultados serán tomados como referencia para estudios de degradación por cepas bacterianas.

### **V. REFERENCIAS**

A B. Flores de la Cruz, "Fibras sintéticas: acrílico," referencia electrónica <http://fdbfibras.blogspot.com/p/acrilico.html> fecha de consulta febrero de 2018.

- [1] Gallissá, E. C. (2015). Caracterización de tejidos. En E. C. Gallissá, *Principales ensayos físicos para evaluar* (pág. 238). Universitat Politécnica de Catalunya: Terrassa
- [2] David Halliday y Robert Resnick, Física 5ª Edición Volumen 1. Editorial CECSA ISBN-10: 9702402573
- [3] Cortés Martínez J. A., (2011), "Fundamentos de tejido de punto en máquina rectilínea," Tesis de Licenciatura, Instituto Politécnico Nacional, ESIT

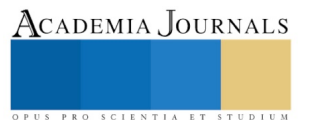

# ESTADO NUTRICIONAL E INSEGURIDAD ALIMENTARIA EN NIÑOS DE LAS COMUNIDADES RURALES: UNA REVISIÓN **SISTEMÁTICA**

# LN. Trinidad Cortés-Pérez<sup>1</sup>, LN. Verónica Bautista-Robles<sup>2</sup>, M.C.S. José Isaías Siliceo-Murrieta<sup>3</sup>, Dra. María Alejandra Sánchez-Bandala<sup>4</sup> y D en C. Hady Keita<sup>5\*</sup>

*Resumen***—Introducción: La inseguridad alimentaria es la disponibilidad limitada o incierta de alimentos nutricionalmente adecuados e inocuos; o la capacidad limitada e incierta de adquirir alimentos adecuados en formas socialmente aceptables. Objetivo: Actualizar los conocimientos sobre el estado nutricional e inseguridad alimentaria en niños de las comunidades rurales en los últimos 10 años. Metodología: Se realizó una revisión de diferentes bases de datos disponibles en internet especialmente en PubMed, EBSCO, SCOPUS, Science direct y Springer link. Resultados: Se hallaron pocas investigaciones sobre la inseguridad alimentaria y estado nutricional en niños, sin embargo, entre los escasos resultados que se analizaron se evidenció que la inseguridad alimentaria moderada-severa puede aumentar el riesgo de baja talla y bajo peso en niños que viven en países subdesarrollados. Conclusiones: la inseguridad alimentaria influye en el estado nutricional de los niños, con presencia mayormente de desnutrición, en particular aquellos que viven en zonas rurales**.

*Palabras clave***— Estado nutricional, Inseguridad alimentaria, Niños, Comunidades rurales.**

## **Introducción**

La inseguridad alimentaria es considerada la disponibilidad limitada o incierta de alimentos nutricionalmente adecuados e inocuos; o la capacidad limitada e incierta de adquirir alimentos adecuados en formas socialmente aceptables (Segall-Correa et al. 2012).

En México el panorama de la seguridad alimentaria y nutricional es complejo y está lleno de contrastes. La información más reciente mostrada en cifras es proporcionada por la Encuesta Nacional de Salud y Nutrición, 2012, la cual reportó que alrededor de uno de cada tres hogares padece Inseguridad Alimentaria (IA) en su forma moderada o severa (Rivera-Dommarco et al. 2013), además de que la desnutrición crónica en niños menores de cinco años afecta a 1.5 millones de niños, a pesar de que ha habido reducciones importantes en el último cuarto de siglo (de 26.8% a 13.6% de 1988 a 2012, respectivamente) (Rivera-Dommarco et al. 2013).

Aunado a lo anterior, 9.8% de los preescolares presentó sobrepeso, 34.4% de los niños en edad escolar, 35.9% de los adolescentes y 71.3% de los adultos padece sobrepeso y obesidad (INSP, 2012),

El informe sobre el estado de la inseguridad alimentaria en el mundo refiere que está sumamente relacionada y empeora en contextos de crisis prolongadas, sobre todo en los países subdesarrollados, en los cuales los indicadores clave que se relacionan con la IA son: la proporción de personas subnutridas, la proporción de niños con retraso en crecimiento, la tasa de mortalidad de niños menores de cinco años y el índice global del hambre (Shamah-Levy et al. 2014).

La IA tiene efectos en la salud tanto a corto como a largo plazo, que perturban el bienestar individual, la productividad de las sociedades, y la capacidad de romper el ciclo intergeneracional de la pobreza (Cole and Tembo 2011; Walker et al. 2007).

El objetivo de la presente investigación es actualizar los conocimientos sobre el estado nutricional e inseguridad alimentaria en niños de las comunidades rurales en los últimos 10 años.

Academia Journals

<sup>1</sup> Licenciada en Nutrición, Estudiante de postgrado, Maestría en Salud Pública, División de Estudios de Postgrado, Universidad de la Sierra Sur. E-mail: gemi-210@hotmail.

<sup>2</sup> Licenciada en Nutrición, Estudiante de postgrado, Maestría en Salud Pública, División de Estudios de Postgrado, Universidad de la Sierra Sur. E-mail: robles\_verosav@hotmail.

<sup>&</sup>lt;sup>3</sup> Maestro en Ciencias de la Salud. Profesor-Investigador de la Maestría en Salud Pública, División de Estudios de Postgrado, Universidad de la Sierra Sur. E-mail: joseisaiassm@gmail.

<sup>4</sup> Doctora en Antropología, Profesora-Investigadora de la Maestría en Salud Pública, División de Estudios de Postgrado, Universidad de la Sierra Sur. E-mail: alejandra.bandala1@gmail.com.

<sup>5</sup> Doctor en Ciencias Químico-Biológicas, Profesor-Investigador de la Maestría en Salud Pública, División de Estudios de Postgrado, Universidad de la Sierra Sur. Oficina: Maestría en Salud Pública. Teléfono: +52 1 55 13 65 8712. Guillermo Rojas Mijangos S/N Esquina Avenida Universidad, Col Ciudad Universitaria, Miahuatlán de Porfirio Díaz, Oaxaca de Juárez, México. E-mail: hadykeith@yahoo.fr. **Autor de correspondencia**.

# **Descripción del Método**

## *Diseño*

Revisión sistemática de la literatura existente sobre el estudio del fenómeno de la Inseguridad alimentaria en los niños pertenecientes a las comunidades rurales.

# *Criterios de elegibilidad*

Se llevó a cabo una búsqueda exhaustiva y sistemática usando los descriptores en ciencias de la salud (DECS) y Medical Subject Headings (MESH): Inseguridad Alimentaria; Estado Nutricional; Niños y Comunidad rural (Food insecurity; nutritional status; children and rural community), respectivamente. La búsqueda de publicaciones se llevó a cabo vía internet en las siguientes bases de datos: Pub-Med/Medline, EBSCO, SCOPUS, Science direct y Springer link. La búsqueda se limitó para todas las bases de datos con el filtro de "título", en los primeros tres descriptores que limitaron los resultados a solo las publicaciones que tengan alguno de los términos de búsqueda en el título de la publicación. Todas las literaturas se encuentran entre rangos de 2008 hasta 2018, la búsqueda se realizó en español, inglés y portugués.

# *Proceso de recopilación de datos*

Todos los resultados arrojados fueron revisados en su versión completa, llevando siempre un control sistematizado para no perder datos relevantes en el proceso de búsqueda y ordenamiento de la información. Todos aquellos artículos que se encontraron repetidos en dos o más bases de datos se contemplaron como únicos, es por esto que se contemplaron un total de 17 artículos en la presente revisión. El análisis estadístico (total de publicaciones, número de publicaciones por año) y gráficos necesarios fueron realizados en el programa Excel versión 2010. Ver Figura1.

# *Extracción de los datos*

Los artículos seleccionados se analizaron de forma independiente por cada uno de los autores con el fin de sistematizar y facilitar la comprensión de los estudios realizados sobre el tema de interés. Todos los datos relevantes de cada trabajo se presentan a lo largo de la presente investigación.

# *Criterios de exclusión*

No se excluyó ningún artículo por causas metodológicas.

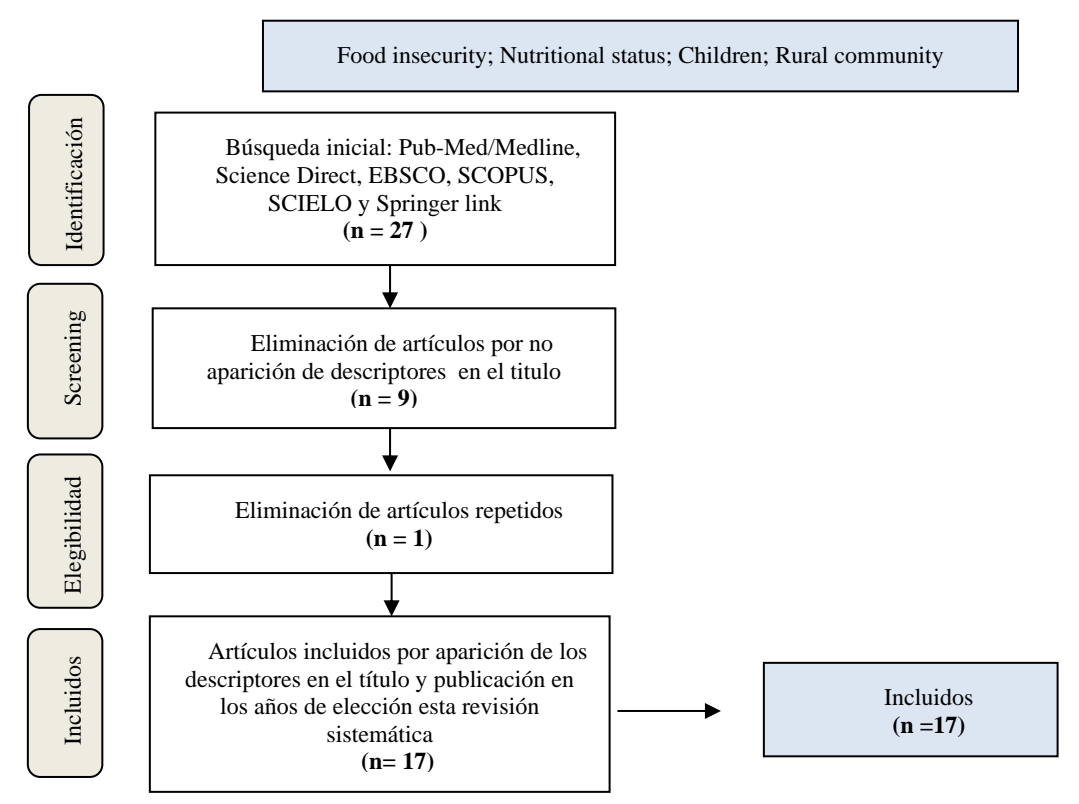

**Figura 1**. Diagrama de flujo PRISMA de los criterios de selección de los artículos de interés. **Fuente**: Elaboración propia.

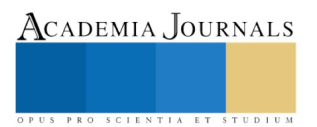

## **Resultados y Discusiones**

Se hallaron pocas investigaciones sobre la inseguridad alimentaria y el estado nutricional en niños, sin embargo, entre los escasos resultados que se analizaron se evidenció que la inseguridad alimentaria moderada-severa puede aumentar el riesgo de retraso en el crecimiento y bajo peso en niños que viven en zonas rurales (Hamedi Shahraki et al. 2016).

Durante los últimos diez años, se ha observado que aún persiste una escasez de investigaciones sobre la inseguridad alimentaria y el estado nutricional en los niños. En las seis bases de datos que se consultaron para la revisión sistemática.

Para obtener información acerca de la inseguridad alimentaria en los hogares, diversas investigaciones consideran el uso de escalas y la validación del mismo de acuerdo al grupo de edad y zona geográfica para conocer la seguridad alimentaria e inseguridad alimentaria en sus diferentes niveles (Ambikapathi et al. 2018).

En México el estudio de la seguridad alimentaria se ha enfocado en conocer el acceso y el consumo de alimentos en los hogares (Shamah-Levy et al. 2014). Por lo tanto, los alimentos que se encuentran disponibles también muestran la ingesta, la diversidad alimentaria por los niños menores de cinco años, y ello tiene reflejo en los indicadores antropométricos como Peso para la Edad, Talla para la Edad, Peso para la Talla e Índice de Masa Corporal (Sreeramareddy et al. 2014).

Diversos estudios tuvieron como resultado la correlación de la inseguridad alimentaria y la prevalencia de talla baja, bajo peso y pérdida de peso en los niños de 6 a 59 meses de edad (Betebo et al. 2017). Sin embargo, otros investigadores difieren que haya una asociación directa entre la inseguridad alimentaria y la desnutrición en los niños (Hadley et al.2012 y Souza Oliveira et al. 2010), en lo que sí coinciden es que la inseguridad alimentaria reduce el estado inmunológico del infante (Bauermann Gubert et al. 2016).

En México, se ha encontrado que en los hogares del sur del país principalmente en zonas rurales se muestran mayores índices de inseguridad alimentaria moderada y severa, así mismo siendo mayor en los grupos indígenas. Este informe nos muestra la severidad del problema que aqueja a la población vulnerable, en donde la inseguridad alimentaria severa resultó ser un factor de riesgo para el bajo peso, baja talla y emaciación (Cuevas-Nasu et al. 2014).

La mayoría de los estudios mostraron haberse realizado en países en vías de desarrollo, en niños de edades de 6 a 59 meses. Etapa donde se da el inicio de la ablactación y el momento en que ocurre el mayor desarrollo y crecimiento lineal. Por otro lado, diversos autores se han interesado en conocer la asociación entre la inseguridad alimentaria y la deficiencia de micronutrientes, grupos de alimentos, estado socioeconómico, educación de los padres y ocupación de los mismos.

## **Comentarios Finales**

#### *Resumen de resultados*

La presente revisión analizó el fenómeno de la inseguridad alimentaria y el estado nutricional en niños menores de cinco años en comunidades rurales. Si bien cabe señalar, que uno de los grupos más vulnerables son los niños, ya que sus requerimientos nutricionales son de vital importancia para un adecuado crecimiento y desarrollo, por lo que al existir una mala nutrición en los menores representa un problema serio de salud, y preocupación por la Salud Pública.

Los resultados de la investigación demostraron que la inseguridad alimentaria moderada y severa repercute en el estado nutricional de los niños, en particular a la baja talla, escases de alimentos en cuanto a su calidad y cantidad, la pobreza y la ubicación geográfica. También cabe señalar que no todos los estudios tuvieron los mismos resultados, ya que hay quienes concluyeron una correlación negativa entre la inseguridad alimentaria y estado nutricional.

#### *Conclusiones*

La inseguridad alimentaria en los hogares puede estar asociada con mayor riesgo en el retraso en el crecimiento y el peso bajo entre los niños en edad preescolar. Se hace referencia que la desnutrición sigue siendo un problema que aqueja a los grupos más vulnerables, como es el caso de los grupos indígenas que vive en zonas rurales. Cabe mencionar que faltan investigaciones al respecto y así mismo que existan programas que atiendan esta situación, puesto que es prioritaria la vigilancia nutricional en los niños.

#### *Perspectivas*

Los trabajos futuros que continúen nuestra investigación podrían centrarse en mejorar la comprensión de la extensión y los determinantes de la adecuación dietética materno-infantil en otros entornos, analizar los costos (para las madres) y los beneficios (para hijos) y las estrategias utilizadas por las madres con el fin de asegurar una

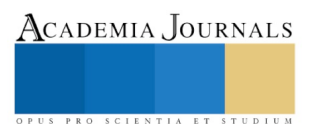

alimentación adecuada para los niños en situación de inseguridad alimentaria. Así mismo, conocer las diferentes estrategias de los gobiernos para prevenir y tratar la desnutrición en los preescolares, basados en mejorar y garantizar la seguridad alimentaria en los hogares.

#### *Financiamiento*

No se recibió financiación externa. La realización de esta revisión fue llevada a cabo con recursos propios de los autores.

### *Conflicto de interés*

Los autores declaramos no tener ningún conflicto de intereses.

### *Agradecimientos*

Los autores agradecemos a la División de Estudios de Postgrado de la Universidad de la Sierra Sur por las facilidades brindadas para la realización de este estudio. Igualmente, al Consejo Nacional de Ciencia y Tecnología (CONACyT) por la beca otorgada para realizar los estudios de maestría (CVU 834366).

#### **Referencias bibliográficas**

- Ambikapathi, R., J. D. Rothstein., P. Peñataro., M. Paredes., G. Lee., M. N. Kosek y L. E. Caulfield. "Food purchase patterns indicative of household food access insecurity, children's dietary diversity and intake, and nutritional status using a newly developed and validated tool in the Peruvian Amazon," *Food Security,* Vol. 10, 2018, https://doi.org/10.1007/s12571-018-0815-2
- Bauermann Gubert, M., A. M. Spaniol., G. A. Bortolini y R. Pérez-Escamilla. "Household food insecurity, nutritional status and morbidity in Brazilian children," *Public Health Nutrition,* Vol. 19, No.12, 2016, doi:10.1017/S1368980016000239
- Betebo, B., T. Ejajo., F. Alemseged y D. Massa. "Household Food Insecurity and Its Association with Nutritional Status of Children 6–59 Months of Age in East Badawacho District, South Ethiopia," *Journal of Environmental and Public Health.* Vol. 2017, 2017, https://doi.org/10.1155/2017/6373595
- Cuevas-Nasu, L., J. A. Rivera-Dommarco., T. Shamah-Levy, V. Mundo-Rosas e I. Méndez-Gómez. "Inseguridad alimentaria y estado de nutrición en menores de cinco años de edad en México," *Salud Publica Mex,* Vol.56, Supl.56, 2014.
- Hadley, G., F. Tessema y A.T. Muluneh ."Household Food Insecurity and Caregiver Distress: Equal Threats to Child Nutritional Status?," *American Journal of Human Biology*, Vol. 24, 2012, DOI 10.1002/ajhb.22200
- Hamedi Shahraki, S., F. Amirkhizi., B. Amirkhizi y S. Hamedi. "Household Food Insecurity Is Associated with Nutritional Status among Iranian Children," *Ecology of Food and Nutrition*, 2016. DOI: 10.1080/03670244.2016.1212710
- Instituto Nacional de Salud Pública. 2012. "ENSANUT 2012. Resultados Nacionales," México.
- Manimunda, S. P. y A. P. Sugunan. "Nutritional status of preschool children in Andaman and Nicobar Islands and food insecurity, food groups, and nutrient consumption among population". *Indian J Community Med*, Vol. 42, No. 2, 2017.
- Segall-Correa, A., M. Álvarez-Uribe., H. Melgar-Quiñonez y R. Pérez-Escamilla. Medición de la inseguridad alimentaria usando escalas basadas en la experiencia de los hogares. En O. d. Alimentación, *Escala Latinoamericana y Caribeña de Seguridad Alimentaria (ELCSA)*, 2012.
- Shamah-Levy, T., V. Mundo-Rosas y J. A. Rivera-Dommarco. "La Magnitud de La Inseguridad Alimentaria En México: Su Relación Con El Estado de Nutrición y Con Factores Socioeconómicos," *Salud Publica de Mexico,* Vol. 56, Supl.1, 2014.
- Souza Oliveira, J., P. I. Cabral de Lira., S. R. Maia., L. A. de Souza Sequeira., R. Corrêa de Araújo y M. Batista. "Insegurança alimentar e estado nutricional de crianças de Gameleira, zona da mata do Nordeste brasileiro,". *Rev. Bras. Saúde Matern. Infant,* Vol. 10, No.2, 2010.
- Sreeramareddy, C. T., N. Ramakrishnaredd y M. Subramaniam. "Association between household food access insecurity and nutritional status indicators among children aged <5 years in Nepal: results from a national, cross-sectional household survey," *Public Health Nutrition,*  Vol. 18, No.16, 2014, doi:10.1017/S1368980014002729
- Steven Cole, M. y G. Tembo. "The Effect of Food Insecurity on Mental Health: Panel Evidence from Rural Zambia," *Social Science and Medicine,* Vol. 73, No.7, 2011, http://dx.doi.org/10.1016/j.socscimed.2011.07.012.
- Rivera-Dommarco, J.A., L. Cuevas-Nasu., T. González de Cosío., T. Shamah-Levy., R. García-Feregrino. "Desnutrición Crónica En México En El Último Cuarto de Siglo: Análisis de Cuatro Encuestas Nacionales," *Salud Publica de México*, Vol. 55, Supl.2, 2013, consultada por Internet el 26 de junio del 2019. Dirección de internet: http://www.scielo.org.mx/pdf/spm/v55s2/v55s2a13.pdf.
- Walker S. P., T. D. Wachs., J. Meeks., B. Lozoff ., G. A. Wasserman., E. Pollitt., et al. "Child Development: Risk Factors for Adverse Outcomes in Developing Countries," *Series*, Vol. 369, No. 9556, 2007. DOI:https://doi.org/10.1016/S0140-6736(07)60076-2

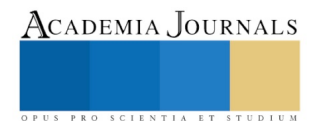

# LA MULTIMEDIA, COMO ESTRATEGIA DE PUBLICIDAD Y DE INNOVACIÓN DE LAS PEQUEÑAS Y MEDIANAS EMPRESAS

M. en A. Esperanza Cotera Regalado<sup>1</sup>, M. en ES Miguel Zavala López<sup>2</sup>, L. en C. Lizbeth Vázquez Beltrán <sup>3</sup> y M. en E. S. María de los Ángeles González Torres<sup>4</sup>

*Institución académica, País*

Centro Universitario UAEM Valle de Chalco, Universidad Autónoma del Estado de México

**Resumen--- El papel que desempeñan las Pequeñas y Medianas Empresas (PYMES) en el desarrollo económico de los países, es fundamental para mejorar día con día, pero, es necesario saber cómo es que han logrado subsistir con la llegada de la tecnología multimedia, si es un obstáculo o si les ayuda de maneras eficiente, utilizando los diferentes medios tomando en cuenta imágenes, gráficos, textos, voz, música, etc., principalmente para poder ser usados en su conjunto en la publicidad de la misma, con esto poder hacer que la empresa logre el éxito que espera.**

**Para llevar a cabo la presente investigación es necesario conocer el papel que ha tenido la tecnología con el paso del tiempo, principalmente con la aplicación multimedia, ya que con esta se puede dar la realización de un aprendizaje más interactivo, obligando a las empresas a renovarse o morir.** 

# **Palabras clave: PYMES, tecnología, innovación, multimedia**

## **Introducción**

Para la elaboración de la presente investigación, se realizó una investigación sobre algunos factores relevantes y por medio de un cuestionario estilo Likert se obtienen los resultados requeridos para asegurar que efectivamente la multimedia es una estrategia de innovación de las PYMES, en primer lugar, es necesario definir a la empresa, tomándola principalmente como una entidad económica dedicada a lograr la satisfacción del cliente, posteriormente es necesario mostrar lo que es una PYME y su clasificación para poder entender el trabajo que podría o necesita hacer en cuanto a la publicidad de su producto o servicio.

Posteriormente, es necesario describir el papel de las pymes y la relación que se tiene con la tecnología y la multimedia, ya que, las empresas para que puedan tener un sistema de información adecuado, es necesario que consideren algunos factores como el hecho de tener el equipo tecnológico adecuado, conocer las necesidades de la empresa y plantear objetivos.

Finalmente es necesario ver la relación que se tiene la publicidad con la multimedia, de cómo y cuáles son las herramientas que se necesitan para poder lograr promocionar el producto o servicio con el que la empresa cuenta y lograr los objetivos planteados, lo más importante de la presente investigación, es conocer el papel que tienen las empresas en cuanto al uso de tecnología o multimedia para su publicidad.

## **Descripción del Método**

Para llevar a cabo el presente trabajo, es necesario primeramente dar a conocer algunos factores relevantes sobre conceptos y características, para posteriormente poder recurrir a un cuestionario en este caso tipo Likert para extraer información sobre algunas PYMES ubicadas en la periferia de Valle de Chalco y observar las características que tienen en cuanto a la publicidad y los medios que utiliza.

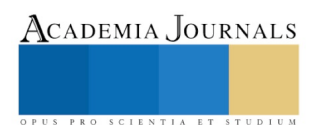

<sup>1</sup> Esperanza Cotera Regalado M. en A. Profesor de Tiempo Completo del CU UAEMM Valle de Chalco, México. [peracotera@hotmail.com,](mailto:peracotera@hotmail.com) [peracotera@gmail.com,](mailto:peracotera@gmail.com) [ecoterar@uaemex.com.mx](mailto:ecoterar@uaemex.com.mx) autor corresponsal

<sup>&</sup>lt;sup>2</sup> M. en E. S. Miguel Zavala López maestro en la Preparatoria de la UAEM, Sor Juana Inés de la Cruz, Amecameca, México

<sup>3</sup> L. en C. Lizbeth Vázquez Beltrán, Profesora de Contaduría en el CU UAEM Valle de Chalco, México [liz\\_lcn@yahoo.com.mx](mailto:liz_lcn@yahoo.com.mx)

<sup>4</sup> M. en E. S. María de los Ángeles González Torres. México.

ACADEMIA, JOURNALS

PRO SCIENTIA ET STUDIUM

De tal manera que la investigación inicia como documental para pasar posteriormente a de campo, con un enfoque cualitativo, para conocer las características principales del fenómeno de estudio y con este poder formar una conclusión sobre si la multimedia es una herramienta de publicidad e innovación para las PYMES.

. *El papel de las PYMES y la publicidad* 

Para poder desarrollar el presente trabajo, es necesario primeramente conocer el papel que tienen las PYMES en la economía de los países, para posteriormente analizar la relación que se tiene con la publicidad y los elementos indispensables para que éstas puedan hacer uso de la multimedia para mejorar su difusión y aceptación con el cliente.

Una empresa de acuerdo con Blacuutt es "La unidad económica básica que produce o transforma bienes o presta servicios a la sociedad y cuya razón de ser es satisfacer las necesidades de las poblaciones-territorio" ahora bien, las empresas cuentan con ciertas clasificaciones de acuerdo a varios criterios, a continuación, se muestran algunos, de acuerdo con Castillo y Juárez (2008) se dividen de la siguiente manera:

Por su actividad:

- Industriales: se caracterizan por la transformación de elementos naturales en otro tipo de producto.
- Comerciales: se caracterizan por la sola labor de comprar y vender
- Servicio: son aquellas que proporcionan un beneficio a la sociedad.

Por la naturaleza de su capital

- Inversión de carácter privado, "con el concurso de varias personas que aportan un patrimonio para constituirlas"
- Inversión de carácter público, "el Estado tiene la total participación en ellas"
- Inversión de carácter mixto, cuyo capital es la mezcla de aportaciones tanto públicas como privadas"

Dentro de este grupo también se pueden clasificar las organizaciones dependiendo del origen de su capital:

- Capital nacional, consiste en "las aportaciones hechas por los nacionales dentro de su país"
- Capital extranjero, son las "aportaciones hechas por los de otras nacionalidades"
- Coparticipación, se realiza cuando "las aportaciones son tanto de nacionales como de extranjeros"

Por su magnitud

- Las micro o caseras, se caracterizan por que el dueño "está generalmente dedicado a la producción y dedica muy poco tiempo a la administración".
- Las pequeñas, cuentan con "algún tipo de división del trabajo, en las que el gerente o el empresario generalmente no participan directamente en el proceso de producción".
- Las medianas, presentan "algún tipo de organización formal de las actividades y una especialización en la administración".
- Las grandes, se caracterizan por tener una organización formal y especialización por norma (p. 18).

# Aguilar y Martínez (2013) mencionan que las PYMES son:

Compañías pequeñas locales o regionales con el propósito de promover el desarrollo económico nacional y para ser llamadas así deben cumplir con ciertas características como: tener menos de 250 empleados contratados y por contratar y no pueden otras organizaciones participar con más del 25% del capital accionario, estas empresas son muy importante ya que son las que contribuyen con más del 95% de las exportaciones de los países (p. 2).

Primeramente, es necesario remarcar lo siguiente; de acuerdo con Avilés, Cuadrado, Roldan y Ramírez

(2016):

El microempresario se encarga de realizar planes para poner a la venta el producto o servicio también mantiene una actividad constante de innovación y desarrollo de nuevos productos, aunque es su mayoría son los productos básicos pero a pesar de eso brinda nuevas características a los productos que tiene a su disposición y prepara con mucha frecuencia técnicas para la atracción de los clientes (p. 2).
ACADEMIA JOURNALS

PRO SCIENTIA ET STUDIUM

Sin duda, los empresarios, aunque sean micro o pequeños, requieren de actividades para poder en promoción su producto, independientemente del que se trate, esto hace la diferencia con las demás empresas, aunque se observa que no todas cumplen con las expectativas del cliente o es imposible captar su atención, por lo que es necesario innovar de cierta manera en la publicidad.

Ahora bien, conociendo algunas clasificaciones de las empresas y su conceptualización, es importante destacar el papel de estas en la economía y la contribución de la publicidad para mejorar el desempeño y promoción de las mismas, como afirma Rubio (2009) "Al preparar una campaña de publicidad el experto en Marketing tiene que marcarse un objetivo definido y comprender el segmento del mercado con el que desea contactar. La publicidad bien diseñada conduce a un mejor conocimiento del producto, la marca o la empresa" (p. 1). **Cuadro 1**. Objetivos de la publicidad

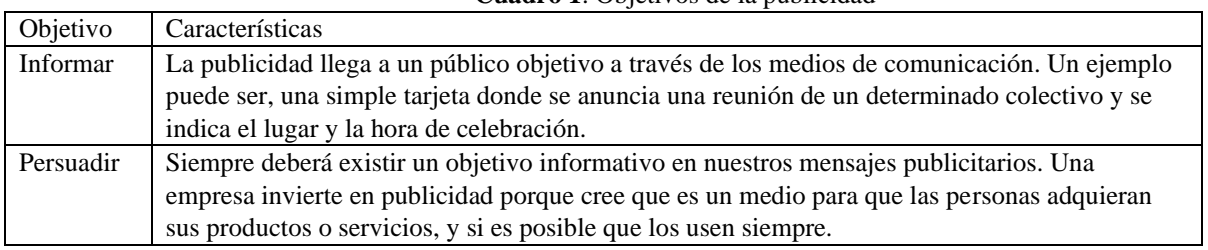

Fuente: elaboración propia con datos de (Rubio, 2009).

Como se observa en el cuadro uno, la publicidad tiene la única intención de <informar las características del producto o servicio a ofrecer, por otro lado la persuasión, donde se debe de mostrar las características del producto para que el cliente, decida entre pagar o no por dicho producto o servicio, la publicidad debe de llegar al público a través de los medios adecuados y de manera clara, para que este pueda interesarse. Como dicen González y Olguín (2018)

La publicidad constituye un concepto lo suficientemente amplio como para incluir casi cualquier cosa. El cartel escrito a mano que aparece en el escaparate de una tienda anunciado "se dan clases particulares", los folletos distribuidos por las cadenas de supermercados que muestran sus ofertas, los anuncios clasificados que aparecen en los periódicos, el anuncio de una bebida refrescante o el de un nuevo modelo de coche que se transmite por televisión, e incluso los carteles electorales que muestran la imagen de un político durante la campaña electoral, todos ellos son ejemplos de publicidad. Por lo tanto, la publicidad adopta tantas formas como productos o servicios de venta, pues es un medio importante de estimular las ventas en un mundo orientado al consumo (p. 2).

Por otro lado, como refiere existen objetivos específicos que son mucho más puntuales. Stanton, Etzel y Walker (2011) autores del libro "Fundamentos de Marketing", proponen los siguientes objetivos y beneficios:

- Respaldo a las ventas personales: El objetivo es facilitar el trabajo de la fuerza de ventas dando a conocer a los clientes potenciales la compañía y los productos que presentan los vendedores.
- Mejorar las relaciones con los distribuidores: El objetivo es satisfacer a los canales mayoristas y/o minoristas al apoyarlos con la publicidad.
- Introducir un producto nuevo: El objetivo es informar a los consumidores acerca de los nuevos productos o de las extensiones de línea.
- Expandir el uso de un producto: El objetivo puede ser alguno de los siguientes: 1) extender la temporada de un producto, 2) aumentar la frecuencia de reemplazo o 3) incrementar la variedad de usos del producto.
- Contrarrestar la sustitución: El objetivo es reforzar las decisiones de los clientes actuales y reducir la probabilidad de que opten por otras marcas.

## **Beneficios de la publicidad.**

- Sea cual sea el tamaño de la empresa, casi toda la publicidad más bien toda tiene como propósito principal vender.
- De la mano con lo anterior, se deduce que un buen sistema publicitario puede convertirse en un instrumento útil para apoyar competitivamente el crecimiento económico de la empresa y a su vez esto es posible gracias a la información que se le entrega a las personas sobre la disponibilidad de nuevos productos y servicios razonablemente deseables, y mejorando la calidad de los ya existentes.
- La publicidad mantiene constantemente informada a la población y les da herramientas para que puedan tomar buenas decisiones cuando llevan el rol de consumidores y al mismo tiempo se está

ACADEMIA, JOURNALS

PRO SCIENTIA ET STUDIUM

estimulando el progreso económico de la empresa, el sector comercial y el país a través de la expansión de los negocios y del comercio.

• Por lo tanto, una publicidad bien llevada representa una situación de ganar-ganar para ambos miembros implicados en el proceso, es decir, gana el consumidor y gana la empresa.

Ahora bien, con todo lo que se menciona anteriormente, se puede decir que la publicidad es una actividad que ayuda a que el producto pueda ser visto y elegido por el cliente en lugar de la competencia, por lo que es necesario que las PYMES hagan caso y fortalezcan su negocio con los efectos de la publicidad, pero es necesario que se conozca la multimedia como estrategia para lograr promocionar de manera fácil y barata el producto o servicio.

*La tecnología y la Multimedia* 

Antes de hablar de lleno sobre la multimedia, es necesario conocer elementos básicos sobre el uso de las Tecnologías de la Comunicación (TIC). En las empresas, de acuerdo con Rojas (2010) "Muchas empresas no le dan la importancia que se debería a el uso de la tecnología por lo que es de suma importancia para el desarrollo de las mismas ya que se requiere hoy en día empresas que compitan en el mercado electrónico y que tengan sistemas de información adecuado a sus necesidades" (p. 1).

Las empresas para que puedan tener un sistema de información adecuado, es necesario que consideren algunos factores como el hecho de tener el equipo tecnológico adecuado, conocer las necesidades de la empresa y plantear objetivos, algunas PYMES, ya han hecho uso de la tecnología para mejorar su negocio debido a que se dan cuenta de los cambios que se van dando en el ámbito económico.

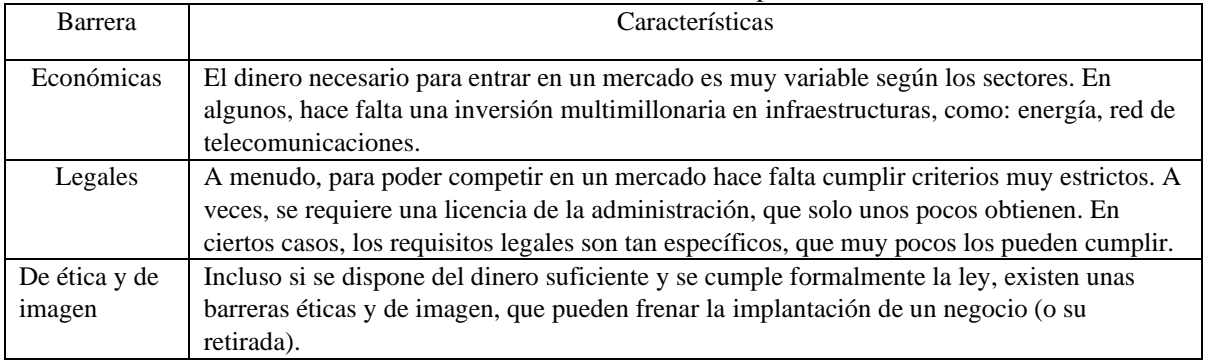

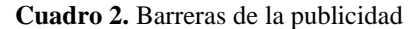

Fuente: elaboración propia con datos de, (Herrera, Espinoza y Jaramillo, 2015).

El cuadro dos, muestra una serie de barreras con las que se enfrentan las empresas en cuanto a la publicidad del negocio, entre ellas, la falta de dinero, los acuerdos legales, la ética y la imagen, Factores indispensables al momento de querer promocionar a la empresa, esto tiene que ver con el uso de la tecnología con la que se puede lograr la innovación, que como menciona Calderón (2008) "La difusión de nuevos conocimientos y tecnologías desempeña un papel estratégico en el proceso innovador, implicando además de la captación de lo "nuevo" ya sean conocimientos o tecnología la manera en que las empresas "aprender a aprender" y construyen a partir de esa base nuevas tecnologías y conocimiento" (p. 4).

Por otro lado, de acuerdo con Arceo (2010) considera los siguientes casos que la publicidad y la tecnología aplicada pueden hacer que la empresa mejore:

- Introducción al mercado de un bien, que incluye bienes existentes innovados o bienes totalmente nuevos y desconocidos hasta el momento.
- Introducción de un nuevo método de producción fundamentado en un descubrimiento científico.
- El encuentro de una nueva manera de tratar comercialmente un bien.
- La apertura de un mercado nuevo en un país nuevo, no importando si este mercado existía o no en otro país.
- La conquista de una nueva fuente de suministro de primeras materias o de productos semielaborados, no considerando si esta fuente existía o si ha sido creada ex novo.
- La implantación de una nueva estructura de mercado.

Así que, la innovación debe de considerarse la implementación de una estructura eficiente en la organización, la innovación debe terminar con la introducción del producto, servicio o proceso en el mercado. Sin éxito en el mercado, no se puede hablar de innovación.

## *La publicidad y la multimedia*

En opinión de Factoría (2019) "Existen diferentes plataformas en las que las empresas pueden incluir todo tipo de **contenido** (**videos**, **gifs**, **imágenes** o **audios**) con objeto de tener una imagen más **visual, atractiva y renovada** de cara al buscador y a los usuarios. Estas plataformas pueden ser páginas web, redes sociales, blog, publicidad online, etc." (p. 1).

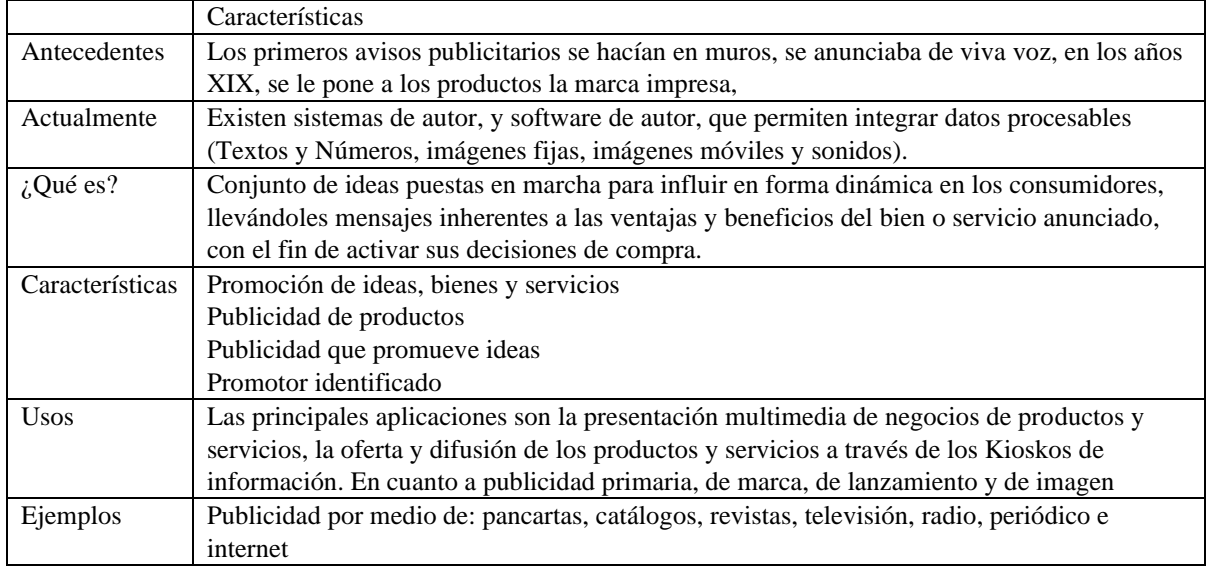

**Cuadro 3**. La publicidad multimedia

Fuente: elaboración propia con datos de (Gómez, 2013).

Como se puede ver en el cuadro tres, la publicidad se ha venido dando desde siempre, aunque antes no existían las herramientas que hay ahora, por lo que es importante resaltar que la publicidad multimedia, es eficiente para la promoción de cualquier producto o servicio, sin importar el tamaño de la empresa, aunque los pequeños negocios en ocasiones no hacen uso de dichos medios.

La multimedia publicitaria es entendida de la siguiente manera de acuerdo con Solesdispa (2019)

Es la actividad que tiene como objetivo anunciar las bondades del producto a través de los medios publicitarios y apoyar así la acción de ventas. Es un conjunto de ideas puestas en marcha para influir en forma dinámica en los consumidores, llevándoles mensajes inherentes a las ventajas y beneficios del bien o servicio anunciado, con el fi n de activar sus decisiones de compra. (p. 1).

#### *Resumen de resultados*

Los resultados arrojados, mediante el cuestionario aplicado a algunas empresas del municipio de Valle de Chalco, son los siguientes.

Primeramente, en cuanto a si cuenta con algún medio de publicidad en su empresa para la promoción de su producto en su mayoría considera que no, lolo que podría ser por falta de recursos, de interés o desidia o, creyendo tal vez que el producto no necesita de ninguna promoción, algunas de las empresas son de comida y estas refieren que, si utilizan los medio para publicidad, en lo que se refiere a algunas tiendas de auto servicio o departamentales, eso no parece interesarles demasiado.

Por otro lado, en cuanto al conocimiento de los Softwares que se utilizan en la publicidad, la mayoría no los utiliza. Pero refieren estar interesados en usar mejores estrategias para promocionar su producto o servicio, por otro lado, éstas reconocen que la competencia usa las tecnologías multimedia para promocionar su producto y se pueda decir que este puede ser un factor indispensable de éxito, aunque esto se tendrá que evaluar con otro estudio.

Ahora bien, en cuanto a si estaría dispuesto a que una empresa pequeña como la suya utilice la tecnología multimedia para la publicidad, no todos están interesados. Por otro lado, la mayoría considera que efectivamente el camino al éxito con el que cuentan algunas empresas es dado mediante el uso de la publicidad, considerando que la tecnología forma parte importante de dicho proceso.

Ebook Online ISBN: 978-939982-52-0

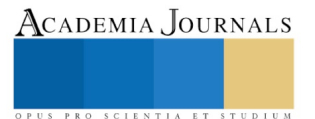

### **Bibliografía**

Arceo M. G. (2010) El Impacto de la Gestión del Conocimiento y las Tecnologías de Información en la Innovación: un Estudio en las PYME del Sector Agroalimentario de Cataluña. Tesis Doctorales de Ciencias Sociales. Disponible en[: http://www.eumed.net/tesis](http://www.eumed.net/tesis-doctorales/2010/gam/Innovacion.htm)[doctorales/2010/gam/Innovacion.htm](http://www.eumed.net/tesis-doctorales/2010/gam/Innovacion.htm)

Avilés P. M. I., Cuadrado G. M. S., Roldan M. C. E. y Ramírez E. A. (2016) la publicidad y su influencia en las Micro-empresas, actualmente en la ciudad de Guayaquil. Revista Caribeña de Ciencias Sociales. Disponible en[: http://www.eumed.net/rev/caribe/2016/05/micro-empresas.html](http://www.eumed.net/rev/caribe/2016/05/micro-empresas.html) Blacutt M. MN. (2013) El Desarrollo Local Complementario. Biblioteca Virtual. Disponible en: http://www.eumed.net/librosgratis/2013/1252/concepto-empresa.html

Calderón V. F. J. (2008) Una Perspectiva Social de la Innovación. Contribuciones a las Ciencias Sociales. Disponible en: <http://www.eumed.net/rev/cccss/02/fjcv.htm>

Castillo B. R y Juárez A. A. (2008) Análisis Organizacional y de Imagen de Asociaciones no Lucrativas. Biblioteca Virtual. Disponible en: http://www.eumed.net/libros-gratis/2008c/431/Clasificacion%20de%20las%20organizaciones.htm

Factoría (2019) La Importancia sel Contenido Multimedia. Disponible en[: https://www.lafactoriacreativa.com/blog/agencia-de](https://www.lafactoriacreativa.com/blog/agencia-de-publicidad/contenido-multimedia/)[publicidad/contenido-multimedia/](https://www.lafactoriacreativa.com/blog/agencia-de-publicidad/contenido-multimedia/)

Gómez S. E. (2013) Multimedia Publicitaria. Prezi. Disponible en: https://prezi.com/xlyemr5fkxie/multimedia-publicitaria/ González D. N. H. y Olguín M. J. A. (2018) La publicidad en micro y pequeñas empresas de la zona sur de Tamaulipas. Revista Observatorio de

la Economía Latinoamericana. Disponible en:<https://www.eumed.net/rev/oel/2018/12/publicidad-pequenas-empresas.html> González R. H. D. (2010) Importancia de la Tecnología en las Empresas. Contribuciones a la Economía. Disponible en: <http://www.eumed.net/ce/2010a/hdgr.htm>

Herrera R. L. M. Espinoza E. L. y Jaramillo J. P. R. (2015) Principales Barreras de Emprendimiento en Marketing. Contribuciones a la Economía. Disponible en[: http://www.eumed.net/ce/2015/1/marketing.html](http://www.eumed.net/ce/2015/1/marketing.html)

Rubio D. P. (2013) ¿Cómo llegar a sr un Experto en Marketing? Biblioteca Virtual de Derecho, Economía y Ciencias Sociales. Disponible en: <http://www.eumed.net/libros-gratis/2009a/506/Introduccion%20a%20la%20Publicidad.htm>

Soledispa J. (2019) Multimedia Publicitaria. Disponible en: https://es.scribd.com/document/363794610/Multimedia-Publicitaria

#### **Cuestionario**

El fin del presente cuestionario es para la realización de una investigación que tiene la finalidad de mostrar que la **MULTIMEDIA, ES UNA ESTRATEGIA DE PUBLICIDAD Y DE INNOVACIÓN DE LAS PEQUEÑAS Y MEDIANAS EMPRESAS**

La información aquí escrita se manejará de forma confidencial.

Instrucciones: Marque con una x la respuesta que considere de acuerdo a su nivel de aceptación

- 1. Muy de acuerdo
- 2. De acuerdo
- 3. Neutro
- 4. En desacuerdo
- 5. Muy de acuerdo

1. ¿Cuenta con algún medio de publicidad en su empresa para la promoción de su producto?

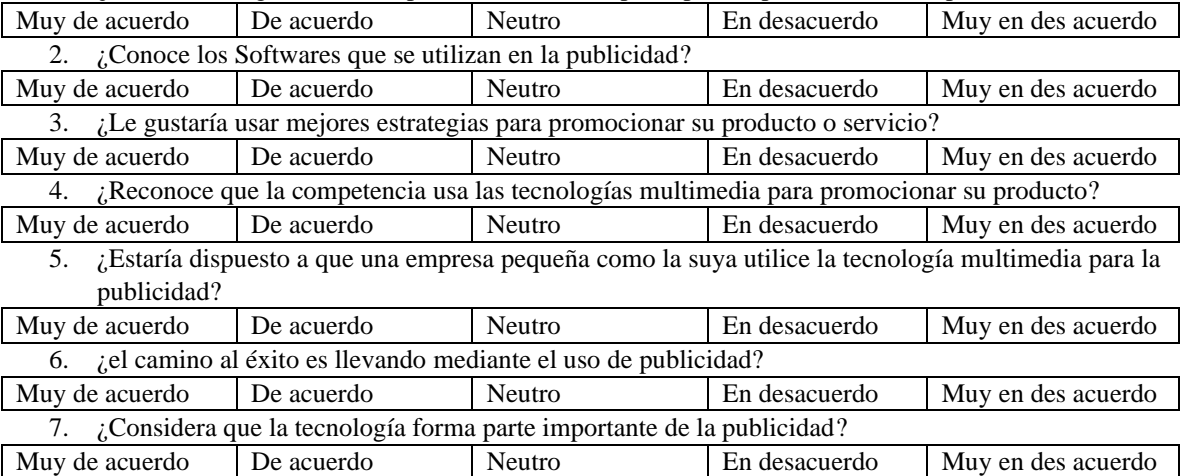

US PRO SCIENTIA ET STUDIUM

# LA UAEM VALLE DE CHALCO Y SU INTERVENCIÓN EN EL APRENDIZAJE BASADO EN LA TECNOLOGÍA

Dra. Esperanza Cotera Regalado<sup>1</sup>, Dr. Miguel Zavala López<sup>2</sup>, Dr. René Guadalupe Cruz Flores<sup>3</sup> y Lic. Lizbeth Vázquez Beltrán<sup>4</sup>

## *Institución académica, País*

Centro Universitario UAEM Valle de Chalco, Universidad Autónoma del Estado de México

**Resumen--- La universidad en general, cumple un papel importante en el aprendizaje, principalmente con la aparición de la tecnología, así que es necesario saber qué es lo que hace o como interviene para que el aprendizaje pueda ser mejor gracias al uso de ésta en el proceso de la educación. Para la elaboración de la presente investigación, se hará un recorrido por la tecnología que ofrece dicha universidad y si realmente los profesores o los alumnos han utilizado las herramientas tecnológicas que existen para reforzar el aprendizaje o si es posible implementar dichas estrategias para que puedan ser usadas fácilmente y de manera obligatoria en las Unidades de Aprendizaje (UA). Principalmente se debe de poner atención a la manera de enseñar de los docentes y saber lo que puede aportar la tecnología al momento de enseñar o aprender.** 

## **Palabras clave: UAEM, educación tecnológica, tecnología, aprendizaje**

## **Introducción**

Para poder llevar a cabo el presente trabajo, es necesario conocer algunos factores relevantes, en éste caso en el primer apartado con el concepto de tecnología, que es el conjunto de herramientas para reforzar el Proceso Enseñanza Aprendizaje (PEA), por otro lado la tecnología educativa que no es otra cosa que el acercamiento científico basado en la teoría de sistemas computacionales que proporciona al educador y educando las herramientas necesarias para satisfacer las necesidades de aprendizaje. Se menciona los tipos de tecnología que se pueden dar, en este caso la dura y la blanda, que tiene que ver con el software y el Hardware y se mencionan algunos antecedentes de la tecnología educativa.

Por otro lado, se hace mención de la tecnología utilizada en las universidades o instituciones de educación, pero principalmente de la utilizada en el Centro Universitario (CU) de la Universidad Autónoma del Estado de México. (UAEM) ubicada en el municipio de Valle de Chalco, donde se observa que, en la página de dicha universidad, se ofrecen herramientas digitales que pueden ser utilizadas por los docentes y hasta por los mismos estudiantes.

## **Descripción del Método**

Para llevar a cabo la presente investigación, primeramente, se hace una revisión bibliográfica que aporte los conceptos teóricos, para conocer

## *La tecnología y la educación*

El primer punto para poder analizar el presente trabajo, es la tecnología, sus características principales y su intervención en la educación, primeramente, como refiere Jaimes (2017)

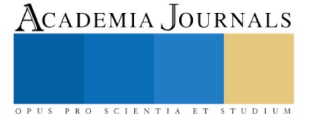

<sup>1</sup> Esperanza Cotera Regalado M. en A. Profesor de Tiempo Completo del CU UAEMM Valle de Chalco, México. [peracotera@hotmail.com,](mailto:peracotera@hotmail.com) [peracotera@gmail.com,](mailto:peracotera@gmail.com) [ecoterar@uaemex.com.mx](mailto:ecoterar@uaemex.com.mx) autor corresponsal

<sup>&</sup>lt;sup>2</sup> M. en E. S. Miguel Zavala López maestro en la Preparatoria de la UAEM, Sor Juana Inés de la Cruz, Amecameca, México

<sup>3</sup> L. en C. Lizbeth Vázquez Beltrán, Profesora de Contaduría en el CU UAEM Valle de Chalco, México [liz\\_lcn@yahoo.com.mx](mailto:liz_lcn@yahoo.com.mx)

<sup>4</sup> M. en E. S. María de los Ángeles González Torres. México.

Academia Journals

PRO SCIENTIA ET STUDIUM

Se entiende por tecnología educativa como el acercamiento científico basado en la teoría de sistemas computacionales que proporciona al educador y educando las herramientas necesarias para la planificación a través de recursos tecnológicos y materiales con el fin de mejorar los procesos de enseñanza-aprendizaje maximizando el progreso de los objetivos educativos fijados, buscando la efectividad logrando explotar al máximo las habilidades y destrezas del alumno para llegar al aprendizaje. Las exigencias del mundo actual hacen que sea necesario desarrollar diversas estrategias para educar por medio de ella (p. 4).

Es necesario destacar que el uso de los medios tecnológicos son un recurso indispensable en todos los sentidos, pero se espera que principalmente aporte a la educación las herramientas necesarias, para mejorar el PEA, y lograr mayor interacción entre el profesor y el alumno, el hablar de tecnología se habla de todo aquello que se ha ido mejorando con el paso del tiempo, desde los primeros inicios con la aparición de la escritura y los métodos avanzados de enseñar y ahora con el internet, que se mejora la comunicación, como afirma Rojas (2010)

El origen de la tecnología es la cronología de las revoluciones que se reduce a una memoria de instrumentos; a una sucesión lineal de artefactos de eficiencia creciente. Es así como el conocimiento en la historia se abre paso desde la remota edad de piedra hasta la época moderna, obtiene logros tecnológicos que dan inicio a una nueva sociedad del conocimiento y la introducción de Internet, que, por cierto, es aquí el punto de partida, donde se acuñan los conceptos de nuevas tecnologías, tecnologías de la información y tecnologías de la información y de la comunicación (p. 3).

Dentro de la tecnología se puede ubicar diversos tipos, los que menciona Ralfino (2019)

- Tecnologías duras: aquellas que utilizan elementos de las ciencias duras como la ingeniería, la mecánica, la matemática, la física, química y otras, lo que quiere decir que el producto no es solo visible sino también tangible, es decir que se trata de la producción de bienes materiales.
- Tecnologías blandas: aquellas que se apoyan sobre las ciencias humanísticas o blandas, como la sociología, la psicología, la economía, etc. Por lo general se utiliza con el fin de lograr mejorías dentro de instituciones o empresas que les permite conseguir sus objetivos de una forma más eficaz. En éste caso el producto que se obtiene no es visible ni tangible, consiste en la elaboración de servicios, estrategias, teorías y otros (p. 2).

No importa el tipo de tecnología que se utiliza, lo importante es utilizar aquella que sea adecuada para cada caso, ya sea personal, empresarial o educativa, de acuerdo con Coral (2019) la educación tecnológica se da desde hace mucho tiempo, como se menciona a continuación:

- Hace poco más de medio siglo, a finales de la década de los años cuarenta, se crearon los institutos tecnológicos (IT's) en una época en que había un sector industrial incipiente, las comunicaciones eran escasas y un importante sector de la población no tenía conocimiento de lo que era la educación tecnológica.
- El Estado mexicano tenía entre sus objetivos fundamentales impulsar la industrialización, mejorar las comunicaciones y propiciar el desarrollo tecnológico del país.
- En ese tiempo se hablaba de educación técnica, no de educación tecnológica. No podemos olvidar que la técnica es, en muchas de sus expresiones, aplicación de la ciencia
- Al comenzar la década de los setenta todo cambió: la explosiva demanda de educación, el reclamo de oportunidades, el crecimiento de la población, la acelerada transformación de la población de rural a urbana, la intensa movilidad social y la incertidumbre que se debía asumir ante la realidad con un enfoque distinto, de mayor apertura (p. 2).

Rojas (2010) dice que, "La tecnología se define como el conjunto de herramientas hechas por el hombre, como los medios eficientes para un fin, o como el conjunto de artefactos materiales" (p. 38). Adell (2014) refiere que:

El ser humano es un ser social, que por naturaleza le es imposible no comunicar, es entonces, ésta necesidad que lo ha llevado a innovar y mejorar sus técnicas, medios y estrategias; si bien la tecnología educativa tuvo sus orígenes en este aspecto mediático, también es cierto que a lo largo de la historia ha tenido evoluciones importantes dejando de ser solo "el medio" (p. 1).

La tecnología, ha sido un factor relevante para varios aspectos, tanto en la vida personal, como la empresarial o la educativa, así que dicho tema se torna de gran importancia, en éste caso para la educación, mediante el refuerzo del PEA, logrando que la educación profesional sea realmente eficaz, para que los alumnos respondan de manera eficiente en el ámbito empresarial.

## *La UAEM y la Tecnología*

Otro punto importante, es el papel de la universidad en el PEA, apoyado en la tecnología, todo con el fin de formas profesionistas con alta capacidad para responder de manera satisfactoria en el mundo empresarial, como dice Intriago e Intriago (2017)

Las TICs logran un profundo cambio, no solo el relacionado con el aspecto productivo, sino también en la estructura social que tienen los países. La Universidad hace inmensos esfuerzos para lograr la introducción de los avances de la ciencia y la técnica al desarrollo de la enseñanza, sobre todo con la incorporación de las Tecnologías de la Información y las Comunicaciones, la participación de las universidades también está presente en el desarrollo económico y social (p. 1).

La tecnología a lo largo del tiempo ha abierto nuevas formas de enseñanza, estas herramientas tecnológicas permiten descubrir y desarrollar nuevos campos de acción que se dan a lo largo de las etapas educativas. El desarrollo en la enseñanza, se va dando gracias a la implementación en cada proceso al momento de aprender, por lo que se torna necesaria y efectiva su uso.

Según Buxarrais y Ovide (2011)

El profesor ha gozado del respeto de la sociedad por sus conocimientos (Esteve, Franco & Romañá, 1995, p. 53).Cuando la posibilidad de obtener la información de los libros no era tan fácil (las enciclopedias y los libros nunca fueron gratuitos), la persona que tenía acceso a ellos y contaba con un conocimiento más amplio de la realidad se convertía en la institución educativa, en la fuente de sabiduría e iluminación para los estudiantes, quienes copiaban sus palabras y las memorizaban para reproducirlas en el examen. Cuanta mayor similitud entre lo reproducido y lo dictado, mayor la recompensa en forma de calificación.

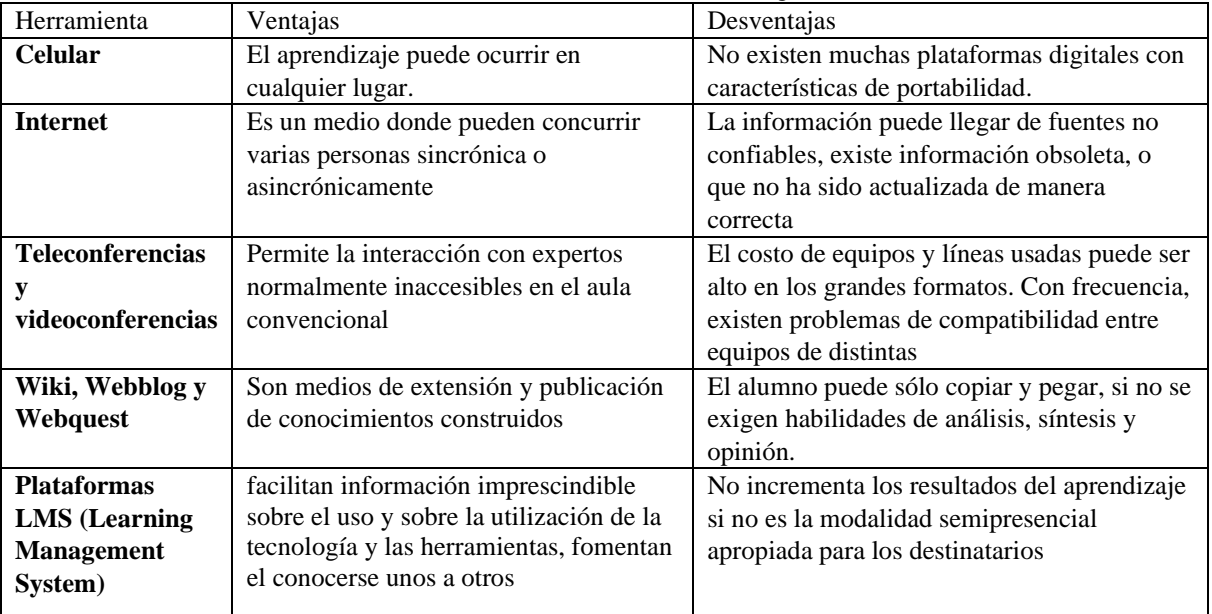

**Cuadro 1.** Herramientas tecnológicas básicas

**Fuente**: elaboración propia con datos de (Peña, 2015).

Dentro de las herramientas que se muestran en el cuadro uno, se encuentran los tipos de tecnología que se puede usar tanto dura como blanda, en cualquier universidad o escuela, es posible utilizar este tipo de instrumentos, aunque no siempre son utilizados por los profesores, por diversas razones, una puede ser por ejemplo, la falta del equipo adecuado por parte de la institución, la falta de interés por los mismos profesores o porque a los alumnos no les interesa, dentro de la página de la UAEM se encuentran diversas herramientas que pueden ser utilizadas pero no siempre son conocidas por el personal ni por los alumnos y la universidad tal vez no haga nada para difundir la información.

 De acuerdo con la página de la UAEM (2019) existen diversas herramientas que pueden ser utilizadas por los docentes y los alumnos para la elaboración de las diversas tareas:

• Creadores de videos: Busca facilitar en los profesores y directores el entrenamiento y la capacitación en la producción y uso del video educativo como recurso esencial en su práctica docente, tales como: Shotcut,

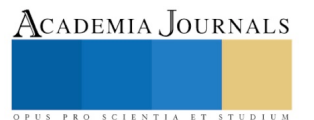

ACADEMIA JOURNALS

PRO SCIENTIA ET STUDIUM

movi Marker, animoto, PowToom y Strip generator., Con estas herramientas se generan mayor número de materiales audiovisuales con gran calidad para los estudiantes o trabajos semi y profesionales.

- Base de datos especializadas: Son herramientas tecnológicas que permiten buscar información más específica y de calidad sobre algún tema académico. Entre las que existen las siguientes: WolframAlpha, Carrot, DOAJ, Internet archive, Académic y Google académico
- Comunicación digital: La intención de este apartado es ampliar el conocimiento del docente y del alumno, en cuanto a herramientas de comunicación digital existentes y sobre todo que están al alcance de sus manos. Entre las que existen las siguientes: Outlook gestor, OneDrive, Skipe, Microsoft Teams y Zoom La tecnología es un concepto que abarca muchos aspectos del ser humano, incluida la comunicación digital. Esta es muy importante para crear un vínculo entre docentes y alumnos que estudian a distancia, pues facilitará el PEA.
- Mapas mentales: Para ello existen aplicaciones online y de descarga que permiten la creación y exportación de estos en distintos formatos, mismos que pueden ser utilizados en el aprendizaje. Entre las que existen las siguientes: Free Mind, Coggle, Mind y Mup,Bubbl. Los mapas mentales son un método muy eficaz para extraer y memorizar información representándola gráficamente mediante palabras o imágenes.
- Simuladores interactivos: Permite acceder de manera virtual al modelo de un sistema real para comprender su comportamiento. Entre las que existen los siguientes: Phet. Para ayudar a que los estudiantes se involucren en ciencias y matemáticas a través de la investigación, las simulaciones PhET fueron desarrolladas con base en los siguientes principios:
- Software estadístico: El software estadístico tiene funciones como recopilación de datos, modelos avanzados, validación de datos, análisis de valores, tablas, generación de gráficos que permiten al usuario un mayor control de los procedimientos ejecutados. Entre las que existen los siguientes: Scilab y PSPP. El software estadístico nos permite trabajar y manejar bases de datos de gran tamaño para obtener un resultado estadístico.
- Contenido interactivo HTML 5: Las páginas web han ido evolucionando de una forma constante, en gran medida tomando las animaciones y la interactividad como una de las variables principales de ello, Entre las que existen las siguientes: Google Web Designer, Animatron, JClic y H5P. HTML5 se convierte en un aliado interactivo, moderno, completo, con soporte para la funcionalidad multimedia como animaciones que pueden ayudar a captar la atención de los estudiantes en el proceso enseñanza-aprendizaje (UAEM, 2019).

Como se puede ver, la UAEM cuenta con diversas herramientas con la que los alumnos y profesores pueden interactuar con la tecnología, todo con el único fin de reforzar el PEA, cada una de estas herramientas tienen características especiales, cada una para diferentes aspectos, lo importante es saber cómo se usan o por lo menos saber que existen, ahora bien, el interés de la presente investigación, es como ya se mencionó antes, como interviene la UAEM de Valle de Chalco para lograr el PEA basado en la tecnología.

## *Resumen de resultados*

Para dar una perspectiva sobre el interés o intervención de universidad para incorporar la tecnología en el PEA, se aplicó un cuestionario tipo Likert dividido en dos partes una para los alumnos y otra para los profesores y analizar su postura ante la temática:

## **Alumno:**

Lo primero es en cuanto a la interrogante de si se consideras que la tecnología puede ser indispensable para mejorar las clases, desafortunadamente la mayoría considera que no es así, tal vez nunca han intentado o existe resistencia a implementar la tecnología, por otro lado, en lo que se refiere al papel del profesor sobre impulsar a utilizar herramientas tecnológicas, la gran mayoría refiere que no y por lo tanto no todos han propuesto el uso de alguna herramienta para la clase, por otro lado refieren que los medios tecnológicos con los que cuenta la universidad y sobre su eficiencia la mayoría considera que no es así, tal vez hay equipo viejo, descompuesto o falta de, finalmente si la universidad impulsa el uso de la tecnología casi todos refieren que no es así, tal vez hace falta mayor difusión.

## **Profesor**

Ahora bien, de acuerdo a la opinión del profesor en cuanto a que si se considera que la tecnología puede ser indispensable para mejorar la clase, coinciden con los alumnos en que no es así, aunque la mayoría refiere que

efectivamente impulsan las herramientas tecnológicas en las Unidades de Aprendizaje, por otro lado en lo que se refiere a la labor de la universidad y sobre si ofrece las herramientas al 100% para poder utilizar la tecnología en la clase, la opinión es dividida, pudiera ser que no todos la utilizan y no se dan cuenta de las deficiencias o por el contrario, algunos que la utilizan están de acuerdo en que las herramientas son las adecuadas, será necesario analizar este punto en alguna otra investigación, por otro lado, en lo que respecta a si se ha propuesto el uso de alguna herramienta tecnológica para la clase, la mayoría refiere que sí, aunque no coincide con la opinión de los alumnos y finalmente en cuanto a que si la universidad da cursos sobre herramientas tecnológicas para involucrar al profesor en su uso, la mayoría considera que sí. Ahora bien, es necesario destacar que hace falta mucho trabajo para poder reforzar la postura sobre la tecnología, existen todavía carencias en el tema.

## **Bibliografía**

Buxarrais E. M. R. y Ovide E. (2011) El Impacto de las Nuevas Tecnologías en la Educación en Valores del Siglo XXI. Sinéctica. Disponible en: [http://www.scielo.org.mx/scielo.php?script=sci\\_arttext&pid=S1665-109X2011000200002](http://www.scielo.org.mx/scielo.php?script=sci_arttext&pid=S1665-109X2011000200002)

Corral G, S, (2019) Educación Superior Tecnológica Frente al Proceso de Globalización: La Influencia de las Nuevas Tecnologías de Información en el Instituto Tecnológico de Puebla. Tesis Doctorales de Economía. Disponible en[: http://www.eumed.net/tesis](http://www.eumed.net/tesis-doctorales/2009/scg/educacion%20superior%20tecnologica%20en%20Mexico%20antecedentes.htm)[doctorales/2009/scg/educacion%20superior%20tecnologica%20en%20Mexico%20antecedentes.htm](http://www.eumed.net/tesis-doctorales/2009/scg/educacion%20superior%20tecnologica%20en%20Mexico%20antecedentes.htm)

Intriago M. C. e Intriago E. (2017) La Ciencia y la Tecnología y la Sociedad Vista desde la Educación Superior de Ecuador. Revista San Gregorio. Disponible en:<http://revista.sangregorio.edu.ec/index.php/REVISTASANGREGORIO/article/view/487>

Jaimes V. J. (2017) La Tecnología dentro de la educación. Cuaderno de Educación y Desarrollo. Disponible en:

<http://www.eumed.net/rev/atlante/2017/09/tecnologia-educacion.html>

Peña G. J. M. (2015) Análisis Comparativo en el uso de las TICS para Aplicaciones Educativas de la Competencia Tecnológica. TLATEMOANI. Disponible en: http://www.eumed.net/rev/tlatemoani/15/tecnologia-educacion.html

Ralfino N. E. (2019) tTecnología. Disponible en[: https://concepto.de/tecnologia/](https://concepto.de/tecnologia/)

Rojas E. M. de J. (2010) Uso y Apropiaciones de las Tecnologías de la Información y la Comunicación en la Formación del Comunicador Social, Caso: Universidad Veracruzana. Biblioteca Virtual de Derecho, Economía y Ciencias Sociales. Disponible en[: http://www.eumed.net/libros](http://www.eumed.net/libros-gratis/2010a/634/Tecnologia%20educativa.htm/trabajos96/sobre-tecnologia-educativa/sobre-)[gratis/2010a/634/Tecnologia%20educativa.htm/trabajos96/sobre-tecnologia-educativa/sobre-](http://www.eumed.net/libros-gratis/2010a/634/Tecnologia%20educativa.htm/trabajos96/sobre-tecnologia-educativa/sobre-)

UAEM (2019) Innovación y Tecnología. Campus Virtual. Disponible en: http://campusvirtual.uaemex.mx/innovaciontecnologica/#t

## **Cuestionario**

Para poder recoger los datos necesarios y redactar los resultados se aplica el siguiente cuestionario tipo Likert, con el fin de conocer el papel de **UAEM VALLE DE CHALCO PARA LOGRAR LA INTERVENCIÓN EN EL APRENDIZAJE BASADO EN LA TECNOLOGÍA**

La información aquí escrita se manejará de forma confidencial.

Instrucciones: Marque con una x la respuesta que considere de acuerdo a su nivel de aceptación

- 1. Muy de acuerdo
- 2. De acuerdo
- 3. Neutro
- 4. En desacuerdo
- 5. Muy de acuerdo

## **Alumno**

1. ¿Consideras que la tecnología puede ser indispensable para mejorar las clases?

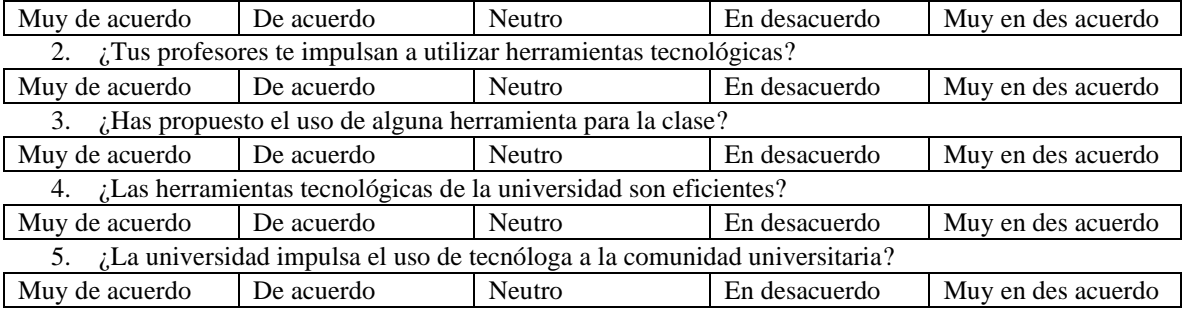

#### **Profesor**

6. ¿Considera que la tecnología puede ser indispensable para mejorar la clase?

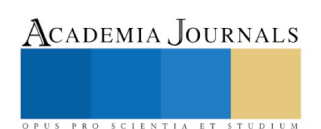

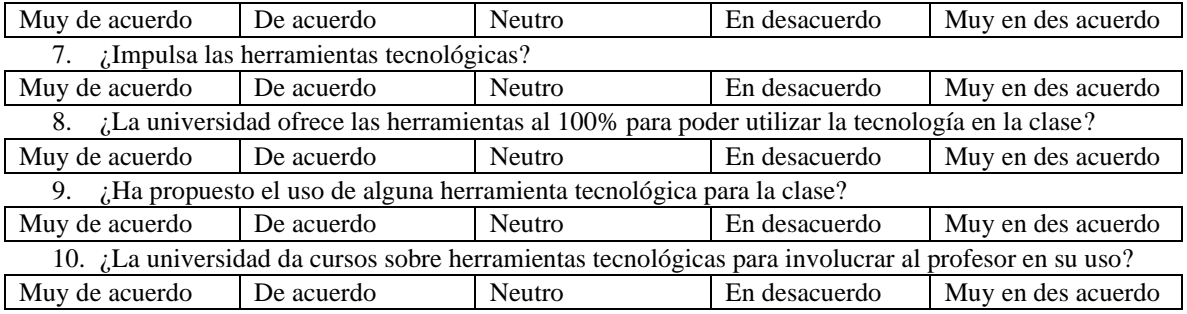

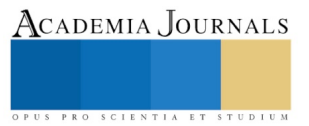

# FUNDAMENTACIÓN DEL MODELO EFQM COMO COMPLEMENTO DE LA NORMA ISO 9001 EN LOS SISTEMAS DE GESTIÓN DE CALIDAD DE TRES PYMES HIDALGUENSES

Dr. Eduardo Cruz Aldana<sup>1</sup>, Mtro. Héctor Figueroa Urrea<sup>2</sup>, Mtra. Laura Istabhay Ensástiga Alfaro<sup>3</sup>, Mtra. Xóchitl María Rubí Hernández Cureño $^4$ , Dra. Myrna Hortencia Lezama León $^5$ , Mtro. Rafael Ordoñez Gutiérrez $^6$  y Mtra Idalid Alamilla Gachuz<sup>7</sup>

*Resumen***— El presente artículo muestra una propuesta que permita complementar los sistemas de gestión de calidad (SGC) de tres pequeñas y medianas empresas (PyMES) hidalguenses bajo el modelo europeo de excelencia, European Foundation for Quality Management (EFQM). Para generar dicha propuesta, se realizó de manera inicial, un análisis comparativo entre la norma ISO 9001:2015 y el modelo EFQM que permitió establecer las ausencias que el ISO tiene respecto del modelo. Posteriormente, se aplicaron cuestionarios a empleados de las tres empresas, así como entrevistas para complementar los resultados y en determinados aspectos, confirmar los resultados que de la parte cuantitativa se obtuvieron. Finalmente, y como conclusión principal, se pudo comprobar que si es viable complementar los SGC actuales de las empresas considerando las directrices del modelo EFQM, no sólo en los cuatro rubros considerados de manera inicial, sino en dos adicionales que se incluyeron en el transcurso de la investigación.** 

*Palabras clave***—Modelo EFQM, Norma ISO 9001, Sistemas de Gestion de Calidad, PyMES.** 

#### **Introducción**

La calidad como concepto ha evolucionado con la humanidad misma, teniendo a lo largo de la historia numerosos cambios que han permitido su adecuación hasta convertirse en una forma de gestión que afecta a personas y procesos de una organización.

Si bien resulta incierto fijar el nacimiento de dicho concepto en una fecha concreta, un resultado palpable es que con el transcurrir del tiempo ha perdurado un extenso patrimonio gracias a la preocupación por la calidad inherente en la búsqueda de la perfección por parte del hombre (Ramírez y Sánchez, 2006; Ureña, 1998).

Según Mora citado por Guerra (2008) un propósito dentro del concepto de calidad, es conseguir las mejores prácticas para satisfacer a todos los integrantes del entorno empresarial: clientes, empleados, sociedad y propietarios.

Así, se entiende que el concepto de calidad es permeable en una organización, debido a que se busca estandarizar el conjunto de procesos que interactúan en su sistema productivo. Y que dicha permeabilidad obedece a la necesidad de satisfacer y retener a sus clientes, sin importar el tamaño de la misma.

Para comprender la búsqueda de estandarización y la interacción de los procesos de las organizaciones hoy día se cuenta con los Sistemas de Gestión de Calidad (SGC), pero para llegar a la concepción de los mismos han transcurrido prácticamente dos siglos.

Según Moreno, citado por Herrera (2008) los conceptos de calidad y de gestión de la calidad han evolucionado considerablemente a lo largo de los últimos setenta años. De esta manera existen diversos conceptos, propuestos por los autores más importantes en calidad entre los que destacan W. Edwards Deming, Joseph M. Juran, Kaosuro Ishikawa, Philip B. Crosby, Armand V. Feigenbaum y que a la fecha siguen vigentes.

ACADEMIA, JOURNALS

<sup>1</sup> Dr. Eduardo Cruz Aldana es Profesor de Tiempo Completo de la Ingeniería en Logística y Transporte de la Universidad Politécnica Metropolitana de Hidalgo, México ealdana@upmh.edu.mx

<sup>2</sup> Mtro. Héctor Figueroa Urrea Profesor de Tiempo Completo de la Ingeniería en Logística y Transporte de la Universidad Politécnica Metropolitana de Hidalgo, México hfigueroa@upmh.edu.mx

<sup>3</sup> Mtra. Laura Istabhay Ensástiga Alfaro Profesor de Tiempo Completo de la Ingeniería en Logística y Transporte de la Universidad Politécnica Metropolitana de Hidalgo, México lensastiga@upmh.edu.mx

<sup>4</sup> Mtra. Xóchitl María Rubí Hernández Cureño Profesor de Tiempo Completo de la Ingeniería en Logística y Transporte de la Universidad Politécnica Metropolitana de Hidalgo, México xhernandez@upmh.edu.mx

<sup>5</sup> Dra. Myrna Hortencia Lezama León Profesor de Tiempo Completo de la Ingeniería en Logística y Transporte de la Universidad Politécnica Metropolitana de Hidalgo, México mlezama@upmh.edu.mx

<sup>6</sup> Mtro. Rafael Ordoñez Gutiérrez Profesor de Tiempo Completo de la Ingeniería en Logística y Transporte de la Universidad Politécnica Metropolitana de Hidalgo, México rordonez@upmh.edu.mx

<sup>7</sup> Mtra Idalid Alamilla Gachuz Profesor de Tiempo Completo de la Ingeniería en Logística y Transporte de la Universidad Politécnica Metropolitana de Hidalgo, México idalid.ag@gmail.com

A partir de la década de los 70´s y 80´s, empresas internacionales adoptan las ideologías de quienes hoy se conocen como los "gurús de la calidad". Así comienza la etapa de la calidad moderna y con ello la importancia de los clientes comienza a cobrar relevancia para las empresas.

Durante este mismo periodo, se desarrollan los primeros estándares de calidad, los cuales posteriormente darían la pauta para el surgimiento de normas como las promovidas por la organización internacional de normalización (International Organization for Standardization) ISO 9000 y la aparición de modelos como: Malcolm Baldrige, japonés, Iberoamericano de Excelencia en la Gestión, así como el europeo EFQM.

Las organizaciones que buscan mantenerse en los mercados donde actualmente operan, que pretenden incrementar su participación dentro de ellos o bien incursionar en mercados nuevos, han implementado SGC basados en la norma ISO 9001 que al ser una norma internacional goza de aceptación a nivel mundial.

Así también, hoy en día, se requiere de elevada competitividad gracias al proceso globalizador, la implementación y el mantenimiento de un SGC requiere de cambios culturales en los comportamientos, actitudes y hábitos de trabajo del personal de las distintas organizaciones, y para establecer una disciplina de trabajo orientada a identificar y satisfacer los requerimientos de los clientes, tanto internos, como externos, se han desarrollado estos sistemas, los cuales permiten que las organizaciones operen a través de la identificación e interacción de sus procesos, para asegurar que, productos y/o servicios, cumplan satisfactoriamente con los requerimientos de sus clientes.

Un SGC también permite que las empresas se adecuen a las exigencias del entorno gracias al concepto de la mejora continua, buscando así brindar resultados con calidad y asegurando un adecuado funcionamiento que les permita el logro de sus objetivos.

A razón de ello, la presente investigación, identifica que las Pymes no son la excepción, y así tampoco, el tipo de empresa ni el sector al que pertenezca, dado que una empresa busca la generación de utilidades, su lucha diaria es para mantenerse en el mercado.

Al pretender que una Pyme complemente su SGC previamente establecido bajo la norma ISO 9001 con criterios de un modelo de excelencia como lo es el modelo EFQM, se busca que dicha integración le permita a la organización mejorar su competitividad y productividad agregando a su sistema herramientas de evaluación para aquellos criterios que la norma ISO no contempla pero que pueden ser integrados bajo las directrices del modelo EFQM.

Se ha determinado como objeto de estudio a tres Pymes hidalguenses del sector metalmecánico localizadas en Ciudad Sahagún y Mineral de la Reforma, en el estado de Hidalgo y se ha seleccionado el sector metalmecánico ya que es estratégico para el desarrollo del estado.

## **Descripción del Método**

La norma Internacional ISO 9001 está enfocada a la consecución de la calidad en una organización mediante la implementación de un método o SGC. Esta norma se ha convertido desde el año 2002 en un referente de la calidad a nivel mundial con más de Un millón de empresas certificadas (Normas-ISO, 2017).

En la norma ISO 9001 se establecen los requisitos de Un Sistema de gestión de la calidad, que permiten a una empresa demostrar su capacidad de satisfacer los requisitos del cliente y para acreditar de esta capacidad ante cualquier parte interesada.

La identificación sistemática y la gestión de los diferentes procesos empleados dentro de la empresa, y particularmente las interacciones entre tales procesos se pueden referir como "gestión por procesos" en su ámbito de aplicación. La norma ISO 9001 estimula la adopción de la gestión por procesos como medio de identificar claramente y gestionar el Sistema de Gestión de la Calidad y las oportunidades para la mejora.

Calidad tiene que ver con cual adecuado es un producto o servicio para el uso que se pretende hacer de él; en otras palabras, para aquello que desea el cliente. Implica tratar de satisfacer las necesidades de los consumidores y, en la medida de lo posible, superar sus expectativas.

Al paso de los años, se han diseñado varios modelos de gestión de la calidad, y dentro de ellos se destacan los modelos Malcolm Baldrige y el modelo European Foundation for Quality Management (EFQM).

Actualmente los mercados se modifican a pasos agigantados y ante tal escenario "Las Pymes tiene un gran reto debido a que su realidad consiste en un nacimiento rápido, crecimiento rápido y desaparición rápida" (Legendre, 2005).

 De acuerdo con datos del INEGI (2015) en México existen aproximadamente 4 millones 15 mil unidades empresariales, de las cuales 99.8% son Pymes que generan 52% del Producto Interno Bruto (PIB) y 72% del empleo en el país.

 Hernández, Pelcastre, Reynoso y Suárez (2009), hacen referencia a que "la carencia casi generalizada de una cultura empresarial, característica de los empresarios de Pymes, independientemente de la calidad de sus

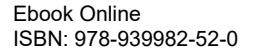

PRO SCIENTIA ET STUDIUM

productos y/o servicios, les impide en la actualidad ser más competitivos en el ámbito local, regional, nacional o internacional".

Añaden también que la tendencia existente en los países es de agruparse en bloques para promover y establecer el comercio basado en conveniencia propia, lo cual exige la creación y utilización de estrategias de calidad.

Dicho lo anterior, destaca ampliamente el aspecto de calidad y de acuerdo con lo expresado tanto por autores como instituciones, se hace relevante que las Pymes conozcan e integren este tema a su estructura.

Con base en la búsqueda realizada en internet sobre la implementación del modelo EFQM en empresas de sector metalmecánico, destaca un estudio efectuado en Colombia en donde se estudiaron a diez Pymes del sector en la ciudad de Medellín, destacando entre los resultados que en general, en las Pymes no hay una buena percepción de los beneficios de implantar políticas de responsabilidad social, exceptuando a dos empresas, en las cuales se ejecutan actividades que las hacen parecer como entidades comprometidas socialmente.

Actualmente en México no se han publicado resultados sobre un estudio similar en Pymes hidalguenses del sector metalmecánico que permitan realizar un comparativo, por lo que se considera pertinente una investigación como la que se pretende desarrollar.

La importancia de implementar herramientas de calidad se basa en que es indispensable revisar en las organizaciones como es que funcionan los procesos que permiten entregar al cliente un producto que satisfaga sus necesidades y/o deseos, mismos que pasan a convertirse en requisitos para la organización. Por lo tanto, al cumplir con requisitos de una norma, por ejemplo, la ISO 9001, se registran resultados, se deja evidencia de las acciones realizadas y se puede mantener la medición y control de los procesos.

 El hecho de implementar un SGC en las Pymes representa un primer paso para generar una imagen de confiabilidad de las empresas en el mercado, así como la apertura de oportunidades comerciales que vayan acompañadas con reducciones de costos, tiempos de entrega definidos, maximización de recursos materiales y humanos, entro otros puntos que son consecuencia de la implementación de estrategias encaminadas a la mejora continua.

Para lograr una adecuada gestión de la calidad, las Pymes pueden optar por modelos existentes en el mercado como el modelo EFQM que tiene reconocimiento internacional como una de las mejores metodologías para evaluar la gestión de la calidad y su adaptabilidad a las características y necesidades particulares de diferentes tipos de empresas, entre ellas las que son objeto de este estudio.

Este modelo nació por iniciativa de 14 de las mayores empresas europeas que constituyeron en 1988 la Fundación Europea para la Gestión de la Calidad. La fundación creó en 1991 el Premio Europeo de Excelencia Empresarial, el cual considera cuatro categorías, entre las cuales se incluye el "Premio Europeo a la Calidad para Pequeñas y Medianas Empresas".

El modelo EFQM consta de nueve criterios, que permiten evaluar el estado de la organización en cuanto a su gestión de la calidad. Se fundamenta en la premisa de que la satisfacción del cliente, la satisfacción de los empleados y un impacto positivo en la sociedad se consiguen mediante el liderazgo en política y estrategia, una acertada gestión de personal, el uso eficiente de los recursos y una adecuada definición de los procesos, lo que conduce finalmente a la excelencia de los resultados empresariales (Corma, 2005).

Este criterio explica como la organización está logrando los resultados en relación al rendimiento planificado. La excelencia depende del equilibrio y la satisfacción de las necesidades de todos los grupos de interés relevantes para la organización (las personas que trabajan en ella, los clientes, proveedores, partes interesadas y la sociedad en general, así como todos los que tienen intereses económicos en la organización). Algunos puntos que se tocan son los resultados económicos: margen bruto, beneficio neto, liquidez, nuevos productos desarrollados.

A continuación, se muestran en la figura 1 los valores de cada criterio y la estructura de los mismos:

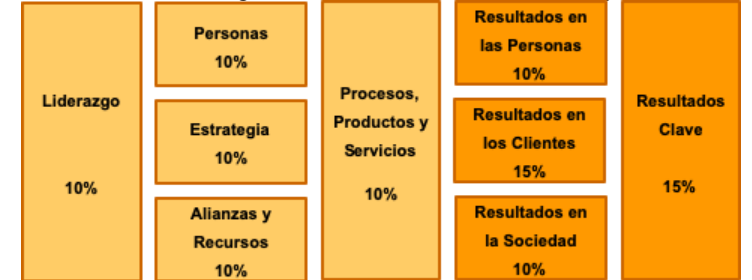

Figura 1. Estructura y ponderación del modelo EFQM Fuente: Modelo EFQM de Excelencia, 2013.

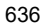

ACADEMIA, JOURNALS

PRO SCIENTIA ET STUDIUM

Dentro de las ventajas que le modelo EFQM ofrece se encuentra la auto evaluación, que permite a las organizaciones saber el punto donde se encuentran, evaluar el avance de la implementación del modelo y las empresas se pueden comparar con evaluaciones previas, o bien, con otras organizaciones.

 El proceso de autoevaluación permite a la organización diferenciar los puntos fuertes de sus áreas y en dónde pueden introducir mejoras, que son objeto de seguimiento, y son previamente establecidas en un plan. Este ciclo se lleva acabo de forma repetida con el propósito de alcanzar una mejora verdadera y sostenida.

Otra característica del modelo es su flexibilidad y dinamismo, que puede implantarse a organizaciones de cualquier tamaño (grandes, medianas, pequeñas), giro o sector (privado o público).

El modelo se fundamenta en la premisa según la cual, los resultados excelentes con respecto al rendimiento de la organización, a los clientes, el capital humano y la sociedad se logran mediante un liderazgo que dirija e impulse la política y estrategia, las personas de la organización, las alianzas, recursos, y los procesos.

Así pues, la orientación hacia los resultados, el desarrollo de alianzas y la responsabilidad social son principios nuevos que incorpora el modelo respecto a la norma ISO 9001.

Específicamente, al diseñar la propuesta teórico metodológica para las Pymes hidalguenses, primeramente, se determinan las características o criterios que el modelo EFQM tiene de manera adicional respecto a la norma ISO 9001:2015, (empleados, accionistas, medio ambiente y comunidad).

La presente investigación se desarrolla bajo el enfoque mixto, el cual se caracteriza por utilizar los dos enfoques -cuantitativo y cualitativo- para responder distintas preguntas de investigación (Hernández, Fernández y Baptista, 2006).

Añade también que "la meta de la investigación mixta no es reemplazar a la investigación cuantitativa ni a la investigación cualitativa, sino utilizar las fortalezas de ambos tipos de indagación…" (Hernández, Fernández y Baptista, 2014).

Dentro de las ventajas que se encuentran al utilizar un enfoque mixto se destaca que este tipo de estudios generan una perspectiva más amplia y profunda, indagaciones más dinámicas, así como datos más "ricos" y variados. También pueden utilizarse para fines de triangulación y complementación (Hernández et al. 2014).

De esta manera, para la realización de esta investigación se toma como base el cuestionario que la EFQM tiene estructurado, añadiendo que se utiliza como guía y dado que los conceptos que maneja son utilizados en un sentido amplio, se incluyeron preguntas adicionales para enfocar la investigación a aquellos puntos que se determinaron como faltantes.

Una vez definidas las empresas, así como los instrumentos de recolección, se determinó la realización de dos tipos de cuestionarios. Dadas las características de las empresas pertenecientes al sector metalmecánico y considerando dos tipos de empleados (administrativos y operativos) se realizó la aplicación del cuestionario número uno a los empleados operativos y el cuestionario número dos a empleados administrativos en donde se incluye a jefes de área y/o gerentes.

La medida de la fiabilidad mediante el alfa de Cronbach asume que los ítems (medidos en escala tipo Likert) miden un mismo constructo y que están altamente correlacionados.

Cuanto más cerca se encuentre el valor del alfa a 1 mayor es la consistencia interna de los ítems analizados. Como criterio general se sugieren las recomendaciones siguientes para evaluar los coeficientes de alfa de Cronbach.

Una vez realizadas las pruebas en el software Minitab, versión 15, se obtienen los coeficientes y cuyo resultado corresponde a un coeficiente Alfa de Cronbach de 0.9573.

Los datos fueron divididos en seis categorías y el total de los ítems correspondientes a los cuestionarios uno y dos fueron previamente clasificados en cada una de ellas.

Para la interpretación de los resultados se toma como base el criterio del modelo EFQM el cual menciona que la mayoría de las organizaciones obtienen una puntuación equivalente al 20%, esto es cuando las empresas inician con la aplicación del modelo EFQM, menciona también que las "buenas empresas" obtienen alrededor de un 50% y aquellas consideras de clase mundial obtienen resultados de 75% o más. (EFQM, 2013).

## **Comentarios Finales**

Los resultados obtenidos en las tres empresas permiten corroborar que existen ausencias dentro de los SGC basados en ISO9001:2015 que se pueden complementar con aspectos que si considera el modelo EFQM.

## *Resumen de resultados*

Si bien las dos categorías finales que corresponden a clientes y a innovación y tecnología, no fueron consideras de manera inicial, debido a que investigaciones previas resaltaban las cuatro iniciales (empleados, accionistas, medio ambiente y comunidad), al realizar la comparación entre el ISO 9001:2015 y el modelo EFQM,

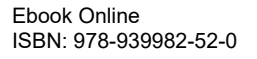

se encontraron ausencias, mismas que fueron clasificadas y de las cuales se reportan los resultados obtenidos, considerando así, más oportunidades en donde las empresas pueden mejorar.

Una vez analizados los resultados, se puede concluir que, en primer lugar y como resultado del comparativo entre la norma ISO 9001:2015, existen diversas áreas para implementar acciones encaminadas a la mejora continua del SGC de MEISA, ISA y Maquinados Reyes.

En primer lugar, para la categoría uno, se concluye que la percepción que tienen los empleados sobre el reconocimiento que dan las empresas a su esfuerzo, nos es reconocido. También consideran que sus opiniones no son tomadas en cuenta. De manera general, los resultados para las tres empresas son similares.

Para la categoría dos, se concluye que, al ser empresas pequeñas, no es posible determinar que siempre existe la figura de los accionistas. Este rubro resulta necesario complementarlo con la parte cualitativa, es decir, que de manera directa (en entrevista) se determine si existe la figura o no en la empresa para de esta manera definir si se considera en la evaluación.

Dentro de la categoría tres, se concluye que dos de las empresas ya tiene identificado que la comunidad es un aspecto a considerar. Sin embargo, en los resultados de las tres Pymes se observó que no llevan a cabo ninguna actividad en conjunto, es decir, que existe nula participación por lo que este se considera una de las áreas con más oportunidad de mejora.

En lo que respecta a la categoría cuatro, en las tres empresas se identificó que no se llevan a cabo capacitaciones sobre el tema medioambiental. Aun cuando dos de ellas cuentan con un plan documentado, no se ha dado el seguimiento a este rubro.

En relación a la categoría cinco a pesar de que se tienen identificados a los clientes actuales de las empresas, no se tienen clasificados como el modelo EFQM recomienda. Tampoco se tienen clasificados a los clientes potenciales.

Las tres empresas no cuentan con un plan de mercadotecnia que permita establecer las directrices para actividades de promoción. El aspecto económico fue resaltado como un obstáculo por parte de una Pyme.

Referente a la categoría seis de innovación y tecnología, las tres empresas se han enfocado en adquirirla de manera externa, sin desarrollar aplicaciones o programas propios. Tampoco han implicado al personal como fuente de innovación y mejora.

#### *Conclusiones*

Una vez concluida la investigación y con base en los resultados obtenidos, se presenta la propuesta de un modelo, considerando que las empresas tienen como base la norma ISO 9001:2015, se establecen las áreas en donde se puede complementar con base en el modelo EFQM, como se muestra en la Figura 2.

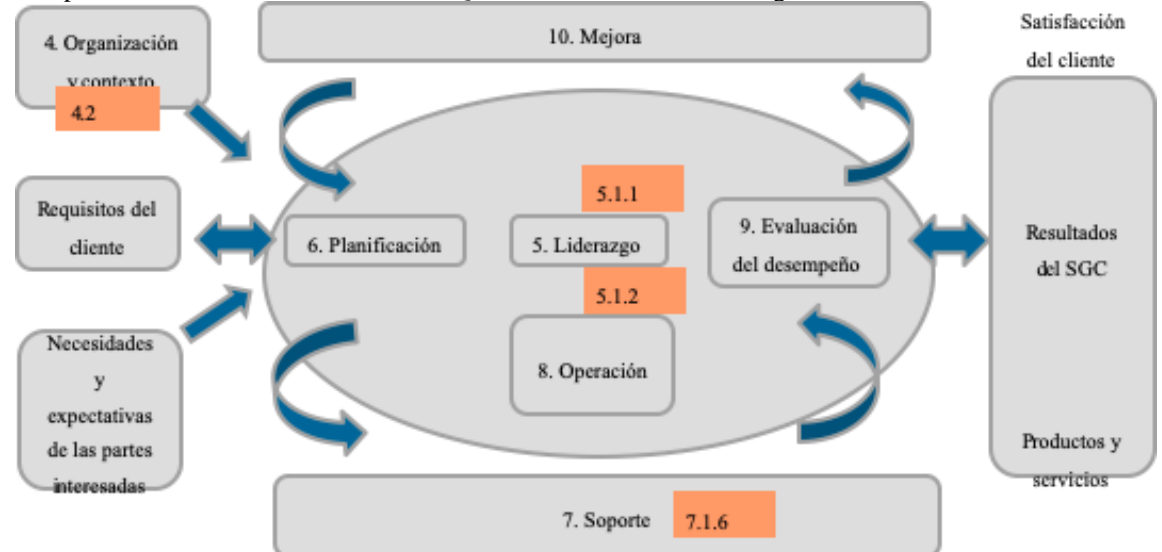

Figura 2. Representación de la estructura del SGC basado en la Norma Internacional ISO 9001:2015. Fuente: Adaptado de Requisitos para los sistemas de gestión de calidad. Interpretación libre de ISO/DIS 9001:2015

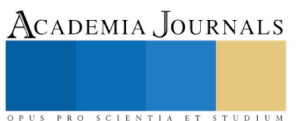

Para los rubros de clientes y empleados (punto 5.1.2 y 5.1.1 del ISO), incluir la clasificación de clientes, que permitirá mantener y ampliar en enfoque en la mejora de la satisfacción del cliente y generar los espacios para la participación de los empleados.

En cuanto a los rubros de comunidad, medio ambiente y accionistas, adecuar el punto 4.2 de la norma ISO, para que se identifiquen y establezcan las partes interesadas, considerando que actualmente solo una empresa ha empezado a reconocer a la comunidad como una de ellas.

Y en lo que respecta al rubro de innovación y tecnología, en el punto 7.1.6 del ISO, que actualmente hace referencia a conocimiento, establecer estrategias para promover la innovación

### *Recomendaciones*

Dicho lo anterior y debido a la similitud de resultados en las tres Pymes, se presentan las siguientes recomendaciones:

- 1. La formación de un equipo de trabajo de al menos tres personas para el desarrollo de las actividades de mejora en los puntos críticos.
- 2. Llevar a cabo reuniones periódicas con el personal de la empresa. Esto impactará en la generación de espacios para escuchar sus opiniones. Si existen ideas para mejorar sus áreas de trabajo, actividades o productos. También permitirá la convivencia entre el personal.
- 3. Establecer vinculaciones con instituciones educativas. Esto permitirá trabajar proyectos que por el momento no se tienen en las empresas. Por ejemplo, el plan de mercadotecnia.
- 4. Establecer un plan documentado respecto al tema ambiental (para la empresa que no lo tiene) y retomar las actividades sobre capacitaciones (en el caso de las dos empresas que si lo tienen pero que ha sido abandonado).

Finalmente, para proyectos similares se recomienda complementar el estudio con datos cualitativos, ya que en este caso los resultados de la empresa en donde se pudo obtener la entrevistas con la persona responsable del SGC, así como con el gerente general, se complementaron con dicha información y permitió enriquecer la investigación.

#### **Referencias**

Corma, F. (2005). *Aplicaciones prácticas del modelo EFQM de excelencia en Pymes*. Madrid: Diaz de Santos.

European Foundation for Quality Management–EFQM (2012). Modelo EFQM de Excelencia 2013

Guerra, B. (2008). *Modelo para la gestión de la calidad de los servicios outsourcing para proveedores de una empresa de transporte de pasajeros* (tesis de grado). Universidad Veracruzana, Xalapa, Veracruz, México.

Hernández, D., Pelcastre, A., Reynoso, A. y Suárez V. (2009). Impacto económico de las Pymes en México. Instituto Politécnico Nacional, Distrito Federal, México.

Hernández, R., Fernández, C. y Baptista, P. (2006). *Metodología de la investigación*, México: McGraw-Hill. 4ta edición.

Herrera, M. (2008). *Diseño de un sistema de gestión de la calidad para una microempresa* (tesis de grado). Universidad Veracruzana, Xalapa, Veracruz, México.

Instituto Nacional de Estadística y Geografía. (2016). Boletín de prensa núm. 285/16 de 13 de julio de 2016. Recuperado de [http://www.inegi.org.mx/saladeprensa/boletines/2016/especiales/especiales2016\\_07\\_02.pdf](http://www.inegi.org.mx/saladeprensa/boletines/2016/especiales/especiales2016_07_02.pdf)

Legendre, R. (2005). Es la inteligencia de negocio aplicable a las Pymes. *Revista Hispana de la Inteligencia Competitiva*, may/jun 2005, Vol. 4 Issue 17, p4-9.

Normas ISO. (2018). Recuperado de <http://www.normas-iso.com/>

Ramírez, C., Sánchez, M. (2006). *Implementación del sistema de gestión de calidad, en base a la norma ISO 9001:2000* (tesis de grado). Universidad Autónoma del Estado de Hidalgo, Campus Sahagún, Hidalgo, México.

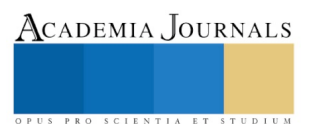

## ANTENA DE CIRCUITO IMPRESO TIPO C PARA RECEPTORES DE TELEVISIÓN DIGITAL TERRESTRE

Ing. Ernesto Cruz Barajas<sup>1</sup>, M. en C. Mario Reyes Ayala<sup>2</sup>, Ing. Edgar Alejandro Andrade González<sup>3</sup> y Dr. Hilario Terres Peña<sup>4</sup>

*Resumen***—En el presente trabajo se presenta el modelado, simulación, construcción y evaluación de una antena de bajo costo, la cual está basada en la topología tipo C, cuyo intervalo de operación comprende el servicio de radiodifusión de Televisión Digital Terrestre (TDT) para las emisiones disponibles en la Ciudad de México. La antena desarrollada es plana y se construye a partir de un circuito impreso de doble cara de cobre, cuyo sustrato es una resina epóxica conocida como FR4. La simulación de antena se realizó con una herramienta computacional conocida como HFSS. Los parámetros finales de la antena permiten su utilización en receptores fijos o móviles, donde preferentemente se cuente con línea de vista con la estación emisora de televisión. El patrón de radiación de la antena presenta un lóbulo principal cuya ganancia es igual 8 dB aproximadamente y cuya relación lóbulo principal a lóbulo trasero es inferior a -10 dB.**

*Palabras clave***—antena tipo C, antena de circuito impreso, TDT, HDTV, patrón de antena.** 

#### **Introducción**

Las antenas de circuito impreso se emplean frecuentemente en aplicaciones de microondas con terminales móviles en ambientes urbanos, especialmente en sistemas personales de comunicación (Balanis 2016). Sin embargo, las características más sobresalientes de este tipo de antena, facilitan también su utilización en recepción de televisión en el interior de edificios.

En este trabajo se presenta el proceso realizado para el desarrollo de una antena de circuito impreso de banda ancha, para la recepción de emisiones de radiodifusión terrestre de Televisión de Alta Definición (High Definition Television HDTV).

Existe una gran variedad de antenas de circuito impreso basadas principalmente en forma geométricas simples, tales como rectángulos, triángulos y círculos; cuyas respuestas comprenden una o varias frecuencias resonancia, mismas que están fuertemente determinadas por la longitud de sus dimensiones (Chang et al. 1986). Por ello, este tipo de antenas resulta ser normalmente de banda angosta y con una alta dependencia de la frecuencia de resonancia y el intervalo de acoplamiento.

El diseño de antenas con la forma descrita, se realiza por medio de fórmulas aproximadas que parten de simplificaciones del medio dieléctrico donde se alojan las líneas de flujo tanto de campo eléctrico, como magnético; obteniendo una respuesta de banda angosta, cuya frecuencia de resonancia suele ajustarse por medio de simulación.

Hay aplicaciones en radiocomunicación que requieren anchos de banda grandes o bien varias bandas útiles, cuyas frecuencias de resonancia se controlen con parámetros diferentes.

Para ampliar la respuesta en el dominio de la frecuencia de una antena de circuito impreso, suelen adicionarse elementos o defectos, en el parche principal que normalmente consta de una forma geométrica simple. Los defectos más comunes son ranuras, fractales o cortos circuito entre el plano de tierra y el parche (Chen et al. 1996).

Cada elemento adicional incorpora uno o más frecuencias de resonancia, las mismas que a su vez, ocuparán parte del mismo intervalo de acoplamiento para incrementar el ancho de banda; o bien, generarán otros intervalos de acoplamiento, para contar con una antena multibanda (Hong y Lo 1983).

En el caso de la antena que se presenta, la geometría base es un rectángulo y el defecto es un segundo rectángulo, formando una letra C. Las dimensiones de ambos rectángulos le dan flexibilidad a la antena, permitiendo ubicar lo suficientemente cerca para facilitar el incremento del intervalo de acoplamiento. De esta forma, la antena con defecto tiene un ancho de banda grande, para alojar las emisiones de HDTV empleadas en la Ciudad de México en un receptor.

#### **Descripción del Método**

<sup>2</sup> El Maestro en Ciencias Mario Reyes Ayala es profesor en la Universidad Autónoma Metropolitana, CDMX, México [mra@azc.uam.mx](mailto:mra@azc.uam.mx) (**autor corresponsal)**

<sup>3</sup> El Ing. Edgar Alejandro Andrade González es profesor en la Universidad Autónoma Metropolitana, CDMX, México [eaag@azc.uam.mx](mailto:eaag@azc.uam.mx)

<sup>&</sup>lt;sup>1</sup> El Ing. Ernesto Cruz Barajas es egresado de la Universidad Autónoma Metropolitana, CDMX, México, [netowsk@gmail.com](mailto:netowsk@gmail.comx)

<sup>4</sup> El Dr. Hilario Terres Peña es profesor en la Universidad Autónoma Metropolitana, CDMX, México. [tph@azc.uam.mx](mailto:tph@azc.uam.mx)

ACADEMIA JOURNALS

#### *Antena de circuito impreso tipo C*

La forma del parche de una antena de circuito impreso tipo C se muestra en la Figura 1, en donde se definen las dimensiones de mayor importancia para determinar la respuesta en el dominio de la frecuencia y su patrón de radiación.

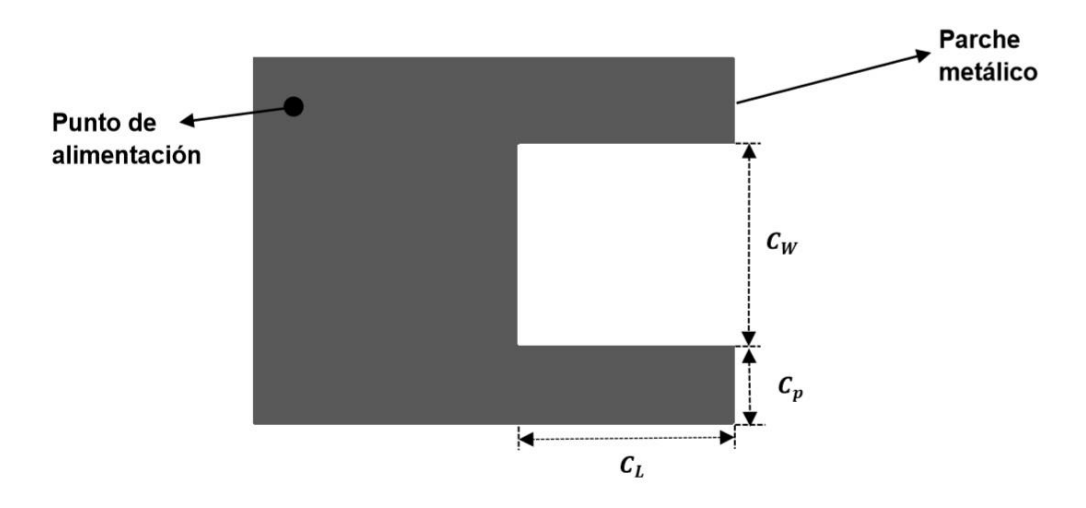

Figura 1. Antena Tipo C.

La frecuencia de resonancia del rectángulo principal está determinada por el ancho del parche y el procedimiento de diseño es ampliamente conocido. Por su parte, la frecuencia de resonancia que permitirá el incremento del intervalo de acoplamiento, está en función de las dimensiones del defecto o elemento adicional. Las dimensiones de la ranura están determinadas por los siguientes parámetros: *c*<sup>w</sup> es el ancho de la ranura, mm; *c*<sup>p</sup> es la posición de la ranura, mm; y, *c*<sup>L</sup> es la longitud de la ranura, mm.

El punto de alimentación se selecciona para mejor el acoplamiento con la línea de transmisión, haciendo innecesaria la inserción de un transformador de impedancia. Dependiendo del objeto donde se coloque y de la orientación de la antena, es posible hacer una variante con alimentación por el borde del circuito impreso introduciendo un transformador de un cuarto de longitud de onda.

La antena tipo C tiene una de las respuestas mostradas en la Figura 2, en donde en ambos incisos la línea continua es la respuesta debida al parche rectangular base y la línea discontinua es la respuesta debida a la ranura. En la antena de este artículo se empleó la respuesta del inciso (a).

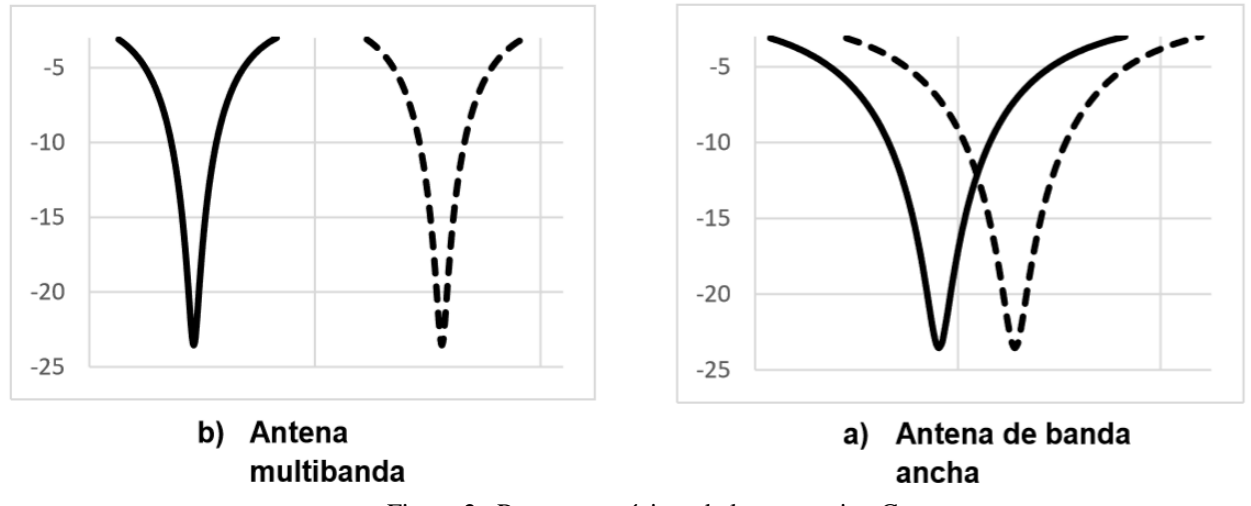

Figura 2. Respuestas típicas de la antena tipo C.

*Modelo implementado para la antena de circuito impreso tipo C*

El parche rectangular principal de la antena tipo C se calculó con el procedimiento ampliamente conocido para antenas rectangular de circuito impreso, cuya frecuencia de resonancia es igual a 600 MHz. Las dimensiones del parche principal son: 120.56 mm y 121.14 mm de ancho y largo respectivamente, ver Figura 3.

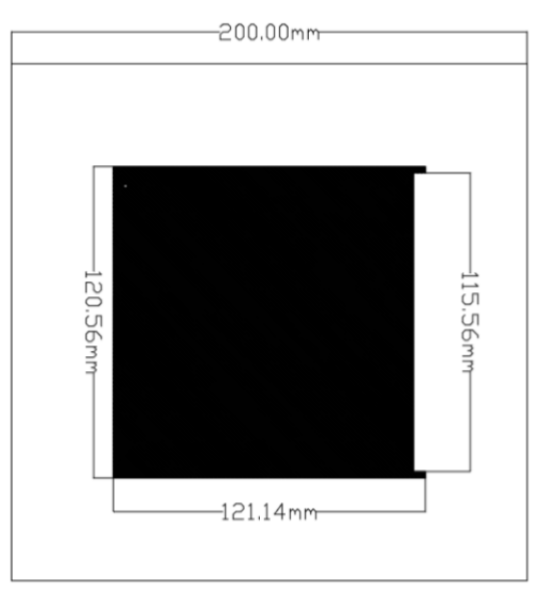

Figura 3. Dimensiones de la antena tipo C.

La implementación de la antena se realizó con un circuito impreso de doble cara de cobre de ancho y largo iguales a 200 mm, satisfaciendo de este modo, el tamaño mínimo necesario para el plano de tierra, el cual está ubicado en la parte no visible de la Figura 2 y que tiene por objetivo reducir la relación lóbulo principal a lóbulo trasero, a un valor numérico inferior a -10 dB. Por su parte la ranura, se diseñó inicialmente para generar una frecuencia de resonancia igual a 610 MHz. La posición de la ranura es simétrica al eje horizontal y tiene una profundidad de 5 mm; alejando las frecuencias de resonancia del intervalo de operación. Finalmente, el punto de alimentación de la antena se ubicó inicialmente a 5 mm a ambos lados de la esquina superior izquierda, ver Figura 1.

Una vez introducido el modelo tridimensional de la antena, se simuló y optimizó, empleando la herramienta computacional denominada HFSS (High Frequency Structure Simulator), de tal forma que el punto de alimentación quedó como aparece en la Figura 4.

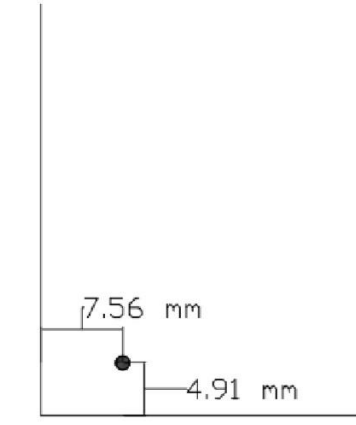

Figura 4. Punto de alimentación de la antena tipo C.

El modelo final de la antena con los cambios realizados durante la optimización tiene la forma que se aprecia en la Figura 5, donde se observa el eje coordenado de referencia con el eje z en el sentido de propagación de las ondas electromagnéticas.

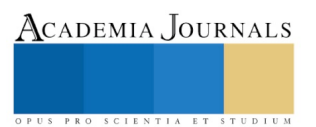

ACADEMIA JOURNALS

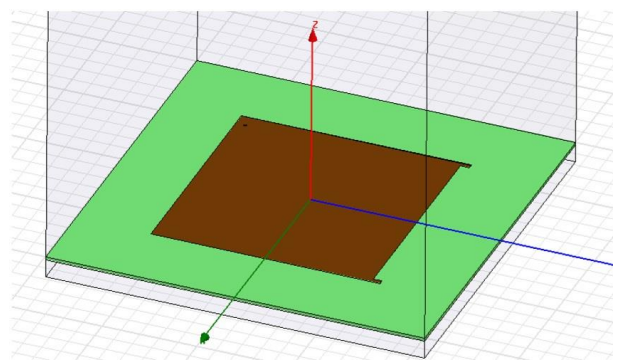

Figura 5. Modelo implementado para la antena tipo C.

#### *Resultados*

En esta sección se presentan los resultados más importantes tanto de simulación, como de medición de la antena tipo C. El programa HFSS emplea el método de elemento finito para resolver las ecuaciones de Maxwell con condiciones a la frontera. El prisma rectangular que se observa en color gris en la Figura 5, es la zona de radiación. El puerto de alimentación está definido en el plano de tierra con un conector SMA de 50  $\Omega$ . La respuesta en la frecuencia de obtenida por simulación se observa en la Figura 6, con un intervalo de acoplamiento de 581 MHz a 607 MHz.

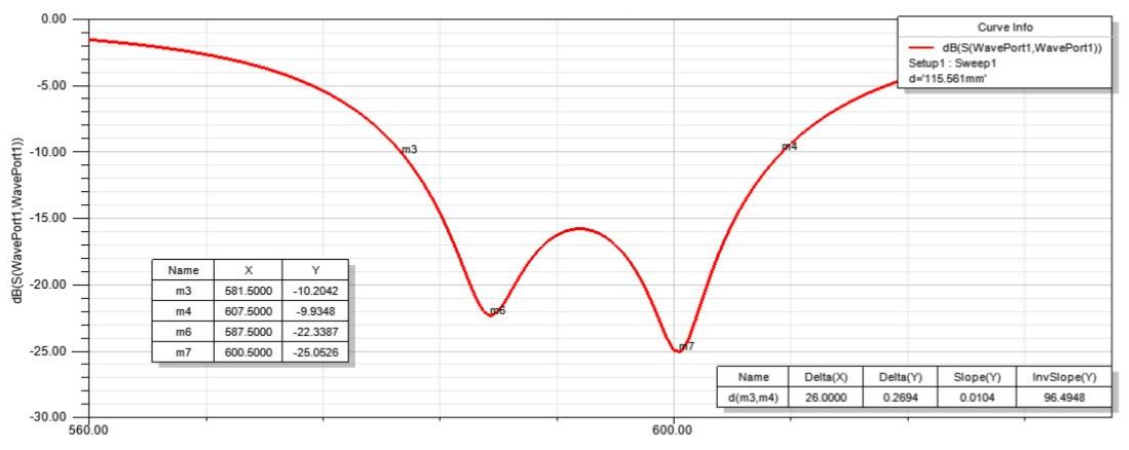

Figura 6. Pérdidas por retorno de la antena tipo C.

Los patrones de radiación de la antena se aprecian en la Figura 7, donde se visualizan los cortes en dos dimensiones en coordenadas polares, para dos valores de azimutal: 0º y 90º. La ganancia obtenida coincide con el eje vertical y es aproximadamente 4.18 dB.

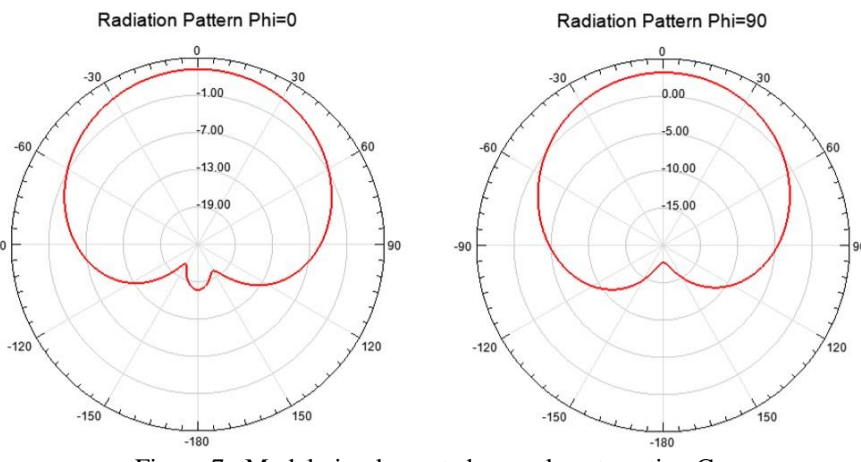

Figura 7. Modelo implementado para la antena tipo C.

En la Figura 8 se ilustra la cara superior de la antena de circuito impreso construida por método de revelado térmico del parche y posteriormente, removiendo el excedente de cobre por medio de solventes químicos. En la esquina superior izquierda se observa la alimentación a través del sustrato con un conector SMA.

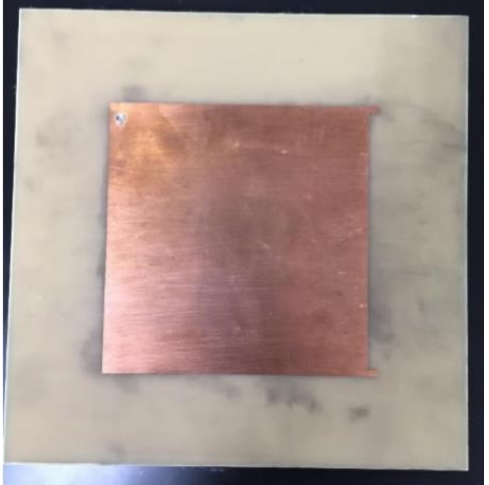

Figura 8. Implementación de la antena tipo C.

La respuesta en la frecuencia de la antena se midió con las pérdidas por retorno y utilizando un analizador de redes, ver Figura 9. El intervalo de acoplamiento es aproximadamente 28.5 MHz y una frecuencia de resonancia principal de 610 MHz.

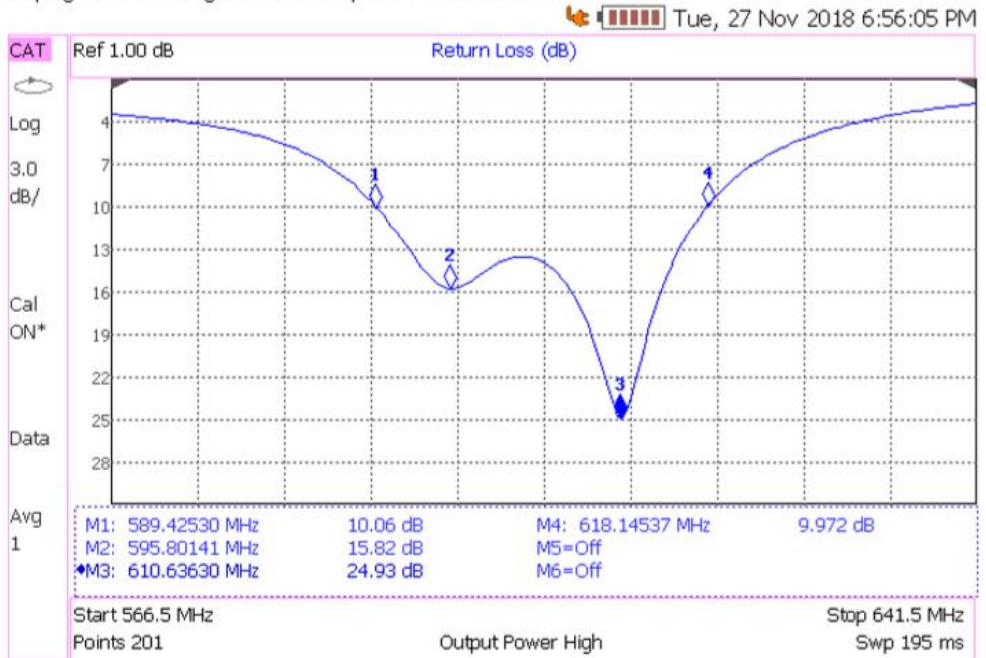

Keysight Technologies: N9912A, SN: MY48331580

Figura 9. Respuesta en la frecuencia de la antena tipo C.

Finalmente, empleando un medidor de campo cercano se determinó experimentalmente el patrón de radiación en tres dimensiones, ver Figura 10. Es importante notar la similitud con los patrones de radiación obtenidos vía simulación y que se presentan en la Figura 7, la ganancia experimental resultó ser 9 dB aproximadamente.

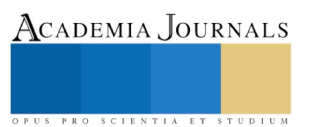

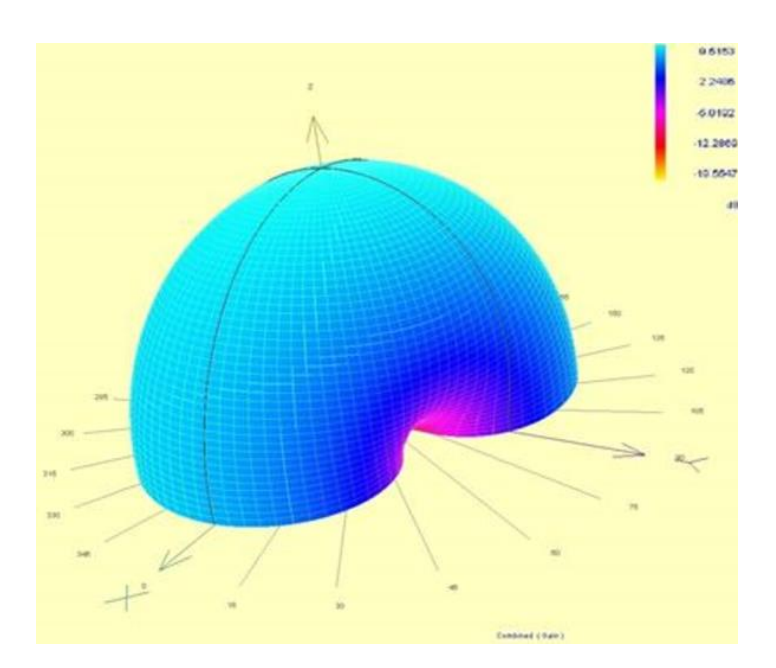

Figura 10. Patrón de radiación de la antena tipo C.

#### **Comentarios Finales**

#### *Conclusiones*

En este trabajo se presentó una antena de microcinta tipo C, cuyo intervalo de acoplamiento coincide con la banda de radiodifusión de televisión de alta definición en la Ciudad de México. Se detallaron los procedimientos de diseño, simulación, construcción y evaluación de la antena. Los resultados tanto de simulación, como de medición, muestran que es una antena de banda ancha y de bajo costo. Además, la ganancia de antena es superior a la mayoría de las antenas de alambre y su geometría favorece su empleo incluso en sistemas en el interior de un edificio.

Otro aspecto importante de la antena tipo C, es que con la inserción de la ranura resulta ser estable y no requiere de una alta precisión en sus dimensiones; lo cual indica que no son necesarias herramientas o maquinaria especiales para su correcta realización.

Actualmente, una nueva versión de antena de circuito impreso para recepción de emisiones de televisión digital terrestre se está desarrollando, con la idea de aumentar el número de defectos y alcanzar un intervalo de acoplamiento superior.

La impedancia de acoplamiento es 50  $\Omega$  debido a que el equipo de medición es de este mimo valor; pero en caso de emplearse con un televisor, será necesario insertar un transformador de impedancia a 75  $\Omega$ . Otra solución es modificar el diseño de la antena para que directamente cuente con esta impedancia, lo cual se puede conseguir moviendo el punto de alimentación.

#### **Referencias**

Balanis C. A., Antenna Theory, cuarta edición, John Wiley and Sons, 2016.

Chang S. A., Long W. y Richards F., "An Experimental Investigation of Electrically Thick Rectangular Microstrip Antennas," *IEEE Transactions and Propagation*, Vol. 34, No. 6, 1986.

Chen J. S. y Wong K. L., "A Single-Layer Dual-Frequency Rectangular Microstrip Patch Antenna using a Single Probe Feed," *Microwave and Optical Technology Letters*, Vol. 11, No. 2, 1996.

Hong S. S. y Lo Y. T., "Single-Element Rectangular Microstrip Antenna for Dual-Frequency Operation," *Electronics Letters*, Vol. 19, No. 8, 1983.

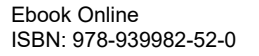

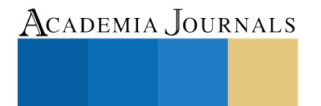

# EL POTENCIAL DE LA EDUCACIÓN AMBIENTAL INFORMAL PARA EMPODERAR A NIÑOS Y JÓVENES DE YUCATÁN COMO AGENTES DE CAMBIO AMBIENTAL

Dr. Ricardo Herbé Cruz Estrada<sup>1</sup>, M.C. Carlos Vidal Cupul Manzano<sup>2</sup> y M.E. Gabriela Herrera Martínez<sup>3</sup>

*Resumen***— Este trabajo trata sobre actividades para divulgar la ciencia, educar y concientizar a jóvenes Yucatecos, sobre la importancia del reciclaje de desechos sólidos para mitigar el deterioro ambiental que experimenta nuestro estado. Nuestra estrategia fue compartir nuestro conocimiento mediante el desarrollo de actividades educativas lúdico-creativas. Lo hicimos de manera informal, relajada y divertida, pero al mismo tiempo, con toda la seriedad que merecen los problemas ambientales. Nuestro propósito fue promover la vocación científica y tecnológica, generando curiosidad y entusiasmo en los jóvenes para que se involucren más como cómplices en acciones de conservación ambiental, en lugar de actuar simplemente como espectadores pasivos. Enfatizamos también, la importancia de establecer un diálogo efectivo con la ciudadanía sobre este tema que nos concierne a todos, independientemente de nuestra edad y nivel socio-económico y académico. Discutimos también el gran potencial de la sinergia arte-ciencia para empoderar a los jóvenes como agentes de cambio ambiental.**

*Palabras clave***—concientización, jóvenes estudiantes, reciclaje, conservación ambiental, estrategias educativas.** 

#### **Introducción**

Debido al deterioro evidente del medio ambiente, es necesario encontrar formas efectivas para comunicar sobre el daño que estamos causando y cómo podemos contribuir para evitar que suceda.

Actualmente existen serias amenazas para la biodiversidad del estado de Yucatán. Entre muchas razones, destaca la generación excesiva y descontrolada de plásticos desechados. El problema es que la mayoría no se recicla y termina mal dispuesto en vertederos, o lo que es peor, en sitios clandestinos a la intemperie, terrenos baldíos, en las calles, etc., de las comunidades del estado. El problema se agrava por los largos períodos durante los cuales permanecen al aire libre, ya que los elementos del clima hacen que los plásticos se fragmenten en microplásticos (MPs). Los expertos dicen que es una grave amenaza para el medio ambiente (Shahul Hamid et al., 2018) y, por lo tanto, para la población (Torres Cruz, 2018); ya que afectan a la vida acuática y pueden matar muchas especies o interferir con su reproducción porque consumen los MPs al confundirlos con alimento.

La contaminación con MPs supone ser un problema grave en Yucatán debido a las características hidrogeológicas del área, que se compone principalmente de piedra caliza fracturada que le confiere propiedades altamente permeables. Esto permite la entrada de todo tipo de líquidos que transportan sustancias y partículas que se desplazan a través del suelo llegando al acuífero. Esto contamina este tipo de recurso hídrico, que es la única fuente de suministro de agua dulce para el estado (Batllori Sampedro, 2009).

Una de muchas opciones para contribuir a resolver este problema es encontrar un uso adecuado para los plásticos desechados con la finalidad de obtener nuevos materiales. En principio, esto fomenta la innovación para desarrollar tecnología, mientras que al mismo tiempo da valor a los desechos para que no se visualicen como basura inservible. Por ejemplo, se ha reportado sobre el uso potencial de materiales formulados con plástico mezclado con, por ejemplo, aserrín de madera (Cruz-Estrada et al., 2010).

No menos importante es desarrollar estrategias educativas que permitan la transmisión de conocimientos científicos y técnicos relacionados con el reciclaje de desechos sólidos y los beneficios asociados con esto (Brulle, 2010; Scheufele, 2018; Zaval y Cornwell, 2016). Estas estrategias deberían promover el cuidado ambiental a través de la participación ciudadana en actividades que generen curiosidad y entusiasmo. Se ha reportado que la educación ambiental informal tiene el potencial de lograr lo anterior en personas de edad temprana (Goldman et al., 2013). Eso consideramos para crear conciencia en jóvenes estudiantes sobre los problemas ambientales en Yucatán y cómo ayudar a mitigarlos; por lo que diseñamos y desarrollamos diferentes actividades atractivas para ellos.

#### **Descripción del Método**

<sup>1</sup> Ricardo Herbé Cruz Estrada es Doctor en Ciencias en Procesamiento de Materiales Compuestos Poliméricos. Desde el 2002 trabaja como Profesor-Investigador en la Unidad de Materiales (UMAT) del Centro de Investigación Científica de Yucatán (CICY) y forma parte del Grupo de Reciclado de la UMAT, Mérida, Yucatán. [rhcruze@cicy.mx](mailto:rhcruze@cicy.mx) (**autor corresponsal)**

<sup>2</sup> Carlos Vidal Cupul Manzano es Maestro en Ciencias en Ingeniería Química. Desde 1993 trabaja como Técnico Académico de Apoyo en la UMAT del CICY y forma parte del Grupo de Reciclado de la UMAT, Mérida, Yucatán. [ccupul@cicy.mx](mailto:ccupul@cicy.mx)

<sup>3</sup> Gabriela Herrera Martínez es Máster en Edición. Desde 2005 colabora en el CICY, donde coordina el Departamento de Divulgación, Mérida, Yucatán. gabyherrera@cicy.mx

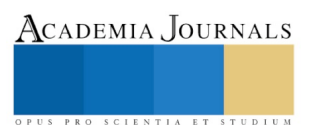

Se organizaron reuniones de trabajo para planificar las actividades, y se acordó que el público objetivo serían estudiantes de primaria y preparatoria.

## *Estudiantes de primaria*

Junto con los estudiantes conmemoramos el Día Internacional del Reciclaje que se lleva a cabo todos los años en el mes de mayo. Se visitaron escuelas primarias apartadas de la ciudad de Mérida, para crear conciencia sobre la importancia del reciclaje para mitigar el deterioro del medio ambiente. Así, visitamos la Escuela Primaria Gonzalo Guerrero y la Escuela Primaria Lázaro Cárdenas del Río, ubicadas en las comunidades de Komchén y Sierra Papacal, respectivamente. Se impartieron 4 talleres relacionados con el concepto de las 4Rs, utilizando un lenguaje apropiado para los niños. Se crearon cuatro equipos para explicar y ejemplificar los siguientes conceptos:

• REDUCIR: disminuir el consumo de artículos que no nos son estrictamente necesarios para vivir, como por ejemplo ciertos tipos de objetos de plástico.

• REUTILIZAR: usar productos o partes de ellos que ya han cumplido su propósito y que se pueden usar para una función diferente.

• RECICLAR: transformar un material que ya ha cumplido su función, en otro diferente para satisfacer una necesidad diferente.

• RECHAZAR: no aceptar artículos que normalmente se nos ofrecen durante nuestras actividades diarias; por ejemplo, bolsas de plástico, popotes, etc.

Se diseñaron actividades divertidas para motivar la participación de los niños con la finalidad de apoyar la explicación de cada concepto (Figura 1). Se hicieron carteles para presentar cada tema, los cuales incluyeron dibujos simples, divertidos y coloridos para atraer la atención de los estudiantes (Figura 2). Además, se confeccionaron algunos artículos simples con materiales recuperados (juguetes, adornos, artesanías, etc.), los cuales fueron entregados a los niños para reconocer su participación durante cada taller.

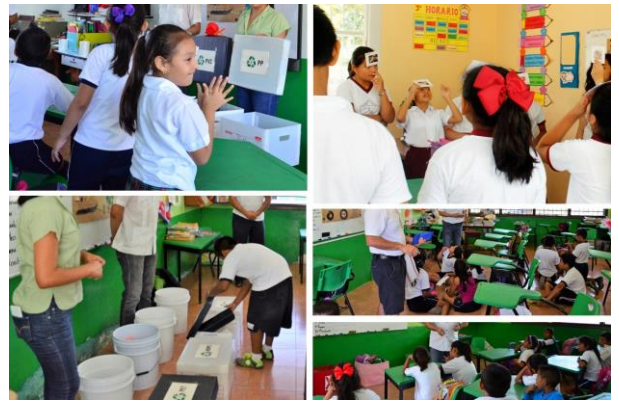

Figura 1. Explicación del concepto de las 4Rs a estudiantes de primaria.

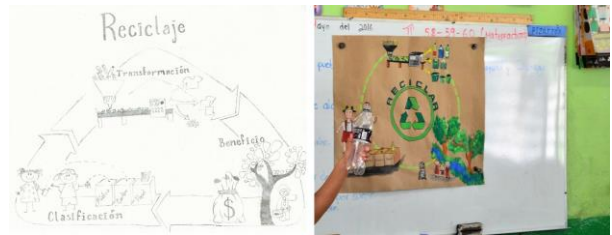

Figura 2. Ejemplo de póster para explicar el concepto de las 4Rs: Esquema del diseño conceptual de la "R" de "reciclar" y la versión final.

## *Estudiantes de preparatoria*

Diseñamos un proyecto relacionado con el uso de desechos sólidos para inculcar en los estudiantes la vocación científica. Participaron estudiantes de dos escuelas de Mérida, la Escuela Preparatoria No. 1 de la Universidad Autónoma de Yucatán, y la Escuela Preparatoria Estatal No. 8 Carlos Castillo Peraza. El proyecto, "Transformación de un plástico en un laboratorio de procesamiento", se desarrolló durante ocho semanas para que

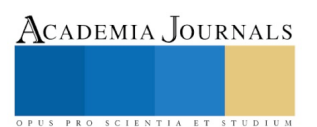

los estudiantes comprendan la importancia del reciclaje de plásticos. Consistió en aprovechar un tipo de plástico desechado, que se procesó para transformarlo en un material potencialmente útil, según lo reportado por Cruz-Estrada et al. (2010). El plástico con el que trabajaron los estudiantes fue polietileno de alta densidad (HDPE por sus siglas en inglés), agregado con aserrín de madera de pino (AMP). El proyecto comenzó cuando los estudiantes recibieron recipientes de diferentes tipos de productos hechos con diferentes tipos de plásticos, para que pudieran clasificarlos por tipo y separar los de HDPE. Posteriormente, los objetos seleccionados se lavaron y cortaron en trozos pequeños con unas tijeras especiales; para después triturar el material limpio para obtener partículas más pequeñas. La metodología seguida es la reportada por Cruz-Estrada et al. (2010).

El exceso de humedad del AMP se eliminó en un horno de convección, para después triturarlo para reducir el tamaño de partícula. Se preparó una mezcla con ambos tipos de residuos, cuya relación HDPE/AMP fue 60/40 en peso. Se añadieron dos aditivos a la mezcla; uno para mejorar la compatibilidad entre el plástico y las partículas de madera, y el otro para facilitar la procesabilidad térmica según lo reportado por Rivero-Be et al. (2018). La mezcla se procesó térmicamente en un extrusor doble-husillo cónico a escala de laboratorio (Figura 3), que permitió obtener gránulos de un compuesto de madera y plástico (WPC por sus siglas en inglés). Los gránulos se agregaron a un molde macho-hembra con una placa de soporte (Figura 3), que se introdujo en una prensa hidráulica casera para producir placas de aproximadamente 3 mm de grosor, 250 mm de ancho y 350 mm de largo.

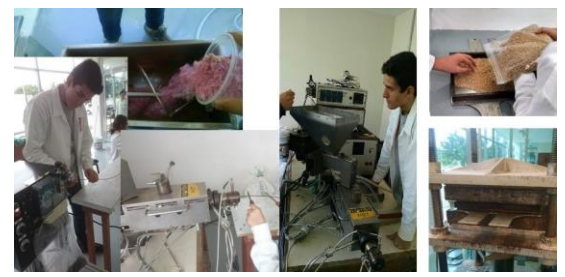

Figura 3. Preparación de la mezcla HDPE/AMP, su procesamiento térmico y moldeo por compresión para obtener placas de WPC.

## **Comentarios Finales**

## *Resumen de resultados*

Los niños de las escuelas primarias se mostraron muy entusiastas porque hubo un cambio en sus actividades rutinarias, aprendieron y recordaron conceptos que algunos de ellos ya sabían e incluso habían estado poniendo en práctica (Figura 4). Al final de los talleres, se llevó a cabo una reflexión grupal que incluyó una sesión informal de preguntas y respuestas sobre lo que se explicó y aprendió. Los niños fueron muy participativos y entusiastas, y muchos de ellos estaban muy contentos porque recibieron un pequeño regalo hecho con materiales recuperados.

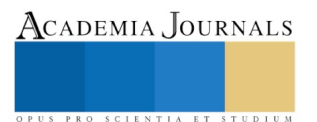

ACADEMIA JOURNALS

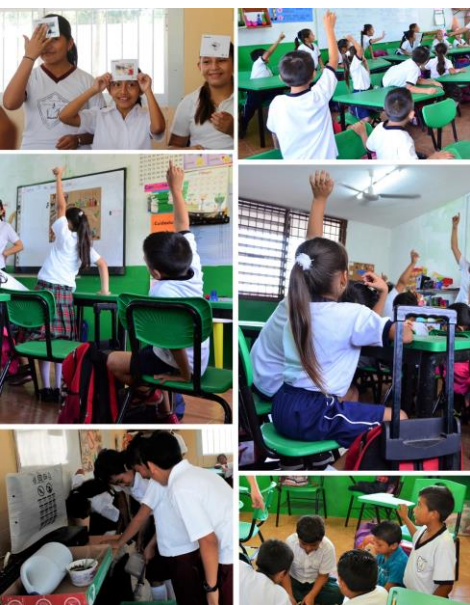

Figura 4. Participación de estudiantes de primaria en los talleres sobre el concepto de las 4Rs.

Después de completar la parte experimental de su proyecto, los estudiantes de preparatoria presentaron todo lo que aprendieron (Figura 5). Los materiales utilizados y el producto obtenido también se mostraron en una exposición organizada para ese fin. Los usos potenciales que pueden tener estos materiales son en la fabricación de cubiertas, perfiles para ventanas y puertas, paneles interiores para automóviles, cercas, barandas, etc. (López-Naranjo et al., 2013).

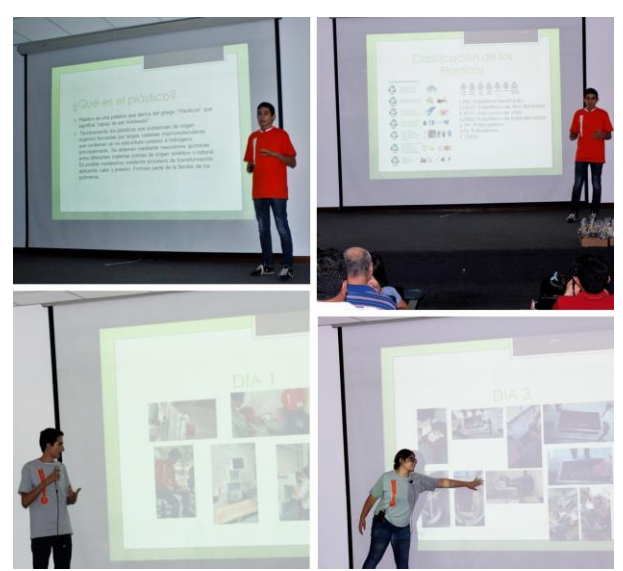

Figura 5. Presentación de lo aprendido por los estudiantes de preparatoria, exhibición de los materiales utilizados y el producto obtenido.

## *Conclusiones*

Se desarrollaron actividades atractivas e interesantes para que niños y jóvenes estudiantes de Yucatán tomen conciencia de lo importante que es cuidar el medio ambiente. Se discutió la importancia de la sinergia ciencia-arte para alentar las acciones de conservación ambiental, así como la importancia de acercar la ciencia, la tecnología y la innovación a la ciudadanía para promover las vocaciones científicas. Discutimos también el gran potencial de los jóvenes como agentes de cambio ambiental.

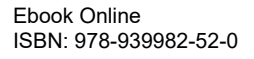

#### *Recomendaciones y reflexiones*

En lo que respecta a los estudiantes de primaria, estamos conscientes de que es necesario continuar implementando este tipo de actividades de manera sistemática para que los estudiantes asimilen efectivamente el mensaje transmitido. Creemos que transmitir este tipo de conocimiento a los niños es muy beneficioso, ya que, en la mayoría de los casos, tienen la capacidad natural de transmitir el mensaje de una manera muy efectiva, porque no tienen los diferentes prejuicios que tenemos los adultos. En general, los niños son más directos cuando se trata de expresar lo que piensan. Por ejemplo, el temor a ser ridiculizados por expresar algo no convencional todavía no está completamente arraigado en su forma de ser; y ese es un atributo muy valioso que los adultos debemos copiar y aprovechar, para que sean los mejores mensajeros en aspectos que tienen que ver con la conservación del medio ambiente. Creemos que el trabajo que hemos realizado es importante, ya que una investigación que no sabe cómo establecer un diálogo efectivo con la sociedad está inevitablemente condenada al rechazo. Varios especialistas han comentado sobre esto; por ejemplo, May (2018) y Tabarés Gutiérrez (2018), solo por mencionar un par de ellos.

Ciertamente, las actividades lúdicas y creativas tienen un gran potencial para el beneficio del medio ambiente. En este sentido, hay reportes que dan cuenta de esto. Por ejemplo, Brenes Cerdas (2015), informa que surgió un proyecto que incluyó talleres lúdicos y creativos como respuesta a la necesidad de compartir experiencias con la sociedad, en los ámbitos educativo, cultural, político, económico, ambiental y social. Brenes Cerdas (2015) menciona que los talleres lúdicos y creativos deben entenderse como una forma de vivir e interactuar con otros, en espacios cotidianos que produzcan goce a través de actividades simbólicas e imaginarias, como el juego, el arte, la literatura, el movimiento, el sentido del humor y el afecto, entre otros.

Creemos que la ciencia y el arte pueden integrarse para transformar la comprensión, aumentar la motivación y desarrollar nuevas percepciones, y nuevos conocimientos para contribuir a la construcción de una resiliencia social y ecológica. Confiar en el arte para crear estrategias lúdicas y creativas es una opción viable y eficaz para contribuir a la conservación del medio ambiente. Este tema ha sido abordado en diferentes trabajos de diferentes maneras. Por ejemplo, Fernández-Giménez (2015) ilustra el potencial de la poesía como un método de análisis de datos y comunicación de los resultados de una investigación sobre la situación socio-ecológica que prevaleció en un sistema pastoral. En su trabajo, Fernández-Giménez (2015) informa que utilizó el análisis poético para ilustrar y analizar la experiencia de un ganadero sobre los cambios socio-ecológicos. La investigación consistió en crear siete poemas basados en una transcripción de la entrevista con esta persona, y en analizar la poesía creada para ver qué nuevas ideas y aprendizajes, sobre la dinámica del sistema y la experiencia vivida, surgieron del análisis de la transcripción representada como poesía. Asimismo, Österblom et al. (2015), basándose en ciertos principios de los trucos de magia, proponen que los científicos deben mejorar su capacidad de percibir el mundo. Österblom et al. (2015) señalan que abordar sus deficiencias de manera consciente puede ayudar a los científicos a mejorar su creatividad y, por ende, su capacidad para enfrentar desafíos complejos y globales. Finalmente, Thomsen (2015) explora la utilidad potencial de las imágenes para atraer a los espectadores a conectarse con contextos socioecológicos dinámicos. Al tomar fotografías del varamiento en masa de aves, demostró el potencial de la fotografía de la vida silvestre y el paisaje para representar, simultáneamente, el cambio ambiental a escalas personal, relacional, espacial y temporal. Thomsen (2015) concluye que "ver" se reconceptualiza como "cuestionamiento", no como una creencia, y como una valiosa contribución al aprendizaje para la sostenibilidad y la resiliencia.

Con respecto a los estudiantes de preparatoria, reconocemos que no realizaron una investigación y un trabajo experimental exhaustivos. El propósito del proyecto fue educarlos y concientizarlos, quizás de manera informal, sobre la importancia de la valorización de ciertos tipos de desechos sólidos al reciclarlos para ayudar a mitigar el deterioro ambiental. Nuestra intención fue inculcar en ellos los beneficios que se pueden obtener para el desarrollo regional, mediante la innovación a través de la investigación en temas relacionados con el reciclaje de residuos sólidos. Creemos que las actividades que reportamos en este trabajo son de la mayor importancia para fomentar las vocaciones científicas y para acercar la ciencia, la tecnología y la innovación al público. Tabarés Gutiérrez (2018) lo plantea muy bien cuando comenta que cuando se trata el tema de la necesidad de invertir en investigación y desarrollo, siempre se habla de su impacto en la generación de empleos calificados, los beneficios para la economía, el desarrollo y el bienestar social. Sin embargo, Tabarés Gutiérrez (2018) comenta también, que a menudo olvidamos que, para legitimar esa demanda, es necesario abrir la investigación a la ciudadanía de manera accesible, cercana y reflexiva.

#### **Agradecimientos**

Este trabajo es producto del proyecto iniciativa UMT-2016-0012, "Ciencia, arte y conservación ambiental: Desarrollo de estrategias creativas para fomentar el reciclado de materiales mediante la comunicación pública de la ciencia". Se agradece a Miguel A. Rivero Ayala, José Rodríguez Laviada, Javier Guillén Mallette y Carlos R. Ríos Soberanis por su apoyo en las actividades descritas en este trabajo.

#### **Referencias**

Batllori Sampedro, E. A. "Programa estatal para la prevención y gestión integral de los residuos," *SEDUMA Yucatán,* 2009, consultado por Internet el 14 de junio de 2019. Dirección de Internet[: https://www.gob.mx/cms/uploads/attachment/file/187447/Yucatan.pdf](https://www.gob.mx/cms/uploads/attachment/file/187447/Yucatan.pdf)

Brenes Cerdas, M. "Educación en manejo de desechos con la subcomisión lúdico creativa CONARE," *VI Simposio Iberoaméricano de Ingeniería en Residuos Sólidos, hacia la carbono neutralidad 2021*, Cartago, Costa Rica, 9 y 10 de Noviembre de 2015.

Brulle, R. J. "From environmental campaigns to advancing the public dialog: Environmental communication for civic engagement," *Environmental Communication*, Vol. 4, No. 1, 2010.

Cruz-Estrada, R. H., G. E. Martínez-Tapia, G. Canché-Escamilla, P. I. González-Chí, C. Martín-Barrera, S. Duarte-Aranda, J. Guillén-Mallette, C. V. Cupul-Manzano, O. Martínez-Domínguez y C. García-Gómez. "A preliminary study on the preparation of wood-plastic composites from urban wastes generated in Merida, Mexico with potential applications as building materials," *Waste Management & Research*, Vol. 28, No. 9, 2010.

Fernández-Giménez, M. E. "A shepherd has to invent: Poetic analysis of social-ecological change in the cultural landscape of the central Spanish Pyrenees," *Ecology and Society*, Vol. 20, No. 4, 2015.

Goldman, D., O. B. Z. Assaraf y D. Shaharabani. "Influence of a non-formal environmental education programme on junior high-school students' environmental literacy," *International Journal of Science Education*, Vol. 35, No. 3, 2013.

López-Naranjo, E. J., L. M. Alzate-Gaviria, G. Hernández-Zárate, J. Reyes-Trujeque, C. V. Cupul-Manzano y R. H. Cruz-Estrada. "Effect of biological degradation by termites on the flexural properties of pinewood residues/recycled high density polyethylene composites," *Journal of Applied Polymer Science*, Vol. 128, No. 5, 2013.

May, Z. "Unesco apuesta por cambiar lenguaje científico para atraer nuevos estudiantes," *Montevideo Portal*, 2018, consultado por Internet el 14 de junio de 2019. Dirección de Internet[: https://www.montevideo.com.uy/Ciencia-y-Tecnologia/Unesco-apuesta-por-cambiar-lenguaje-cientifico](https://www.montevideo.com.uy/Ciencia-y-Tecnologia/Unesco-apuesta-por-cambiar-lenguaje-cientifico-para-atraer-nuevos-estudiantes-uc700939)[para-atraer-nuevos-estudiantes-uc700939](https://www.montevideo.com.uy/Ciencia-y-Tecnologia/Unesco-apuesta-por-cambiar-lenguaje-cientifico-para-atraer-nuevos-estudiantes-uc700939)

Österblom, H., M. Scheffer, F. R. Westley, M. L. van Esso, J. Miller y J. Bascompte. "A message from magic to science: Seeing how the brain can be tricked may strengthen our thinking," *Ecology and Society*, Vol. 20, No. 4, 2015.

Rivero-Be, O. E., J. M. Peraza-Góngora, C. V. Cupul-Manzano, J. G. Carrillo-Baeza, J. Guillén-Mallette, M. A. Rivero-Ayala, A. Valadez-González y R. H. Cruz-Estrada. "Preparation of pinewood residues/recycled HDPE composites with potential to substitute medium-density fiberboards," *BioResources*, Vol. 13, No. 1, 2018.

Scheufele, D. A. "Beyond the choir? The need to understand multiple publics for science," *Environmental Communication*, Vol. 12, No. 8, 2018.

Shahul Hamid, F., M. Sanam Bhatti, N. Anuar, N. Anuar, P. Mohan y A. Periathamby. "Worldwide distribution and abundance of microplastic: How dire is the situation?," *Waste Management & Research*, Vol. 36, No. 10, 2018.

Tabarés Gutiérrez, R. "Sin I+D no hay futuro, pero sin una investigación abierta, tampoco," *Tecnalia,* 2018, consultado por Internet el 14 de junio de 2019. Dirección de Internet[: http://blogs.tecnalia.com/inspiring-blog/2018/10/25/sin-id-no-futuro-sin-una-investigacion-abierta-tampoco/](http://blogs.tecnalia.com/inspiring-blog/2018/10/25/sin-id-no-futuro-sin-una-investigacion-abierta-tampoco/)

Thomsen, D. C. "Seeing is questioning: Prompting sustainability discourses through an evocative visual agenda," *Ecology and Society*, Vol. 20, No. 4, 2015.

Torres Cruz, I. "Plásticos, de la tierra hacia el mar y de regreso a tus intestinos," *CRÓNICA.com.mx*, 2018, consultado por Internet el 14 de junio de 2019. Dirección de Internet[: http://www.cronica.com.mx/notas/2018/1100411.html](http://www.cronica.com.mx/notas/2018/1100411.html)

Zaval, L. y F. J. Cornwell. "Effective education and communication strategies to promote environmental engagement: The role of socialpsychological mechanisms," *UNESCO-Global Education Monitoring Report*, 2016, consultado por Internet el 14 de junio de 2019. Dirección de Internet[: http://unesdoc.unesco.org/images/0024/002456/245628E.pdf](http://unesdoc.unesco.org/images/0024/002456/245628E.pdf)

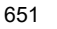

ACADEMIA JOURNALS

# LOS VALORES EN LA FORMACIÓN PROFESIONAL: LA OPINIÓN DEL ALUMNADO DE LA ESCUELA DE LENGUAS TAPACHULA CAMPUS IV, UNACH

### Dra. Elsa Yolanda Cruz Maldonado<sup>1</sup>, Dra. María Magdalena Bermejo del Villar<sup>2</sup>, Mtro. Adrián de Jesús Girón Chávez<sup>3</sup>, y Mtra. Rocío Cancino Zamarrón<sup>4</sup>

**La sociedad actual exige a las instituciones de educación superior una formación de sus estudiantes en el rubro de los valores universitarios. "Los más altos objetivos de la educación, así como el logro de los objetivos y metas destinados a transformar y mejorar las condiciones de vida de los integrantes de la sociedad, pueden alcanzarse en la medida en que los universitarios practiquen los valores y principios en que se sustenta el quehacer universitario" (UANL, citado por Chapa Alarcón y Martínez Chapa, 2015). La presente investigación tiene como objetivo identificar las creencias en torno a la formación de valores en jóvenes universitarios y el grado de importancia que le dan los estudiantes a los valores que promueve la universidad, destinados a transformar su formación integral y profesional que tendrá un impacto en los futuros profesionistas mexicanos. El método que se utilizará para la recolección e interpretación de datos será cualitativodescriptivo.**

#### **Palabras clave: principios, valores universitarios, creencias, jóvenes.**

Se entiende como valores a las actitudes y determinaciones que surgen de una persona para asignar una apreciación positiva a situaciones, hechos, fenómenos, y relaciones de otros individuos o de la misma sociedad (Baxter, citada por Marrero Yanes, 2009). Desafortunadamente, la sociedad actual está viviendo una crisis debido a la falta de valores y principios éticos en todas las áreas de la vida del ser humano. La presente investigación pretende, en primer lugar, ofrecer las creencias que los estudiantes universitarios tienen acerca de la formación en valores y, en segundo lugar, pretende identificar qué lugar le dan ellos a los principios y valores en sus vidas, cuáles son los valores que ellos consideran importantes y saber qué tanto consideran ellos que la falta de aplicación de valores y principios éticos es causa de muchas de las problemáticas que enfrentan día a día.

Los estudiantes universitarios se encuentran inmersos en una sociedad llena de retos y desafíos para poder acceder a la vida profesional. Ellos enfrentan la falta de ética y valores en sus familias, escuelas y lugares de trabajo. Sabemos que los seres humanos actúan de acuerdo a sus creencias. Los estudiantes de la Escuela de Lenguas Campus IV de la Universidad Autónoma de Chiapas van a ser docentes y estarán frente a alumnos de todas las edades, desde preescolar hasta adultos mayores. Es de suma importancia saber si ellos consideran importante aplicar principios y valores en sus vidas, transmitir principios y valores a sus futuros estudiantes y saber si se consideran ellos mismos como ejemplo y transmisores de principios y valores.

La formación integral de los universitarios incluye la formación en valores, la cual constituye una de las premisas de la educación superior. La educación en valores se ha convertido en un elemento esencial en todos los diseños curriculares de programas de estudio en las universidades, y ha logrado llamar la atención de investigadores, profesores universitarios, padres de familia y los mismos estudiantes universitarios (Álvarez Aguilar, Moreno Valdés, y Cardoso Pérez, 2001). El proceso de enseñanza-aprendizaje en el contexto universitario abarca dentro de sus objetivos el desarrollo integral de la personalidad de los estudiantes. El desarrollo cognitivo no es suficiente para la formación de los futuros profesionistas, es necesario que existan en ellos valores que guíen y regulen su comportamiento en las distintas esferas de la vida (Barba Martín y Alcántara Santuario, 2003). Esta es la razón por la cual la educación en valores se establece como una de las premisas de la universidad contemporánea.

La formación de valores no forma parte de un proceso espontáneo resultado del desarrollo psíquico. Su aparición va a estar determinada, entre otros factores, por la experiencia de vida familiar y social de cada individuo;

<sup>2</sup> Dra María Magdalena Bermejo del Villar es una profesora de tiempo completo y Coordinadora del Programa de Acción Tutorial de la Escuela de Lenguas Campus IV, UNACH sallybermejodelvillar@hotmail.com Mtro. Adrián de Jesús Girón Chávez es un profesor de tiempo completo y Coordinador de la Licenciatura en la Enseñanza del Inglés en la Escuela de Lenguas Campus IV, UNACH adrian.giron@unach.mx

<sup>3</sup> Mtro. Adrián de Jesús Girón Chávez es un profesor de tiempo completo y Coordinador de la Licenciatura en la Enseñanza del Inglés en la Escuela de Lenguas Campus IV, UNACH adrian.giron@unach.mx

<sup>4</sup> Mtra. Rocío Cancino Zamarrón es profesora de tiempo completo y Coordinadora de Acreditación en la Escuela de Lenguas Campus IV, UNACH rociocancinozamarron@yahoo.com.mx

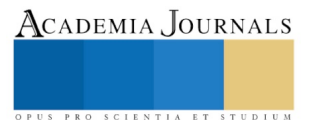

<sup>1</sup> Dra. Elsa Yolanda Cruz Maldonado es una profesora de tiempo completo y Coordinadora del Centro de Aprendizaje Autodirigido en la Escuela de Lenguas Campus IV, UNACH yolanda.cruz@unach.mx

de ahí la importancia del proceso de subjetivación de valores en el estudiante universitario (Kepowics Malinowska, 2003). La Escuela de Lenguas Campus IV de la Universidad Autónoma de Chiapas tiene este punto muy claro al adoptar un modelo educativo integral, el cual ofrece a los estudiantes de educación superior un Programa de Acción Tutorial que promueve la formación de valores.

La formación profesional tiene integrada de manera implícita la educación en valores, de tal modo que se logre el desarrollo integral del estudiante. Los valores no se formarán en el estudiante solo por haber transitado por la universidad, aun cuando su sistema de relaciones esté compuesto por valores éticos, estéticos o morales. Necesita observarlos y vivirlos para lograr desarrollarlos. Casares García et al. (2010) mencionan que todo modelo educativo adoptado por universidades debe vincular competencias profesionales con aquellas que desarrollen valores, ya que las primeras sin tener la fundamentación de las segundas pueden resultar inadecuadas e indeseables. Es necesario pensar la educación en valores como favorecedora de una tendencia dinámica entre los mecanismos de influencia educativa y lo emergente del sujeto, o sea, lo intrapersonal. Así, los valores en la educación superior son la mejor herramienta para asegurar una buena práctica profesional, al tener al profesionista en formación adquiriendo comportamientos adecuados y acciones éticas que lo lleven a cumplir lo que la sociedad espera de él (Barba Martín y Alcántara Santuario, 2003). Este proceso tiene que ser de forma natural y de forma transversal en su profesionalización, puesto que una imposición violentaría la subjetividad del estudiante, dando como resultado una desviación en su desarrollo y un rechazo a cualquier tipo de influencia.

Para lograr lo antes dicho, la formación de valores se convierte en un elemento primordial para desarrollar una personalidad ética y responsable en el estudiante universitario que le será beneficioso a la sociedad durante su práctica profesional. Sin embargo, esto representa un reto muy complejo: López Domínguez (2013) establece que la formación de valores es responsabilidad de múltiples agentes de socialización y se desenvuelve en niveles como el general (la sociedad en su conjunto y nuestro país en el contexto del mundo actual), el particular (la institución y todos sus factores; sus profesores, alumnos y trabajadores, en constante interacción) y el singular (cada estudiante con su historia de vida, la cual ha transcurrido en un determinado medio familiar, escolar, grupal y comunitario; con sus necesidades, motivaciones, intereses y proyectos, los cuales poseen un carácter individualizado, personal e irrepetible).

El principal propósito de la educación superior en México consiste en la formación de los jóvenes que se desempeñarán como futuros profesionistas en los diferentes campos de la sociedad actual. Sin embargo, el logro de este propósito implica desarrollar jóvenes con conocimientos, habilidades, actitudes y valores. Esto implica desarrollar en los estudiantes una preparación académica e investigativa, en términos de conocimientos y habilidades, acorde con el progreso científico-técnico de la época en que vivimos (López Domínguez, 2013) y, también, un compromiso personal real, encauzado en un trabajo responsable y eficiente, para así contribuir a la problemática social actual con soluciones que cubran las necesidades en su realidad como docentes.

La formación de valores debe apreciarse desde una perspectiva amplia, ya que los mismos no se asocian solamente a la forma de pensar de un estudiante universitario, sino que también se conforman y se expresan en las relaciones del joven con las personas alrededor de su contexto educativo universitario y del resto de su comunidad (López Domínguez, 2013). Además, los valores que puede adquirir en su formación profesional se ven reflejados en la forma en que se proyecta al futuro, la manera en que elabora y lleva a cabo sus proyectos profesionales, y en su actitud general ante la vida. Domínguez García (2002) argumenta que esta es la razón por la que es necesario que se produzca un desarrollo de la personalidad del estudiante en la cual muestre auto-aceptación, autenticidad personal, autonomía, independencia, seguridad, flexibilidad y capacidad de relacionarse con los demás desde la posibilidad de analizar y respetar sus opiniones. Para ello, éste debe entenderse y promoverse como un proceso de intenso dinamismo en el cual se promueva la aplicación de principios y valores éticos.

Los estudiantes de la Licenciatura en la Enseñanza del Inglés están siendo formados para ser docentes que estarán a cargo de grupos de distintas edades, ya sean niños, jóvenes o adultos. Un docente es una persona de influencia y en muchos de los casos es un tutor que tendrá que manejar conflictos en sus grupos o quizá realizar consejería con sus alumnos. López Calva (2011) afirma que los maestros aún sigue siendo una figura de confianza entre los jóvenes mexicanos, debido a sus valores éticos que demuestran en las instituciones educativas. Debido a esto es tan importante que los estudiantes de la licenciatura desarrollen principios y valores que les ayuden a conducirse como ciudadanos competentes dentro y fuera del aula.

Las preguntas de investigación que rigen esta investigación académica son las siguientes

- 1. ¿Qué creen los estudiantes que son los principios y valores?
- 2. ¿Cuáles son los valores que los estudiantes consideran más importantes?
- 3. ¿Creen los estudiantes que es importante recibir formación en valores en la universidad?
- 4. ¿Consideran los estudiantes que un formador en valores debe ser un ejemplo de los mismos?
- 5. ¿Se consideran a sí mismos como formadores en valores?

El objetivo general de la presente investigación es identificar las creencias que tienen los estudiantes acerca de la formación en principios y valores que reciben en la universidad.

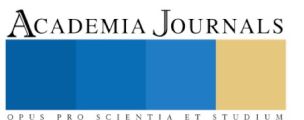

Los objetivos específicos que se planean para lograr el objetivo general anteriormente establecido son:

- 1. Definir las creencias que tienen los estudiantes acerca de los principios y valores.
- 2. Identificar los valores a los cuales los estudiantes les dan más importancia.
- 3. Indicar si los estudiantes están de acuerdo en recibir formación en valores en la universidad.
- 4. Relatar si los estudiantes se consideran a sí mismos como formadores en valores.

## **Método**

El diseño metodológico de la presente investigación es: Cualitativo-descriptivo. Los participantes fueron 35 estudiantes de la Licenciatura en la Enseñanza del Inglés de la Escuela de Lenguas Tapachula, 5 estudiantes de cada uno de los semestres de 3º a 9º.

Los instrumentos utilizados fueron una entrevista estructurada y un cuestionario de preguntas abiertas. El procedimiento para la recolección de datos fue la grabación de la entrevista estructurada de manera individual y la aplicación de cuestionarios de manera grupal.

### **Resultados**

A continuación, se presentan las respuestas más comunes a cada una de las preguntas de la entrevista y el cuestionario. Es importante mencionar que las respuestas han sido transcritas de manera literal, para conservar la esencia fidedigna de este artículo.

1.- ¿Qué son para ti los principios y valores?

-Lo que dicta la conducta y la forma de actuar de cada ser humano ante cualquier situación o circunstancia. Lo que le da una identidad y valor a cada ser humano.

-Son normas que rigen a una nación y a la sociedad.

-Las reglas que nos debemos establecer para vivir en paz.

-Son los que se adquieren en la escuela y en el hogar, y que nos ayudan a formarnos como buenos seres humanos. -Son características que rigen nuestra conducta y manera de ser en nuestra sociedad.

-Son las actitudes o maneras de ser cuando nos enfrentamos a diversas situaciones sociales, es decir, es la manera en la que reaccionamos a estas.

-Son los que nos rige como ser humano en la vida. Es lo que te da sentido para vivir, como una filosofía de vida. -Son las cualidades que cada persona posee adquiridas por el contexto en el que vives.

2.- ¿Consideras que los principios y valores están relacionados con la vida del ser humano?

SI/NO/ si tu respuesta es sí menciona por qué:

-Sí, cada ser humano tiene diferente forma de pensar y distintos valores y principios.

-Sí, una persona necesita de ellos para poder convivir ante una sociedad.

-Sí, porque es base de muchas de nuestras decisiones.

-Sí, nuestra conducta se mide en base a ellos.

-Porque es lo que rige nuestra personalidad, calidad de vida y comportamiento hacía para nosotros y para otras personas.

-Sí, porque como dije antes, nos guían por el camino del bien.

-No, el humano en algún momento de la vida fue libre. Por tanto, fue el mismo humano quien los creo a partir de necesidades para el bien de su sociedad.

-Pues sí, porque sólo así podemos vivir en paz.

-Sí, de acuerdo a cómo se trabaja de manera general en todos los trabajos.

-Sí, porque es el fundamento para cada individuo y es lo que define como un ser humano racional.

-Sí porque son necesarios para convivir mejor.

-Sí, la vida del ser humano posee una "esencia", esa esencia va acompañada de principios morales y afectivos, las ausencias de estos principios pueden llevar a una vida monótona afectando la vida de otros.

-Por supuesto, de hecho, es una manera más de transformar convencimiento a través de estos valores y entendemos más como una sociedad.

-Sí, están relacionados porque todos tenemos conocimiento y conciencia sobre ello, sin embargo, existen personas que, a pesar de tener principios y valores, no los aplican.

-Sí, porque hacen posible en nuestra forma de pensar y conducirnos positivamente.

-Sí, una persona con principios y valores suelen ser mejor vista ante la sociedad y da un mejor testimonio de su vida. -Sí, porque para que personas tengan buena relación con la sociedad necesita tenerlos.

-Sí, debido que la vida requiere un orden (no son leyes) pero mental y moralmente rigen a la sociedad, la que siempre te criticara o discriminara por tus acciones.

-Sí, porque te forman como persona.

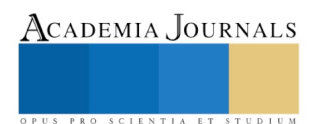

-Sí, a veces no podemos sin ellos.

-Sí, porque la sociedad está compuesta por estos valores y deben ser usados.

-Sí, como decía, la sociedad se estructura y basa en estas para la buena formación de los individuos.

-Sí, sin ellos seríamos personas sin escrúpulos, andaríamos haciendo cosas sin sentido.

-Sí, porque los utilizas diariamente.

-Sí, porque el ser humano sin valores no sirve, es lo que nos hace ser humanos y buenas personas, lo que nos da sentido para vivir.

-Sí, dado que el ser humano es un ser social depende de las condiciones sociales y esto nos hace inculcárselos a las generaciones tanto futuras como pasadas.

-Sí, porque con ellos convivimos diariamente.

3.- ¿Podrías mencionar los valores que para ti son importantes?

Los valores más mencionados por los estudiantes fueron: honestidad y respeto: 22/35; tolerancia 10/35; responsabilidad: 8/35; amor: 6/35; humildad e Igualdad: 5/35; equidad y solidaridad 4/35; justicia 3/35; equilibrio 2/35 y con una sola mención estuvieron: Prudencia, Altruismo, Puntualidad, Sabiduría, Lealtad, Dignidad, Paz, Paciencia, Sensatez, Confianza, Empatía, Educación y Coraje.

4.- ¿Quién es el encargado de desarrollar esos principios y valores en el ser humano?

-Son los padres principalmente, los que tienen que inculcar los valores en sus hijos, pero también depende de nosotros mismos.

-Cada uno, esto es personal, hay personas que tienen uno, pero no el otro.

-Nosotros mismos.

-Las personas que dirigen los grupos sociales.

-Depende del grupo social, Pueden ser nuestros padres en casa, nuestros maestros en la escuela e inclusive en las iglesias.

-Tú mismo y también Influye la forma en la que te los hacen ver desde pequeños, es decir, la familia. -El ser humano.

5.- ¿Consideras que es necesario ponerlos en práctica? Sí/no si tu respuesta es SÍ menciona por qué.

-Sí, porque es lo que determina la personalidad y la forma de actuar de cada persona.

-Sí, nos ayudan a ser mejores personas.

-Hoy en día sí, hay un caos tremendo.

-Sí, porque es necesario que nos acostumbremos y adaptemos poco a poco estas buenas conductas.

-Sí, para ser formal ante la sociedad. Respetar y ser respetado.

-Sí, para tener una vida tranquila llena de paz y armonía.

-Sí, porque es educación.

-Sí, para demostrar al resto de la población que no deben de ser usados estos principios.

-Sí, para tener tranquilidad.

-Sí, porque de esta manera nos desarrollamos como personas, que puedan hacer una diferencia. A veces porque si no nos tachan de santito o puedas perder oportunidades por ser unos ejemplos para la sociedad.

-Es importante demostrarse a sí mismo lo que se cree sobre todo en momentos de dificultad.

-Sí, para tener una mejor convivencia y evitar conflictos.

-Un encuestado no respondió a la pregunta.

-Sí, porque es lo que determina la personalidad y la forma de actuar de cada persona.

-No se puede decir sí o no, debido a que las mentalidades varían y no todas optan por ponerlas en práctica. -Sí, para tener una cortesía social.

-Sí, porque de esa forma cada ciudadano cumple su papel correctamente y aporta al buen funcionamiento de la sociedad.

-Sí, si no para qué se hicieron.

-Sí, porque sin ellos sólo estaríamos actuando sin saber cómo tratar a los demás.

-Sí, porque es la esencia de cada persona, y al practicarlo mostramos quiénes somos.

-Sí, es necesario ponerlos en práctica diario, como individuo y ciudadano.

- A veces, porque si no te tachan de santito o puedes perder oportunidad por ser menos ejemplar para la sociedad

6.- Como joven universitario consideras ¿qué algunos problemas de la sociedad se resolverían aplicando principios y valores? Sí/no/ si tu respuesta es SÍ, da un ejemplo.

-Sí, porque si juntos como sociedad nos preocupamos y ayudamos, saldríamos adelante fácilmente.

-Sí, por ejemplo, la relación maestro-alumno, sería más efectiva y positiva, si cada uno ejerciera valores y buenos principios.

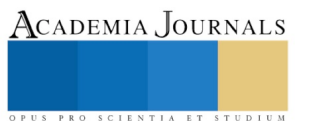

-Tal vez porque a veces como se aplica las personas se olvidan de las demás personas

-Debido a que a la primera escuela es la casa lo que pongas en práctica en tu vida social será positivo o negativo si decides aplicarlos.

-Sí, por ejemplo, en las escuelas debería trabajarse ya que es una institución laica

-Sí, como sabemos los problemas surgen en ausencia de estos.

-Sí, ya que los valores no deben perderse, tiene que seguir con nosotros.

-Sí, por ejemplo, se podrían acabar con un poco de corrupción si nuestros dirigentes fueran más honestos.

-Sí, algunas veces es prudente tener ciertos valores para poder resolver el conflicto o evitarlos -Sí, por el dialogo se arregla todo.

-No, porque no hay respeto y se pierde toda la honestidad.

-No hay, soluciones para todos los problemas, pero creo que si podría aliviar uno que otro.

-Sí porque tener principios y valores es como tener razonamiento.

-Sí, el respeto es uno de los que se ve menos conforme pasa el tiempo. Habría menos robos si se trabaja en eso. -Sí, por ejemplo, con la tolerancia los problemas de discriminación hacia personas con capacidades diferentes, diversas preferencias sexuales o diferentes culturales.

7.- ¿Qué principios y valores le hacen falta a tu escuela?

Respeto, igualdad, honestidad, bondad. justicia e igualdad Humildad, tolerancia, equidad solidaridad. Convivencia, Amor, empatía y paciencia. puntualidad. pluralismo.

8.- ¿Qué principios y valores le hacen falta a la sociedad?

Honestidad, respeto, justicia, igualdad, equidad, amabilidad, aceptación, empatía, tolerancia, responsabilidad, solidaridad, amor y educación.

9.- ¿Qué principios y valores le hacen falta al gobierno?

Honestidad, justicia, equidad, responsabilidad y empatía, solidaridad y amor. Igualdad y comprensión. Respeto, humildad. confiabilidad. Consideración, amor, conciencia.

10.- Como docente de inglés, tu estarás al frente de grupos de alumnos de distintas edades, ¿consideras que podrás transmitirle principios y valores? Sí/no/ si tu respuesta es SÍ da un ejemplo.

-Sí, porque nosotros como maestros estamos formados con valores para transmitir cosas buenas a los estudiantes.

-Sí, porque nosotros les enseñaremos a no perderlos y seguir con ellos.

Sí claro, no todos, pero con mis acciones y el ejemplo de la persona que soy se los podría transmitir.

-Por supuesto que sí, nunca esta demás saberlo y porque a veces siendo maestro es la única forma de cambiar a las personas.

-Sí, pienso que, si el alumno nota que el docente pone en práctica valores y buenos principios, el alumno podría llegar a decir: wow, quiero ser como él/ella.

-Claro, la manera de hablar y de pensar es lo que nos hace resaltar y si lo demuestras con tus alumnos aprenderán. -Sí, porque solo se pude transmitir lo que uno vive. Puede que no tenga todos los valores, pero podría enseñarles el respeto, la confianza, tolerancia, paciencia y afecto.

-Por supuesto pues es obligatorio transmitir esos conocimientos de nosotros hacia ellos para forjar en ellos una actitud de tolerancia y equidad entre todos y así establecer un equilibrio que a nuestra sociedad tanta falta le hace. -Sí, como humano no está demás el poder enseñar algo de ética a los alumnos.

-Sí, me gustaría porque son el futuro de esta nación y se deben educar con principios y valores.

-Sí, porque la mejor manera de transmitir los valores es a través del ejemplo, porque las palabras dichas dejan huella como nuestra forma de vivir y actuar frente a nuestros alumnos.

-Sí, he aprendido que aquí en la escuela de lenguas hay un programa de acción tutorial funcionaría y tocaría a más de algún alumno.

-Sí, no solo con palabras también con actos. Se supone que estaremos al frente para enseñar y esto es más importante que cualquier otro tema puesto a que los alumnos deben aplicarlos en cualquier lugar a cualquier hora.

## **Conclusiones**

La presente investigación tuvo como objetivo identificar las creencias de los jóvenes universitarios acerca de fomentar los principios y valores en la universidad. Los resultados nos muestran que para la gran mayoría de los estudiantes encuestados, los principios y valores son de suma importancia para su desarrollo dentro de su formación académica e integral, y que se podrían obtener muchos beneficios en todas las áreas de la vida y la sociedad, tales como personal, familiar, profesional, en la sociedad y el gobierno, si se aplicaran los principios y valores universales.

La principal preocupación que existe en la comunidad estudiantil, es que se incluya en la formación académica una cantidad adecuada de valores que puedan a su vez ser transmitidos adecuadamente en la vida laboral o proyectos académicos que se realizan en la misma institución. Tomando en cuenta que la honestidad, y el comportamiento ético demuestran que sin ellos no se podría obtener una eficacia en el sistema educativo que existe actualmente.

De los 35 estudiantes encuestados 10 consideran que son los padres principalmente, los que tienen que inculcar los valores en sus hijos, pero que también depende de nosotros mismos. Es de suma importancia que los estudiantes con el apoyo de sus profesores se esfuercen en aplicar los valores en su vida cotidiana y profesional y así cumplir con los distintos roles en los que puede llevarse a cabo su formación superior, los jóvenes universitarios son el presente del país, por lo cual, se les debe inculcar los valores que forman parte de su vida y carrera, y al mismo tiempo los utilicen como herramientas que sirvan para lograr una mejor conexión que impacte en la sociedad del conocimiento donde se desarrollarán como distinguidos profesionistas que sean personas de bien, además de solucionar problemas, que sean congruentes a sus principios y valores dentro de la sociedad.

Los estudiantes de la Licenciatura en la Enseñanza del Inglés están siendo formados como docentes que estarán frente a grupos de alumnos de distintas edades, serán personas de influencia lo quieran o no, es por eso tan importante que ellos se conviertan en practicantes y transmisores de principios y valores en su comunidad educativa y social.

#### **Referencias**

Álvarez Aguilar, N.; Cardoso Pérez, R.; Moreno Valdés, M. T. (2001) Hacia una Pedagogía de los Valores en la Educación Superior. *Tendencias Universitarias.* 6(2001). 39-54, recuperado d[e https://revistas.uam.es/tendenciaspedagogicas/index](https://revistas.uam.es/tendenciaspedagogicas/index)

Barba Martín, L., Alcántara Santuario, A. (2003). Los Valores y la Formación Universitaria. *Reencuentro*, diciembre (38), pp. 16-23

Casares García, P.M., Carmona Orantes, G, Martínez-Rodríguez, F.M. (2002). Valores Profesionales en la Formación Universitaria. *Revista Electrónica de Investigación Educativa.* (Número especial). Recuperado de http://redie.uabc.mx/contenido/NumEsp2/contenido-casares.html

Chapa Alarcón, P., Martínez Chapa, T.J. (2015). Valores Universitarios en los Jóvenes Estudiantes de la Facultad de Ciencias Políticas y Administración Pública, UANL. *Revista Iberoamericana para la Investigación y Desarrollo Educativo.* 6(11), pp. 773-786

Domínguez García, L. (2002). Identidad, Valores y Proyectos de Vida. *Revista Cubana de Psicología.* 19(2), pp. 164-166

Kepowics Malinowska, B. (2003). Valores en los Estudiantes Universitarios: Un Tema con muchas Variaciones. *Reencuentro,* diciembre (38), pp*.* 49-56

López Calva, J. M. (2011). Educar al Universitario de "Ahorita". Los Desafíos de la Formación Ética de los Universitarios Mexicanos en la Cultura Individualista Posmoderna. *Sinéctica.*(37), pp.1-16.

López Domínguez, L. (2013). Juventud, Responsabilidad y Compromiso Social: La Juventud desde la Psicología. *ADOLECA*. Universidad de La Habana. Recuperado d[e http://www.codajic.org/sites/www.codajic.org/files/47%20-](http://www.codajic.org/sites/www.codajic.org/files/47%20-%20Juventud,%20responsabilidad%20y%20compromiso%20social.pdf) [%20Juventud,%20responsabilidad%20y%20compromiso%20social.pdf](http://www.codajic.org/sites/www.codajic.org/files/47%20-%20Juventud,%20responsabilidad%20y%20compromiso%20social.pdf)

Marrero Yanes, R. (2009, 25 de junio). El Reto de Educar en Valores. *Diario Granma.* Recuperado de <http://www.granma.cu/granmad/2009/06/25/nacional/artic03.html>

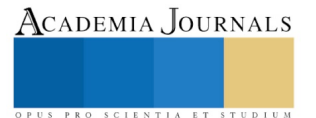

# LA ASOCIACIÓN DE LA RESILIENCIA Y ANSIEDAD EN MUJERES CON VIOLENCIA INTRAFAMILIAR, CENTRO DE ATENCIÓN LAS AMÉRICAS, 2017

### M.C.P. Liliana Raquel Cruz Rosa<sup>1</sup>, Dr. En Fil. Mario Enrique Arceo Guzmán <sup>2</sup>

*Resumen***—Objetivo: Analizar la asociación entre la resiliencia y la ansiedad en mujeres con violencia intrafamiliar en el Centro de Atención Las Américas, 2017. Diseño: El tipo de estudio es prospectivo, transversal, analítico y observacional. Resultados: De 76 mujeres con violencia intrafamiliar se encontró el 75.0% resilientes y 85.5% con ansiedad. Conclusión: se encontró mujeres de 15 a 39 años, con secundaria completa, solteras, con ocupación hogar y con hijos. Palabras clave: Resiliencia, ansiedad, mujeres, violencia intrafamiliar.**

*Abstract\_\_***Objective: Analyze the association of resilience with anxiety in women with domestic violence in Centro de atención Las Américas, 2017. Design: The type of study is prospective, transversal, analytical and observational. Results: Of the 76 women with domestic violence observed the 75.0% resilient and 85.5% with anxiety. Conclusions: There was no statistically significant association, suggest women of 15 to 44 years old, with had high school, single, home dedicated and with children.** 

**Key words:** Resilience, anxiety, domestic violence

#### **Introducción**

La resiliencia es un constructo complejo, que lleva casi 40 años de desarrollo y es visto por varios autores como un "paraguas" conceptual de los factores (experiencias de vida y patrones de adaptación) que, de una manera u otra, modifican el impacto de las adversidades. <sup>1</sup> La resiliencia fue un concepto introducido en el estudio de las respuestas y la adaptación positiva de personas que vivían en entornos de riesgo, en contextos y situaciones que suponían amenazas potenciales al desarrollo normal como la pobreza, la enfermedad y la violencia. Posteriormente se ha introducido en el estudio de los fenómenos del desarrollo y los procesos que ocurren en todas las etapas y edades del ciclo vital, incluidas las etapas más tardías. <sup>2</sup>

Uno de los grupos vulnerables y potenciales para desarrollar la resiliencia son las mujeres que sufren violencia Intrafamiliar.

Según la OMS en su encuesta realizada en el 2008, estima por primera vez una prevalencia a nivel global, el 35% de las mujeres del mundo entero han sido víctimas de violencia física y/o sexual por parte de su pareja o de violencia sexual por parte de personas distintas de su pareja. <sup>3</sup>

En México la violencia intrafamiliar contra la mujer es un grave problema de salud pública, durante el 2014 y 2015 se registró que en promedio el 68% de las mujeres de 30 a 39 años han enfrentado al menos un episodio de violencia o abuso de cualquier agresor y esto es aún mayor en los estados de Chihuahua (80%) y en el Estado de México (78%). 4

La ansiedad se encuentra dentro de los trastornos de ansiedad más comunes, con una alta prevalencia, aproximadamente del 2 al 8% en la población general y del 10 al 12% en las consultas de atención primaria. En los últimos años se ha observado un incremento de los casos de trastornos de ansiedad, así como de la comorbilidad que a menudo los acompaña. Los trastornos de ansiedad son dos veces más prevalentes en mujeres <sup>5</sup> y representan la perdida de años vida saludable.

Derivado de lo anterior se plantea como objetivo del presente estudio analizar la asociación entre la resiliencia y la ansiedad en 76 mujeres con violencia intrafamiliar en el Centro de Atención Las Américas, 2017.

#### **Descripción del Método**

#### *Diseño de Estudio*

Estudio de tipo prospectivo, transversal, analítico y observacional. La población del estudio estuvo constituida por 76 mujeres cuya elegibilidad dependió de presentar violencia intrafamiliar y acudir a consulta durante los meses

<sup>1</sup> M.C. P. Liliana Raquel Cruz Rosas es Médico Residente de la Especialidad en Salud Pública en la Universidad Autónoma del Estado de México[. lilivcrr@gmail.com](mailto:lilivcrr@gmail.com)

<sup>2</sup> Dr. En Fil. Mario Enrique Arceo Guzmán es Profesor e Investigador de la Facultad de Medicina en la Universidad Autónoma del Estado de México[. Marceo2002@gmail.com](mailto:Marceo2002@gmail.com)

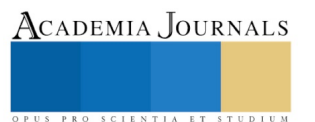

de agosto 2017 a abril 2018 en el al Centro de Atención Las Américas en Ecatepec Estado de México y que cumplieran con los criterios de inclusión.

Para los criterios de inclusión se tomaron en cuenta a mujeres con el diagnostico de violencia intrafamiliar y que fueran atendidas en el Centro de Atención "Las Américas" del turno matutino y fin de semana y que firmaron la aceptación de la carta de consentimiento informado.

Dentro de los criterios de exclusión se tomaron a las que no aceptaron participar y que no firmaron la carta de consentimiento informado.

Y en los criterios de eliminación se tomaron a las que por algún motivo no terminaron de contestar el instrumento de investigación.

Para la recolección de datos se realizó una entrevista, tuvo como base un instrumento de investigación con tres apartados para la recolección de datos sobre (resiliencia y ansiedad), esta se dividió en: I. Cédula de datos sociodemográficos, conformada por el número de folio, la edad, el lugar de residencia, el grado de estudios, el estado civil, la ocupación y si tiene o no hijos. II. La Escala De Resiliencia de Wagnild y Young. Este es un cuestionario tipo Likert, que consta de 25 ítems redactados en forma positiva, respecto de los cuales las personas indicaron el grado de aprobación o desaprobación (a partir del 1 "estar en desacuerdo", hasta el 7 "estar de acuerdo"). Todos los ítems se calificaron sobre la base de una escala de 7 puntos; los posibles resultados variaron desde 25 hasta 175 en donde a mayor puntaje se consideraron que existió una mayor resiliencia y un puntaje menor a 100 se considera como no resiliente. III. Inventario de Ansiedad Rasgo \_ Estado (IDARE) de D. Spielberg, R. L. Gorsuch, R. E. Lushene. Evalúa dos dimensiones interdependientes, la ansiedad como estado y la ansiedad como rasgo. Cuenta con 40 ítems, 20 ítems para la dimensión ansiedad-estado y 20 ítems para la dimensión ansiedad-rasgo. En cada apartado se presentan reactivos positivos y directos, y negativos e invertidos, los cuales se califican por separado sumándoles una contante y sacando el promedio de ambos y se clasificaron en: con ansiedad de 31 y más puntos y sin ansiedad menos de 31 puntos.

El estudio se apegó a las consideraciones éticas delimitadas por el Reglamento de la Ley General de Salud en Materia de Investigación para la Salud en el diario oficial de la federación, con apego a la Norma Oficial Mexicana NOM-012-SSA3-2012 y a la declaración de Helsinki.

#### *Análisis Estadístico*

El análisis se realizó a través de estadística descriptiva para las variables sociodemográficas e inferencial para buscar la asociación se obtuvo razón de momios y prueba de Chi2. Se utilizó el paquete estadístico Microsoft Excel 2010©.

#### **Resultados**

De 76 mujeres con violencia intrafamiliar atendidas se encontraron 57 mujeres que resultaron resilientes y 65 mujeres con ansiedad, siendo una proporción de 75.0% resilientes y 85.5% con ansiedad, con una razón de resiliencia-ansiedad de 1:1.3 mujeres. Se calculó la Razón de Momios con un valor de 0.6 demostrando que no hay asociación epidemiológica. Se aplicó la prueba de Chi cuadrada con un nivel de confianza de 95%, con resultado  $\chi^2$  =0.885, no existiendo asociación estadísticamente significativa entre la resiliencia y ansiedad en mujeres con violencia intrafamiliar (Ver figura 1).

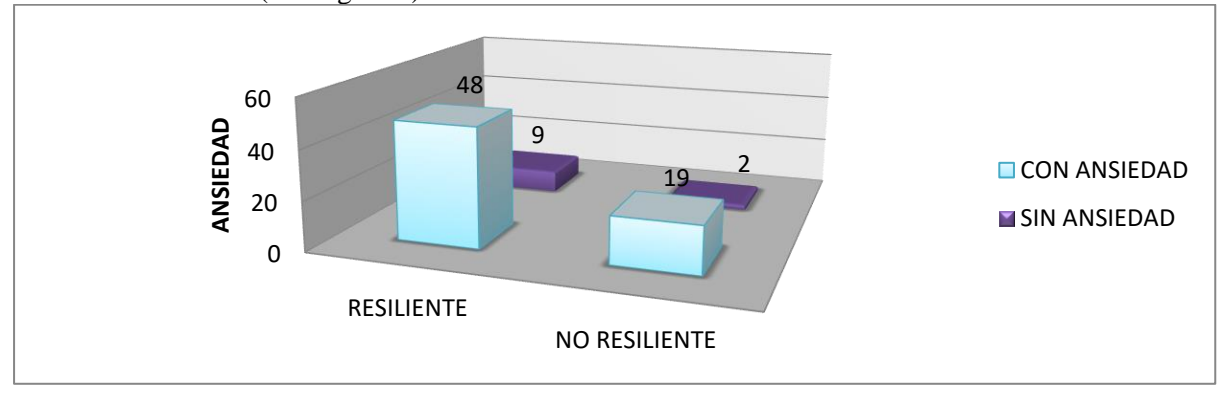

Figura 1. La resiliencia y ansiedad en mujeres con violencia intrafamiliar, centro de atención Las Américas
Respecto a las variables sociodemográficas que predominaron se encontró el grupo etario de 15 a 39 años (80.4%), el grado de estudios la secundaria completa con 24 mujeres (31.0%), con un estado civil de solteras con 32 mujeres (42.1%), con ocupación hogar con 34 mujeres (44.6%) y que tenían hijos, 54 mujeres (71.0%).

El grupo etario que predominó fue de 15 a 44 años conformado por 57 mujeres que corresponde al 85.0% de la población en estudio. En donde de 14 mujeres fueron de 15 a 19 años (18.3%), 10 mujeres de 25 a 29 años (13.1%), 11 mujeres de 30 a 34 años (14.4%), 10 mujeres de 35 a 39 años y 6 mujeres de 40-44 años (8.0%). En el análisis descriptivo por edad se observó multimodalidad en 17, 19 y 31 años, con una media de 30.6 años, una mediana de 31 años y una desviación estándar de 11.5 años. (Ver figura. 2).

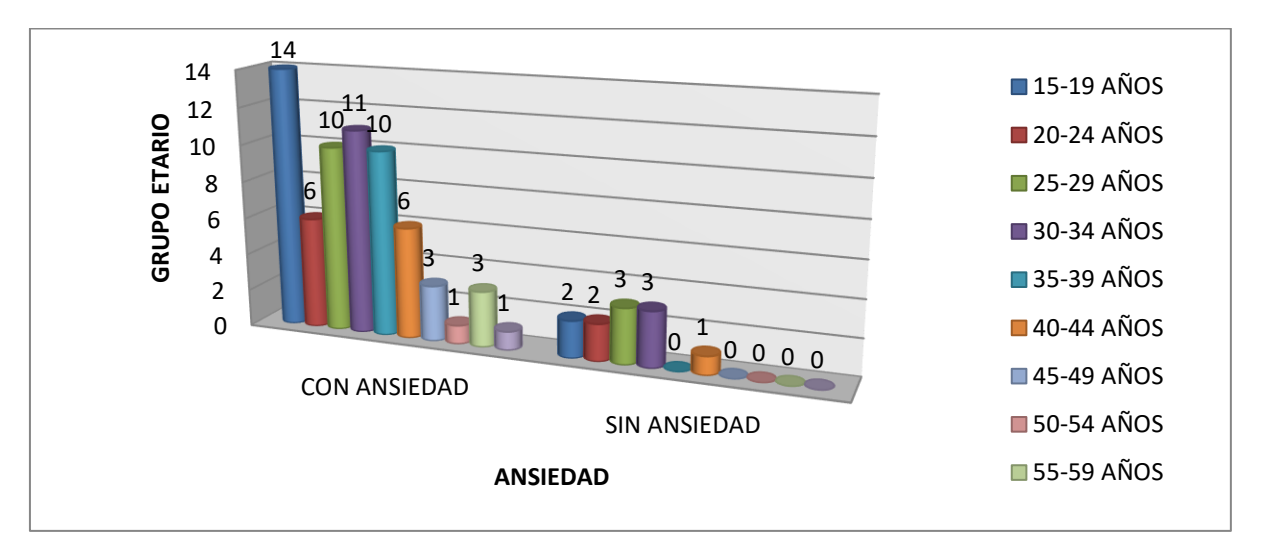

Figura 2. La ansiedad por grupo etario en mujeres con violencia intrafamiliar, centro de atención Las Américas

En cuanto al nivel de escolaridad tanto para resiliencia como para ansiedad predominó la secundaria completa con 24 mujeres (31.5%), seguida de preparatoria completa con 15 mujeres (19.6%), preparatoria incompleta 9 mujeres (12.0%) y primaria completa 8 mujeres (10.5%) y hubo una proporción de 2.6% de analfabetismo con 2 mujeres. (Ver figura 3)

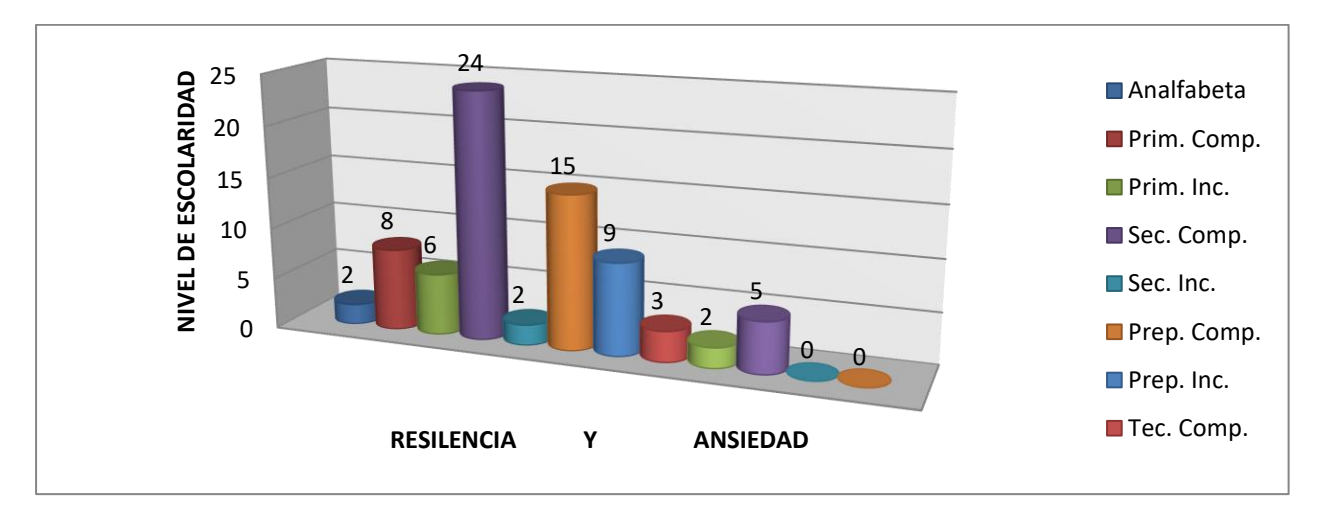

Figura 3. La resiliencia y ansiedad por nivel de escolaridad en mujeres con violencia intrafamiliar, centro de atención Las Américas

Con respecto al Estado Civil hubo predominio de las solteras con 32 mujeres (42.2%), seguidas por la de unión libre con 16 mujeres (21.1%) y separadas con 12 mujeres (15.7%).

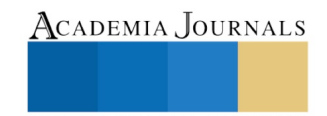

Las ocupaciones que predominaron fueron: Hogar 34 mujeres (44.6%), empleadas 19 mujeres (25.0%) y comerciantes 9 mujeres (12.0%). (Ver figura 4)

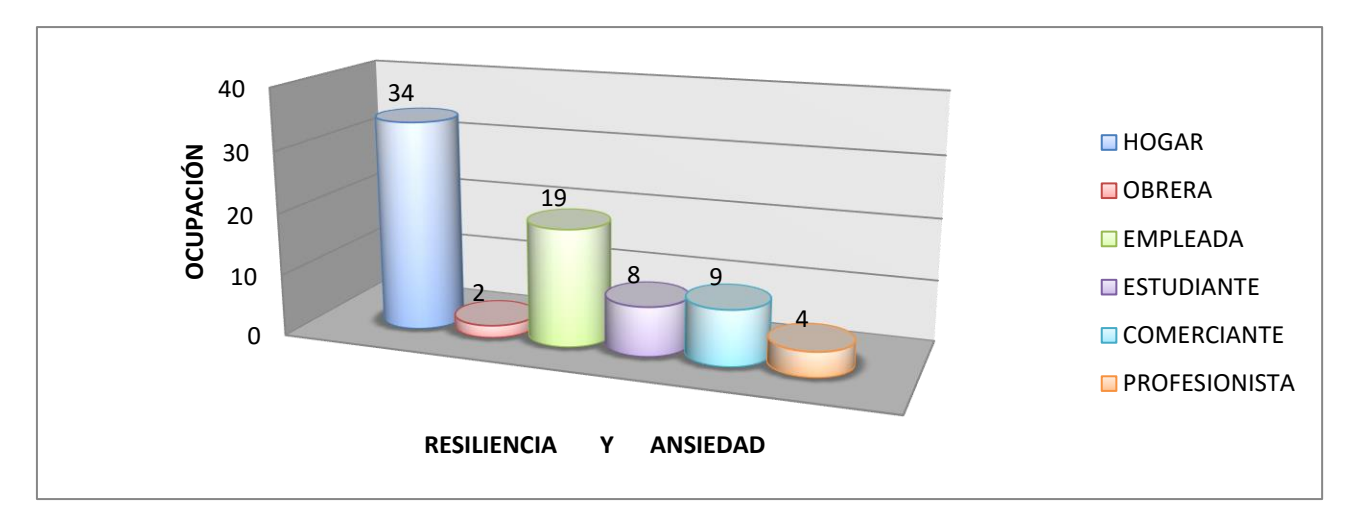

Figura 1. La resiliencia y ansiedad por ocupación en mujeres con violencia intrafamiliar, centro de atención Las Américas

La presencia de hijos en las participantes fue predominante tanto en resiliencia como en ansiedad donde 54 mujeres eran madres (71.0%) y 22 mujeres no lo eran (29.0%).

#### **Discusión**

Con respecto a la resiliencia en el estudio "Resiliencia en mujeres en situación de violencia doméstica" de Cordero V., et al (Venezuela, 2016) tipo descriptivo, transversal con una muestra de 159 mujeres en situación de violencia doméstica utilizando un instrumento diseñado por la misma autora con alto nivel de confiabilidad, encontró que 74.04% mujeres eran resilientes por lo que tiene relación el presente estudio, 75.0% de resiliencia en mujeres con violencia intrafamiliar. 6

Los hallazgos relacionados con el diagnostico de ansiedad muestran cierta incidencia de este padecimiento sin embargo no es una evidencia del diagnóstico formal de ansiedad pero sugiere que un nivel significativo de mujeres que pudieran presentar algún trastorno de ansiedad.

Por otra parte en el estudio "Depresión y ansiedad en mujeres en situación de maltrato en la relación de parejas según tipo de convivencia, en zona urbano marginal de la ciudad de Lima", de Huerta R., (Perú, 2014). Siendo el estudio descriptivo, correlacional y transversal, con una muestra de 428 mujeres con una moda de edad de 26 años y utilizando el mismo instrumento para ansiedad que en la presente investigación, se encontró que en un 59.6% presentaba ansiedad por lo que fue menor que en la presente investigación, 85.5% % y una moda de edad de 17, 19 y 31 años por lo que no tiene relación en ambos estudios el diagnostico de ansiedad supero el 50% por lo que en ambos hay un alto índice de ansiedad en la población en estudio<sup>7</sup>

Fonseca M, (Brasil, 2015) en el estudio "Violencia de pareja íntima y trastornos de ansiedad durante el embarazo: la importancia de la formación del profesional del equipo de enfermería para su afrontamiento" de tipo observacional y transversal, llevado a cabo en 358 mujeres embarazadas, utilizando el mismo instrumento de investigación para ansiedad se encontró que: la edad media fue de 25 años (lo cual difiere con esta investigación, 30.6 años), el 82.9% vivían con su pareja (a diferencia de este estudio donde predominaron las solteras en un 35.6%), el 57.3% se dedicaba al hogar (similar con esta investigación pero variando un poco el porcentaje 39.5% pero predominando también en este estudio), con una escolaridad media de 9.5 años lo cual equivaldría en México a nivel secundaria terminada y preparatoria incompleta y que tiene relación con esta investigación y por ultimo multigestas 60.1% y nulípara 39.9% que tiene relación con este estudio, 61.8% son madres y 23.7% no son madres y ambas presentan ansiedad.<sup>8</sup>

#### **Conclusiones**

Los hallazgos de esta investigación muestran en relación con el diagnostico de resiliencia y de ansiedad muestran dos situaciones independientes en mujeres con violencia intrafamiliar y que hasta cierto punto pudieran ser controversiales ya que en su mayoría demostraron ser resilientes pero se diagnostican con ansiedad.

El perfil de las mujeres con violencia intrafamiliar, según este estudio, son mujeres resilientes con el diagnostico ansiedad, jóvenes de entre 15 a 44 años con mayor énfasis en 17, 19 y 31 años, con una escolaridad de secundaria

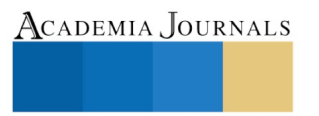

completa, solteras, dedicada al hogar y con hijos. Llamando la atención que al ser mujeres muy jóvenes (adolescentes en su mayoría) ya tienen hijos y se dedican al hogar, por ende, no tienen una solvencia económica independiente, y aunado a ello son violentadas por algún integrante de la familia que no necesariamente es la pareja, por ser solteras, y que todos estos determinantes probablemente son factores que les generan ansiedad y que el ser resilientes no ha sido un factor que las empodere para abandonar el ambiente tóxico en el que viven y que a futuro puede traducirse en una pérdida de años vida saludables.

### **Referencias**

- 1. Leiva, L, et al. Autoestima y apoyo social como predictores de la resiliencia en un grupo de adolescentes en vulnerabilidad social. Rev. Psicología. Chile 2013, 22(2):111-123
- 2. García, M. Pilares de la resiliencia: Creatividad de Relacionarse en el programa de adultos mayores sobrevivientes de holocausto de Tzedaica. Buenos Aires, 2011;12
- 3. Estimaciones mundiales y regionales de la violencia contra la mujer: prevalencia y efectos de la violencia conyugal y de la violencia sexual no conyugal en la salud, Organización Mundial de la Salud, 2013
- 4. Reyna JQ. En México, la violencia contra mujeres es patrón generalizado, diario La Jornada, Nov, 2015; 17.
- 5. Trastornos de Ansiedad. Instituto Nacional de la Salud Mental, departamento de salud y servicios humanos de los Estados Unidos, Institutos Nacionales de la Salud.18, 19
- 6. Cordero V, et al. Resiliencia de mujeres en situación de violencia doméstica. Venezuela. 2016, 22(2):107-118.
- 7. Huerta R., en el estudio "Depresión y ansiedad en mujeres en situación de maltrato en la relación de parejas según tipo de convivencia, en zona urbano marginal de la ciudad de Lima" Perú. 2014, 1(1):123-136
- 8. Fonseca M., "Violencia de pareja íntima y trastornos de ansiedad durante el embarazo: la importancia de la formación del profesional de la equipo de enfermería para su afrontamiento" Rev. Latino-Am. Enfermagem, Brasil. 2015;23(5):855-64.

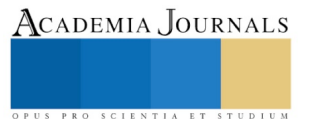

ACADEMIA, JOURNALS

PRO SCIENTIA ET STUDIUM

## Síntesis de la recuperación de nematodos entomopatógenos de medios de cultivo complejos

## Yeicatl Iván Cuauhtecatl Monroy<sup>1</sup>, Emilio Flores Espejel<sup>2</sup> y Dr. Sergio García Salas<sup>3</sup>

*Resumen***—Los nematodos entomopatógenos (NEP) han adquirido gran importancia para el control de plagas en la agricultura, debido a que no generan daño al medio ambiente. La producción** *in vitro* **de los NEP puede alcanzar concentraciones superiores a 10<sup>5</sup> NEP/mL; mientras que en la producción** *in vivo***, los índices son menores y el proceso de producción es más laborioso. El cultivo** *in vitro* **requiere de medios complejos y de condiciones monoxénicas para su exitosa realización. En el presente trabajo, el objetivo fue llevar a cabo la síntesis de un proceso de separación para obtener nematodos libres en agua destilada a partir de caldos de fermentación complejos con 10<sup>4</sup> NEP/mL, solidos suspendidos, sales minerales no consumidas y la bacteria simbionte, que fueron centrifugados y lavados a diferentes rpm. El porcentaje de recuperación a 3000 rpm fue de 70% a 80% dependiendo de los componentes del medio de cultivo.**

*Palabras clave***— Ingeniería de proceso, bioinsecticida, bioseparación, centrifugación, sedimentación.**

#### **Introducción**

Los nematodos entomopatógenos (NEP) son microorganismos con un tamaño aproximado de 0.2 milímetros, presentan una pared que posee glucolípidos y glicoproteínas (*Proudfoot et al, 1991)*. Son invertebrados y solamente habitan de forma libre en el suelo en su forma juvenil infecciosa (IJ). Los NEP como producto presentan alta resistencia a condiciones ambientales extremas, así como a químicos utilizados en el cultivo tradicional y tanto el nematodo como la bacteria simbionte son inocuos para los humanos, por lo que no presentan ningún efecto adverso para la salud (*Klein, 1993; Kaya & Gaugler, 1993; Georgis & Manweiler, 1994)*. Los NEP pueden considerarse como control biológico si están en la etapa IJ (Sáenz, 1998) en este estado el nematodo transporta en su interior a la bacteria simbionte y la libera a través del ano (*Poinar, 1996)* para poder matar a sus hospederos de una sepsis.

El cultivo de NEP puede ser *in vivo* los cuales son apropiados a nivel laboratorio pero no para la producción en masa debido a que requiere grandes cantidades de insumos (hospederos) exigiendo procesos laboriosos y más complejos (*McMullen & Stock 2014);*así como cultivo *in vitro* el cual en medio liquido es considerado la tecnología más eficiente para la producción a gran escala de NEP (*Friedman, 1990; Ehlers & Shapiro-Ilan, 2005);* la cual requiere el uso de medios complejos y nos permite obtener concentraciones de hasta 10<sup>5</sup>NEP/mL (*Leite et al., 2016)*. Una vez realizado el cultivo es necesaria la obtención de NEP libres de agua destilada para la formulación de un producto que preserve las viabilidades de los nematodos durante su vida de anaquel.

La manera más sencilla de extraer a los NEP que se encuentran en un medio liquido es observándolos y seleccionando los nematodos directamente en el microscopio, sin embargo, este es un proceso laborioso y tedioso. Es por eso que es necesario establecer métodos indirectos considerando ciertas propiedades como los son: El peso y su velocidad de sedimentación: en agua los nematodos son separados de otras partículas que sedimentan rápido y pueden ser eliminadas por medio de una decantación; Tamaño y forma de los nematodos: debido a su tamaño y su forma elongada, los nematodos pueden ser separados de otras partículas sólidas usando un set de mallas de diferente tamaño; Movilidad: los nematodos vivos pueden ser separados de otras partículas colocando una muestra en papel filtro

humedecido, dentro de un recipiente más grande con agua destilada *(Van Bezooijen, 2006*), los nematodos se moverán en busca de nuevas formas de alimento y quedaran inmersos en el agua.

Un método ideal de extracción deberá de ser capaz de extraer todas las etapas de todas las especies de nematodos con un 100% de eficiencia, independientemente de la temperatura y del tipo de componentes de la muestra y a bajo costo (*McSorley, 1987)*. Desafortunadamente, ninguno de los métodos existentes cumple con este ideal. Lo cual hace necesario seleccionar el método más apropiado para cada situación.

#### **Descripción del Método**

Biotecnología, IPN. Ciudad de México, Méxic[o sgs2x@hotmail.com](mailto:sgs2x@hotmail.com)

<sup>1</sup> Yeicatl Iván Cuauhtecatl Monroy es alumno de ingeniería biotecnológica en la Unidad Profesional Interdisciplinaria de Biotecnologí[a yeicuau@gmail.com](mailto:yeicuau@gmail.com) (**autor corresponsal**)

<sup>&</sup>lt;sup>2</sup> Emilio Flores Espejel es alumno de ingeniería biotecnológica en la Unidad Profesional Interdisciplinaria de Biotecnología [emiliofloresp14@gmail.com](mailto:emiliofloresp14@gmail.com)

<sup>&</sup>lt;sup>3</sup> El Dr. Sergio García Salas es investigador del departamento de bioingeniería en la Unidad Profesional Interdisciplinaria de

El experimento partió de 2 frascos con nematodos suspendidos en agua destilada que se encontraban en refrigeración los cuales provenían de diferentes lotes producidos por cultivo *in vivo* rotulados con la fecha en que las larvas *G. mellonella* fueron infectadas con NEP (Sc), la fecha en que fueron puestas en trampa White (TW) y la fecha en que fueron cosechados los NEP (C)*,* se realizó una observación bajo microscopio de cada lote empleando azul de metileno para determinar la viabilidad y vigorosidad de los nematodos, posteriormente se midió el tiempo de sedimentación por duplicado.

Se procedió a diseñar el proceso de separación partiendo del medio complejo P3m (Caldo nutritivo 1.6% p/v, extracto de levadura 2.3% p/v, aceite de maíz 4% p/v, regulador de fosfatos pH 7 1.5% v/v) fermentado, con una concentración de 5000 NEP/mL. Se tomo muestras de 5 mL en tubos de centrifuga y se nivelaron con agua destilada en una balanza analítica, posteriormente se realizó un conteo de NEP viables bajo microscopio tomando 100 µl y empleando azul de metileno. Los tubos se centrifugaron a una velocidad de 3000 rpm/1613g durante 1 minuto en una centrifuga Solbat C-40, el sobrenadante fue descartado y analizado en microscopio para buscar la posible presencia de nematodos. A la pastilla se le añadió 5 mL de agua destilada y se resuspendió en un Vortex, el proceso se repitió de la misma manera una vez más. Por último, los tubos se dejaron sedimentar por 5 minutos y con una pipeta se retiró el sobrenadante de cada tubo y sé agrego agua destilada de nuevo. Se realizó el conteo de nematodos viables libres en agua destilada bajo microscopio tomando 100 µl y empleando azul de metileno.

Posteriormente se replicó la metodología anterior para la separación a partir del medio complejo P5A (Yema de huevo liofilizada 1.25 %, extracto de levadura 2.3% p/v, glucosa 2.5% p/v, cloruro de sodio 0.5% p/v, aceite de maíz 4% p/v, agar-agar 0.2% p/v), el cual tenía una considerable concentración de solidos suspendidos por lo cual fue necesario llevar a cabo una centrifugación más. Esto, en resumen, dejaría el protocolo para separar nematodos libres de medio P5A con tres centrifugaciones seguidas de un periodo de sedimentación.

#### **Resultados**

Se presentan los resultados obtenidos por metodología descrita en apartado anterior, en la tabla 1 se muestran los tiempos de sedimentación de nematodos suspendidos en agua destilada de dos lotes, el lote denominado A (Sc-30 abril 18, TW-9 mayo 18, C 17-mayo 18) y el lote B (Sc-3 agosto 18, TW-15 agosto 18, C 5-sep 18).

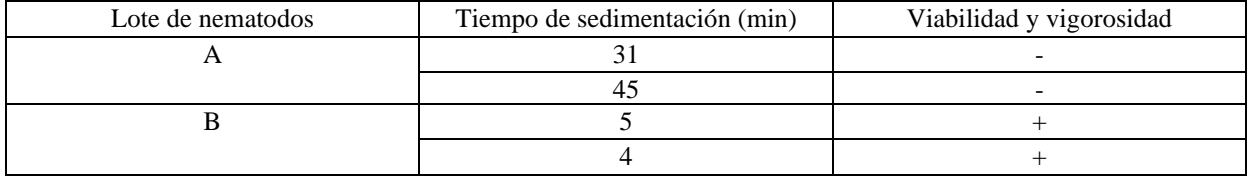

Tabla 1. Tiempo de sedimentación de nematodos producidos por cultivo *in vivo* suspendidos en agua destilada

Como se puede observar en la tabla el lote A presentó tiempos de sedimentación altos y no presentaban viabilidad, ni vigorosidad a diferencia del lote B que presento tiempos de sedimentación mucho menores y viabilidad, así como una alta vigorosidad. De esto podemos intuir que el tiempo de sedimentación de los nematodos esta relacionado con su viabilidad y vigorosidad. El tiempo de sedimentación establecido para nematodos viables y vigorosos fue de 5 min.

En la tabla 2 se muestran las concentraciones de nematodos antes y después del proceso de separación descrito anteriormente (Centrifugación y sedimentación) con los datos expresados se obtuvo el porcentaje de recuperación del 85% para el medio P3m el cual no presenta solidos suspendidos en su composición.

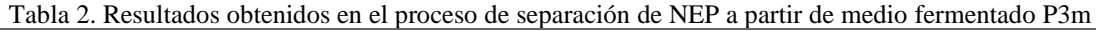

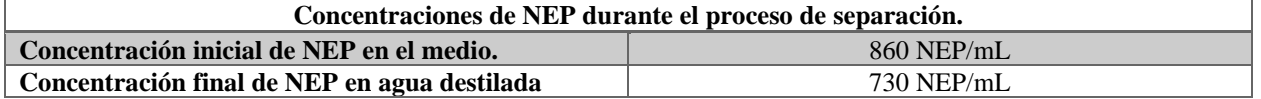

En la tabla la concentración inicial de 1600 NEP/mL en 5 mL de medio de cultivo P5A fermentado con cierta concentración de solidos suspendidos fue sometida al proceso de separación establecido con la metodología correspondiente, con el fin de obtener nematodos libres n agua destilada. La concentración final fue de 1230 NEP/mL presentando un porcentaje de recuperación del 77%.

Tabla 3. Resultados obtenidos en el proceso de separación de NEP a partir de medio fermentado P5A **Concentraciones de NEP durante el proceso de separación.**

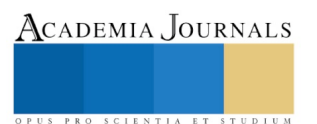

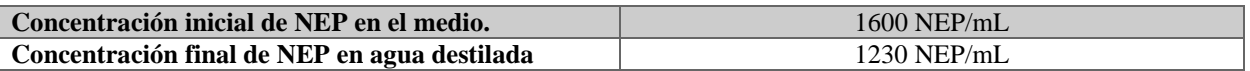

En la figura 1 se muestra el resultado del proceso de separación a partir de 5 mL de muestra de medio P3m fermentado (izquierda), dicha muestra tenía una concentración de 860 NEP/mL se compara con nematodos libres suspendidos en 5 mL de agua destilada (derecha) con una concentración final de 730 NEP/mL.

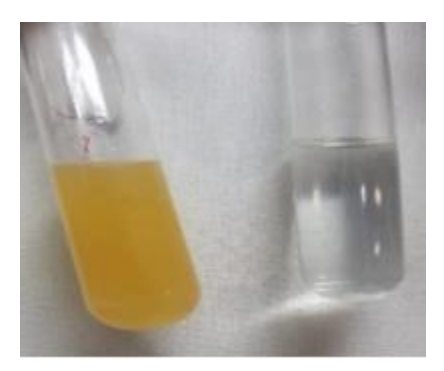

Figura 1. Comparación de tubo de ensaye con medio P3m fermentado (izquierda) y tubo de ensaye con NEP en agua destilada al finalizar el proceso de separación (derecha).

En la figura 2 se muestra un nematodo vivo y vigoroso visto a microscopio con un aumento 10X en medio P3m fermentado con azul de metileno antes de realizar el protocolo de separación (centrifugación-sedimentación) mientras que en la figura 3 se observa un nemato vivo y vigoroso en agua destilada con azul de metileno. Esto nos permitió comprobar que los nematodos no morían durante el proceso mencionado.

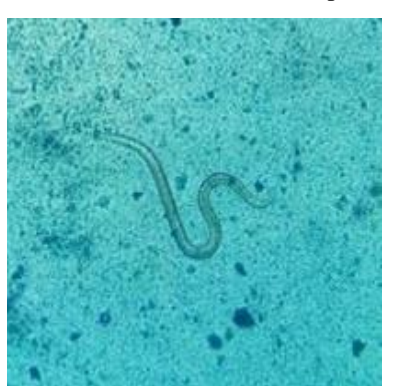

Figura 3. NEP vivo y viable en medio de cultivo P3m (magnificación 10X)

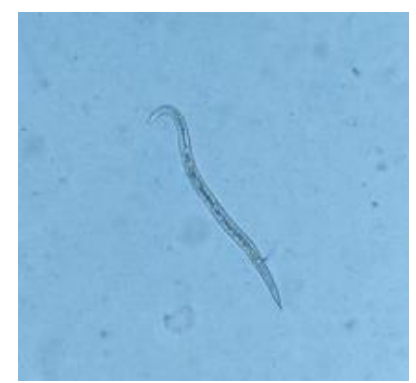

Figura 2. NEP vivo y viable en agua destilada (magnificación 10X)

Por último, en la gráfica 1 se puede observar que el proceso de separación empleado en las muestras del medio P3m (Azul) que involucra dos centrifugaciones y una sedimentación obtuvo un porcentaje de recuperación del 85% a diferencia de del proceso empleado para el medio P5A (Rojo) que involucra tres centrifugaciones y una sedimentación disminuye el porcentaje de recuperación al 77%, esto puede deberse a la tercera centrifugación la cual es necesaria para poder retirar por completo los solidos suspendidos y a las propiedades reológicas de este medio que a diferencia del medio P3m, el medio P5A contiene un espesante como lo es el agar-agar.

De igual forma en la gráfica 2 podemos observar como se comporta la concentración durante los procesos de separación en los dos medios de cultivo, se observa como la concentración inicial de 1600 NEP/mL presente en el medio P5A desciende un 23.125% hasta alcanzar una concentración final de 1230 NEP/mL, a diferencia de la concentración inicial de 860 NEP/mL en el medio P3m que desciende un 15.116% hasta alcanzar la concentración final de 730 NEP/mL, esto puede justificarse con los aspectos descritos en el párrafo anterior (Variación en el proceso y propiedades del medio).

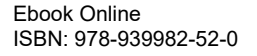

Academia Journals

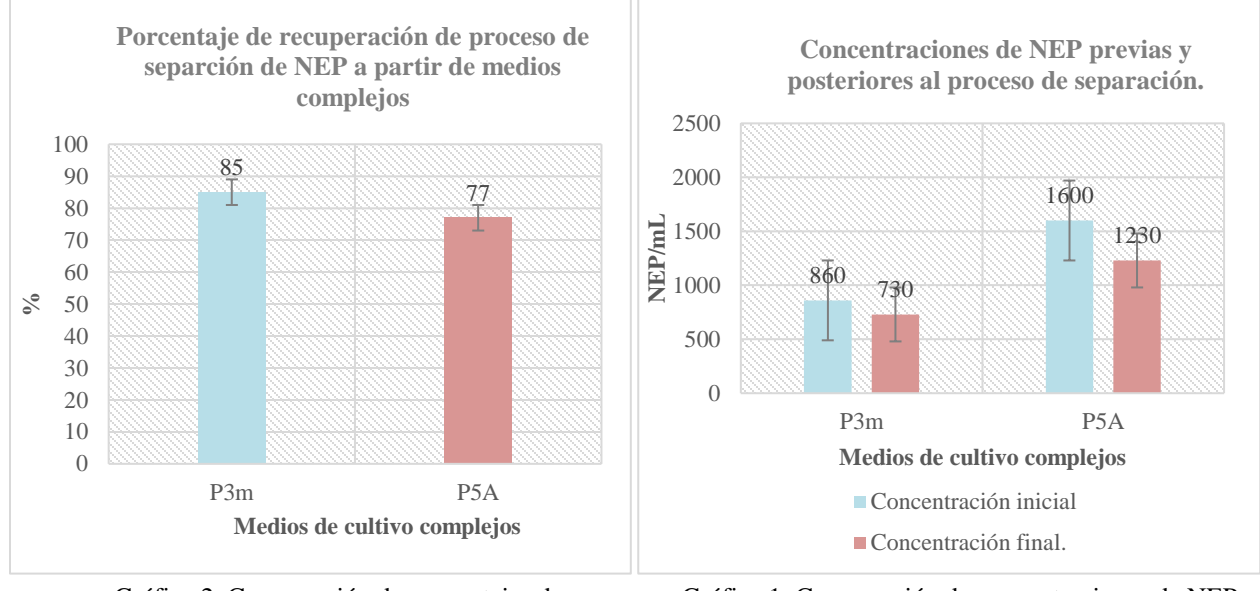

Gráfica 2. Comparación de porcentajes de recuperación de NEP en medios P3m y P5A

Gráfica 1. Comparación de concentraciones de NEP durante le proceso de separación en medios P3m y P5A

#### **Comentarios Finales**

#### *Resumen de resultados*

En este trabajo se estudió la síntesis de un proceso de separación de nematodos entomopatógenos de medios complejos (P3m y P5A) partiendo de sus propiedades y empleando los principios de operaciones unitarias como lo son centrifugación y sedimentación, se estimo el tiempo de sedimentación de nematodos viables e inviables suspendidos en agua destilada.

Los resultados presentados incluyen las concentraciones iniciales y finales, así como los porcentajes de recuperación obtenidos durante el proceso de separación para cada uno de los medios de cultivo y observaciones microscópicas de NEP antes y después de la realizar el proceso.

Un análisis derivado de gráficos que presentan el comportamiento tanto de los porcentajes de recuperación como de las concentraciones, donde se exponen las posibles causas y variables que influyen en el comportamiento de dichos resultados.

#### *Conclusiones*

El tiempo de sedimentación de los nematodos depende de su viabilidad y vigorosidad, los nematodos viables presentan un tiempo de sedimentación de 5 minutos y los nematodos inviables presentan tiempos superiores a los 30 minutos.

Se formuló un protocolo de separación de nematodos entomopatógenos a partir de medios de cultivo complejos a nivel laboratorio. El protocolo de separación para NEP en medio P3m consiste en dos centrifugaciones (1613g por 1 min), seguido de una sedimentación (5 min) y el protocolo correspondiente al medio P5A consiste en tres centrifugaciones (1613g por 1 min), seguido de una sedimentación (5 min).

Los porcentajes de recuperación arrojados por el método de separación para el medio fermentado P3m fue de 85% y para el medio fermentado P5A este fue de 77%. La concentración de nematodos presenta en las muestras después del proceso de separación disminuye en relación al número de centrifugaciones que se lleven a cabo.

La complejidad del método de separación depende principalmente de las propiedades reológicas del medio de cultivo fermentado del cual se pretende separar los nematos.

#### *Recomendaciones*

Se recomienda hacer pruebas de viabilidad y virulencia infectando larvas de *G. mellonella* con nematodos que fueron tratados con el método de separación postulado en este trabajo, esto con el objetivo de comprobar

que el proceso no afecta la virulencia y que se puede proceder directamente a la formulación de un producto bioinsecticida a partir de nematodos entomopatógenos producidos por medio de cultivo *in vitro*.

#### **Referencias**

Ehlers, R-U., Shapiro-Ilan DI. (2005). Mass production. In: Grewal PS. En Nematodes as Biocontrol Agents (pp. 65-78). Wallingford, UK: CABI Publishing.

Friedman, MJ. (1990). Commercial production and development. En R. Gaugler, and H. K. Kaya, eds. Entomopathogenic Nematodes in Biological Control (pp. 153-172). Boca Raton: CRC Press.

Georgis, R., Manweiler, S. (1994). Entomopathogenic nematodes: A developing biological control technology. marzo 10, 2019, de Agricultural and Zoological Reviews 6: pp.63–94.

Kaya, HK., Gaugler, R. (1993). EntomopathogenicNematodes. marzo 10,2019, de Annual Review of Entomology 38: pp. 181-206.

Klein, MG. (1993). Biological control of scarabs withen tomopathogenic nematodes. en: Bedding R,Akhurst R and Kaya HK. eds. Nematodes and theBiological Control of Insects. East Melbourne, Australia: CSRIO Publications. pp. 49-57.

Leite, G. et al. (2016). The effects of Nutrient Concentration, addition of thickeners and agitation speed on liquid fermentation of steinernema feltiae. Marzo 6, 2019, de The society of nematologists.

McMullen, J.G. & Stock, S.P. (2014). In vivo an in vitro rearing of entomopathogenic nematodes (sterinernematidae and heterorhabditidae). Marzo 6, 2019, de Journal of Visualized Experiments.

McSorley, R., & Duncan, L.W. (1987). Modelling nematode populations. En Vistas on Nematology (Ed. by J. A. Veech and D. W. Dickson) (pp. 377-389). Hyattsville, Maryland: Society of Nematologists.

Poinar, G. & Thomas, G (1965). Significance of Anchromobacter nematophilus Poinar and Thomas (Achromobacteraceae: Eubacteriales) in the development of the nematode, DD-136 (Neoplectana sp. Steinernematidae). Diciembre 18,2018, de University of California

Proudfoot, L., Kusel, J., Smith, H., Kennedy, M. (1991). Biophysical properties of the nematode surface. Febrero 21, 2019, de Parasitic Nematodes-Membranes, antigens and genes. London: Taylor and Francis.

Van Bezooijen, J. (2006). Extraction. En Methods and techniques for nematology (pp. 11-14). Wageningen.

# IMPACTO POSITIVO EN EL MUNICIPIO DE ALBÁN CON LA REACTIVACIÓN DEL FERROCARRIL EN CUNDINAMARCA, COLOMBIA

Erika Yurley Cuesta Castro<sup>1</sup>, Yeison Leandro Sanchez Correa<sup>2</sup>, Duvan Stiven Camelo Espinosa<sup>3</sup> y Efren Eduardo Rojas<sup>4</sup>

*Resumen***— El proyecto pretende analizar los factores positivos que traería la reactivación del ferrocarril con respecto al transporte y comercialización de los productos agrícolas de los habitantes del municipio de Albán Cundinamarca. Las vías del ferrocarril en el corredor del municipio de Albán se encontraban en un alto nivel de deterioro, pero se han destinado recursos municipales para la adecuación de la estación utilizada como bodega de elementos deportivos y jardín infantil. Para la investigación se empleó un muestreo probabilístico aleatorio simple, se realizaron 66 encuestas; en los resultados se evidencia que con la reactivación del ferrocarril es posible que el 60% de los habitantes desarrollen emprendimientos, los cuales generarían ingresos al municipio del 93% mejorando su economía. De acuerdo con los resultados obtenidos en la encuesta se evidencia que el 57% de las personas indican que la reactivación del tren será fuente de empleo para sus habitantes y fomentará el turismo, esto con el fin de materializar proyectos y que el gobierno municipal promueva otros renglones económicos.**

*Palabras clave***— Transporte, Albán, ferrocarril, comercialización, agricultura.** 

#### **Introducción**

La investigación tiene como objetivo analizar los factores positivos que traería la reactivación del ferrocarril con respecto al transporte y comercialización de los productos agrícolas de los habitantes del municipio de Albán Cundinamarca. El inicio de las vías férreas en Colombia fue a partir del año 1850 y 1855 cuando se construyó la primera línea férrea en Panamá, esto para unir los océanos Atlántico y Pacífico, en 1865 iniciaron obras al interior del país comenzando en Barranquilla, Cúcuta, Medellín, Pacífico, Santa Marta, La Dorada, sabana de Bogotá y Girardot, que en su gran mayoría fueron financiadas por la nación (50%), los privados (30%), departamentos (13%) y el resto por asociaciones mixtas. Actualmente en nuestro País no se está brindando apoyo económico para la reactivación de la vía férrea; en el tramo del municipio de Albán se presenta un abandono total de las vías, pero su estación creada en 1929 -1930 fue remodelada años atrás porque se consideró inmueble patrimonial. Los habitantes de este municipio están inconformes ya que el gobierno no se concientiza con la oportunidad que tiene al arreglar las vías de mejorar su situación económica y turística. (Rojas, 2018)

Se repasan las tres grandes etapas de su historia de más de 160 años: la inicial, donde construyeron las líneas mediante concesiones financiadas por capitales europeos y norteamericanos; una segunda alrededor de la mitad del siglo pasado en que las distintas concesiones fueron estatizadas dando origen a empresas ferroviarias únicas por país, Desafíos del transporte ferroviario de carga en Colombia, Ferrocarriles Nacionales de Colombia, en Colombia (FFNN); y la más reciente, en la que se reintroduce el capital y la gestión privada. (Kohon, et al, 2016).

Según el Modelo Económico y Social de Cundinamarca de 2019, se busca mejorar la economía del departamento al 2028 con base en el fortalecimiento de las actividades claves para el desarrollo de la región. El núcleo del modelo es la competitividad de las actividades económicas claves para el desarrollo del departamento. En esta parte se evalúa cuál debería ser la vocación económica del departamento y sus regiones. Una vez establecido el núcleo, se diseña la propuesta productiva basada en un enfoque dual, en el que se abordan tanto las posibilidades del mercado interno como del comercio con el exterior. A continuación se establecen los pilares para alcanzar la competitividad del departamento: Capital Humano, Capital Físico, Capital Institucional para la Competitividad y Capital Ambiental. El mejoramiento de las condiciones de estos pilares redundará en una mayor competitividad de las actividades económicas del departamento y por ende en el bienestar general. Así mismo, para cada pilar, a su vez, se establecen lineamientos estratégicos y políticas a seguir para el cumplimiento de la visión. (Fedesarrollo, 2010)

El plan de desarrollo de Cundinamarca 2019 " Unidos Podemos Más" nos indica que fue fabricado con diversos insumos como el Plan de Gobierno, el Plan Nacional de Desarrollo: "Todos por un Nuevo País" – Ley 1753 de 2015, las políticas públicas de diferentes sectores, los ODS y el intenso trabajo realizado con la comunidad y las fuerzas vivas del territorio realizando talleres de campo, mesas con expertos, con el gabinete de gobierno, el equipo de la gobernación y Secretaría de Planeación, preparando y revisando meta a meta dicho Plan de Desarrollo para ser presentado ante la Asamblea Departamental. Como resultado de tal trabajo el plan se funda en diagnósticos,

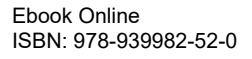

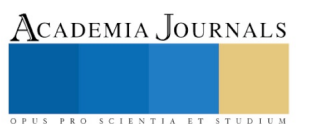

estrategias y metodologías, que se verbalizan en cuatro ejes estratégicos y en cuatro líneas transversales que proponemos en un marco conceptual, el cual incluye una visión de largo plazo, con diferencial estratégico, con un enfoque participativo y territorial. (Rey, Plan de desarrollo de Cundinamarca, 2016)

De acuerdo al Plan de Desarrollo del municipio de Albán "Mi compromiso es con Albán y por Albán desarrollo, prosperidad y futuro 2016-2019", el objetivo es proyectar al municipio de Albán como un modelo de desarrollo integral, con cobertura eficiente en servicios públicos como: agua potable y saneamiento básico, integración vial regional, calidad en el servicio de salud, mejor tecnología de la información y comunicación, ampliar las oportunidades laborales y seguridad alimentaria soportados en la gestión eficiente y transparente de los recursos públicos durante el periodo 2016 - 2019"; pero no toma en cuenta el desarrollo y la reactivación del ferrocarril para un mejoramiento económico de este municipio o para ayudar a los habitantes a la distribución de los productos agrícolas.( Pardo, 2016)

Como se evidencia, en Colombia el gobierno no tiene máximo interés en la reactivación del ferrocarril, con respecto al plan de desarrollo de Cundinamarca y del municipio de Albán nos habla de actividades que tengan enfoque con el exterior esto quiere decir exportación; pero en ningún momento indica de una posible reactivación o aporte económico para desarrollar proyectos relacionados con el ferrocarril que sería una apuesta con un posible éxito de mejorar la economía del país colombiano, puesto que este medio de transporte ayudaría bastante a la distribución de los productos de exportación e importación.

El posible resurgimiento de los ferrocarriles en Colombia, brinda la oportunidad de encontrar una alternativa para mejorar el sistema económico y turístico de este país y de cada uno de los municipios involucrados con el ferrocarril, ayudando al transporte de carga y pasajeros y también a apoyar el turismo regional a un menor costo para poder llegar a competir con las políticas que buscan la globalización mundial, esto teniendo en cuenta que Colombia es un país con oportunidad de potencia y una de las necesidades principales para llegar a esto, es el mejoramiento de sus vías férreas.

En el municipio de Albán Cundinamarca se evidencia la necesidad de la recuperación de las vías férreas, puesto que este municipio cuenta con 13 veredas (Chavarro, Chimbe,El Entable, Garbanzal, Guayacundo bajo, Guayacundo alto, San Rafael, La Maria alta, La Maria baja, Namay bajo, Namay alto, los Alpes, Pantanillo), esto nos indica que la actividad económica principal en este municipio rige al sistema agropecuario con un porcentaje del 75% del uso de la tierra distribuido de la siguiente manera: agrícola del 50% donde los productos cultivados por su baja temperatura son el café que cuenta con un nivel alto de producción anual de 637 toneladas, cultivo de plátano con una producción anual de 1237 toneladas, seguido de un alto porcentaje de producción del cultivo de arveja de 192 toneladas y cultivo de fresa con una producción anual de 253 toneladas y sin faltar el cultivo de papa que debido a la temperatura baja extrema produce 300 toneladas anuales. El sistema pecuario cuenta con un 20% del uso de la tierra y respecto al turismo se cuenta con un 25% del uso de la tierra gracias a sus lugares turísticos (Salto de chisgua en Java, Bosque de Niebla en las peñas del Aserradero DIM, Cerro Negro en San Rafael, Club El Arroyo y Hacienda El Porvenir en Namay) pero estos lugares no tienen frecuencia de visita por su baja temperatura que alcanza los 6°C, para que sus habitantes puedan fomentar el turismo en el municipio y sus campesinos puedan comercializar sus productos a diferentes municipios del departamento. Teniendo un total de 57 km<sup>2</sup> de área territorial, solamente  $3.7 \text{ km}^2$  pertenecen al casco urbano y con un gran total de  $53.3 \text{ km}^2$  de área rural se evidencia que la agricultura es potencia en este municipio, la cual con un posible resurgimiento de los ferrocarriles se fortalecería la productividad y el turismo; estos resultados se obtuvieron a través de la aplicación de un instrumento de encuesta y posteriormente las personas del casco urbano y rural coincidieron en los factores positivos que este proyecto de recuperación férrea traería para su municipio y el departamento de Cundinamarca, también se observó que un tren de carga en este municipio sería de gran ayuda para estos campesinos, ya que les daría la oportunidad de ofrecer sus productos a las plazas de mercado de diferentes municipios de Cundinamarca y del distrito capital.

<sup>2</sup> Yeison Leandro Sanchez Correa estudiante de la facultad de Ingeniería y Logística de la Corporación Universitaria Minuto de Dios, Madrid, Cundinamarca, Colombia[. Ysanchezco5@uniminuto.edu.co](mailto:Ysanchezco5@uniminuto.edu.co)

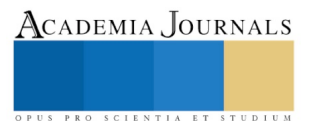

\_\_\_\_\_\_\_\_\_\_\_\_\_\_\_\_\_\_\_\_\_\_\_\_\_\_\_\_\_\_\_\_\_

<sup>&</sup>lt;sup>1</sup> Erika Yurley Cuesta Castro estudiante de la facultad de Ingeniería y Logística de la Corporación Universitaria Minuto de Dios, Madrid, Cundinamarca, Colombia[. ecuestacast@uniminuto.edu.co](mailto:ecuestacast@uniminuto.edu.co) (**autor corresponsal**)

ACADEMIA, JOURNALS

<sup>3</sup> Duvan Stiven Camelo Espinosa estudiante de la facultad de Ingeniería y Logística de la Corporación Universitaria Minuto de Dios, Madrid, Cundinamarca, Colombia[. dcameloespi@uniminuto.edu.co](mailto:dcameloespi@uniminuto.edu.co)

<sup>4</sup> Efrén Eduardo Rojas Burgos profesor de la facultad de Ingeniería y Logística de la Corporación Universitaria Minuto de Dios, Madrid, Cundinamarca, Colombia. [Efren.rojas@uniminuto.edu.co](mailto:Efren.rojas@uniminuto.edu.co)

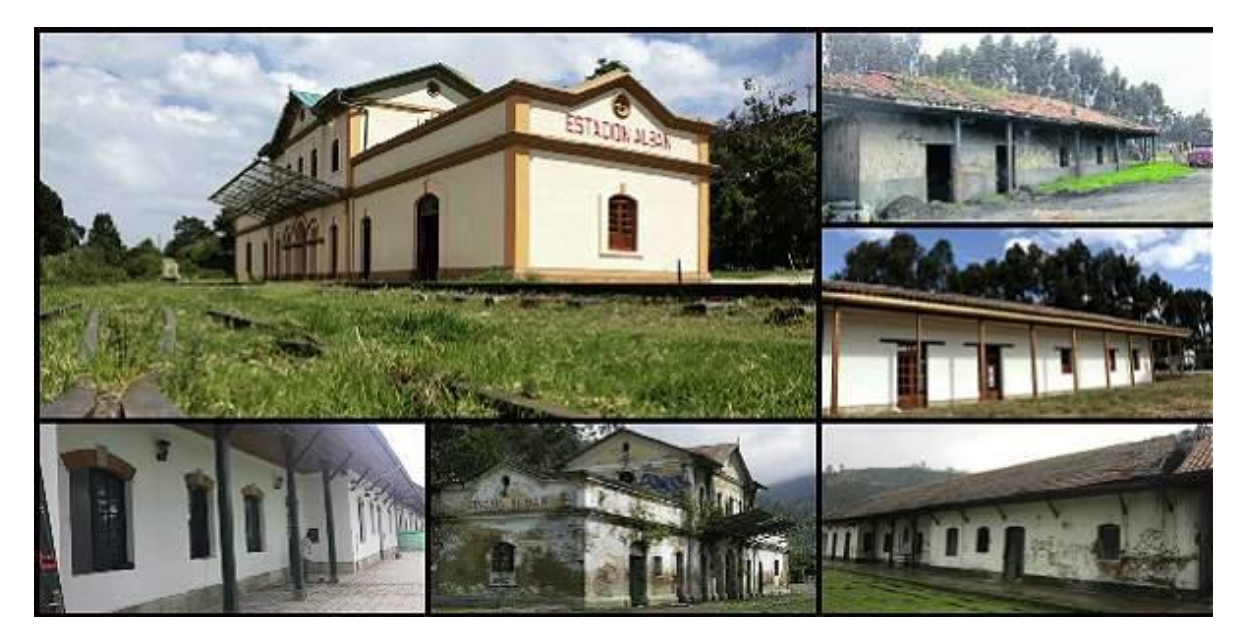

## **Imagen 1. Estación del Tren en Albán Cundinamarca.**

#### **Fuente: el tiempo**

## **Descripción del Método**

La recolección de datos se realizó a través de un muestreo probabilístico aleatorio simple para poder obtener información general y características aproximadas. La población objetivo del municipio de Albán fue de 2659 habitantes a partir de los 30 años, esto con el fin de concluir resultados verídicos con un intervalo de confianza del 90% y un margen de error del 10%, puesto que han sido las personas que han estado presentes en la vida útil del ferrocarril; se utilizó como instrumento una encuesta a personas consideradas claves en la región objeto de estudio. Para evitar el mayor sesgo posible se realizaron las encuestas que fueron validadas previamente. Las encuestas realizadas fueron un total de 66 donde se abordaron temas importantes de la vida del ferrocarril y su reactivación, la calidad del transporte, distribución de los productos agrícolas a municipios aledaños y turismo en el municipio con respecto a la activación del ferrocarril. La metodología utilizada permitió simplificar ampliamente el estudio puesto que en el municipio hay gran cantidad de habitantes y funcionarios que desempeñaron cargos en la vida útil del ferrocarril concentrados en 13 veredas.

El estudio nace al observar la gran dificultad que tienen los campesinos para distribuir sus productos agrícolas y el poco interés de visitar este municipio por parte de los turistas. El enfoque metodológico es la investigación de campo que corresponde a un tipo de diseño de investigación para la cual Carlos Sabino (S/f) en su [texto](http://www.monografias.com/trabajos13/libapren/libapren.shtml) "El [proceso](http://www.monografias.com/trabajos14/administ-procesos/administ-procesos.shtml#PROCE) de Investigación" señala que se basa en informaciones obtenidas directamente de la realidad, permitiéndole al investigador cerciorarse de las condiciones reales en que se han conseguido los datos.

Si bien es cierto, los habitantes de este municipio cuentan con un bajo nivel de emprendimientos puesto que el 96.67% pertenecen al sector de la agricultura y el 3.33% se dedican a la gastronomía, con estos porcentajes y estas dos actividades económicas es evidente que falta formación y educación tal como lo ratifica el plan de desarrollo municipal 2011, donde el 51.1% de la población residente en Albán ha alcanzado el nivel básico primaria; el 30.2% la secundaria; el 1.0% el nivel profesional y solo el 0,2% ha realizado estudios de

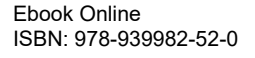

especialización, maestría o doctorado. La población residente sin ningún nivel educativo es del 9.9%., de igual forma falta asesoría y acompañamiento para desarrollar emprendimientos a partir de la reactivación del ferrocarril ajustados a la necesidad de cada ente económico, agrícola, turístico y gastronómico. El desconocimiento hace que se pierdan posibilidades de crecer y ser protagonistas de proyectos exitosos.

 Evidentemente el Estado tiene mucha responsabilidad, puesto que no se ha preocupado por tener políticas públicas claras para la reactivación del ferrocarril en este municipio, también para mejorar el turismo y capacitación para desarrollar emprendimientos que aportarían un 100% a la economía de Albán.

El censo del DANE realizado en los últimos años, indica que el municipio de Albán cuenta con una población total de 5820 habitantes de los cuales para esta muestra se utilizó un total de 2659 entre hombres y mujeres, se tomaron estos índices considerando que las personas a partir de los 30 años estuvieron presentes en la construcción del ferrocarril, luego en los aportes positivos que trajo consigo la creación de la estación y que algunas de estas personas desempeñaron cargos laborales y evidenciaron el avance económico de este municipio.

## **Comentarios finales**

## *Resumen de resultados*

 Se ha podido establecer que actualmente existe una distribución del terreno que corresponde al sector agrícola 50%, pecuario 25%, forestal 20%, otros 5%, esto con el fin de obtener una pronta reactivación del ferrocarril y aumentar los niveles de economía por medio de la distribución de los productos agrícolas y el turismo.

El 50% de los encuestados se desempeñan en el comercio, de esto depende que la actividad económica que sobresale en el municipio sea la agricultura con el 96.6% de la población y el 3.33% restante se identifica con la gastronomía.

El 63.33% de los habitantes están de acuerdo con la activación del ferrocarril puesto que con este aporte al municipio mejoraría el turismo y como resultado se generarían más ingresos para el municipio.

 Falta formación y capacitación para el desarrollo de emprendimientos puesto que el 93.33% de los habitantes lo desea, se observan falencias de conocimiento acerca del ecoturismo debido a que el 53.33% nunca ha escuchado hablar de ello, estos desarrollos o acompañamientos por parte de la alcaldía van enfocados a las mujeres y jóvenes para que tengan una actividad y puedan contar con el apoyo del 100%, lo que indicaría que disminuiría un 76.66% la delincuencia en el Municipio de Albán.

#### *Conclusiones*

Como resultado de la investigación presentada, es posible concluir que con la reactivación de las vías férreas en el municipio de Albán Cundinamarca se podrá crear conciencia de emprendimiento y ecoturismo en sus habitantes.

La agricultura, como principal fuente de ingreso se ve afectada en este municipio debido a que los agricultores no cuentan con vehículos propios para transportar sus productos a otros municipios o en su defecto al distrito capital.

Los agricultores son conscientes de que el deterioro y falta de vías férreas son el mayor problema para un excelente desempeño agrícola en este municipio ya que prefieren desechar o vender muy pocas cantidades de los productos que cultivan (café, plátano, arveja, fresa y papa) en la plaza del municipio a pagar fletes de transporte elevados para su comercialización.

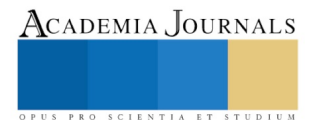

En el plan de desarrollo actual de Albán no existe un ítem dedicado a la recuperación de las vías férreas, proyecto que mejoraría los procesos logísticos para los agricultores y las visitas turísticas a los diferentes puntos que solo este municipio posee.

Los agricultores poseen un amplio conocimiento acerca de los temas derivados del cultivo agrícola y ecoturismo, pero desconocen de los temas logísticos y ambientales que podrían mejorar su economía con la recuperación de las vías férreas.

De acuerdo a las encuestas realizadas se ha podido definir que la reactivación de las vías férreas y un tren con vagones de carga y transporte aumentarían el índice de emprendedores eco turistas en el municipio y mejoraría los procesos logísticos y ambientales en la agricultura.

La reactivación del tren marca hoy en día como la mayor clave para el éxito del desarrollo municipal.

### *Recomendaciones*

Evidentemente es necesario que el nuevo gobierno municipal tome conciencia de la importancia que tiene la estación de tren y sus vías férreas como uno de los factores fundamentales de crecimiento económico y turístico de Albán y por ello sea incluido en el plan de desarrollo municipal la recuperación del espacio férreo.

Es importante que la nueva alcaldía, la gobernación y los agricultores asuman un modelo cooperativo y puedan dar inicio a la recuperación de las vías férreas, para de esta manera mejorar en conjunto la comercialización de productos agrícolas y sitios turísticos de este municipio.

El gobierno departamental y municipal debe acercar las instituciones públicas o empresas interesadas en la recuperación de las vías férreas para lograr con estos financiamientos y recursos de distintas índoles que mejoren las expectativas de tener activo un tren que acerque a los diferentes municipios del país como se hizo décadas atrás.

Es importante fortalecer en los productores y habitantes del municipio la oportunidad laboral del 56.67% que se presentaría con la reactivación del tren y la creación de empresas para fortalecer el ecoturismo, como resultado de este disminuiría el 53.33% donde los habitantes indican que Albán no es un municipio turístico.

## **Referencias**

DANE"Boletín censo general", 2018, consultada por Internet el 29 de agosto del 2019. Recuperado de: [https://www.dane.gov.co/files/censo2005/PERFIL\\_PDF\\_CG2005/25019T7T000.PDF](https://www.dane.gov.co/files/censo2005/PERFIL_PDF_CG2005/25019T7T000.PDF)

García, O., Gonzalo, J. "Modelo económico y social para Cundinamarca en el marco de la Región Capital: reformas y políticas de cara al futuro", "Fedesarrollo", septiembre de 2010.Consultada por Internet el 30 de agosto del 2019. Recuperado de: [https://www.repository.fedesarrollo.org.co/bitstream/handle/11445/201/Modelo%20Economico%20Cundinamarca-Entrega%20Final-septiembre-](https://www.repository.fedesarrollo.org.co/bitstream/handle/11445/201/Modelo%20Economico%20Cundinamarca-Entrega%20Final-septiembre-15-2010.pdf?sequence=2&isAllowed=y)[15-2010.pdf?sequence=2&isAllowed=y](https://www.repository.fedesarrollo.org.co/bitstream/handle/11445/201/Modelo%20Economico%20Cundinamarca-Entrega%20Final-septiembre-15-2010.pdf?sequence=2&isAllowed=y)

Kohon, Champin, Rodríguez y Cortes. "El Ferrocarril Colombiano," Elsevier", 2016. Consultada por Internet el 20 de agosto del 2019. Recuperado de[: https://www.elsevier.es/es-revista-estudios-gerenciales-354-articulo-el-ferrocarril-colombiano-4-temas-](https://www.elsevier.es/es-revista-estudios-gerenciales-354-articulo-el-ferrocarril-colombiano-4-temas-S0123592317300293#bib0145)[S0123592317300293#bib0145](https://www.elsevier.es/es-revista-estudios-gerenciales-354-articulo-el-ferrocarril-colombiano-4-temas-S0123592317300293#bib0145)

Pardo Fierro, D., Santana, O. Y O. A. Villalobos. "Mi compromiso es con Albán y por Albán desarrollo prosperidad y futuro 2016-2019,"Plan de desarrollo territorial municipio de Albán Cundinamarca 2016-2019", 01 de junio de 2016. Consultada por Internet el 29 de agosto del 2019. Recuperado de[: https://albancundinamarca.micolombiadigital.gov.co/sites/albancundinamarca/content/files/000021/1029\\_plan-de-desarrollo-](https://albancundinamarca.micolombiadigital.gov.co/sites/albancundinamarca/content/files/000021/1029_plan-de-desarrollo-20162019albn.pdf)[20162019albn.pdf](https://albancundinamarca.micolombiadigital.gov.co/sites/albancundinamarca/content/files/000021/1029_plan-de-desarrollo-20162019albn.pdf)

Rey Ángel, J., Tamayo, H. Y P. A. Cárdenas. "Unidos podemos más, "Plan de desarrollo de Cundinamarca 2016-2020", 2016.Consultada por Internet el 25 de agosto del 2019. Recuperado de[: http://www.cundinamarca.gov.co/wcm/connect/2a9dd7d1-d693-414a-94cd-](http://www.cundinamarca.gov.co/wcm/connect/2a9dd7d1-d693-414a-94cd-37fe5f901e7d/PLAN+DE+DESARROLLO+VERSION+FINAL.pdf?MOD=AJPERES&CVID=lDlW39U)[37fe5f901e7d/PLAN+DE+DESARROLLO+VERSION+FINAL.pdf?MOD=AJPERES&CVID=lDlW39U](http://www.cundinamarca.gov.co/wcm/connect/2a9dd7d1-d693-414a-94cd-37fe5f901e7d/PLAN+DE+DESARROLLO+VERSION+FINAL.pdf?MOD=AJPERES&CVID=lDlW39U)

Rojas, E., "El ferrocarril como dinamizador turístico en el tramo Faca-Dorada", "Proyecto Convocatoria General de Investigación", 05 de Julio de 2017.

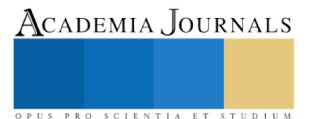

Sabino C. "El proceso de investigación", 1992, Caracas, consultada por Internet el 30 de agosto del 2019. Recuperado de: [http://paginas.ufm.edu/sabino/ingles/book/proceso\\_investigacion.pdf](http://paginas.ufm.edu/sabino/ingles/book/proceso_investigacion.pdf)

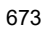

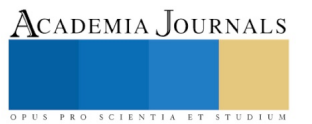

ACADEMIA JOURNALS

PRO SCIENTIA ET STUDIUM

# FORMACIÓN DEL TUTOR PARA PREVENIR LA DESERCIÓN ESCOLAR

José Felipe Cupul MOCE<sup>1</sup>y Fedra Helena Rea Vargas MME<sup>2</sup>

*Resumen***-el presente estudio describe el proceso de implementación de un Curso en Línea que forma parte de un Programa de Formación de Tutores en una Universidad Tecnológica. El estudio se dividió en tres fases: diagnóstico, diseño e implementación. La fase de diagnóstico arrojó que la población de estudio obtuvo un desempeño promedio en un nivel mínimo aceptable en la función tutorial y que el 65.5% cuenta con una formación insuficiente. En la fase diseño se estructuró un Programa de Formación de Tutores con tres módulos (inducción, formación y fortalecimiento) que obedece a las necesidades detectadas en el diagnóstico. En la fase se implementación se puso en marcha un curso en línea, el cual fue evaluado por los tutores, obteniendo un nivel de desempeño satisfactorio.** 

*Palabras clave***- Formación, tutores, deserción, escolar.** 

#### **Introducción**

La deserción escolar en el Subsistema de Universidades Tecnológicas y Politécnicas es un fenómeno presente y que requiere de atención, como lo evidencia los indicadores de su reporte del Modelo de Evaluación de la Calidad del Subsistema de Universidades Tecnológicas (MECASUT, 2018), pues en el periodo escolar septiembre 2016 a agosto 2017 la deserción escolar general en el subsistema fue del 23%; el subsistema cuanta con dos niveles educativos Técnico Superior Universitario (TSU) y las Licenciatura e Ingenierías, la deserción por niveles se dio en los siguientes porcentajes: TSU fue de 28.26% y en el nivel Licenciatura fue del 11.50%.

La Universidad Tecnológica de la Riviera Maya forma parte del subsistema, en se mismo periodo su deserción general fue del 29.34%, por nivel educativo se observó que el TSU presentó una deserción del 35.95% y el nivel Licenciatura el 15.14%. Entre las causas de la deserción registradas por los tutores se encuentran las siguientes: 29.56% por causas desconocidas, 58.33% por reprobación, 0.81% por problemas económicos, 10.49% motivos personales, 0.81% cambio de UT. Como muestran el reporte la deserción es un fenómeno multifactorial que requiere de la institución educativa el desarrollo de un conjunto de estrategias y herramientas de intervención (MECASUT, 2018).

La tutoría es una las herramientas que emplean las Universidades para reducir los niveles de deserción, la cual tiene por objetivo dar atención integral al estudiante en particular en aquellas situaciones que afectan su rendimiento académico y posible deserción. Se espera que la función del tutor en conjunto con los Programas de Apoyo Integral al estudiante con los que cuenta la Universidad sean factores de permanencia (Martínez 2017). Para ejercer la función tutorial es necesario que el docente participe en un proceso formativo (Barcelata-Eguiarte, Gómez-Gutiérrez &Aranza, 2010), la formación tiene por objetivo principal el desarrollo de conocimientos, habilidades y actitudes que le permitan realizar un diagnóstico, atención y/o canalización, seguimiento y evaluación de estrategias, para atender aquellas situaciones que contribuyen al bajo rendimiento o deserción del estudiante en los ámbitos vocacional, socioeconómico, personal y académico de cada estudiante (Martínez, 2017). Por lo tanto, la función del tutor no se improvisa requiere de una especialización y formación continua.

Un programa de formación de tutores implica un proceso de formación continua que constar de tres etapas: 1. Inducción, se proporcionar a los tutores un marco referencia del Programa Institucional de Tutorías que rige la acción tutorial en la institución; 2. Formación, se promueve el desarrollo de las habilidades básicas para ejercer la función tutorial y 3. Fortalecimiento, se promueve el fortalecimiento y actualización permanente de los tutores en función de las demandas del contexto de la institución y nuevas necesidades de los estudiantes (Modelo Nacional de Tutorías de la Coordinación General de Universidades Tecnológicas y Politécnicas, CGUTyP, 2017).

El presente reporte de investigación describe el proceso para el diseño del Programa para la Formación de Tutores de la Universidad Tecnológica de la Riviera Maya; también describe el nivel de satisfacción de los tutores en la primera fase de formación del programa, la cual corresponde a la inducción impartida por medio de un curso en línea en la plataforma educativa MOODLE.

#### **Metodología**

El presente estudio es de enfoque mixto pues mide el nivel de formación y el desempeño de los tutores, desde perspectiva del tutor y el nivel de satisfacción del tutor en un curso de inducción impartido en modalidad en

<sup>1</sup> Profesor en la Universidad Tecnológica de la Riviera Maya, Quintana Roo, México [jose.cupul@utrivieramaya.edu.mx](mailto:jose.cupul@utrivieramaya.edu.mx) <sup>2</sup> Profesora en la Universidad Tecnológica de la Riviera Maya, Quintana Roo, México [helena.rea@utrivieramaya.edu.mx](mailto:helena.rea@utrivieramaya.edu.mx)

línea por medio de la plataforma educativa MOODLE, asimismo presenta la descripción y análisis de las conclusiones de los tutores respecto al curso en línea. En cuanto a su tipo el estudio se denomina como descriptivo, pues que no se manipularon variables para recabar la información del fenómeno observado. Finalmente por su propósito se denomina de desarrollo porque los resultados del análisis de datos fueron la base para el diseño de un Programa para Formación de Tutores y la implementación de la primera fase de formación del programa; Moreno (1990), define a la investigación de desarrollo como aquella que tiene por propósito utilizar tanto los resultados de la investigación básica como de la investigación aplicada para diseñar y aprobar nuevos materiales, productos, métodos, instalaciones, establecer programas y servicios piloto.

Objetivo general: conocer el nivel de satisfacción de los tutores en el curso de inducción con modalidad en línea de un Programa para la Formación de Tutores, para contribuir con la mejora de la acción tutorial ejercida por el profesor-tutor.

La población, estuvo formada por 29 profesores tutores activos de los seis programas educativos que se imparten en la Universidad Tecnológica de la Riviera Maya (UTRM).

Para recopilar la información requerida se emplearon los siguientes instrumentos:

Cuestionario Formación y Desempeño del Tutor, se diseñó un cuestionario de tuvo como objetivos: a) obtener información acerca del desempeño del tutor desde su propia perspectiva y b) la formación recibida para ejercer la función tutorial. La construcción de las ámbitos se realizó con base a los criterios de evaluación de un Programa de Formación de Tutores propuesto por el Modelo Nacional de Tutorías de la CGUTyP.

En un primer momento el cuestionario contó con 21 reactivos divididos en dos secciones: autoevaluación y formación del tutor; el cuestionario fue sometido a una prueba de fiabilidad por medio del alfa de Cronbach, después del análisis, se decidió eliminar dos reactivos pues resultaron con una correlación total de elementos corregidos en negativo, quedando en 19 reactivos. El alfa general del cuestionario fue de .895, de acuerdo con George y Mallery (2003, p. 231) es un nivel bueno en la consistencia interna del instrumento. El cuestionario se responde considerando una escala Likert donde 1 es muy en desacuerdo, 2 en desacuerdo, 3 parcialmente de acuerdo, 4 de acuerdo y 5 muy de acuerdo. La tabla 1 describe los niveles de desempeño en las conductas observadas

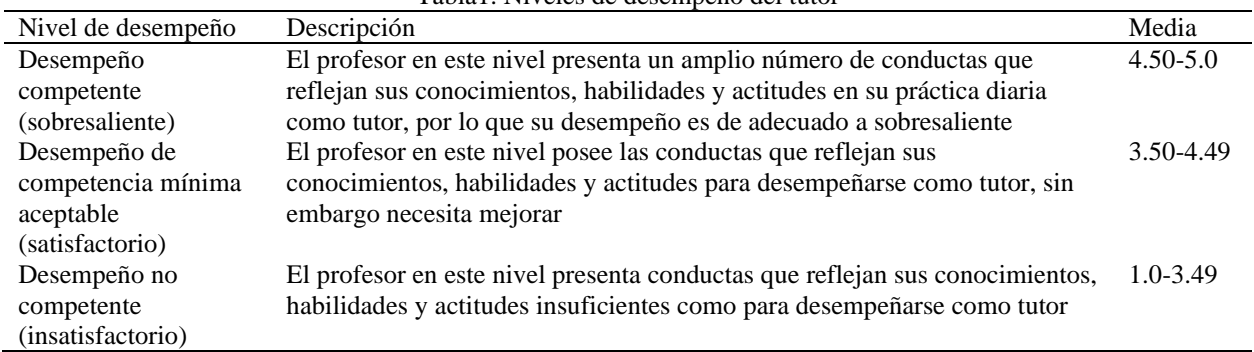

Tabla1. Niveles de desempeño del tutor

Cuestionario de Evaluación del Curso: Inducción al PIT Modalidad en Línea; estuvo conformado por ocho reactivos y una sección de reflexión (pregunta abierta); los ítemes evaluaron el contenido del curso, los materiales didácticos empleados y la calidad de los mismos, la atención del facilitador, el aula virtual, el tiempo asignado para cada módulo y el desempeño general del curso. Para responder el cuestionario se empleó una escala tipo Likert donde: 1) es Muy insatisfecho, 2) es Insatisfecho, 3) Moderadamente satisfecho, 4) Satisfecho y 5) Muy satisfecho.

Resultados

A continuación se presenta los resultados de acuerdo con las fases de implementación del Curso: Inducción al PIT, Modalidad en Línea, perteneciente al Programa de Formación de Tutores.

Fase de diagnóstico, en esta se recabo información acerca del nivel de formación y desempeño del tutor por medio de un cuestionario dividido en dos secciones, respectivamente. Enseguida describe los resultados obtenidos: Desempeño del tutor.

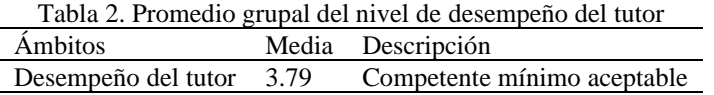

Se puede observar en la tabla 2 que el desempeño promedio del grupo obtuvo una media de 3.79 lo que indica un desempeño competente mínimo aceptable, es decir el tutor posee los conocimientos, habilidades y

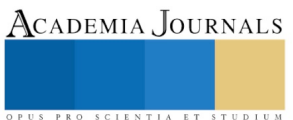

actitudes para ejercer la función tutorial, sin embargo necesita mejorar ciertas dimensiones de la competencia tutorial.

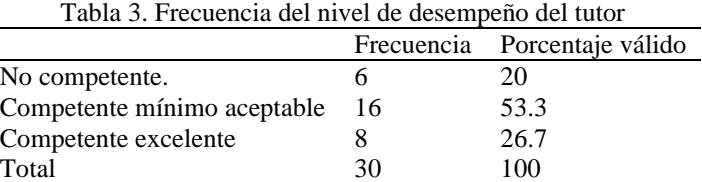

De acuerdo con la tabla 3, el 26.7% de los tutores tuvo un desempeño competen excelente y el 53.3 % de los profesores obtuvo un desempeño competente mínimo aceptable y el 20% un desempeño no competente en la función tutorial.

Formación del tutor

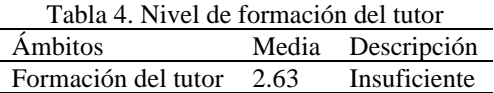

De forma grupal la variable formación del tutor obtuvo una media general de 2.63 lo que describe un desempeño insuficiente.

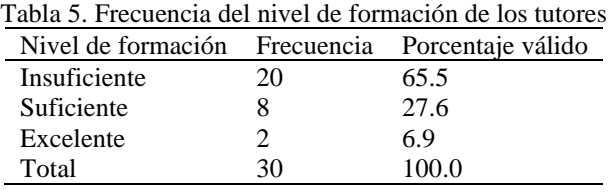

Como se puede observar en la tabla 5 desde la perspectiva de los tutores el 65.5% considera que la formación recibida para ejercer la función tutorial es insuficiente y el 6.9% considera tener una formación excelente.

Fase de diseño, con base en la información recabada se diseñó un Programa de Formación de Tutores integrado por tres módulos de implementación: inducción, formación y fortalecimiento, cada uno de los módulos contiene estrategias para la adquisición de conocimientos, desarrollo de habilidades y destrezas y la integración valores y actitudes, la tabla 6 describe las estructura general del Programa.

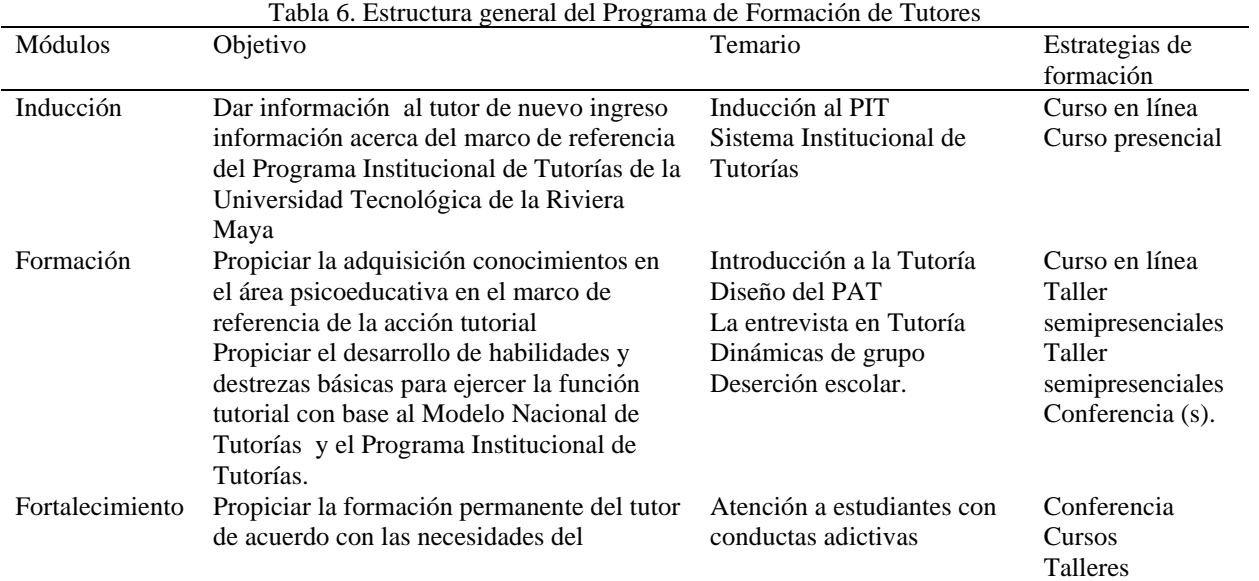

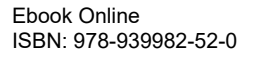

PRO SCIENTIA ET

ACADEMIA JOURNALS

PRO SCIENTIA ET STUDIUM

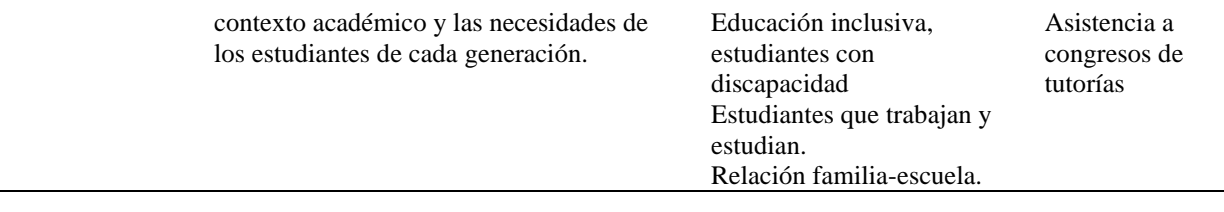

También en esta fase se diseñaron los materiales didácticos de la primera estrategia de formación del Programa de Formación de tutores, el cual correspondió al Curso: Inducción al PIT Modalidad en Línea. Para dicho curso de empleó la plataforma educativa MOODLE; se diseñaron diez diaporamas, cinco textos en PDF con la literatura a revisar, cuatro planes de sesión, el programa general del curso, la guía de navegación en la plataforma, cuatro cuestionarios de evaluación (uno por cada módulo) y el cuestionario de evaluación del curso. Enseguida la tabla 7 describe la estructura general del Curso: Inducción al PIT, Modalidad en Línea.

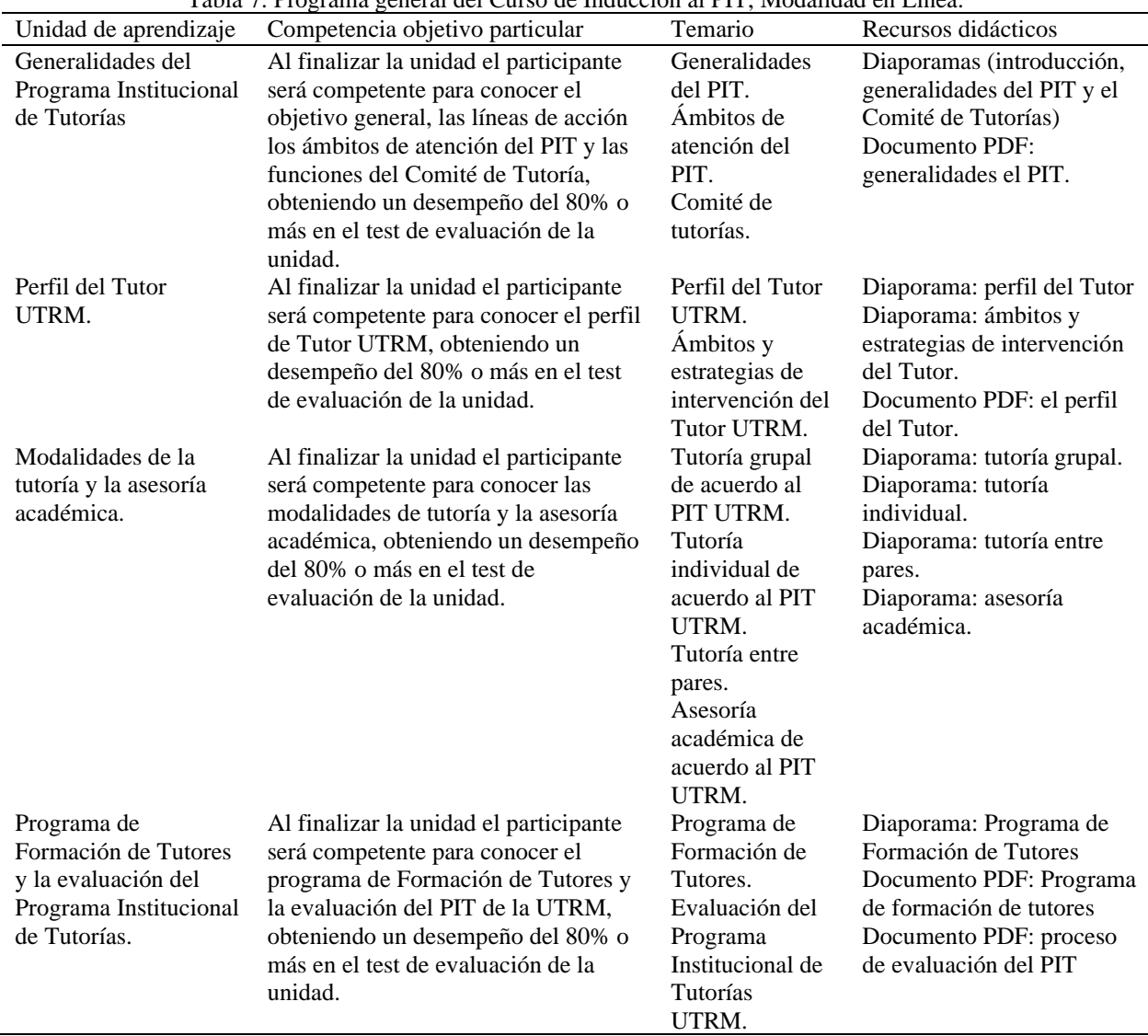

Tabla 7. Programa general del Curso de Inducción al PIT, Modalidad en Línea.

Fase de implementación , en esta etapa se presentó el Programa de Formación de Tutores a las autoridades académicas y los tutores activos durante el cuatrimestre, enseguida se puso en marcha el Curso de Inducción al PIT Modalidad en Línea; en curso participaron 29 tutores, el curso tuvo una duración de cuatro semanas, una por cada

módulo de aprendizaje. Al finalizar el Curso: Inducción al PIT Modalidad en Línea, los participantes respondieron un cuestionario para evaluar el desempeño del curso, los resultados se presentan en la tabla 8.

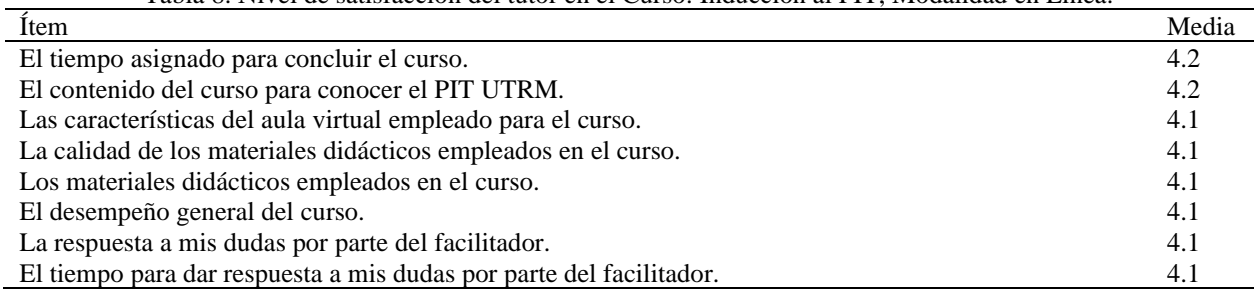

Tabla 8. Nivel de satisfacción del tutor en el Curso: Inducción al PIT, Modalidad en Línea.

De acuerdo con la tabla 8, el nivel de satisfacción de tutores fue satisfactorio pues la todas las medias de los ítemes que evalúan el desempeño del curso se mantuvo arriba de la medía 4.0, el desempeño general del curso obtuvo una media de 4.1. Las medias más altas de satisfacción las obtuvieron el contenido del curso y el tiempo asignado para culminar el curso.

Pregunta abierta

En cuanto a la información obtenida de la pregunta abierta se presentaron los siguientes cuatro comentarios: "Dar oportunidad a los docentes de poder exponer las problemáticas de los alumnos con el grupo de

docentes que forman parte del comité de tutorías, es decir estandarizar los procesos de selección de alumnos, requisitos de ingresos, y situaciones particulares en cuanto a las habilidades, destrezas o vocación. Así como poder expresar con la dirección, sobre la percepción que se tiene del programa BIS y la posibilidad de abrir programa BIS y regular, debido a que muchos alumnos se van más por el idioma que por el contenido del programa. Asimismo crear una herramienta que involucre a la academia de inglés, porque en ocasiones el progreso en inglés no corresponde al nivel donde está el alumno"

"Sugerencias no. Gracias por el curso: Sencillo, breve, concreto y se nota pensado en nosotros y nuestra carga de trabajo"

"Se me hace muy completo e interesante, solamente en el último módulo tiene faltas de ortografía y errores de concordancia"

"Felicito a todos los que participaron"

Dos comentarios fueron dirigidos para expresar la satisfacción del participante respecto a la estructura del curso y dos para realizar sugerencias; primera sugerencia dirigida a una estrategia para compartir información de las problemáticas que los tutores observan en sus tutorados, la segunda respecto a mejoras en la forma de los materiales didácticos empleado en el curso.

#### **Conclusiones**

Los resultados del diagnóstico con la población de estudio reflejaron un nivel mínimo aceptable en el desempeño de la función tutorial de los profesores, también una porcentaje del 65.5% mencionó contar una formación insuficiente. Por lo tanto, el diagnóstico concluyó la necesidad de dar a los docentes la formación para la adquisición de conocimientos, desarrollo de habilidades y la integración actitudes propias de la función tutorial.

Con base a los resultados del diagnóstico se diseñó un Programa de Formación de Tutores alineado al Modelo Nacional y a las necesidades del contexto educativo de la Universidad Tecnológica de la Riviera Maya (UTRM) estructurado en tres fases: inducción, formación y formación continua o reforzamiento.

Las estrategias de aprendizaje que se emplearan estarán formadas por talleres (en línea y semipresenciales), cursos, conferencias, pláticas informativas, asistencia a congresos, apoyo psicológico al tutor y tutoría para tutores.

En la primera fase de implementación del Programa de Formación de Tutores se puso en marcha el Curso de Inducción al PIT, el cual se impartió con modalidad en línea. En el curso participaron 29 tutores activos durante el cuatrimestre de implementación, al finalizar el curso los profesores evaluaron el desempeño del curso; los resultados de la evaluación arrojaron una media general de 4.1 lo que indica un nivel de desempeño satisfactorio, la evaluación cualitativa del curso corroboró esa media, pues los comentarios se centraron en las cualidades del curso y dos recomendaciones.

La tutoría es una de las herramientas que las instituciones educativas emplean para disminuir los niveles de deserción escolar, sin embargo para que la acción tutorial tenga efectos en la deserción es necesaria la formación continua del docente, por medio conjunto de estrategias de formación, estructuradas en un programa de formación. Antes de iniciar el diseño de un Programa de Formación de Tutores es necesario realizar un diagnóstico que permita

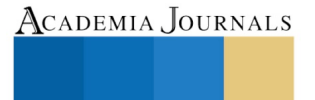

PRO SCIENTIA ET STUDIUM

conocer la formación que ha recibido el docente, es decir, identificar los conocimientos, habilidades, actitudes y valores con los que cuenta para desempeñar la función tutorial. Asimismo se debe conocer desde el propio ojo crítico del tutor como ha realizado la función tutorial, para identificar si ha estado realizando las tareas básicas y funciones de la acción tutorial.

#### **Referencias**

Barcelata-Eguiarte, B. E., Gómez-Gutiérrez, Y., & Aranza, O. T. Perfil Sociodemográfico del Tutor. Revista Mexicana de Orientación Educativa, 7(19), 50–55. 2010. Consultado de internet en enero 2019. Dirección de internet

http://search.ebscohost.com/login.aspx?direct=true&db=a9h&AN=64466738&lang=es&site=ehost-live

Coordinación General de Universidades Tecnológicas y Politécnicas. Modelo Nacional de Tutorías. México: SEP. Documento no publicando. 2017.

George, D., Y Mallery, P. SPSS for Windows step by step: A simple guide and reference. 11.0 update (4ª ed.). Boston, MA: Allyn & Bacon. 2003.

Martínez, P. Tutoría en acción. Educatio Siglo XXI, Vol. 35 nº 2, pp. 11-20. 2017.

MECASUT (2018) Tabla de datos 2016-2017. Recuperado e[n https://cgutyp.sep.gob.mx](https://cgutyp.sep.gob.mx/)

Moreno, M ( 1990) Introducción a la metodología de la investigación educativa. México: Proceso.

OECD (2019), Higher Education in Mexico: Labour Market Relevance and Outcomes, Higher Education, OECD Publishing, Paris,

#### **Notas biográficas**

El **M.O.C.E José Felipe Cupul May**, es Licenciado en Educación y Maestro en Orientación y Consejo Educativos por la Universidad Autónoma de Yucatán, ha sido profesor en educación básica, media superior y superior; imparte talleres y cursos en el área de la docencia por competencias y tutorías a profesores de escuelas normales del estado de Quintana Roo así como a profesores de educación media superior; actualmente el profesor y miembro del comité de Tutorías en la Universidad Tecnológica de la Riviera Maya.

 La **M.M.E Fedra Helena Rea Vargas,** Licenciada en Administración y Maestra en Mercadotecnia Estratégica, actualmente es profesora de tiempo completo y miembro del comité de tutorías de la Universidad Tecnológica de la Riviera Maya.

## TELEGRAM: UNA ESTRATEGIA PARA EL APRENDIZAJE DE LA LECTURA Y LA ESCRITURA

Dra. Regina Dajer Torres<sup>1</sup>, Dra. Adoración Barrales Villegas<sup>2</sup>, Dra. Marilú Villalobos López<sup>3</sup> y Dra. Mayté Pérez Vences<sup>4</sup>

*Resumen***—El presente trabajo tuvo por objeto evaluar las potencialidades educativas y pedagógicas de la multiplataforma Telegram, así como las dificultades y retos actuales de las estrategias de aprendizaje basadas en TIC. Para ello, se diseñó un curso en el que se realizaron algunas sesiones a través de la multiplataforma antes mencionada. Dicho curso estuvo orientado hacia los estudiantes de la Licenciatura en Pedagogía de la Universidad Veracruzana Campus Poza Rica que cursaron la Experiencia Educativa de Lectura y Redacción de Textos Académicos, Periodo Febrero-Julio 2019, en él convergieron dos aspectos básicos y necesarios dentro de la formación de los discentes, como son las competencias en el área del lenguaje y comunicación (específicamente el fomento a la lectura y la producción escrita) y las competencias en el área de las TIC, los resultados obtenidos de esta intervención pedagógica fueron muy interesantes además de alentadores.**

*Palabras clave***—Estrategias, Aprendizaje, Lectura, Escritura.** 

#### **Introducción**

En la actualidad la educación superior está atravesando un proceso de reflexión acerca de cómo atender las nuevas demandas de la Sociedad del Conocimiento en lo concerniente a la propuesta de estrategias de enseñanza y de aprendizaje innovadoras que permitan a los estudiantes universitarios la adquisición de competencias profesionales a través del uso de entornos virtuales.

Tradicionalmente los jóvenes que ingresan a la Universidad han cursado al menos una asignatura relacionada con el estudio del español en cada nivel educativo anterior (Primaria, Secundaria y Bachillerato), por lo que se espera que al llegar al nivel superior sean capaces del dominio de las competencias comunicativas (Hablar, Escuchar, Leer y Escribir), sin embargo, los resultados de las Pruebas PLANEA y PISA nos muestran que no es así.

Las razones de estos resultados son evidentemente multifactoriales, para fines de este trabajo centraremos nuestra atención en las estrategias de enseñanza, porque pensamos que quizá una de las razones para que a los estudiantes no les atraigan la lectura y la redacción y que más bien las consideran una tarea que realizan más por obligación que por gusto, sea probablemente porque las estrategias de enseñanza de sus profesores no les resultan para nada atractivas.

En este sentido es que en las siguientes líneas presentaremos la propuesta de una estrategia innovadora para el fortalecimiento en la enseñanza y el aprendizaje de la lectura y la escritura, como lo es la implementación de la multiplataforma digital TELEGRAM como apoyo en el desarrollo de los contenidos de la Experiencia Educativa de Lectura y Escritura de Textos Académicos.

#### **Planteamiento del problema**

Una problemática cada vez más evidente, es el escaso o a veces nulo hábito de lectura y escritura con el que los estudiantes universitarios cuentan, por lo que fortalecer estos hábitos, se hace una necesidad apremiante, si deseamos formar futuros profesionistas reflexivos, críticos y creativos. Como se observa en la Figura 1 el porcentaje de hábito lector entre la población de 18 años de acuerdo con MOLEC (Módulo sobre Lectura) ha disminuido progresivamente. (Inegi, 2018, pág. 5)

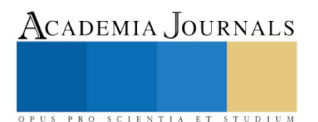

<sup>&</sup>lt;sup>1</sup> La Dra. Regina Dajer Torres es Profesora de Tiempo Completo de la Facultad de Pedagogía de la Universidad Veracruzana., Región Poza Rica-Tuxpan. [regina\\_dajer@hotmail.com](mailto:regina_dajer@hotmail.com) (**autor corresponsal)**

<sup>2</sup> Adoración Barrales Villegas es Profesor de Tiempo Completo de la Facultad de Pedagogía en la Universidad Veracruzana. [adoracion01@hotmail.com](mailto:adoracion01@hotmail.com)

<sup>3</sup> La Dra. Marilú Villalobos López es Profesora de Tiempo Completo de la Facultad de Pedagogía en la Universidad Veracruzana. [marilu\\_vl@hotmail.com](mailto:marilu_vl@hotmail.com)

<sup>4</sup> La Dra. Mayté Pérez Vences es Profesora de Tiempo Completo de la Facultad de pedagogía de la Universidad Veracruzana, Campus Poza Rica. [mayperez@uv.mx](mailto:mayperez@uv.mx)

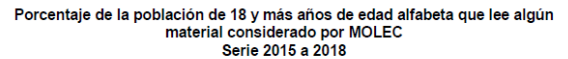

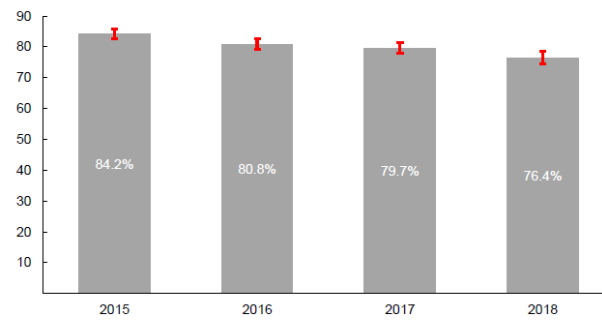

Figura 1. Fuente INEGI. Módulo sobre Lectura (MOLEC) 2015 a 2018.

La Universidad Veracruzana consciente de esta problemática, ha implementado en todos sus Programas Educativos la Experiencia Educativa de Lectura y Escritura de Textos Académicos con la finalidad contribuir al desarrollo de las competencias comunicativas y de autoaprendizaje de los estudiantes en el nivel superior, puesto que constituyen la base para la adquisición y generación de saberes, así como para la gestión, interacción y autorregulación en todo ámbito.

De esta manera los estudiantes continúan su aprendizaje de la lectura y la escritura mediante estrategias diversas para la lectura, la comprensión del entorno nacional e internacional y la escritura de textos académicos de manera responsable, honesta y solidaria.

Y es por esta razón es que diseñamos algunas actividades que se llevaron a cabo a través de la multiplataforma Telegram con la intención de conocer ¿Se pueden fomentar los hábitos de la lectura y la escritura a través del uso de Telegram?, ¿Es posible captar la atención de los estudiantes en actividades escolares que en otro momento realizábamos en el aula, pero que en esta ocasión lo haremos a través de Telegram?

#### **Teoría**

En la actualidad la inclusión de la tecnología y la identificación de conexiones como actividades de enseñanza y de aprendizaje, ha provocado que las teorías de enseñanza y de aprendizaje se muevan hacia la era digital. Una de estas teorías es el conectivismo.

El conectivismo es una teoría promovida por Stephen Downes y George Siemens, se le conoce también como la teoría del aprendizaje para la era digital, trata de explicar el aprendizaje complejo en un mundo social digital en rápida evolución. (Área, 2014 párr. 1).

De acuerdo con Siemens (2014: 7) el conectivismo es la integración de principios explorados por las teorías de caos, redes, complejidad y autoorganización, en este sentido el aprendizaje es un proceso que ocurre al interior de ambientes difusos de elementos centrales cambiantes que no están por completo bajo control del individuo. En esta teoría el aprendizaje está enfocado en conectar conjuntos de información especializada, y las conexiones que nos permiten aprender más tienen mayor importancia que nuestro estado actual de conocimiento.

El conectivismo es orientado por la comprensión que las decisiones están basadas en principios que cambian rápidamente. Continuamente se está adquiriendo nueva información. La habilidad de realizar distinciones entre la información importante y no importante resulta vital. También es crítica la habilidad de reconocer cuándo una nueva información altera un entorno basado en las decisiones tomadas anteriormente.

Siemens (2004: 7) distingue los siguientes principios del conectivismo:

- El aprendizaje y el conocimiento dependen de la diversidad de opiniones.
- El aprendizaje es un proceso de conectar nodos o fuentes de información especializados.
- El aprendizaje puede residir en dispositivos no humanos.
- La capacidad de saber más es más crítica que aquello que se sabe en un momento dado.
- La alimentación y mantenimiento de las conexiones es necesaria para facilitar el aprendizaje continuo.
- La habilidad de ver conexiones entre áreas, ideas y conceptos es una habilidad clave.

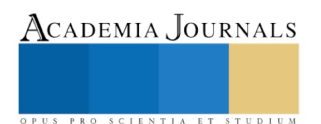

- La actualización (conocimiento preciso y actual) es la intención de todas las actividades conectivistas de aprendizaje.
- La toma de decisiones es, en sí misma, un proceso de aprendizaje.

El conectivismo también contempla los retos que muchas corporaciones enfrentan en actividades de gestión del conocimiento. El conocimiento que reside en una base de datos debe estar conectado con las personas precisas en el contexto adecuado para que pueda ser clasificado como aprendizaje.

Giesbrecht (2007) indica que el conectivismo se presenta como una propuesta pedagógica que proporciona a quienes aprenden la capacidad de conectarse unos a otros a través de las redes sociales o herramientas colaborativas en el que el rol del educador es crear ecologías de aprendizaje, dar forma a comunidades y liberar al interior del medio ambiente a quienes han aprendido. De esta manera se asegura la reproducción del conocimiento a conocimiento fluye de manera moderada.

Surge aquí la posibilidad de gestionar el proceso de enseñanza-aprendizaje mediante el al análisis de redes sociales como un elemento adicional que coadyuve a comprender los modelos de aprendizaje de la era digital. En nuestro caso particular gestionamos este proceso (enseñanza-aprendizaje), a través de Telegram.

Telegram es un servicio de mensajería por Internet desarrollado desde el año 2013 por los hermanos Nikolai y Pavel Durov. En un principio el servicio fue empleado únicamente para teléfonos móviles y el año siguiente para multiplataforma, se trata de una aplicación de mensajería enfocada en la velocidad y seguridad, es súper rápida, fácil de usar y gratis. (Wikipedia 2017)

Con Telegram, se pueden enviar mensajes, fotos, vídeos y archivos de cualquier tipo (doc, pdf, jpg, zip, mp3, etc.), también se pueden crear grupos de hasta 5000 personas o canales para hacer difusiones a audiencias ilimitadas, además se pueden escribir a los contactos del teléfono y encontrar personas a través de sus alias. Como resultado, Telegram es como SMS y correo electrónico combinados; y puede hacerse cargo de necesidades de mensajería personal, negocios y ¿por qué no? educativas.

Entre las ventajas que puede ofrecernos Telegram en el aula, podemos citar:

- Se puede utilizar un nick que oculta el número de teléfono del móvil.
- Pueden crearse canales para difundir mensajes públicos a un número ilimitado de miembros.
- Cuando se publica en un canal, el mensaje es firmado con el nombre del canal y no el tuyo, lo cual garantiza tú privacidad.
- Pueden nombrarse administradores adicionales para dirigir el canal.
- Las publicaciones eliminadas desaparecen para todos no solamente para ti.
- Los nuevos integrantes pueden ver todo el historial de mensajes cuando se unan al grupo.
- No tiene limitantes para enviar todas las fotos que se deseen, además éstas se pueden retocar con efectos sin salir de la propia aplicación, se pueden enviar fotos que no estén en la Galería, utilizando su servicio de búsqueda propio sin salir de la aplicación.
- Cuenta con un excelente buscador de Telegram
- Chats / mensajes secretos. Son específicos de cada dispositivo. Además, se puede ordenar que los mensajes, fotos, vídeos y archivos se autodestruyan en un periodo determinado, después de haber sido leídos o abiertos por el destinatario.
- La privacidad de Telegram es un valor incuestionable.
- Ocupa mucho menos en el teléfono móvil que WhatsApp.
- Telegram es software libre.
- Existe la posibilidad de utilizar bots. Éstos se pueden utilizar para juegos individuales y grupales, para crear encuestas que generen alguna alerta, encontrar personas de intereses comunes y conectarnos con ellas para iniciar conversaciones, control remoto si se integra con otros servicios (hogares inteligentes, etc.).
- En más fiable que WhatsApp en cuanto a los servidores.
- Se le puede poner contraseña.
- La web de Telegram está a años luz de la de WhatsApp, es totalmente operativa y se pueden enviar cualquier archivo que se tengan en el ordenador: pdfs, presentaciones, etc. Este programa permite enviar cualquier archivo que ocupa menos de 1.5 Gb. Junto a esto, es posible enviar archivos directamente desde la nube (Google Drive, Dropbox, iCloud)

PRO SCIENTIA ET STUDIUM

Como se puede observar Telegram tiene grandes posibilidades en el aula, pero es evidente que en la educación siempre debemos tener claro los objetivos que pretendemos, sea cual sea la herramienta de la que se trate, en este caso una red social, por ello sugerimos especial cuidado en su implementación.

## **Descripción del Método**

Este trabajo se realizó en la Facultad de Pedagogía de la Universidad Veracruzana Región Poza Rica-Tuxpan, ubicada en calle 12, no. 215 de la Col. Cazones C.P. 93230 en Poza Rica, Veracruz, México.

La población que tomamos como sujetos de investigación fue un grupo de estudiantes de nuevo ingreso de la Licenciatura en Pedagogía al cual dividimos en dos subgrupos, el primero de ellos lo denominamos Grupo de Control con 13 integrantes y al Segundo lo nombramos Grupo Experimental con 12 participantes.

Por sus características este trabajo es un estudio de carácter descriptivo porque pretende señalar cómo es y se manifiesta el fenómeno estudiado de manera amplia mediante el análisis de diferentes fuentes documentales entorno a nuestro objeto de estudio. De acuerdo con Rojas Soriano (1992) el propósito principal de los estudios descriptivos es brindar un panorama más exacto de las dimensiones del problema o situación, para jerarquizarlos, y así encontrar elementos de juicio para establecer políticas o estrategias operativas que permitan su solución.

Por su enfoque metodológico este trabajo también hace uso de la investigación cuantitativa que es aquella en la que se recogen y analizan datos cuantitativos sobre variables y estudia la asociación o relación entre variables cuantificadas.

A cada uno de estos grupos se les solicitaron las siguientes actividades:

#### **Ejercicios Prácticos:**

- Identificar las fases de la Lectura: Prelectura, lectura y postlectura
- Proceso de escritura: Planeación, redacción, revisión y reescritura
- Estrategias de Preescritura: Lluvia de ideas, mapa conceptual, estrella y cubo
- Tipos de párrafo: Introducción, desarrollo, conclusión y transitivos
- Propiedades textuales: Adecuación, cohesión y coherencia
- Prosas de base: Descripción, narración, exposición y argumentación

## **Producción Textual:**

- Carta de exposición de motivos
- Curriculum vitae
- Ensayo
- **Informe**

Al grupo Experimental se le incorporó en un grupo de Telegram, y tuvo que realizar además de las anteriores, las siguientes actividades:

- Participación en el foro: Importancia de la lectura.
- Análisis de la lectura: La lectura en la era digital de Isabel Galina
- Observación y análisis de un video educativo: El uso del lenguaje en distintos contextos

#### **Resultados**

Esta primera aplicación de Telegram para la Experiencia Educativa de Lectura y Redacción a través del análisis del mundo contemporáneo nos ha dejado excelentes y prometedores resultados entre los que destacamos:

1. Resultó una estrategia innovadora para los jóvenes universitarios quienes nunca habían participado en una experiencia parecida, lo cual no sólo despertó su curiosidad sino también su interés por participar en cada una de las sesiones destinadas para cada actividad antes descritas.

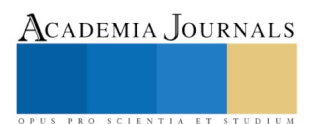

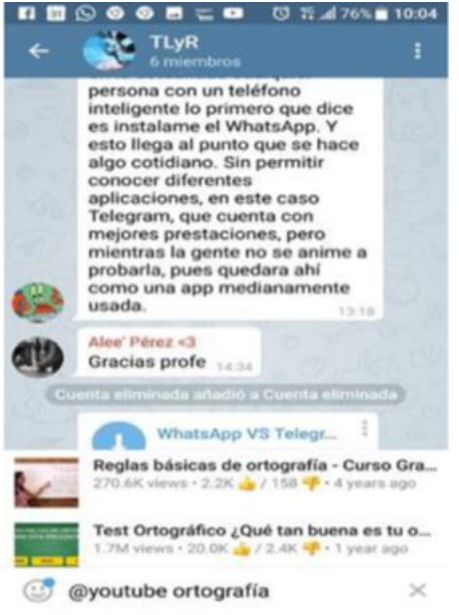

Figura 2. Creación del Grupo de TLyR

- 2. El aprendizaje se puede llevar a cualquier lado, y se puede realizar en el momento que se desee, en el aula, en las horas entre clase, en el camino a casa, en casa, etc.
- 3. La participación de los jóvenes en los foros de discusión fue muy nutrida y estuvo desprovista de censura, al no verse cuestionada como puede llegar a ocurrir en los grupos presenciales.

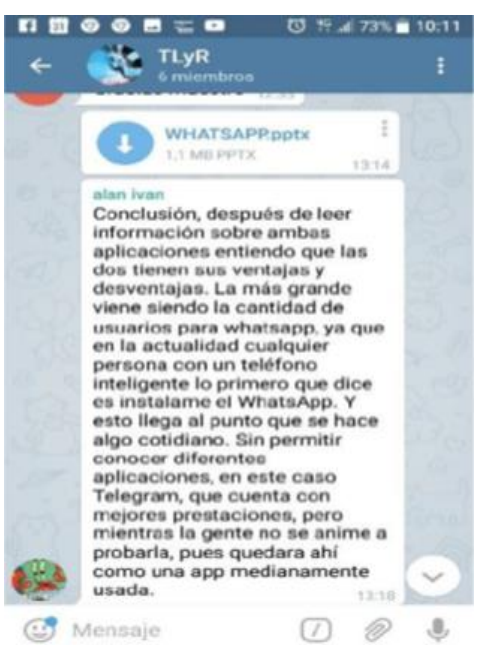

Figura 3. Participación de los jóvenes en el Foro.

- 4. Las lecturas fueron enviadas como archivos que los estudiantes pudieron descargar fácilmente, leerla detenidamente y realizar una estrategia de aprendizaje que mostrara la apropiación del contenido y la cual podía ser retroalimentada por el resto del grupo.
- 5. De igual manera el video educativo fue analizado por el grupo y desglosado su contenido en una sesión plenaria en el chat.

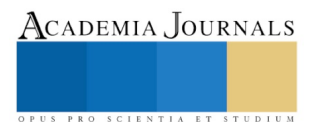

#### **Conclusiones**

Haber implementado Telegram en nuestra clase de Lectura y Redacción de Textos Académicos resultó una experiencia altamente satisfactoria para nosotras porque pudimos constatar que sus ventajas y posibilidades en el aula, son numerosas, sin embargo es evidente que hace falta realizar un mayor esfuerzo investigativo y de teorización en este campo para avanzar en la comprensión y explicación de este fenómeno educativo propio del momento histórico que vivimos en el marco de la sociedad del conocimiento del siglo XXI.

Es decir, como un modelo educativo emergente propio de la sociedad de la información y el conocimiento debemos entender que no ha sido creado para sustituir la universidad tradicional, sino como una opción formativa innovadora que complementará la tarea educativa de la universidad en un sistema de educación permanente.

Estamos convencidas que el empleo de Telegram o cualquier otra herramienta digital o red social no resuelven todas las problemáticas relacionadas con la enseñanza y el aprendizaje de la lectura y la escritura por las que atraviesan la educación en nuestro país, pero sí son un buen primer acercamiento para la propuesta de estrategias innovadoras que capten la atención de los estudiantes, que despierten su interés y mejoren sus competencias comunicativas.

#### **Referencias**

Giesbrecht, N. (2007). Conectivismo: Enseñanza y aprendizaje. Recuperado el 20 de septiembre de 2019 de: [http://design.test.olt.ubc.ca/Connectivism:\\_Teaching\\_and\\_Learning.](http://design.test.olt.ubc.ca/Connectivism:_Teaching_and_Learning) 

INEGI (2018). Disminuye la población lectora en México: Módulo sobre Lectura (MOLEC) 2018. Recuperado el 25 de septiembre de 2019 de: [https://www.inegi.org.mx/contenidos/saladeprensa/boletines/2018/EstSociodemo/MOLEC2018\\_04.pdf?platform=hootsuite](https://www.inegi.org.mx/contenidos/saladeprensa/boletines/2018/EstSociodemo/MOLEC2018_04.pdf?platform=hootsuite)

Rojas, R. (1992) Metodología de la Investigación en las Ciencias Sociales. México: Plaza y Valdés.

Romero, F. (2016) Uso de Telegram en el aula. Recuperado el 18 de septiembre de 2017 de[: https://profesorpaco.wordpress.com/2016/04/06/uso](https://profesorpaco.wordpress.com/2016/04/06/uso-de-telegram-en-el-aula/)[de-telegram-en-el-aula/](https://profesorpaco.wordpress.com/2016/04/06/uso-de-telegram-en-el-aula/)

Siemens, G. (2004) Conectivismo: Una teoría de aprendizaje para la era digital. Trad, Diego, Leal. Recuperado el 10 de septiembre de 2017 de: [http://clasicas.filos.unam.mx/files/2014/03/Conectivismo.pdf.](http://clasicas.filos.unam.mx/files/2014/03/Conectivismo.pdf)

Wikipedia (2017) Definición de Telegram. Recuperado el 18 de septiembre de 2017 de[: https://es.wikipedia.org/wiki/Telegram\\_Messenger](https://es.wikipedia.org/wiki/Telegram_Messenger)

Área, E. (2014) ¿Qué es el Conectivismo?: Teoría del Aprendizaje Para la Era Digital. Recuperado el 20 de septiembre de 2017 de: <https://eduarea.wordpress.com/2014/03/19/que-es-el-conectivismo-teoria-del-aprendizaje-para-la-era-digital/>

#### **Notas Biográficas**

La **Dra. Regina Dajer Torres** es Doctora en Educación por La Universidad Abierta de Tlaxcala. Profesora de Tiempo Completo de la Facultad de Pedagogía de la Universidad Veracruzana Campus Poza Rica, Coordinadora del Centro Centinela de la DES de Humanidades Región Poza Rica-Tuxpan, Coordinadora de la Academia de TIC y Pedagogía. Se le puede contactar en las Oficinas de la Facultad en Calle 12 número 215 Colonia Cazones, Poza Rica, Veracruz. País México. Correo electrónic[o regina\\_dajer@hotmail.com.](mailto:regina_dajer@hotmail.com)

**La Dra. Adoración Barrales Villegas** es Profesora de Tiempo Completo de la Facultad de Pedagogía de la universidad veracruzana, cuenta con un Doctorado en Calidad de procesos de Innovación Educativa. Es Coordinadora de la Academia de Orientación Educativa y Social y Coordinadora del departamento de vinculación. Se le puede contactar en las Oficinas de la Facultad en Calle 12 número 215 Colonia Cazones, Poza Rica, Veracruz. País México. Correo electrónic[o adoracion01@hotmail.com.](mailto:adoracion01@hotmail.com)

La **Dra. Marilú Villalobos López** es Profesora de Tiempo Completo de la Facultad de pedagogía y Doctora en Educación con énfasis en Mediación Pedagógica por la Universidad La Salle de Costa Rica, Coordinadora de la Academia de Desarrollo Pedagógico y Servicio a la Comunidad. Se le puede contactar en las Oficinas de la Facultad en Calle 12 número 215 Colonia Cazones, Poza Rica, Veracruz. País México. Correo electrónico. [mariluvl@hotmail.com.](mailto:mariluvl@hotmail.com)

La **Dra. Mayté Pérez Vences** es Profesora de Tiempo Completo de la Facultad de Pedagogía y Profesora de Asignatura en la Facultad de Trabajo Social, ambas de la Universidad Veracruzana. Doctora en Educación con énfasis en Mediación Pedagógica por la Universidad La Salle de Costa Rica, Coordinadora de la Academia de Docencia y Mediación Pedagógica y Coordinadora de educación Continua. Se le puede contactar en las Oficinas de la Facultad en Calle 12 número 215 Colonia Cazones, Poza Rica, Veracruz. País México. Correo electrónico. [mayperez@uv.mx.](mailto:mayperez@uv.mx)

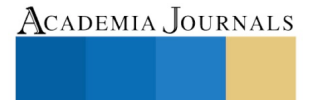

US PRO SCIENTIA ET STUDIUM